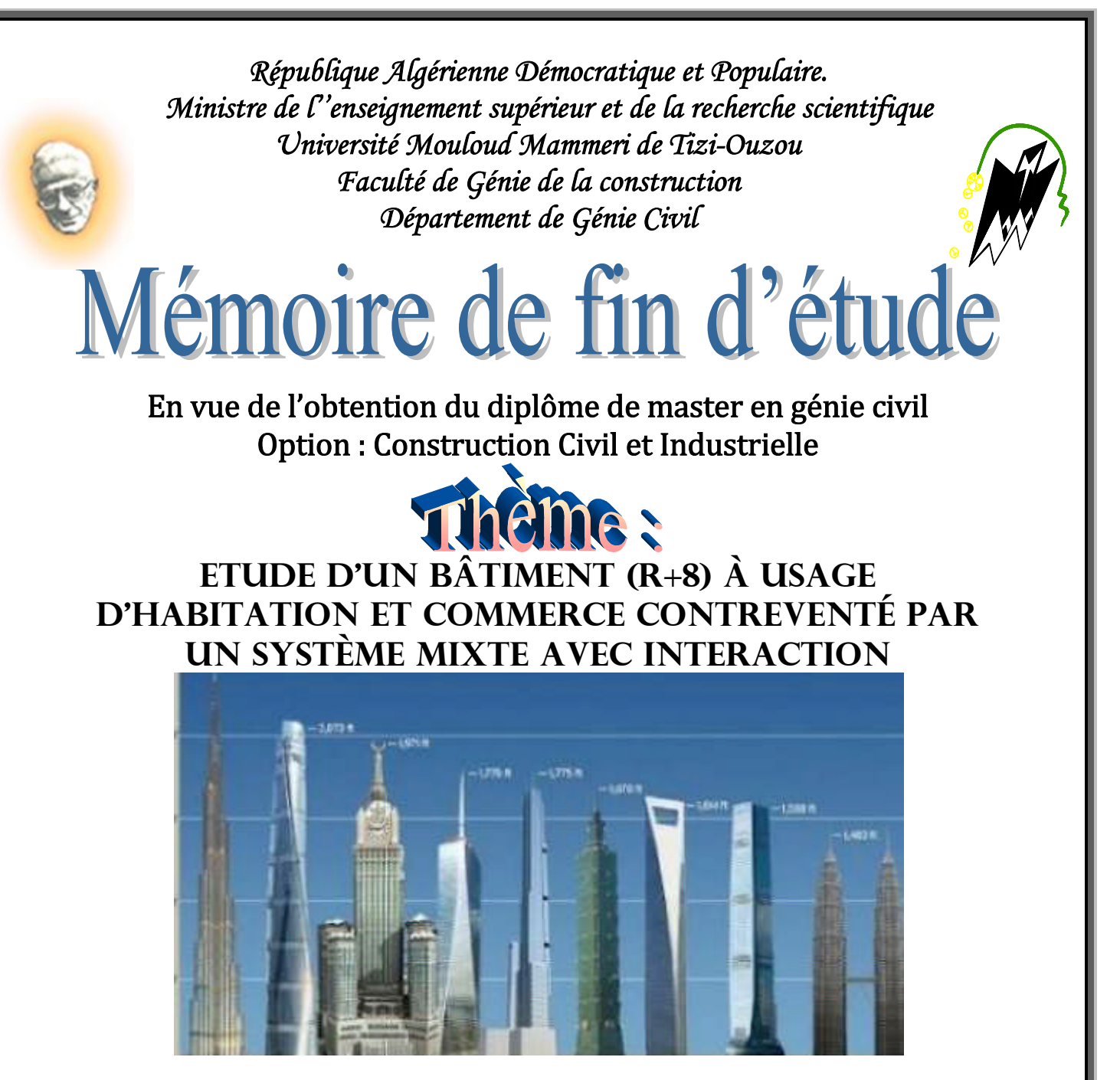

*Etudié par : Dirigé par : Melle : Merdaoui Nawel Mr :Hamizi*

*Année universitaire : 2018/2019*

# *Dédicace :*

*Au terme de ce modeste travail, nous remercions DIEU le tout puissant de nous accordé d'avoir accomplir ce travail qui présente le fruit de plusieurs années de sacrifice.*

*Je dédie ce modeste travail particulièrement à mes chers parents, qui ont consacré leur existence à bâtir pour moi, pour leur soutien, patience et soucis de tendresse et d'affection pour tout ce qu'ils ont fait pour que je puisse arriver à ce stade.*

*A ma mère qui m'a encouragé durant toutes mes études, et qui sans elle, ma réussite n'aura pas lieu.*

*A mon père, qui a sacrifié toute sa vie afin de me voir devenir ce que je suis, je lui confirme mon attachement et mon profond respect.*

*A mon cher frère SMAIL, pour son appui et ses encouragements.*

*A mes chères sœurs AMEL et IKRAM pour leurs encouragement permanent, et soutien moral.*

*Et aussi a tous mes amis(es) et tous ce qui j'aime pour leurs présence et support durant toute l'année.*

*Que ce travail sera la récolte de votre soutien et encouragement*

# NAWEL

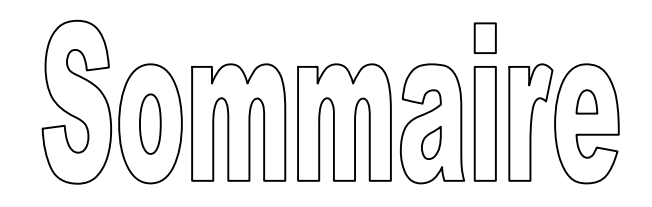

# Introduction

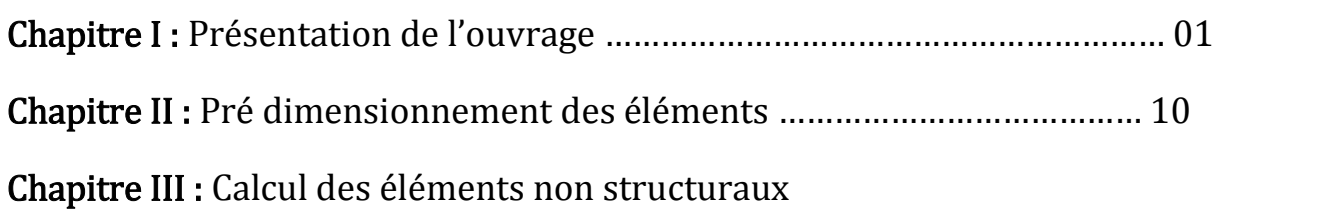

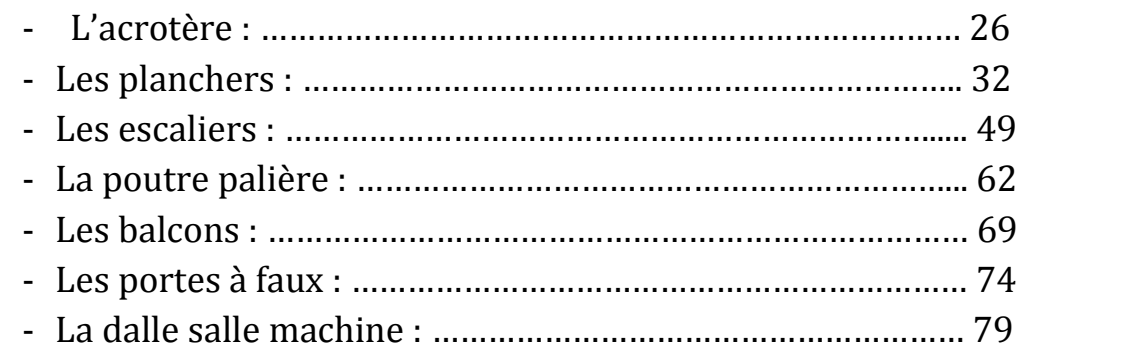

Chapitre IV : Modélisation et vérification de la structure ……………………….. 85

# Chapitre V : Ferraillage des éléments

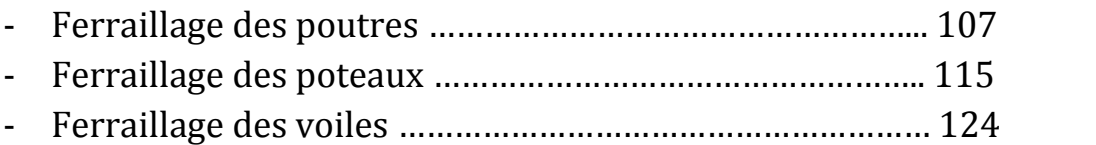

Chapitre VI : Etude de l'infrastructure ………………………………………………… 136

# Annexes

Conclusion

Bibliographie

# Introduction

Grâce aux techniques de construction moderne telle que le béton armé on a pu changer le style d'habitations en abandonnant les structures traditionnelles au profit des bâtiments multi- étages. Ce qui permettait de trouver un abri pour un plus grand nombre d'habitants sur un plus petit espace

Le séisme en tant que chargement dynamique reste l'une des plus importantes et dangereuses actions à considérer dans la conception et le calcul des structures. Pour mieux se protéger contre l'éventuel événement sismique il est nécessaire de bien comprendre le phénomène des tremblements qui est à l'origine un mouvement fort de sol, qui se traduit par une charge horizontale touche touts les points du bâtiment

L'élaboration de la réglementation qui nous a conduits à une structure mixte par interaction basé sur une connaissance approfondie du mouvement du sol dans le but de dimensionner convenablement les bâtiments.

Pour cela, les études de construction du génie civil sont soumises à des séries de règlements parasismiques algériens (RPA) dont le principe objet est la protection des vies humaines. Cette protection réglementaire ne vise donc pas la prise en compte du séisme maximal possible, qui a une faible probabilité d'accurrance.

Les ingénieurs disposent actuellement de divers outils informatiques et de logiciels de calculs rapides et précis permettant la maîtrise de la technique des éléments finis adoptée au Génie Civil, ainsi que le calcul de diverses structures en un moindre temps.

Le projet qui nous a été confié porte sur l'étude d'une structure d'un bâtiment à usage multiple (commerce + habitation) en R+8.L'étude de cette structure se fait tout en respectant les réglementations technique (RPA99Réviseé 2003;BAELet DTR), la modélisation de notre structure se fait avec le logiciel ROBOT.

# *I-) Présentation de l'ouvrage:*

# I-) les caractéristiques de l'ouvrage :

# I-1-Introduction  $\cdot$

Ce premier chapitre porte sur la présentation globale de l'ouvrage à savoir :

Ses différentes caractéristiques géométriques (La longueur, la largeur et la hauteur totale de bâtiment). Ses éléments constitutifs (Les éléments structuraux et non structuraux).

Les caractéristiques mécaniques des matériaux. La réglementation utilisée ainsi que les caractéristiques du sol.

# I-2-Présentation de l'ouvrage:

 Le projet consiste à étudier une structure d'un bâtiment en (R+8) à usage habitation, contreventée par des voiles et portiques; ce projet est implanté à la willaya du Tizi-Ouzou qui est classé selon le RPA 99 modifié en 2003, comme étant une zone de moyenne sismicité (zone II-a).Cet ouvrage est classé selon le RPA dans le groupe d'usage 2 : « Ouvrages d'importance moyenne»

# I-3-Les caractéristiques géométriques de l'ouvrage:

a) Les dimensions en élévation :

- Hauteur totale du bâtiment………………………….............. 28.56 m.
- Hauteur de l'étage courant …………………………………… 3.06 m.
- Hauteur du rez-de-chaussée……………………………..... 4.08 m.
- b) Les dimensions en plan :
- Longueur totale………………………..…………………… 23.30 m
- Largeur totale …………………………………………….… 21.80 m

# I-4-Le règlement en vigueur :

 La conception et le calcul sont conduits selon les règles techniques de conception et de calcul des ouvrages en béton armé ainsi tous les règlements applicables en Algérie :

-Le BAEL91 modifié 99 : (règles techniques de conception et de calcul des ouvrages et constructions en béton armé suivant la méthode des états limites).

- Le RPA99 modifié 2003 : (règles parasismiques algériennes).

-Le DTR B.C.2.2 : document technique règlementaire pour la détermination des charges et surcharges.

# **I-5- Les Eléments de l'ouvrage :**

# **I-5-1 -Ossature :**

Cet immeuble est en ossature mixte composée des portiques transversaux et longitudinaux et d'un ensemble de voiles.

## **I-5-2 -Portiques :**

 Ils sont en béton armé, constitués de poutres et de poteaux. Ils sont dimensionnés pour reprendre essentiellement les charges et surcharges verticales et une partie des charges horizontales.

# **I-5-3-Voiles :**

 Les voiles sont des éléments rigides en béton armé. Ils sont destinés d'une part à reprendre une partie des charges verticales et d'autre part à assurer la stabilité de l'ouvrage sous l'effet des chargements horizontaux.

# I-5-4-Acrotère :

Il sera en béton armé, dans notre bâtiment on a deux acrotère : celui de bâtiment et celui de la chambre d'ascenseur.

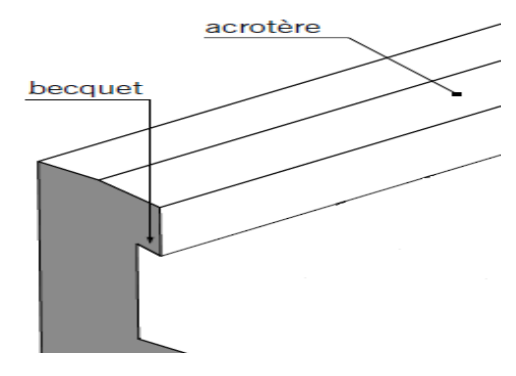

*Figure 1-1 : Acrotère* 

# **I-5-5 -Les fondations :**

C'est l'ensemble des ouvrages enterrés sur lesquels repose une construction. Les fondations assurent la stabilité du bâtiment.

 Ce sont des ouvrages qui ont pour rôle de transmettre au sol les efforts apportés par les éléments de la structure (poteaux, murs, voiles….etc.).

Ces éléments transmettent les charges au sol, soit directement : (cas des semelles filantes ou radier général), soit par l'intermédiaires d'organe : (cas des semelles reposant sur pieux).Le choix du mode de fondation à adopter est en fonction des conditions de résistances et de tassement et des caractéristiques physiques et mécaniques des sols. tent les charges au sol, soit directement : (cas des semelles filantes ou radier général), soi<br>ne : (cas des semelles reposant sur pieux).Le choix du mode de fondation à adopter est er<br>s de résistances et de tassement et d

# **I-5-6- Les planchers :**

Les planchers sont des aires planes (figure 1-2) limitant les étages d'un bâtiment et supportant les revêtements et les surcharges. Ils doivent aussi assurer une isolation thermique et phonique.

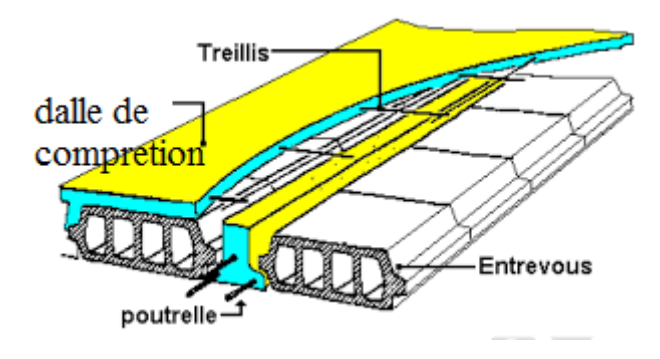

*Figure 1-2 : Plancher en corps creux* 

Dans notre bâtiment les plancher sont en corps creux et sont constitués de :

## 1-Les Nervures :

 Appelées poutrelles, (figure1-3) qui assurent la fonction de portance, la distance entre entre-axes des poutrelles est généralement de (56cm à 65cm) 65cm).Dans notre cas, on a l'entre-axe est de 65 cm.

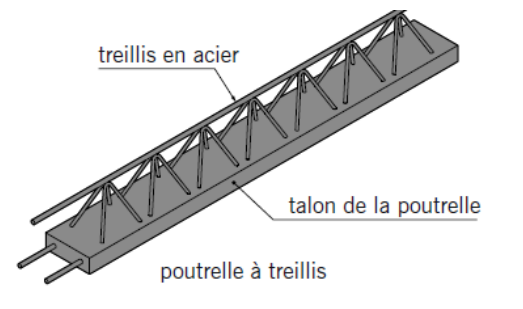

*Figure 1-3 : poutrelle* 

## 2- Un remplissage en corps creux :

Les corps creux ou bien entrevous (figure1-4) sont utilisés comme coffrage perdu et comme isolant phonique.

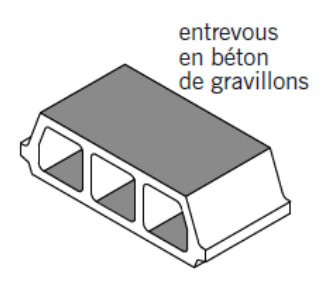

*Figure1- 4 : corps creus (entrevous)*

# 3-Une dalle de compression en béton :

De 4 à 5cm d'épaisseur, elle est armée d'un quadrillage d'armatures ayant pour but de :

- - limiter les risques de fissuration par retrait.
- - résister aux efforts des charges appliquées sur des surfaces réduites.

• - réaliser un effet de répartiteur entre les poutrelles voisines des charges localisées notamment celles correspondant aux cloisons.

# **I-5-7- Les escaliers :**

 Ceux sont des ouvrages permettant le passage à pieds entre les différents niveaux d'un bâtiment. Notre bâtiment comporte une seul cage d'escaliers.

## **I-5-8-Cage d'ascenseur** :

Le bâtiment comporte une cage d'ascenseur réalisée en béton armé.

## I-5-9-Les revêtements : se constituent de :

Enduits en ciment de 2 cm d'épaisseur pour les murs extérieurs.

 Enduits en plâtre de 2 cm d'épaisseur pour tous les murs intérieurs et plafonds des chambres, des séjours et les couloirs intérieurs.

- Carrelage pour les planchers courants, les balcons, porte à faux et les escaliers.
- Céramique pour les salles d'eaux et cuisine

# I-5-10-maçonnerie:

 Les maçonneries sont constituées de deux types de murs à simple et à doubles cloisons. (figur1-5) les murs extérieurs sont constitués de doubles cloisons en briques creuse de 15cm d'épaisseurs et 10 cm pour les murs intérieures séparées par une lame d'aire de 5cm. les murs de séparation sont constitués de cloisons simples en briques creuses de 10 cm d'épaisseur.

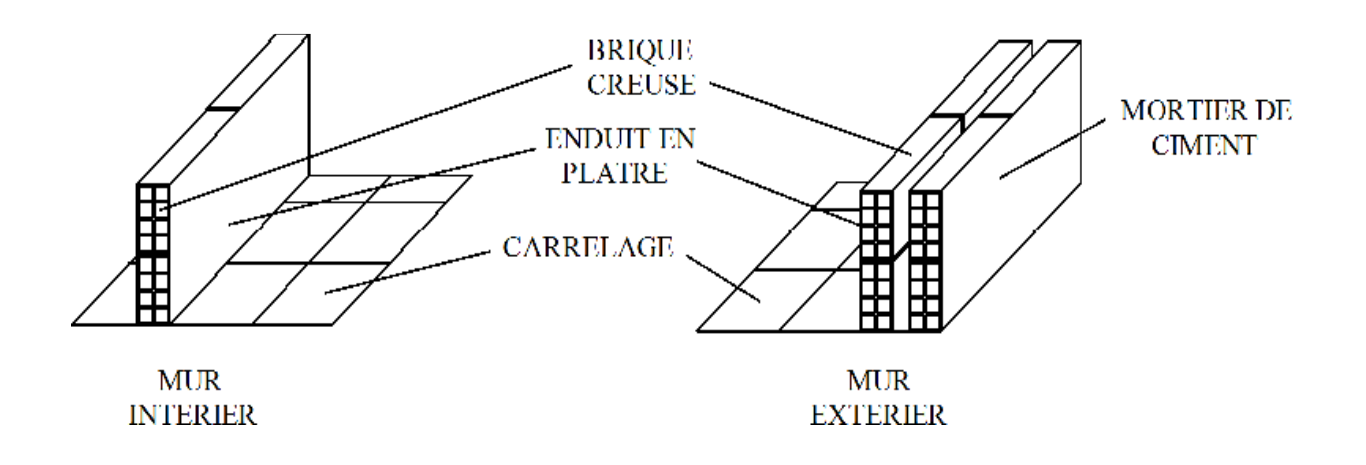

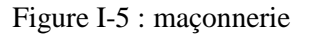

## I-5-11-Système de coffrage:

 On opte pour un coffrage classique en bois pour les portiques, et un coffrage métallique pour les voiles de façon à limiter le temps d'exécution.(figure1-6)

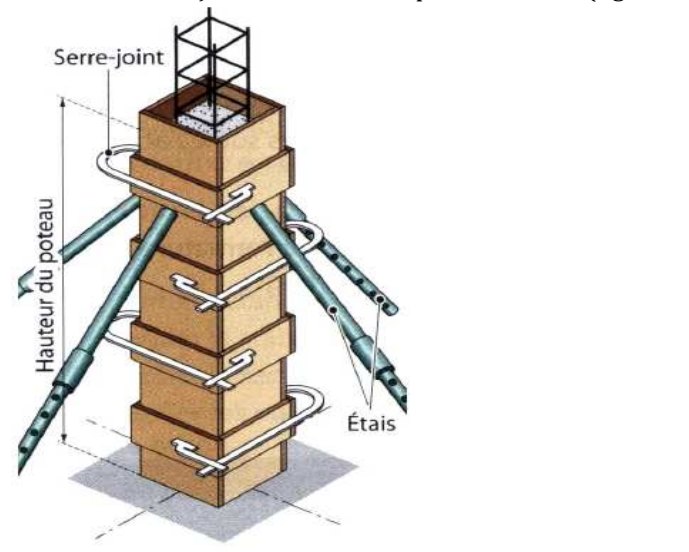

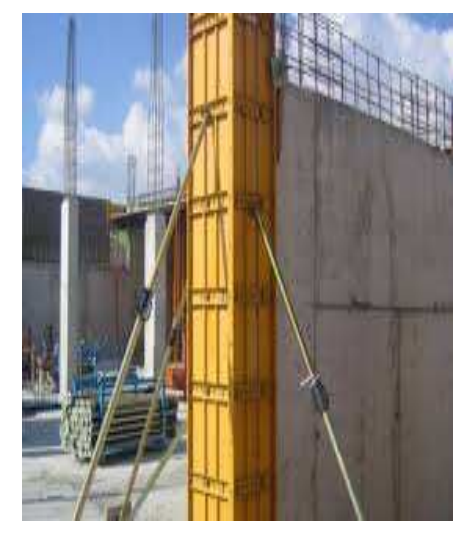

*Figure1-6 : coffrage métallique et en bois*

# II-) Les caractéristiques mécaniques des matériaux :

 Les matériaux sont l'ensemble des matières et produits consommables sur les chantiers de construction. Notre bâtiment sera réalisé avec une multitude de matériaux, dont le béton et l'acier sont les plus essentiels du point de vue résistance. Les caractéristiques des matériaux utilisés dans la construction du bâtiment doivent être conformes aux règles techniques de construction et de calcul des ouvrages en béton armé (BAEL91) et tous les règlements applicables en Algérie (RPA 99 version 2003).

# II-1-Le Béton:

 Le béton est un mélange qualitatif et quantitatif constitué de ciment, de granulats (sable et gravier), auquel on ajoute de l'eau dite *eau de gâchage*, il est fabriqué suivant une étude de composition établie par le laboratoire. C'est un matériau de type fragile, qui a une résistance à la traction faible par rapport à celle de la compression.

La masse volumique du béton est  $\rho = 25 \text{ kN/m}^3$ . Pour sa mise en œuvre, le béton doit être maniable et il doit présenter certains critères à savoir :

- 1. une résistance mécanique élevée.
- 2. un retrait minimum.
- 3. une bonne tenue dans le temps.

Dans le cas courant, le béton utilisé est composé de :

- Sable propre........................................380 à 450 cm³
- Gravier ...............................................750 à 850 cm³
- Dosage de ciment CPJ325......................325 Kg/m<sup>3</sup>
- Eau de gâchage.....................................150 à 200 l/m³

## II-2 –La Résistance caractéristique à la compression : (BAEL91/A.2.1,11).

 Le béton est caractérisé par sa résistance à la compression à l'âge de 28 jours. Cette résistance se mesure par des essais de compression axiale sur des éprouvettes cylindriques de section 200cm<sup>2</sup> de hauteur double de leur diamètre (éprouvette normalisée 16×32), elle est notée fc28.

- A 7 J le béton atteint 50% de sa résistance.
- $\circ$ A 14  $\rightarrow 80\%$ .
- -
- -A28 J→99%

 $A$  21  $\rightarrow$ 90%. Avec les conditions idéales

Lorsque les sollicitations s'exercent sur un béton d'âge  $\leq$  28 sa résistance est calculée comme suit :

D'après le **(BAEL91/Art2.1,2 2)** 
$$
\begin{cases} fcj = \frac{J}{4,76+0,83J} \times fc28 & Pour & fc28 \le 40 Mpa \\ fcj = \frac{J}{1,40+0,95J} \times fc28 & Pour & fc28 > 40 Mpa \end{cases}
$$

Pour l'étude de ce projet, nous adoptons une valeur de f<sub>c28</sub> = 25 MPa.

#### II-3-La Résistance caractéristique à la traction : (Art .2.1.12/BAEL91,CBA93) :

La résistance caractéristique à la traction du béton à j jours, notée  $f_{ti}$ , est conventionnellement définie par les relations :

$$
f_{ij} = 0.6 + 0.06fcj \implies \text{ si } fc_j \leq 60MPa.
$$
  
BAEL91 Article A.2.1, 12  

$$
f_{ij} = 0.275 \text{ x } (fcj)^{2/3} \implies \text{ si } fc_j > 60MPa.
$$

Pour  $f_{28} = 25$  [MPa] on aura :  $f_{128} = 2.1$  [MPa]

#### II-4 -Le Principe de justification:

 Les calculs justificatifs seront conduits suivant la théorie des états limites, (ArtA.1.2 BAEL91/modifié99). un état limite est celui pour lequel une condition requise d'une construction (ou d'un des éléments) est strictement satisfaite et cessera de l'être en cas de modification défavorable d'une action.

#### II-5 Les différents états limites :

 On appel l'état limite un état particulier d'une structure pour lequel elle satisfait une condition exigée par le concepteur. On distingue deux types de l'état limite.

#### a) Etat limite ultime (ELU):

Sont dépassement entrainerait la ruine de l'ouvrage, elle corresponde à la limite :

- de l'équilibre statique de la construction (renversement).
- de la résistance de chacun des matériaux (rupture).
- de la stabilité de forme (flambement).

#### b) Etat limite de service (ELS) :

 Elle est définie compte tenu des conditions d'exploitation ou de durabilité, Ils correspondent aux phénomènes suivants :

- Ouvertures excessives des fissures.
- Compression excessives du béton.
- Déformations excessives des éléments porteurs.

## II-6-La Contraintes limites du béton :

#### **a)-Les Etats limites ultime (E.L.U.) : (Art .A.4 .3 .41 / BAEL91)**

La contrainte limite à la compression est donnée par la formule suivante :

$$
f_{bc} = \frac{0.85 \times f c_{28}}{\theta \gamma_b}
$$
 en (MPa)

Avec :  $\theta$  : le coefficient des durées (t) de l'application de l'action.  $\gamma_h$  : le coefficient de sécurité.

$$
\begin{cases}\n\theta = 1 & \text{pour } t > 24h. \\
\theta = 0.9 & \text{pour } 1h \le t \le 24h. \\
\theta = 0.8 & \text{pour } t \le 1h.\n\end{cases}
$$
\n
$$
\gamma_b = 1,50 & \text{pour la situation courante (SC).} \\
\gamma_b = 1,15 & \text{pour la situation accidentelle (SA).}
$$

Pour fc<sub>28</sub> = 25 MPa et  $\theta$  = 1

 $f_{bc}$  = 14.17 Mpa en SC.  $f_{bc} = 18.48$  Mpa en SA

 On aura :  $f_{\rm bc} = \frac{0.85 \times 25}{1 \times 1.5}$  $\frac{x}{1 \times 1.5}$  = 14.16 [MPa ]

# $\triangleright$  Contrainte de déformation du béton à l'ELU :

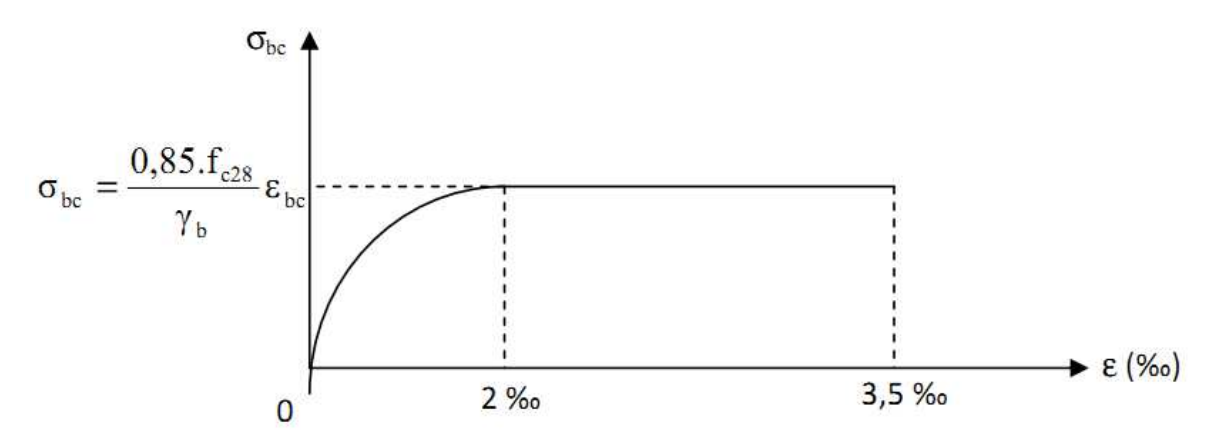

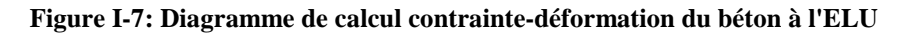

 $\sigma_{bc}$ : Contrainte du béton.

 $\epsilon_{\rm hc}$ : Raccourcissement relatif du béton.

Le diagramme est constitué (figure 1 1-7) :

- D'un tronc de courbe parabolique et la déformation relative limitée à 2‰ (état élastique)
- $\checkmark$  D'une partie rectangle (état plastique).

Le diagramme qui peut être utilisé dans tous les cas est le diagramme de calcul dit «parabole rectangle ».

# b) -L'état limite de service (ELS) : (Art A.4 .5 .2/BAEL91) :

La contrainte de compression à l'ELS est égale à :  $\sigma_{bc} = 0.6t_{c28}$ 

Pour :  $f_{c28} = 25 \text{ MPA} \rightarrow$  $\overline{\sigma_{bc}}$  = 15 [Mpa]

Pour la vérification il faut que :  $\sigma_{bc} \leq \sigma_{bc}$ 

# $\triangleright$  La contrainte de déformation du béton à l'ELS :

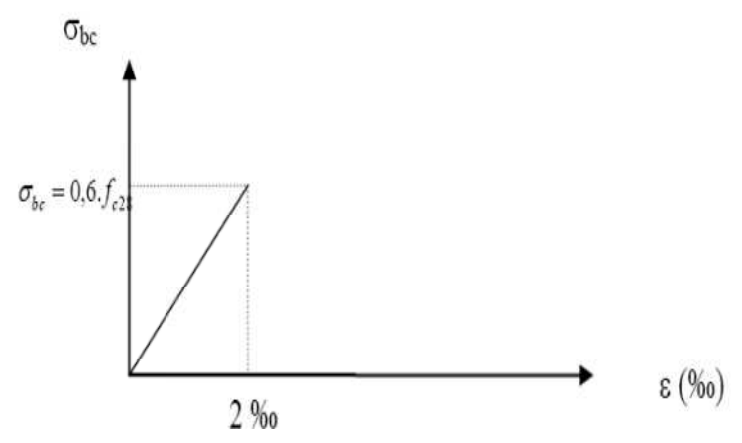

**Figure I-8 : Diagramme de déformation du béton à ELS.** 

La courbe est linéaire car la phase en cet état est toujours élastique (figure 1 1-8)

#### II-8-Les module d'élasticité :

 On définit le module d'élasticité comme étant le rapport entre la contrainte normale et la déformation engendrée. Il n'est définissable que dans la phase élastique où il y a proportionnalité des contraintes et déformations.

Selon la durée de l'application de la contrainte, on distingue deux types de modules :

#### 1-Module de déformation longitudinale :

#### a. Le Module d'élasticité instantané du béton « E<sub>ii</sub> »:

Lorsque la durée de la contrainte appliquée est inferieure à 24h, il en résulte un module d'élasticité égale à :

 $Eij = 11000 \sqrt[3]{fcj}$  [MPa]. **(Art A2.1, 21 BAEL)** 

Pour  $fc28 = 25$ [MPa]  $\longrightarrow$   $Ei28 = 32164.20$ [MPa].

## b. Le Module d'élasticité différé «E<sub>vi</sub>»:

 Lorsque la contrainte normale appliquée est de longue durée, et à fin de tenir compte de l'effet de fluage du béton, on prend un module égal :

 $E_{\rm{vj}} = 3700 \sqrt[3]{\text{fcj}}$  (Art **A2.1, 22 BAEL)** Pour fc28=25[MPa]  $Evj = 10819$  [MPa]

2- Module de déformation transversal :

Le module de déformation transversale noté « G » est donné par la formule suivante:

 $G = \frac{E}{2(1+v)} MPa$ 

Avec : E : module de Young

υ : Coefficient de poisson

#### II-9-Le Coefficient de poisson (BAEL91/Art2.1, 2 2):

 Le coefficient de poisson du béton représente le rapport entre la déformation relative transversale (Δd/d) d'une pièce et la déformation relative longitudinale (Δl/l).

$$
v = \frac{\Delta d}{\Delta l_l} = \frac{\varepsilon t}{\varepsilon l}
$$

• E.L.U:  $v = 0.0$  calcul des sollicitations (béton fissuré).

• E.L.S :  $v = 0.2$  calcul des déformations (béton non fissuré).

## ♣ Etat limite ultime: Etat limite ultime:

Les sollicitations de calcul sont déterminées à partir de la combinaison d'actions suivante :

 $1.35G + 1.5Q$  Où : **G** : charge permanente.

Q : charge d'exploitation.

 S'il y a inversion des efforts horizontaux dus aux séismes, les règles parasismiques Algériennes ont prévus les combinaisons d'actions suivantes :

 $G + Q \pm E$ 

Pour les poutres :  $0.8 \text{ G} \pm \text{E}$  Avec :  $\text{E}$  : l'effort sismique horizontal.

Pour les poteaux :  $0.8 \text{ G} \pm \text{E}$ 

 $G + O \pm 1.2E$ 

#### ♣ L'état limite de service L'état limite tat service:

La seule combinaison à considérer est :  $G + Q$ 

# II-11 Contrainte limite de cisaillement à l'E.L.U : (Art A 5.1, 1 BAEL91) :

La contrainte de cisaillement est donnée par l'expression suivante :  $\tau_{\rm u} = \frac{v_{\rm U}}{b_{\rm 0.05}}$  $\frac{6}{b_0 d}$ 

Avec :

b0 : la largeur de l'âme

d : la hauteur utile de la poutre

Vu : la valeur de calcul de l'effort tranchant vis-à-vis de l'ELU

Cette contrainte doit respecter les conditions limites suivantes : (Art A 5.1.21 BAEL91)

•  $\tau_u \leq \min$   $\left\{ \begin{array}{r} \frac{0.15 \times t_{cj}}{\nu_b} \end{array} \right.$ 

•  $\tau_u \leq \min$   $\begin{cases} 0.2 \times t_{cj} \\ \frac{\nu_b}{\nu_b} \end{cases}$ Yb

 $\overline{y_{b}}$ , 5 MPA  $\overline{y_{b}}$ 

Cas de fissuration préjudiciable et très préjudiciable.

# $II-12$  L'acier :

L'acier est un mélange de fer et de carbone en faible pourcentage

Les aciers sont utilisés pour reprendre les efforts de traction auxquels le béton résiste mal. Les armatures se distinguent par leurs nuances et leurs états de surface. Dans le présent projet, En général les aciers utilisés sont de deux types (TableauI-1) :

1. Acier à haute adhérence  $FeE400$   $Fe = 400$  [MPa].

2. Treillis soudé TL520 ( $\phi \leq 6mm$ ) Fe=500 [MPa].

# ◆ Module de déformation longitudinal : (Art A.2.2.1, BAEL 91modifié 99) :

Sa valeur est constante quelque soit la nuance de l'acier  $E_s$ =200000 [MPa]

- $\epsilon_{\mathcal{S}}$ : Allongement relatif de l'acier :  $\epsilon_{s} = \frac{\Delta L}{L}$
- $\overline{L}$  $\triangleright$  Les caractéristiques des aciers utilisés :

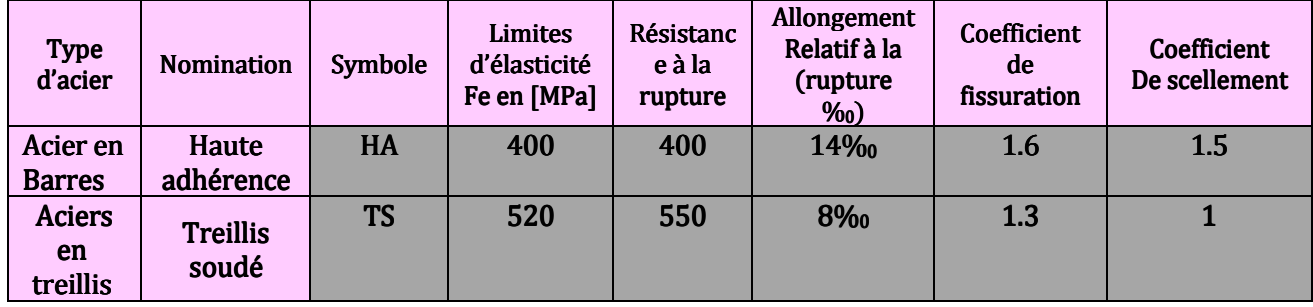

 *Tableau I-1 : Caractéristiques des aciers.* 

# ♣ Contraintes limites de l'acier:

# a) –La contrainte limite à L'ELU (Art.3.2/BAEL.91):

La contrainte admissible des aciers (Tableau I-2) est donnée par la formule suivante :

 $\bar{\sigma}_{st}=\frac{f_e}{v_s}$  $\frac{\gamma}{\gamma}$  : Limite d'élasticité garantie. C'est la contrainte pour laquelle le retour élastique donne lieu à une<br><sup>Ys</sup> déformation résiduelle de 2‰.

γs : Coefficient de sécurité tel que :

 $y_s = 1.15$  En situation durable.

 $v_s = 1$  En situation accidentelle.

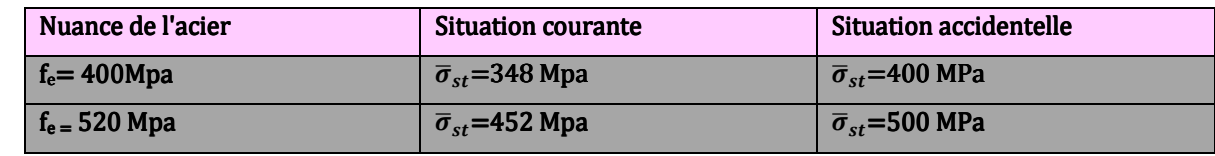

*Tableau I-2:valeurs des contraintes admissible de l'acier.* 

## **b)** -Contrainte limite à L'ELS:

 Afin de réduire les risques d'apparition de fissures dans le béton et diminuer l'importance des ouvertures, le BAEL a limité les contraintes des armatures tendues comme suit :

# ♣ Les fissurations peu nuisibles : (BAEL, 91 /Art.4.5 Les peu nuisibles (BAEL, 91 /Art.4.5.32) issurations /Art.4.5.32):

 En milieu peu agressif, aucune vérification n'est nécessaire car la contrainte n'est soumise à aucune limitation si les aciers sont protégés.

# ♣ Fissurations préjudiciables : (BAEL,91 Fissurations : (BAEL,91 tions (BAEL,91/Art.4.5.32) /Art.4.5.32)/Art.4.5.32):

 En milieu moyennement agressif, avec des éléments exposés aux intempéries il y a risque d'infiltration d'eau, on donne :

 $\sigma_{st}$  = min {2/3.f<sub>e</sub>; 110 $\sqrt{\eta}$ . f t 28 } en [MPa]

η: coefficient de fissuration

 $n=1.6$  pour la haute adhérence (HA) de diamètre  $\geq 6$  mm.

 $\eta$ = 1.3 pour les HA<6mm

 $n = 1.0$  pour les aciers ronds lisses treillis soudés.

La valeur de  $\bar{\sigma}_{st}$  obtenues  $f_{t28} = 2.1 \text{MPa}$  et  $\eta = 1.6 \text{ est :}$ 

## **σst =201.63MPa …………… pour les HA**

#### ♣ Fissurations très préjudiciables : Fissurations très :

En milieu fortement agressif, dans ce cas, on note :

 $\sigma_{\rm st} = \min\{1/2.f_e\,;90\sqrt{\eta.f}t28\}$ 

La valeur de  $\bar{\sigma}_{st}$  obtenues  $f_{t28}=2.1$ MPa et  $\eta=1.6$  est :

#### $\sigma_{st}$ =164.97MPa ……………….. Pour les HA

# $\triangleright$  Diagramme contraintes déformations de l'acier :

Dans le calcul relatif aux états limites, nous utilisons le diagramme simplifié suivant (figure I-9) :

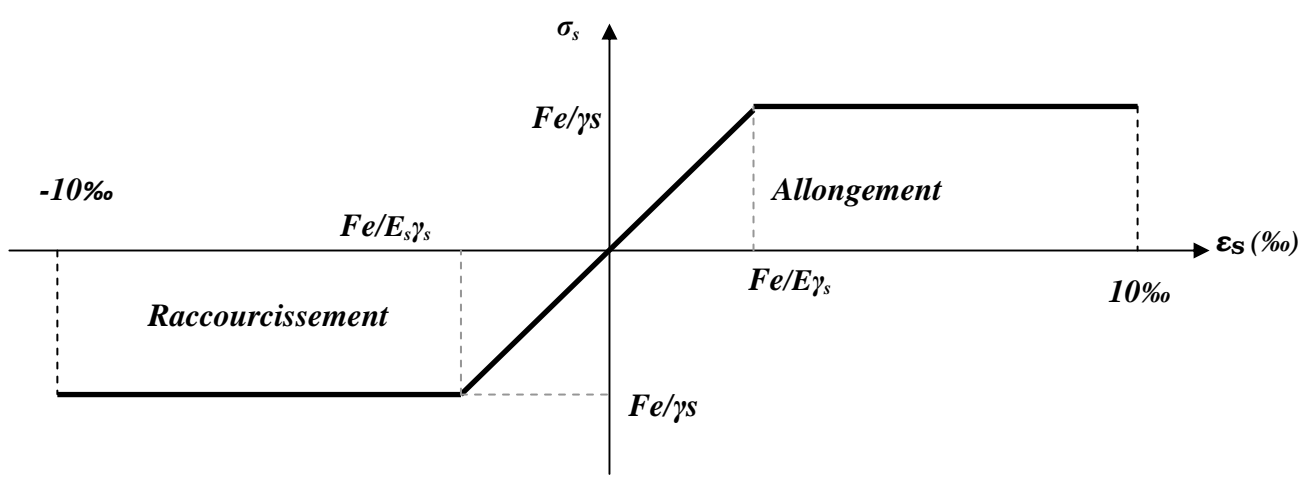

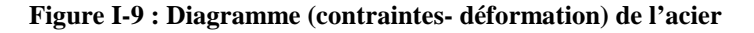

## ↓ La protection des armatures (Art A7.1 BAEL) :

Dans le but d'avoir un bétonnage correct et de prémunir les armatures des effets des

Intempéries et autres agents agressifs, on doit veiller à ce que l'enrobage (c) des armatures soit conforme aux prescriptions suivantes :

-C ≥ 5 cm, pour les éléments exposés à la mer, aux brouillards salins, ainsi que ceux exposés aux atmosphères très agressives.

-C ≥ 3cm, pour les parois soumises à des actions agressives ou à des intempéries,

condensations à la destination des ouvrages au contact avec un liquide (réservoirs, tuyaux, canalisations) .

-C ≥1cm, pour les parois situées dans les locaux couverts et clos non exposés aux condensations.

# II-) Pré dimensionnement des éléments:

#### II-1- Introduction:

 Le pré-dimensionnement permet de déterminer les différentes dimensions des éléments de la structure, après avoir définie les caractéristiques géométriques, et les caractéristiques des matériaux utilisés dans le chapitre précédent.

 Ce calcul préliminaire a pour but le pré-calcul des différents éléments résistants en utilisant les règlements RPA99 (version 2003) et BAEL91 (modifié 99).Dans ce présent chapitre on fera un pré dimensionnement et une descente de charges pour chaque type d'élément porteurs tels que les planchers, les poteaux, les poutres et les voiles.

#### II-2- Les planchers:

 Le plancher est une partie horizontale de la construction séparant deux niveaux d'un bâtiment, capable de supporter les charges et les surcharges puis les transmettre aux éléments porteurs horizontaux et verticaux. Il assure la fonction d'isolation thermique et acoustique des différents étages et aussi la compatibilité des déplacements horizontaux.

Il est constitué de corps creux et d'une dalle de compression ferraillée de treillis soudé, reposant sur des poutrelles préfabriquées en béton armé placées dans le sens de la petite portée (figure II-1)

 Le plancher doit être conçu de telle sorte à supporter sont poids propre et les surcharges d'exploitations, son épaisseur est donnée par la formule suivante :

$$
h_{tp} \geq \frac{L \max}{22.5} \text{ (ArtB.6.8.424/BAEL91)}
$$

Avec :

 $h_{\text{tp}}$ : hauteur totale du plancher Lmax : portée libre maximale Dans notre cas :

$$
L_{\text{max}} = 350
$$

Ce qui nous donne :

350  $\frac{1}{22.5}$  = 15.55 cm

Ainsi, on adoptera : *; soit un plancher de (16+4) qui sera valable pour tous les étages courants* 

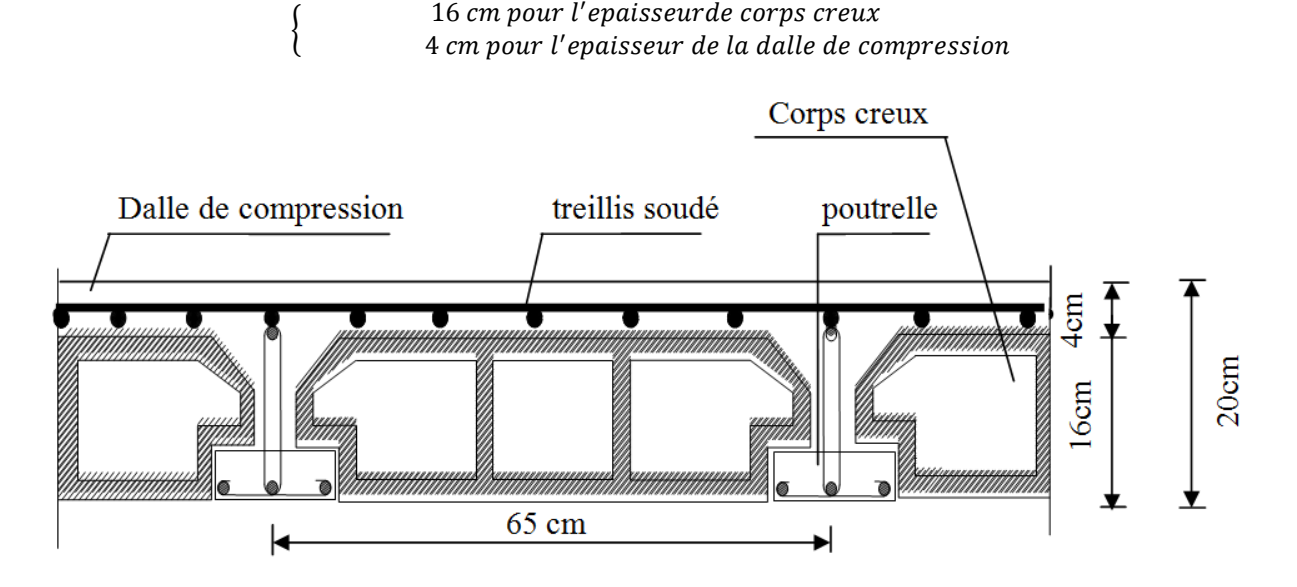

*Figure II-1 : Coupe verticale du plancher.* 

# ♣ **Plancher en dalle pleine:**

 Ce sont des plaques minces coulées sur un coffrage plat (figure II-2), dont l'épaisseur est moins importante comparé aux autres dimensions leurs épaisseurs sont déterminées selon leurs portés ainsi que les conditions suivantes:

- -La résistance à la flexion.
- -L'isolation acoustique.
- -La résistance au feu.

Dons ce projet il y a 3 types de dalles pleines

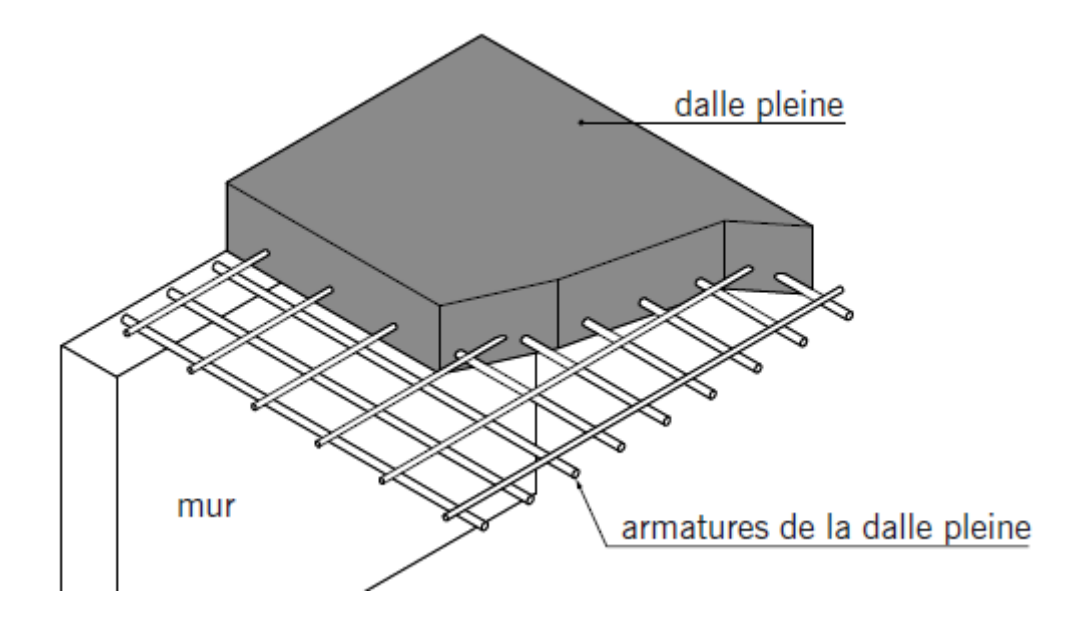

*Figure II-2 : du plancher en dalle pleine.*

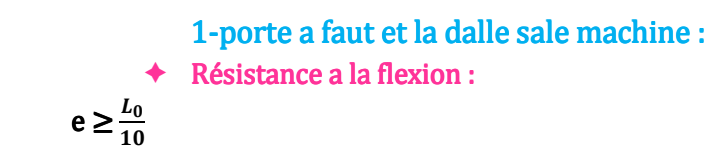

L<sub>0</sub>: portée libre.

e: épaisseur de la dalle.

L<sub>0</sub> = 120cm → e ≥  $\frac{120}{10}$  e=12cm →15cm

$$
e_1=15cm
$$

Résistance au feu : Résistance

Pour deux heures d'exposition au feu, l'épaisseur minimale d'une dalle pleine doit être supérieure à 11cm.

## $e_2$ = 11cm

## $\triangleleft$  Isolation acoustique :

 D'après la loi de masse, l'isolation acoustique varie proportionnellement au logarithme de la masse surfacique du plancher.

La protection contre le bruit est assurée par le plancher lorsque sa masse surfacique M<sub>DP</sub> est supérieure à 350Kg/m<sup>2</sup>

On a:  $M_{DP} = \rho_{b\acute{e}ton} \times e_p \rightarrow e_p = \frac{Mdp}{\rho_{b\acute{e}ton}}$ 

pbėton ρ : masse volumique du béton est égale à 2500kg/m<sup>3</sup>.

$$
e_p = \frac{350}{2500} = 14
$$
cm donc :  
**e<sub>3</sub>** = 14cm

Donc :  $e = (e_1, e_2, e_3) = max (15, 11, 14) = 15$ cm

# $2$ -balcon de  $0.5m$ :

Résistance a la flexion :  $L_0 = 50 \text{cm}$   $e \ge \frac{50}{10} \text{e} = 5 \text{cm} \rightarrow 10 \text{cm}$  $e_1 = 10$ cm Résistance au feu :  $e_2$ = 11cm Isolation acoustique :  $e_p = \frac{350}{2500}$  $\frac{1}{2500}$  = 14cm donc :  $e_3 = 14$ cm

 $Donc : e = (e<sub>1</sub>, e<sub>2</sub>, e<sub>3</sub>) = max (10, 11, 14) = 14cm on opte pour une épaisseur de 15 cm$ 

# 3-balcon de 1.65m: Résistance a la flexion : L<sub>0</sub> = 165cm  $e \ge \frac{165}{10} e = 16.5m$  $e_1 = 17$ cm Résistance au feu :  $e_2$ = 11cm

 $\triangleleft$  Isolation acoustique :

 $e_p = \frac{350}{2500}$  $\frac{1}{2500}$  = 14cm donc :

# $e_3 = 14$ cm  $Donc : e = (e_1, e_2, e_3) = max (17, 11, 14) = 17$ cm on opte pour une épaisseur de 20 cm

# **Conclusion:**

Afin de satisfaire aux conditions citées ci-dessous, on adopte : DSM et PRF  $\rightarrow$  e = 15cm  $B2 \rightarrow e = 15$ cm  $B3\rightarrow e = 20cm$ 

# **II-3-Pré dimensionnement des poutres :**

 Les poutres sont des éléments porteurs horizontaux en béton armé coulées sur place. Elles supportent les charges et les surcharges subies par les planchers et les transmettent aux poteaux.

On distingue les poutres principales qui constituent des appuis aux poutrelles et les poutres secondaires qui assurent le chaînage.

$$
\frac{L}{15} \leq h \leq \frac{L}{10}
$$

Avec:

h : hauteur de la poutre,

- **b** : largeur de la poutre, L : portée maximal.
- $0.4 h \le b \le 0.7 h$

#### a - Poutre principale :

Ce sont les poutres porteuses sur lesquelles reposent les poutrelles. Hauteur (h): On a  $L = 400$ cm

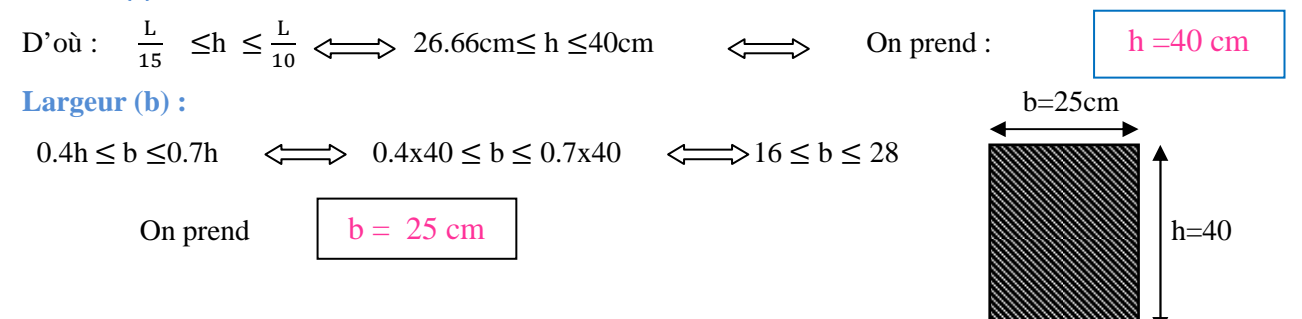

#### b –Poutres secondaires :

Ce sont les poutres non porteuses parallèles aux poutrelles.

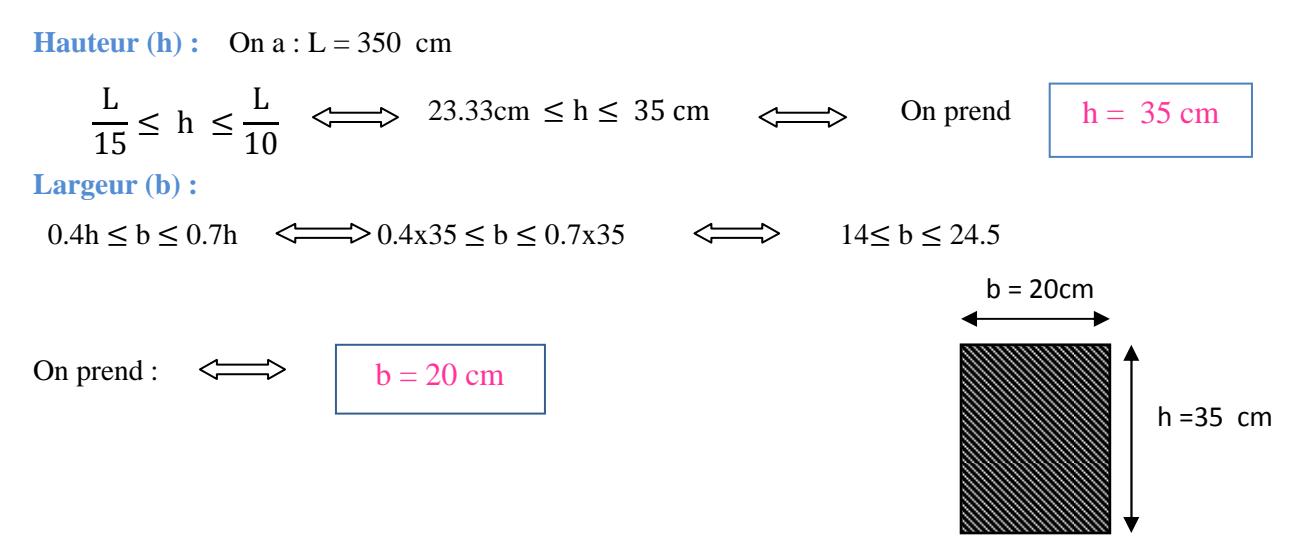

c-Vérification au coffrage selon RPA99 mod 2003/ Art7.5.1 (Zone de moyenne sismicité II.a) :

Les poutres doivent respecter les dimensions ci-après (Art7.5.1/RPA99 version2003)

#### Vérification des conditions exigées par RPA99 modifié 2003 :

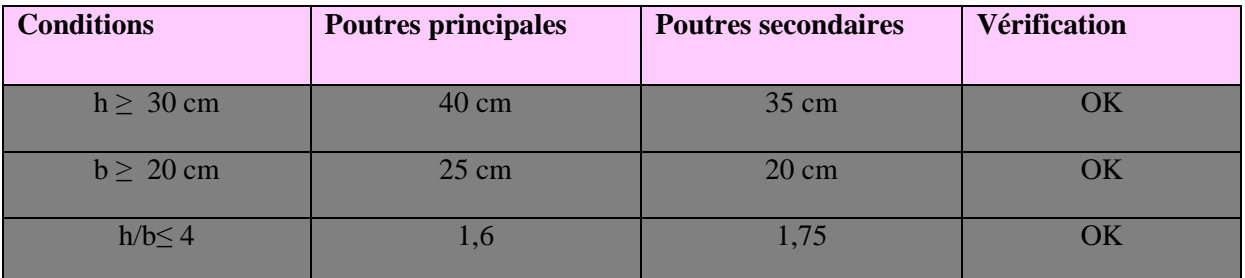

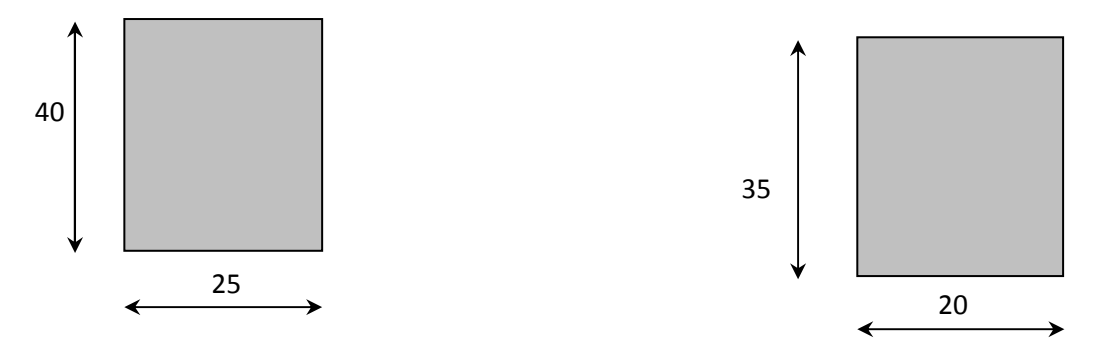

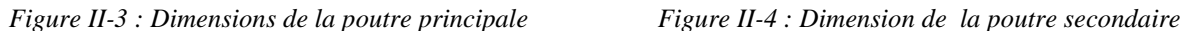

# Conclusion:

Les conditions de RPA 99 version 2003 et de BAEL 91 sont vérifiées. Finalement on prend : La section des poutres principales est :  $(40x25)$  cm<sup>2</sup>.

La section des poutres secondaires est :  $(35x 20)$  cm<sup>2</sup>.

# II -4) Pré dimensionnement des poteaux :

#### **II-3 Les Poteaux :**

 Les poteaux sont des éléments en béton armé dont la forme peut être carrée, rectangulaire (figure II-5) ou circulaire.

En plus des armatures longitudinales (verticales) qui s'ajoutent à la résistance du béton à la compression, on dispose aussi des armatures transversales qui relient les armatures longitudinales entre elles et évitent le flambement du poteau.

Le Pré-dimensionnement des poteaux se fera à L'ELS (Etat Limite de Service) en compression simple, selon la combinaison, en supposant que seul le béton reprend l'effort normal  $N$ . On calculera la descente de charges sur le poteau le plus sollicité en tenant compte de la dégression de charge.

La section du poteau est donnée par la formule suivante :

$$
\mathbf{A} \geq \frac{Ns}{\sigma bc}
$$

Avec:  $Ns = G + O$ 

Le pré dimensionnement se fait à la compression simple selon, tous en vérifiant les exigences du RPA.

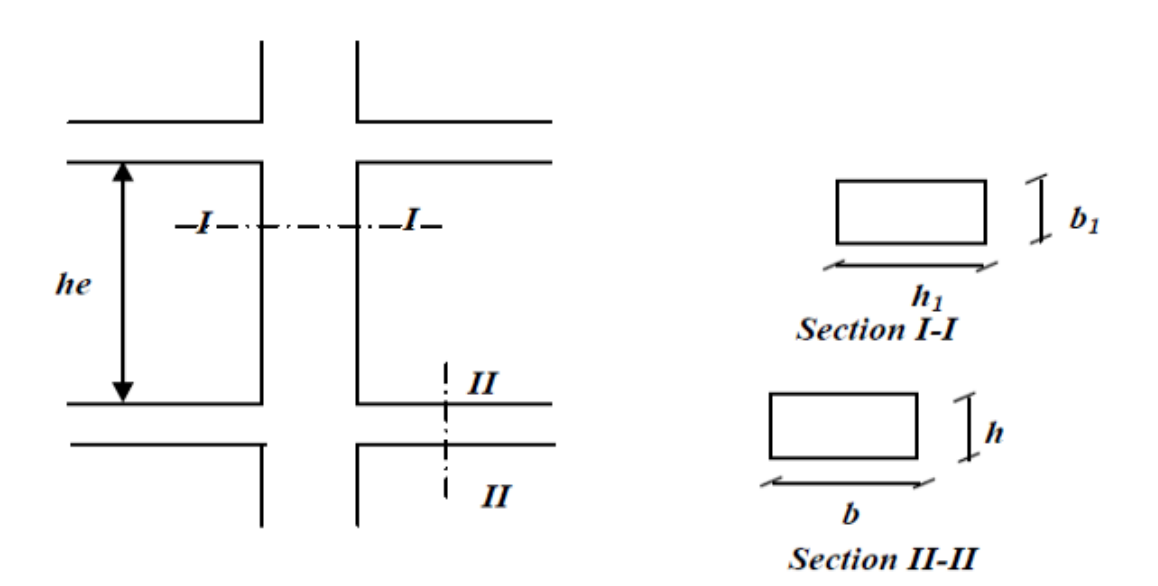

*Figure II-5 : Coffrage des poteaux.* 

 $\overline{\sigma}_{bc}$ : La contrainte admissible à la compression du béton

Ns: Effort normal de compression à la base du poteau,

<sup>A</sup>: section transversale du poteau,

 $\boldsymbol{G}$ : charge permanente,

Q : surcharge d'exploitation

Avec:  $\bar{\sigma}_{bc} = 0.6$  fc28 = 0,6x 25 = 15 MPa = 1,5kN /cm<sup>2</sup>. Selon le  $(RPA 99, A7.4.1)$ , les dimensions de la section transversale des poteaux doivent satisfaire les conditions suivantes :

Min (b1, h1) ≥ 25cm ………………………….en zone I et IIa.

Min (b1, h1) ≥ 30cm .......................................... en zone III et IIb.

Min (b<sub>1</sub>, h<sub>1</sub>)  $\geq \frac{he}{20}$  $\frac{1}{4}$  $\frac{1}{4} \leq \frac{b_1}{h_1} \leq 4$ 

# II -5) Pré dimensionnement des voiles :

 Les voiles sont des éléments rigides en béton armé coulés sur place, ils sont destinés d'une part, à assurer la stabilité de l'ouvrage sous l'effet des chargements horizontaux, d'autre part, à reprendre une partie des charges verticales.

 Le pré dimensionnement des voiles se fera conformément à l'Art 7.7.1. du RPA99 version 2003. Sont considérés comme voiles les éléments satisfaisant la condition  $L_{min} \geq 4a$ . L'épaisseur du voile (a) sera déterminée en fonction de la hauteur libre d'étage (he) et de la rigidité aux extrémités (figure II-7). L'épaisseur minimale est de 15 cm (figure II-6).

Avec :

- a: épaisseur d'un voile.
- L : portée min du voile.
- he: hauteur d'étage.

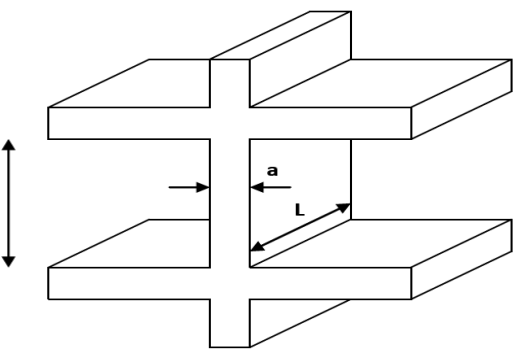

*Figure II-6 : Coupe de voile en élévation*

#### Trois cas peuvent se présenter :

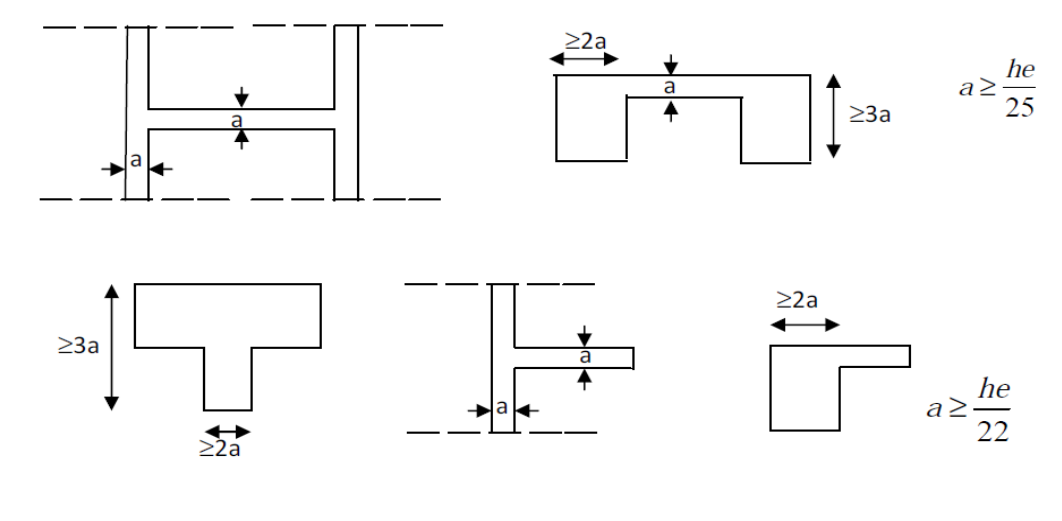

 $h_{\rm e}$ 

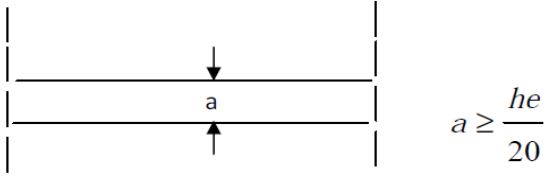

*Figure II-7 : Coupe de voile en plan.* 

edalle : Epaisseur de la dalle=20cm.

He=  $306 - 20 = 286$  cm

Pour le cas de notre structure nous avons le troisième type de voiles c'est-à-dire des voiles linéaires, donc leurs épaisseurs seront comme suit :

 $\triangleright$  Pour le RDC :

 $He = 408 - 20 = 388$ cm  $a \geq \frac{he}{20}$  $\frac{he}{20}$   $\rightarrow$  a $\geq \frac{388}{20}$  $\frac{1}{20}$  = 19.4cm On opte pour une épaisseur a=20cm amin≥15cm → 20cmf 15 X…………………… Condition vérifiée. L<sub>min</sub> ≥4a → 120cm ≥4 × 20 = 80cm......... Condition vérifiée.

## $\triangleright$  Pour les autres étages :

 $He = 306 - 20 = 286$ cm  $a \ge \frac{he}{20} \to a \ge \frac{386}{20} = 14.3 \text{cm}$ on opte pour une épaisseur a=20cm amin≥15cm → 20cmf 15 X…………………… Condition vérifiée. L<sub>min</sub> ≥ 4a → 120cm ≥ 4 × 20 = 80cm.......... Condition vérifiée

# II-6) Détermination des charges et surcharges :

 Le règlement algérien (DTR B.C.2.2) préconise l'application de dégression des surcharges d'exploitations sur des bâtiments à grand nombre d'étage, ou les occupations des divers niveaux peuvent être considérés comme indépendantes. Pour les bâtiments à usage d'habitation, cette loi s'applique sur tous les niveaux. Pour faire la descente de charges, on détermine d'abord les charges et les surcharges des différents niveaux du bâtiment, (figure II-8).

II-6.1.Charges permanentes :

On a la charge  $G = \rho x e$ 

 $\rho$ : C'est le poids volumique

e : L'épaisseur de l'élément

D'où le tableau suivant :

# Tableau II-1): charges permanentes du Plancher terrasse en corps creux :

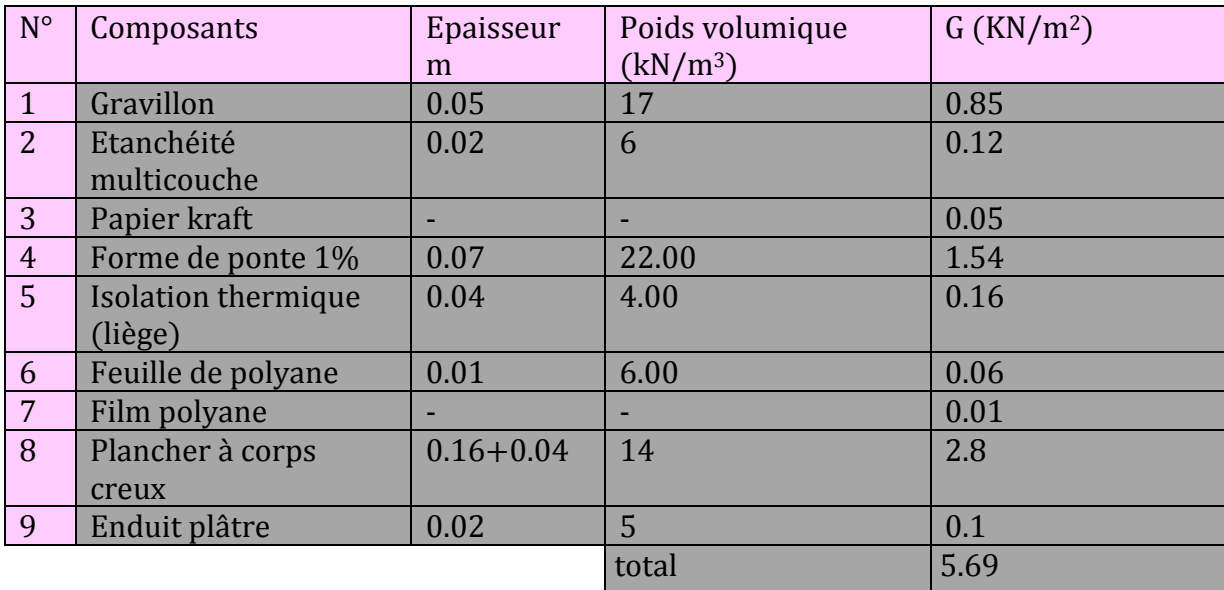

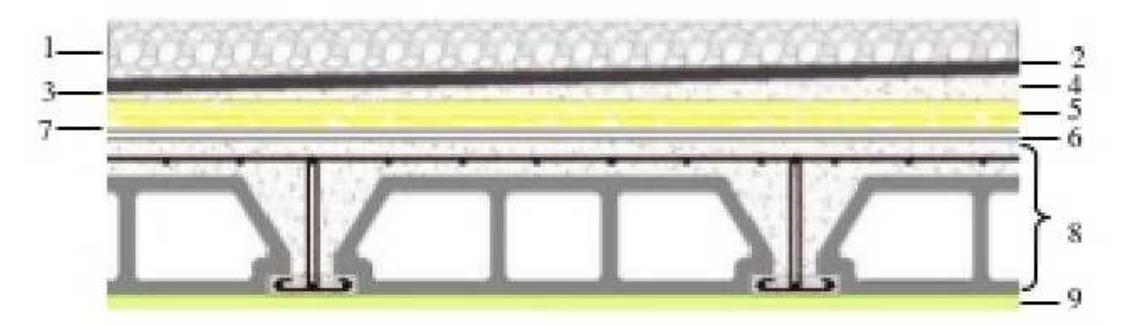

*Figure II-8 : Coupe transversale du plancher terrasse inaccessible.* 

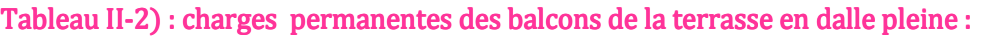

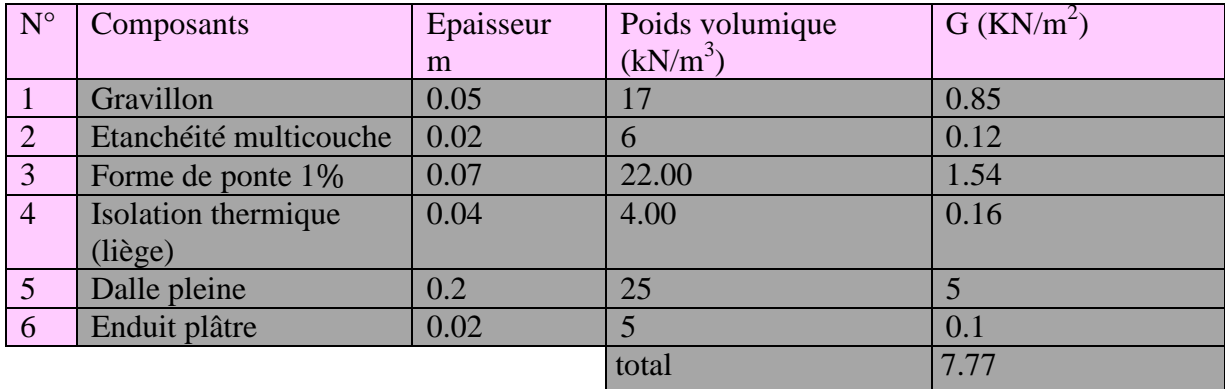

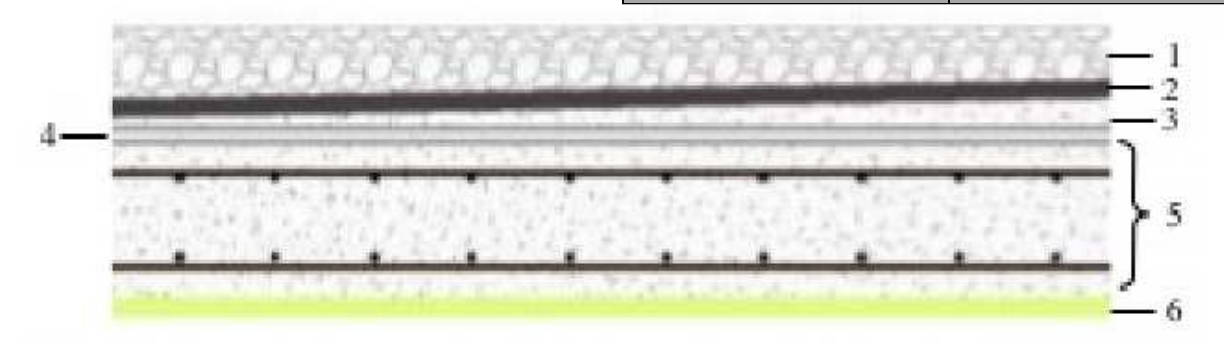

*Figure II-9 : Coupe transversale du plancher terrasse inaccessible.* 

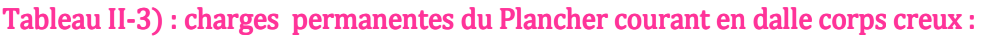

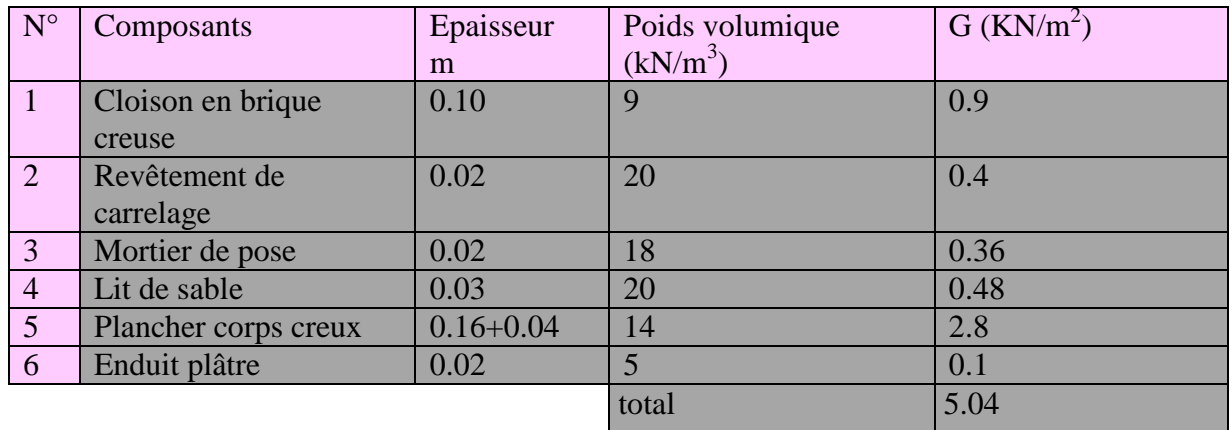

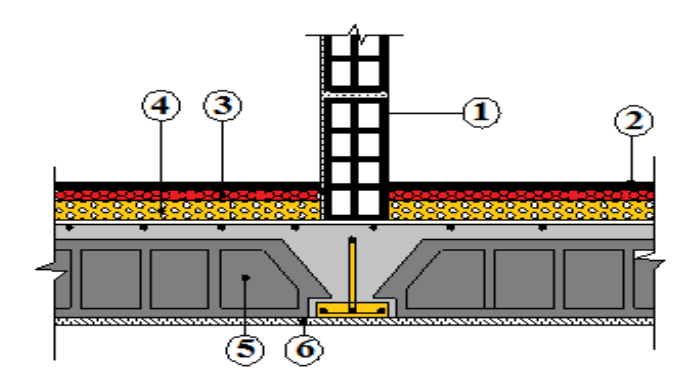

*Figure II-10 : Coupe transversale du plancher courant en corps creux.* 

# Tableau II-4): charges permanentes des balcons des étages courants dalle pleine :

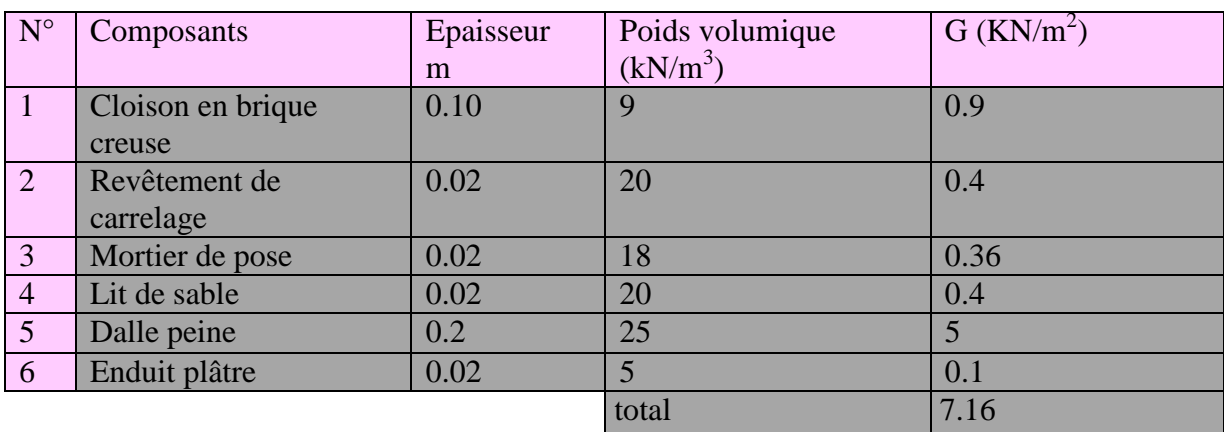

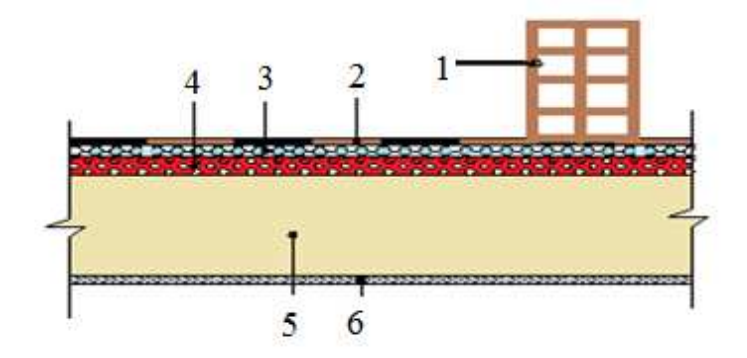

*Figure II-11 : Coupe transversale du plancher courant dalle pleine.* Tableau II-5) : charges permanentes du mur extérieur double paroi :

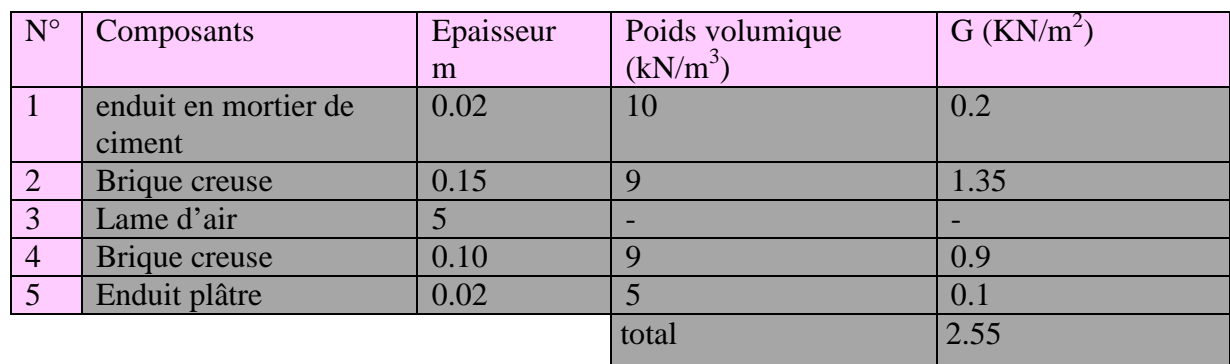

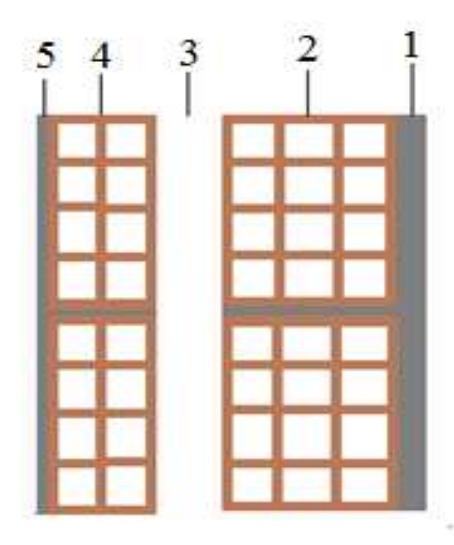

*Figure II-12 : Coupe transversale du mur double cloison.*

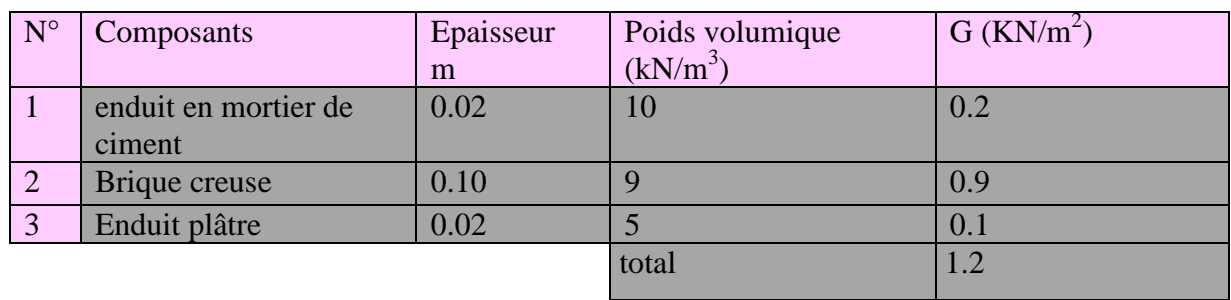

Tableau II-6) : charges permanentes du mur intérieur à une seule paroi :

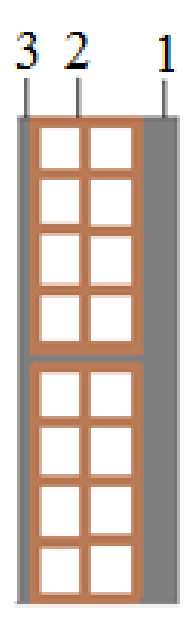

 *Figure II-13 : Coupe transversale du mur double cloison.* 

# II-7) Charges d'exploitation :

Les surcharges d'exploitation sont données par le DTR (Document Technique Règlementaire) (Tableau II-7) comme suit :

| <b>Eléments</b>                | surcharges<br>Q(KN/m <sup>2</sup> ) |
|--------------------------------|-------------------------------------|
| Plancher terrasse inaccessible | 1.00                                |
| Plancher d'étage courant       | 1.50                                |
| <b>Balcon</b>                  | 3.50                                |
| <b>Escalier</b>                | 2.50                                |
| L'acrotère                     | 1.00                                |

Tableau II-7 : les charges d'exploitation

# II -7) Descente de charge :

◆ Surface d'influence : C'est la Surface du plancher revenant au poteau le plus sollicité: En 1er temps nous prendrons une section minimale de (25x25) cm<sup>2</sup> exigé par le RPA qui correspond à celle d'un poteau en zone IIA

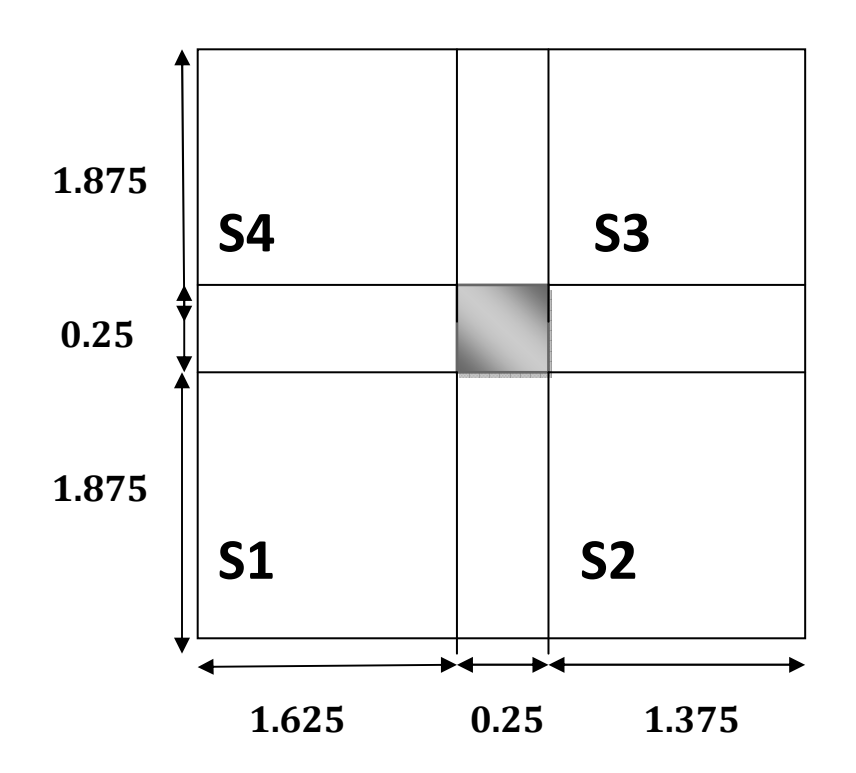

 *Figure II-14 : Surface d'influence sur le poteau.* 

♣ Surface du plancher revenant au poteau le plus sollicité: S=S1+S2+S3+S4.  $S1 = 1.875x1.625 = 3.0468$  m<sup>2</sup>.

 $S2=1.875x1.375=2.5781 m<sup>2</sup>$ .

S3=1.875x1.375=2.5781 m<sup>2</sup>.

 $S4=1.875x1.625=3.0468$  m<sup>2</sup>.

 $>$  S=3.0468+2.5781+2.5781+3.0468= 11.2498m<sup>2</sup>.

Donc:  $S_{\text{total}} = 11.25 \text{m}^2$ .

# II-8) Poids propre des éléments :

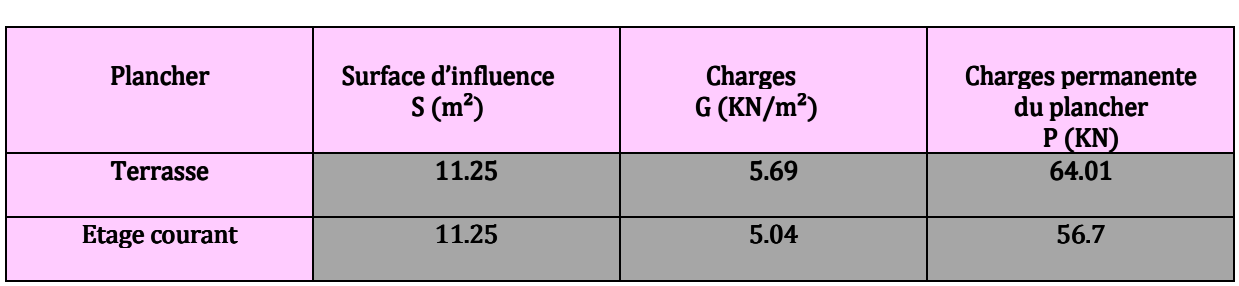

Tableau II-8 : Charges permanentes des planchers

# II-9) Poids propre des poutres :

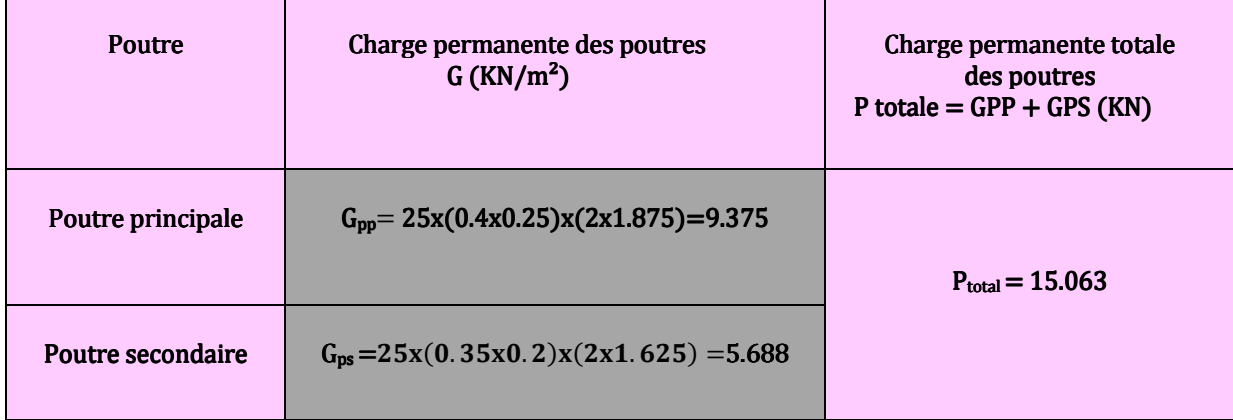

## Tableau II-9 : Charges permanentes des poutres

# ♣ Poids propre des poteaux : poteaux :

Poteau RDC:  $px S x h RDC = 25x0.25x0.25x4.08=6.375 k$ Poteau étage courant :  $\rho$  x S x hEC = 25x0.25x0.25x3.06=4.781kN

# II-10) Surcharge d'exploitation :

 De la même manière que pour les charges permanentes, nous déterminons les surcharges d'exploitations relatives aux différents éléments déjà donnés.

- $-La$  surface d'influence  $S = 11.25 \text{m}^2$
- -Plancher terrasse  $\longrightarrow$   $0 = 1.0 \times 11.25 = 11.25 \text{ KN.}$
- -Plancher étage courant  $Q_1 = ... = Q_7 = 1.5 \times 11.25 = 16.72 \text{KN}$ .
- -Plancher balcon  $Q = 3.5 \text{KN/m}^2$
- $-L'escalier$   $Q = 2.5KN/m<sup>2</sup>$

# II-11) La loi de dégression de charge en fonction du nombre d'étages:

## • Définition de la descente de charge :

 On appelle descente de charges, le principe de distribuer les charges sur les différents éléments que compose la structure d'un bâtiment. On commence par le niveau le plus haut (charpente ou toiture terrasse) et on descend au niveau Inférieur et cela jusqu'au niveau le plus bas (les fondations).Le document technique réglementaire (DTR. B.C.2.2) nous impose une dégression des charges d'exploitation et ceci pour tenir compte de la non simultanéité d'application des surcharges sur tout les plancher. Cette loi s'applique au bâtiment très élancé ; dont le nombre de niveaux est supérieur à 5 ce qui est notre cas.

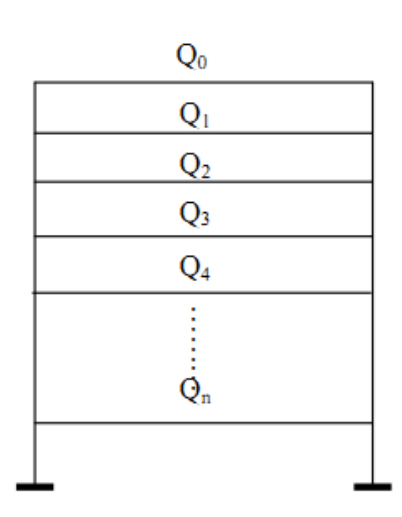

La loi de dégression des surcharges est comme suit :

$$
\mathbf{Q}_n = \mathbf{Q}_0 + \frac{3+n}{2n} \sum_{i=1}^n \mathbf{Q}_i
$$

## Pour  $n \geq 5$

• Dégression des charges en fonction du nombre d'étages :

$$
Q_0 \qquad \Sigma_0 = Q_0
$$

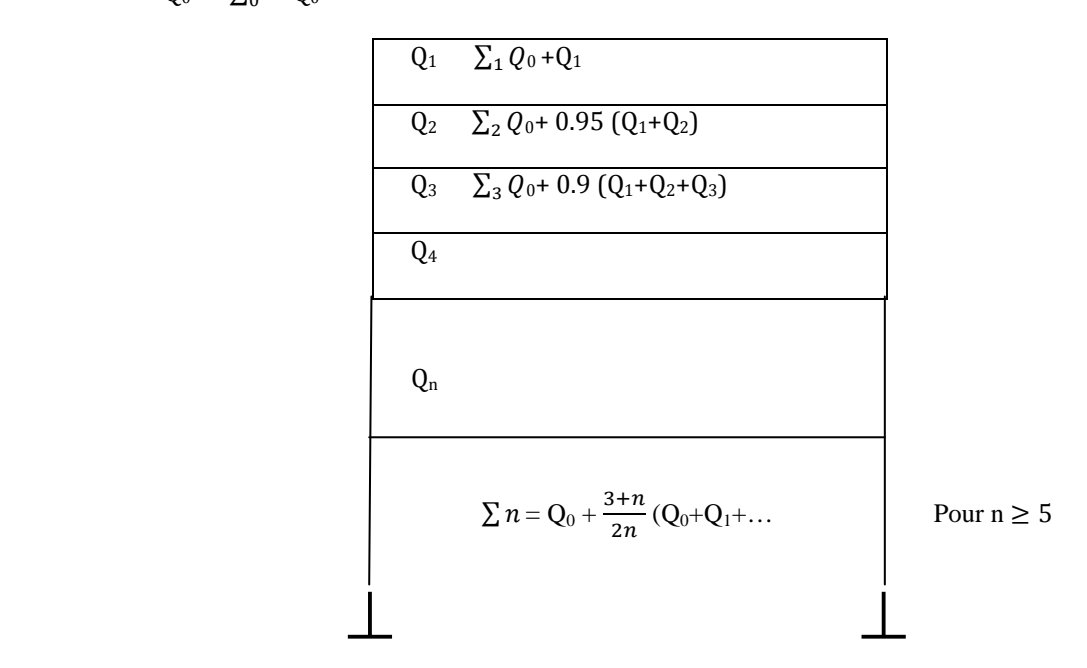

*Figure II-15 : valeurs de coefficient dégression* ( $\frac{3+n}{2n}$ )

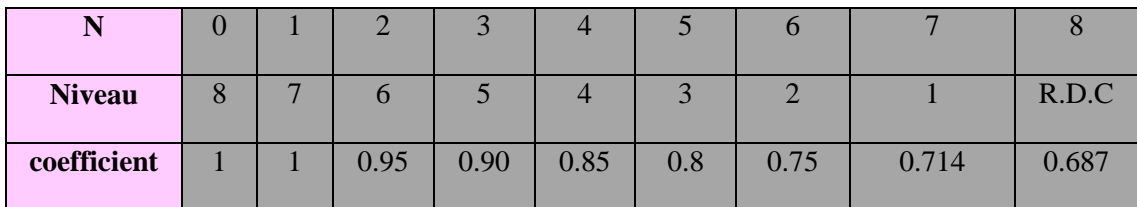

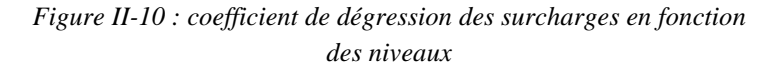

## • **Les surcharges cumulées**

 **Niveau8** : Q0=11.25Kn

**Niveau7** : Q0+ Q1 =11.25+1.5 × 11.25= 28.125kN **Niveau6** : Q0+ 0,95(Q1 + Q2)= 11.25 + 0,95(2x16.875)=43.313kN **Niveau5** :  $Q0+0.90(Q1+Q2+Q3) = 11.25+0.90(3x16.875)=59.344kN$ **Niveau4** : Q0+ 0,85(Q1 + Q2 +Q3 + Q4)= 11.25 + 0,85(4x16.875)=68.625kN **Niveau3** :  $Q0+ 0,80(Q1 + Q2 +Q3 + Q4 + Q5) = 11.25+ 0,80(5 \times 16.875) = 78.75 \text{kN}$ **Niveau2** : Q0+ 0,75(Q1 + Q2 +Q3 + Q4 + Q5 + Q6)= 11.25+ 0,75(6x16.875)=87.188kN **Niveau1** : Q0+ 0,714(Q1 + Q2 +Q3 + Q4 + Q5 + Q6+ Q7)= 11.25+ 0,714(7x16.875)=95.591kN **RDC** : Q0+ 0,68(Q1+Q2+Q3+ Q4 + Q5 + Q6+ Q7+ Q8)=11.25+ 0,687(8x16.875)=103.995KN

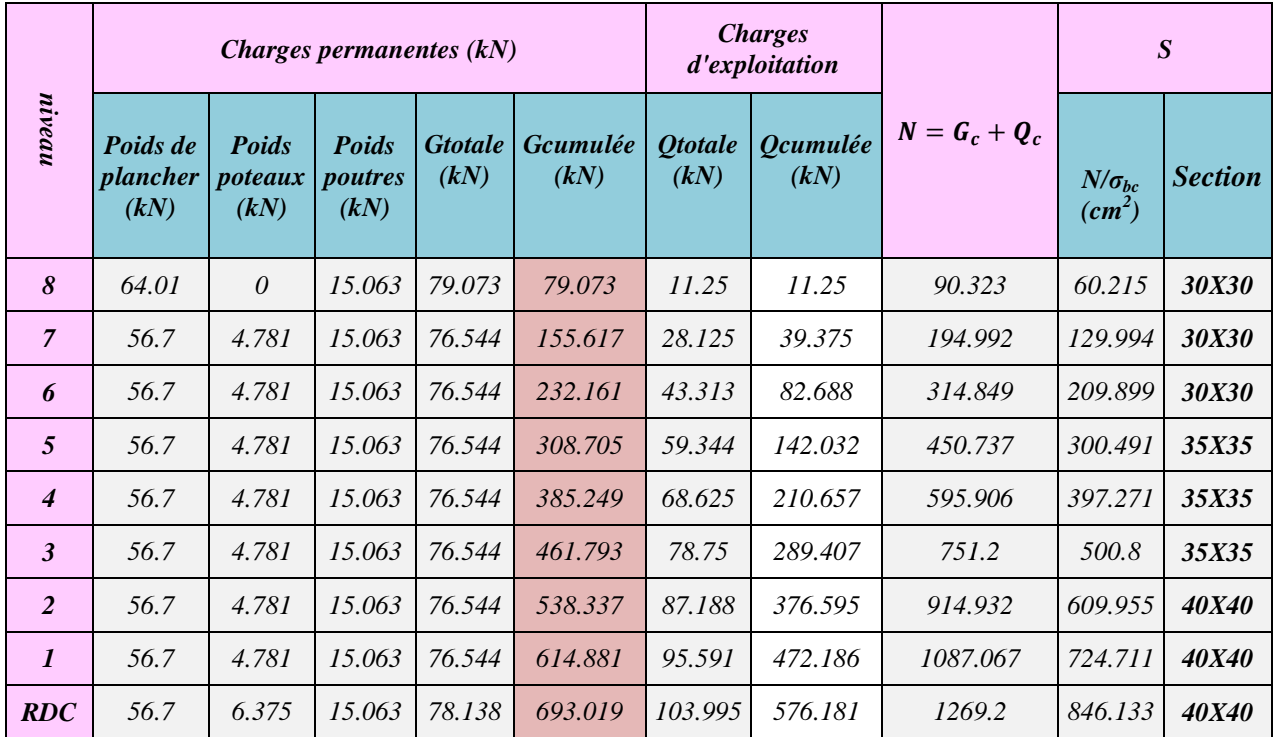

#### **Tableau II II-11 : Descentes des charges pour les poteaux**

#### **Remarque:**

 Les sections données par le calcul de la descente de charges sont faibles car le RPA exige pour la zone IIa une section minimale de 25х25 cm 2.

♣ L'article 7.6.2 du RPA 99 révisé en 2003 relatif à la rotule plastique utilise les moments résistants des poutres à des poteaux arrivant aux nœuds.

$$
|Mn| + |Ms| \ge 1.25(|Mw| + |Me|)
$$

#### Tel que :

Mn et Ms: sont les moments fléchissant résistants dans les poteaux.

Me et Mw : sont les moments fléchissant dans les poutres

 On utilise cette relation en sachant que les les moments résultants ne sont pas encore connus car en effet, les moments résultants sont calculés pour une section de béton armé, or à ce niveau de calcul, on ne connaît pas encore l'acier nécessaire alors on fait abstraction des aciers pour le béton et on fait une analogie entre le

moment et l'inertie, autrement dit on a :  
\n
$$
\sigma = M \times \frac{v}{I} \qquad \text{and} \qquad M = \sigma \times \frac{I}{v}
$$

On remplace :

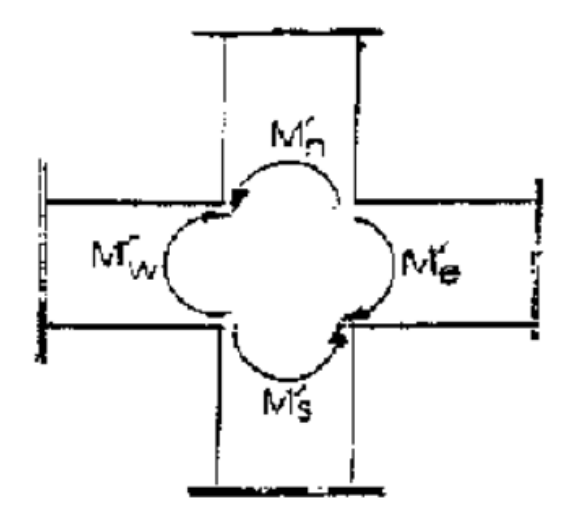

$$
\frac{\sigma \times I_{s\,poteau}}{v} + \frac{\sigma \times I_{n\,poteau}}{v} \ge 1.25 \left( \frac{\sigma \times I_{e\,pouter}}{v} + \frac{\sigma \times I_{w\,pouter}}{v} \right)
$$

$$
I_{s\,poteau} + I_{n\,poteau} \ge 1.25 \left( I_{e\,pouter} + I_{w\,pouter} \right)
$$

$$
2I_{poteau} \ge 1.25 \left( 2I_{pouter} \right)
$$

 $\sum_{po}{I_{poteau}} \geq 1.25I_{poutre}$ 

On a la section de la poutre principale qui est de 25х40 cm 2.

 $I_{pouter} = \frac{0.25 \times 0.40^3}{12}$  $\frac{\lambda_{0.40}}{12} = 1.333 \times 10^{-3} m^4.$ 

Pour les poteaux qui sont de section carré:

$$
I_{poteau} = \frac{a^4}{12}
$$
  
\n
$$
I_{poteau} = \frac{a^4}{12} \ge 1.25 \times I_{pouter} = 1.25 \times 1.333 \times 10^{-3} = 1.6662 \times 10^{-3}
$$
  
\n
$$
\rightarrow a^4 \ge 12 \times 1.6662 \times 10^{-3} = 0.01999
$$
  
\n
$$
\rightarrow a \ge \sqrt[4]{0.01999} = 0.3760m
$$

 $\rightarrow$  On prend  $a=0.40$ m.

 $\checkmark$  Donc on opte pour une même section de poteau carré de 40x40 cm<sup>2</sup>.

## ♣ Sections des poteaux adoptés : adoptés

Les sections des poteaux adoptées sont donc:

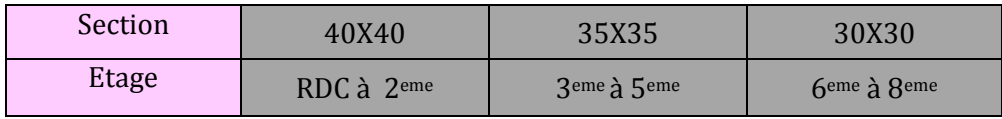

#### ♣ **Vérification des sections des poteaux aux recommandations du RPA :**

 Pour conférer aux poteaux une meilleure résistance aux sollicitations sismiques, il est recommandé de donner à ceux d'angles et de rives des sections comparables à celles des poteaux centraux (Art7.4.1/ RPA 99. Version 2003)

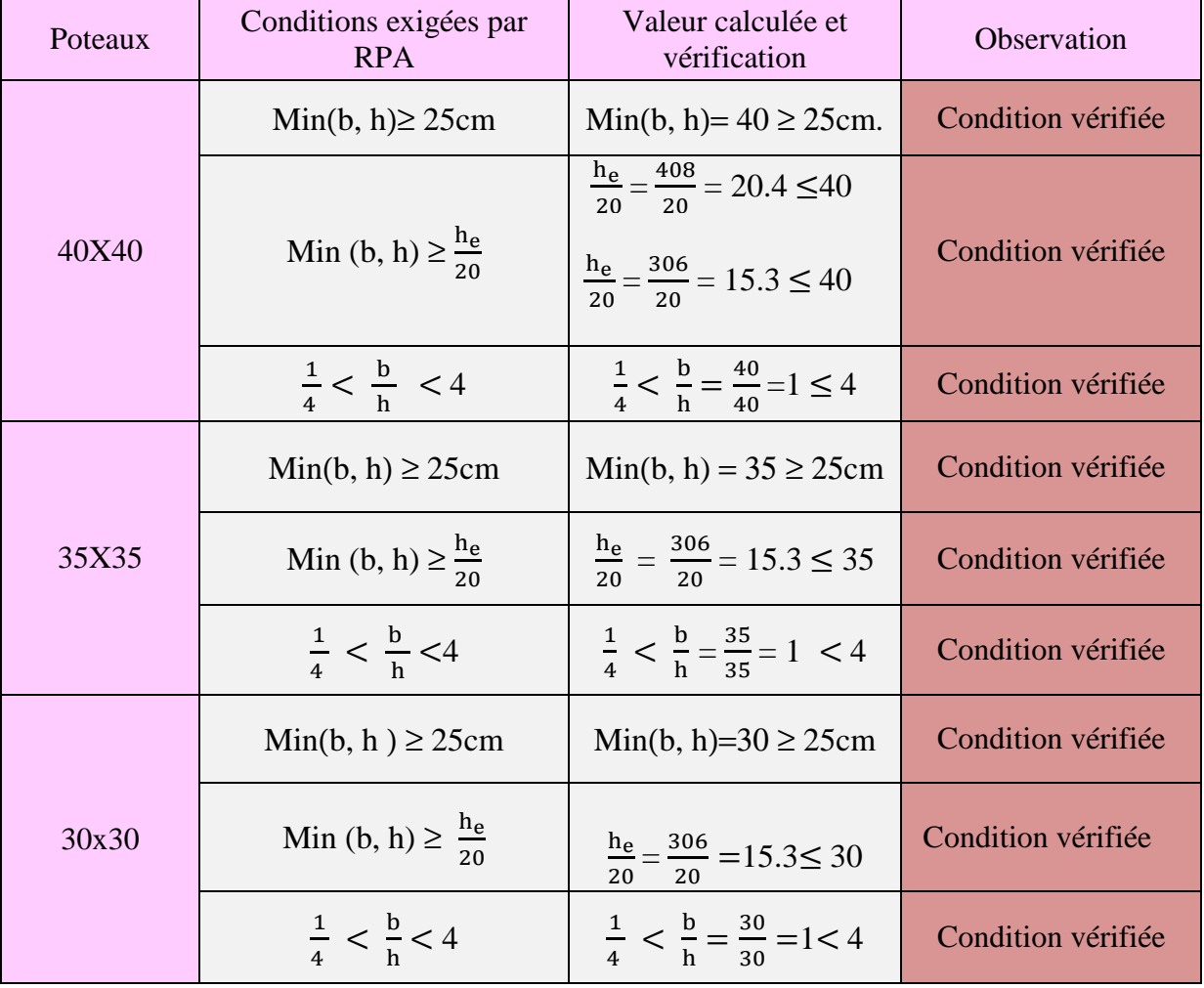

## **Conclusion :**

Les dimensions des sections des poteaux sont conformes aux exigences du RPA.

# II.12) Vérification de la résistance des poteaux au flambement :

 Le flambement est un phénomène d'instabilité élastique qui peut survenir dans les éléments comprimés des structures, lorsque ces derniers sont élancés, suite à l'influence défavorable des

sollicitations qui se traduisent par un fléchissement d'un poteau (apparition d'un moment de flexion)

Il faut vérifier l'élancement *K* des poteaux :  $\int_{0}^{\frac{\pi}{4}}$  $\frac{1}{1} \leq 50$ Avec :

- $\mathbf{l}_f$ : Langueur de flambement ( $\mathbf{L}_f = 0.7 \times \mathbf{l}_0$ ) in  $\mathbf{l}_i$
- **i** : Rayon de giration  $i = (\frac{1}{s})^{\frac{1}{2}}$ 
	- $\lambda$ : Elancement du poteau.
	- S: Section transversale du poteau  $(S = b \times h)$
	- l<sub>0</sub> : longueur libre du poteau.

I: Moment d'inertie (
$$
I_{xx} = \frac{b \times h^3}{12}
$$
;  $I_{yy} = \frac{h^3 X b}{12}$ ). (axe faible)

$$
\lambda = \frac{0.7 l_0}{\sqrt{\frac{l}{s}}} = \frac{0.7 l_0}{\sqrt{\frac{b h^3 / 12}{bh}}} = \frac{\sqrt{12} \, 0.7 \, l_0}{h} \quad \text{and} \quad \lambda = \frac{0.7 \sqrt{12} \, \frac{l_0}{h}}{h} = 2.425 \, \frac{l_0}{h}
$$

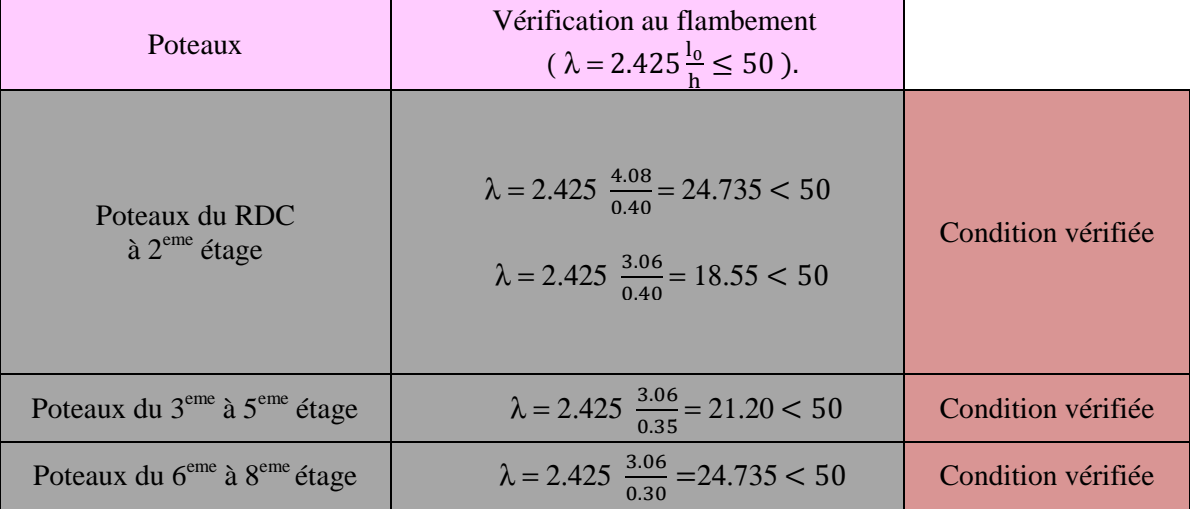

Conclusion **:** Tous les poteaux vérifient la condition de non-flambement.

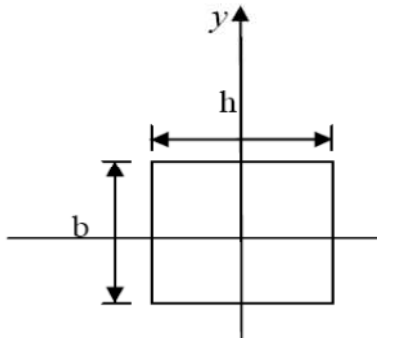

# *III-) Calcul des éléments non structuraux ) III -1) : l'acrotère*

#### III-1-1) Introduction :

 Ce chapitre a pour principal objet le dimensionnement et le calcul d des éléments non structuraux qui n'apportent pas de contribution significative à la résistance aux actions sismiques de l'ensemble, contrairement aux poteaux, poutres et voiles. On peut donc les calculer séparément sous l'effet des charges qui leurs reviennent. aux poteaux, poutres et voiles. On peut donc les calculer séparément sous l'effet des charges q<br>Le calcul sera fait conformément aux règlements (BAEL 91modifiée 99et le RPA version 2003 nnement et le calcul des éléments non struct<br>ésistance aux actions sismiques de l'ensembl<br>lculer séparément sous l'effet des charges qu<br>BAEL 91modifiée 99et le RPA version 2003).

Les éléments non structuraux sont :

-l'acrotère

-les escaliers

-la poutre palière

- -les planchers
- -les balcons et les porte à faux les
- -la dalle de la salle machine

# III-1-2) Calcul de l'acrotère 2) l'acrotère :

# III-1-2-1) Définition et rôle de l'acrotère :

 L'acrotère est un élément en béton armé contournant le bâtiment conçu pour assurer la sécurité au niveau de la terrasse inaccessible et servir de relevé d'étanchéité.

niveau de la terrasse inaccessible et servir de relevé d'étanchèité.<br>La forme de pente de l'acrotère sert de protection contre l'infiltration des eaux pluviales ;

 L'acrotère sera calculé comme une console encastrée au niveau du plancher ter terrasse, il est soumis à son poids propre G donnant un effort normal Net une charge d'exploitation horizontale (poussée latérale)  $Q=1$ [KN/ml] non pondérée qui engendre un moment de flexion (M) dans la section d'encastrement (Figure III-2). astrée au niveau du plancher terrasse, il est soum<br>harge d'exploitation horizontale (poussée latéral<br>nt de flexion (M) dans la section d'encastrement

 On se basant sur les dimensions de l'acrotère dans le schéma illustré dans la figure figure (III-1) ci-dessous, nous pouvons déterminer la charge permanente correspondante correspondante

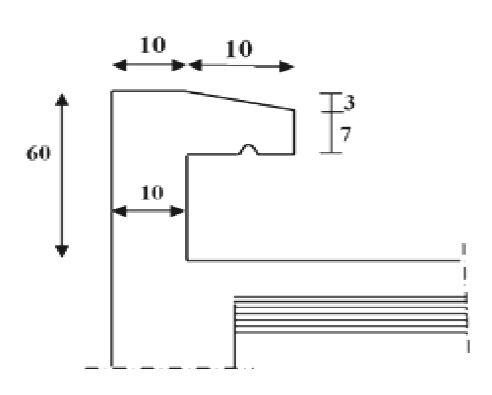

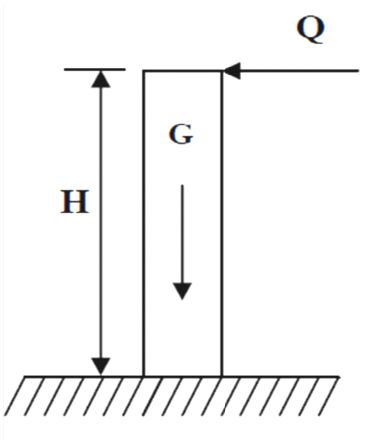

*Figure III-1 : Coupe verticale de l'acrotère*

# ♣ Calcul des sollicitations sollicitations  $\triangleright$  Effort normal du au poids propre G:

 $G = \rho \times S$ Avec : S =  $(0, 6 \times 0, 1) + (0, 1 \times 0, 07) + (0, 03 \times 0, 1) / 2 = 0,0685$  m<sup>2</sup>  $S = 0.0685$ m<sup>2</sup> Donc : G=0,0685x25 = **1.7125 kN/ml** 

Effort normal:  $N = G = 1.7125$ KN/ml Effort horizontal:  $T = 0 = 1$ KN/Ml Moment de renversement M du à l'effort horizontal :

 $M = 0 x H$  $M_0 = 1 \times 0.6 = 0.6$  KN.m

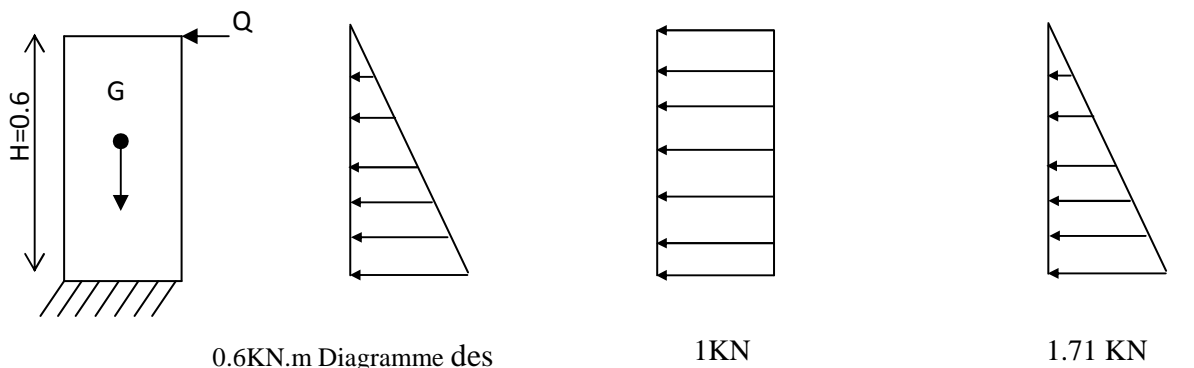

moments  $M = Q.H$ 

Diagramme des efforts tranchants  $T=O$ 

Digramme des Efforts normaux  $N = G$ 

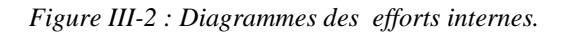

#### • Combinaison de charges:

#### A l'ELU,

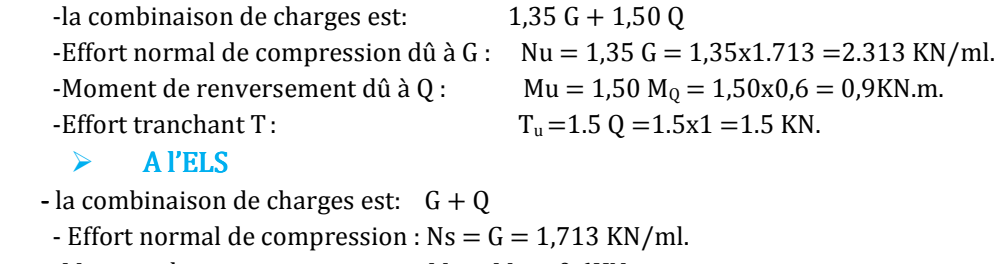

-Moment de renversement :  $MS = M_0 = 0,6KN.m.$ 

-Effort tranchant T :  $T_s = 0 = 1$  KN.

# III-1-2-2) Ferraillage de l'acrotère :

 Le ferraillage de l'acrotère est déterminé en flexion composée à L'ELU, en tenant compte d'une section rectangulaire de dimensions suivantes :

- hauteur h=10cm

-largeur b=100cm

 $-l'$ enrobage  $c = c' = 3cm$ 

-hauteur utile  $d = h - c = 7$ cm

Soumis à un effort normal  $N_u$  et un moment de renversement  $M_u$ , vérifié à L'ELS.

On va étudier la section du béton en flexion simple sous un moment fictif (Mf), calculé par rapport au CDG des armatures tendues, afin de déterminer les armatures fictives (Af) puis en flexion composée pour déterminer les armatures réelles (A).

Il consiste à étudier une section rectangulaire soumise à une flexion composée (un effort de compression N et un moment fléchissons M). C

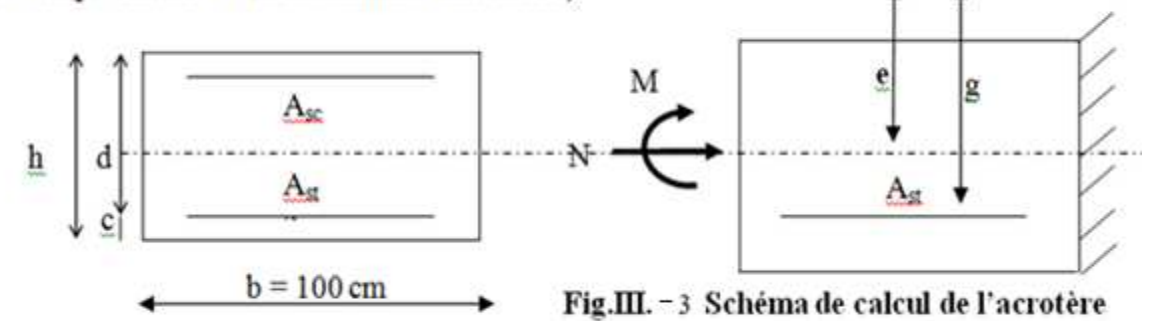

# III-1-2-3) Calcul à L'ELU:

#### a-Calcul de l'excentricité:

 **cm;**  $**b**= 100$  **cm;**  $**d**= 7.5$  **cm;**  $**c**= 2.5$  **cm** 

$$
e_{u} = \frac{M_{u}}{N_{u}} = \frac{0.9}{2.313} = 0.39 \text{ m} = 39 \text{ cm}
$$

Nous avons :

$$
a = \frac{h}{2} - c
$$
  
\n
$$
e_u = 0.39 \text{ m} > \frac{h}{2} - 3 = 0.02 \text{ m}
$$
  
\n
$$
a = \frac{10}{2} - 3 = 2 \text{ cm}
$$

**a** : Distance entre le CDG de la section et le CDG des armatures tendues

 Le centre de pression (Cp) se trouve à l'extérieur de la zone délimitée par les armatures (N) L'effort normal N est un effort de compression,  $\rightarrow$  section partiellement comprimée (SPC)

La section sera calculée en flexion simple sous l'effet d'un moment fictif (Mf)

# b -Calcul en flexion simple :

• Le moment fictif :

 $M_f = M_u + N_u \times (\frac{h}{2} - c)$  $M_f = 0.9 + 2.313 \times \left(\frac{0.1}{2}\right)$  $\frac{1}{2}$  – 0.03 = 0.946 KN.m

• Calcul de μ (moment réduit) :

$$
\mu_b = \frac{M_f}{b \times d^2 \times f_{bc}}
$$

Avec :

$$
f_{bc} = \frac{0.85 \times f_{c28}}{\theta_{\gamma}} = 14.2 \text{ MPa}
$$
 avec :  $\theta = 1$  ;  $\gamma = 1.5$  ;  $f_{c28} = 25 \text{ Mpa}$   
\n $\mu_b = \frac{0.946 \times 10^3}{100 \times 7^2 \times 14.2} = 0.014$   
\n $\mu_b = 0.014$   $\mu_R = 0.392$  **La section est simplement armée donc Asc=0**  
\n $\mu_b = 0.014$   $\mu_b = 0.014$   $\beta = 0.993$ 

c-Calcul à la flexion composée (Armatures réelles) :

$$
A_{st} = A_f - \frac{N_u}{\sigma_s}
$$

Avec:  $fe = 400$  Mpa

Af : armatures fictives

$$
\sigma_s = \frac{f_e}{\gamma_s} = \frac{400}{1.15} = 348 \text{ MPa}
$$

• Calcul des armatures fictives:

$$
A_{\rm f} = \frac{M_f}{\beta \times d \times \sigma_{\rm st}} = \frac{0.946 \times 10^2}{0.993 \times 7 \times 34.8} = 0.391 \text{ cm}^2
$$

Section réel des armatures :

$$
A_{st} = 0.391 - \frac{2.313}{34.8} = 0.325 \text{ cm}^2
$$

# III-1-2-4) Condition de non fragilité du béton (de la section minimale) (BAEL91/ Art 4.2.1) :

 Un élément est considéré comme non fragile lorsque la section des armatures tendues qui travaille à la limite élastique est capable d'équilibrer le moment de première fissuration de la section droite.

 $A_{st} > A_{min}$ 

#### a)Armateur principale:

$$
A_{\min} = \frac{0.23 \times b \times d \times f_{t28}}{f_e} \times \left[ \frac{e_s - (0.455 \times d)}{e_s - (0.185 \times d)} \right]
$$
  
Avec:

$$
e_s = \frac{M_s}{N_s} = \frac{0.6}{1.713} = 0.350 \text{ m} = 35 \text{ cm}
$$

$$
f_{t28} = 0.6 + 0.06 \times f_{c28} = 2.1 \text{ MPa}
$$

$$
A_{\min} = \frac{0.23 \times 100 \times 7 \times 2.1}{400} \times \left[ \frac{35 - (0.455 \times 7)}{35 - (0.185 \times 7)} \right]
$$

 $A<sub>min</sub> = 0.80$ cm<sup>2</sup>/ml

 $A_{\min} = 0.80 \text{ cm}^2 > A_{\text{st}} = 0.325 \text{ cm}^2$   $\longrightarrow$  la section n'est pas vérifiée Donc on adopte une section :  $A = Amin = 0.80$ cm<sup>2</sup>

Soit : **5HA8**  $\longrightarrow A = 2.51 \text{ cm}^2/\text{ml}$  avec un espacement  $= \frac{100}{4} = 25 \text{ cm}$ 

#### b) Armatures de répartition :

$$
A = \frac{A_s}{4} = \frac{2.51}{4} = 0.628
$$
 cm<sup>2</sup>

Soit :  $5HAB$   $\longrightarrow$   $Ar = 2.51 \text{ cm}^2$  avec un espacement St = 15 cm

# III-1-2-5) Vérification à l'ELU :

#### A) Vérification au cisaillement :(Art5.1, 1 /BAEL91):

La fissuration est considérée comme préjudiciable, donc :

$$
\overline{\sigma_{st}} = \min\left\{\frac{2}{3}f_e; 110\sqrt{\eta \cdot f_{t28}}\right\} \text{ (BAEL 91 modifié 99 art : A.4.5, 33)}
$$
\n
$$
\text{Avec: } \eta = 1, 6 \text{ : coefficient de fissuration}
$$
\n
$$
\overline{\sigma_{st}} = \min\left\{\frac{2}{3}400; 110\sqrt{1.6 \times 2.1}\right\} = \min\left(267; 201, 63\right) = 201, 63 \text{ MPa}
$$
\n
$$
\sigma_{st} = \frac{M_s}{\beta_1 \times d \times A_{st}}
$$

On a:

$$
\rho_1 = \frac{100 \times A_{st}}{b \times d} = \frac{100 \times 2{,}51}{100 \times 7} = 0{,}358 \to \beta_1 = 0{,}916
$$

D'où :

$$
\sigma_{\rm st} = \frac{0.6 \times 10^6}{0.916 \times 70 \times 348} = 26.89 \text{ MPa} \ll \overline{\sigma_{\rm st}} \to \text{condition vérifiée}
$$

#### b) Vérification de l'adhérence des barres (Art 6.1, 3/ BAEL91) :

 $\tau_{se} = \psi_{s} \times t_{t28} = 1.5 \times 2.1 = 3.15 MPa$ 

 $\boldsymbol{\psi}_s$  : Coefficient de scellement

Acier haute adhérence  $\longrightarrow V_s = 1.5$ 

 $\tau_{se} = \frac{V_u}{0.9 \times d \times}$ 0.9× $d\times\sum U_i$ Avec :  $\sum U_i$  : Somme des périmètres ultimes des barres  $\sum U_i = n \times \pi \times \phi = 5 \times \pi \times 0.8 = 12.56$  cm

n : nombre des barres  $V_u$ : Effort tranchant à l'ELU  $V_u = 1.5$  x Q = 1.5 KN D'où :  $\tau_{se} = \frac{1.5 \times 10^3}{0.9 \times 100 \times 12}$  $\frac{1}{0.9 \times 100 \times 125.6} = 0.13 \text{ MPa}$ 

>?<sup>Ô</sup>< τ, La section est vérifiée La section Donc il n'ya pas risque d'entrainement des barres

c)Espacement des barres (art.8.2.4.2 BAEL 91 modifié 99):

**Armateurs principales :**  $S_t = 25$  cm  $\leq min$  [3*h*; 33 *cm*] = 30 cm Armateurs de répartition : S<sub>t</sub> = 15 cm  $\leq min[4h; 45cm] = 40$  cm

#### d) Ancrage des armatures (Art A.6.1, 23 / BAEL91) :

 Pour avoir un bon encrage droit, il faut mettre en œuvre un encrage qui est défini par sa longueur de scellement droit (ls).

$$
l_s = \frac{\phi \times f_e}{4 \times \tau_{su}} \text{ avec } \tau_{su} = 0.6 \times \psi_s^2 \times f_{t28} = 0.6 \times (1.5)^2 \times 2.1 = 2.835 \text{ MPa}
$$
  

$$
l_s = \frac{8 \times 400}{4 \times 2.853} = 28.04 \text{ cm}
$$

On prend :  $l_s = 30$  cm

# III-1-2-6) Vérification à L'ELS : 6) Vérification à L'ELS :6) :

Il faut vérifiée Les conditions suivantes :

#### a)Dans les aciers :

La fissuration est considérée comme préjudiciable, donc :

$$
\overline{\sigma_{st}} = \min\left[\frac{2}{3} f_e; 110\sqrt{\eta f_{t28}}\right]
$$
\n
$$
\eta = 1.6 : \text{coefficient de fissuration}
$$
\n
$$
\overline{\sigma_{st}} = \min\left[\frac{2 \times 400}{3}; 110\sqrt{1.6 \times 2.1}\right] = \min\left[266.67; 201.63\right]
$$
\n
$$
\overline{\sigma_{st}} = 201.63 \text{ MPa}
$$
\n
$$
\sigma_{st} = \frac{M_s}{\beta_1 \times d \times A_{st}}
$$
\nOn a :  
\n
$$
\rho_1 = \frac{100 \times A_{st}}{b \times d} = \frac{100 \times 2.51}{100 \times 7} = 0.358
$$
\n
$$
\rho_1 = 0.360 \longrightarrow \beta_1 = 0.907
$$
\n
$$
\text{D'où :}
$$
\n
$$
\sigma_{st} = \frac{0.6 \times 10^6}{0.907 \times 7 \times 2.51 \times 10^3} = 37.65 \text{ MPa}
$$
\n
$$
\sigma_{st} = 37.65 \text{ MPa} < \overline{\sigma_{st}} = 201.63 \text{ MPa}
$$
\n
$$
\text{D) Dans le béton :}
$$
\n
$$
\overline{\sigma_{bc}} = 0.6 \times f_{c28} = 0.6 \times 25 = 15 \text{ MPa}
$$
\n
$$
\rho_1 = 0.360 \longrightarrow \beta_1 = 0.907 \longrightarrow \text{ K}_1 = 38.76
$$
\n
$$
\sigma_{bc} = \frac{1}{K_1} \times \sigma_{st} = \frac{1}{38.76} \times 37.65 = 0.971 \text{ [MPa]}
$$
\n
$$
\sigma_{bc} < \overline{\sigma_{bc}}
$$
\nCondition  $\text{verifiée.}$ 

# III-1-2-7) Vérification de l'acrotère au séisme :( Art.6.2.3 /RPA 99 V2003) :

L'action des forces horizontales Fp, doit être inférieure ou égale à l'action de la main courante Q.

 $F_p = 4 \times A \times C_p \times W_p$ 

Avec :

A : Coefficient d'accélération de zone obtenu dans le tableau (4-1) du RPA99 suivant la zone sismique et le groupe d'usage du bâtiment  $A=0,15$ 

Cp : Facteur des forces horizontales pour les éléments secondaires

 $C_p = 0.8$  (tableau 6-1) du RPA99

Wp : Poids propre de l'acrotère

Wp = 1,7125 kN/ml

D'où

 $F_p = 4x \, 0, 15x \, 0, 8x \, 1,7125 = 0,822 < Q=1kN/m \quad \longrightarrow \quad$  Condition vérifiée.

# III-1-2 -8) Conclusion:

Après les différents calculs et vérifications effectués, nous adoptons le ferraillage suivant pour notre acrotère (Figure III-4) :

Armatures principales :  $5HAB$  avec un espacement St = 25 cm. Armatures de répartition : 5HA8 avec un espacement St =  $15$  cm.

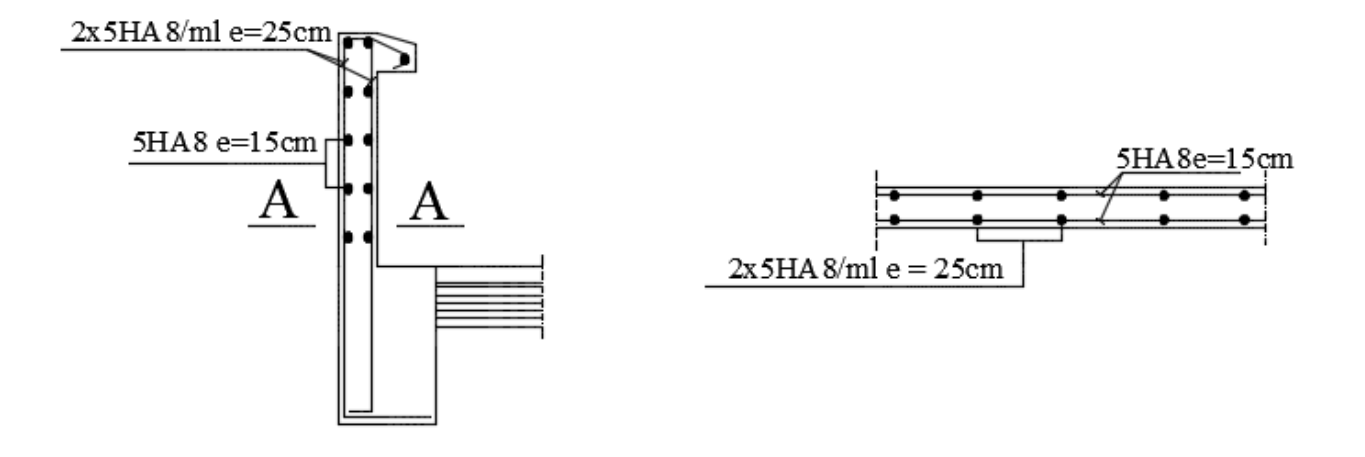

*Figure.III.4. Ferraillage de l'acrotère* 

# *III-2) Les planchers :*

# $III-2-1$ ntroduction:

 La structure comporte un plancher en corps creux dont les poutrelles sont préfabriquées, disposées suivant le sens longitudinal et sur lesquelles repose le corps creux (Figure III-5). Nous avons à étudier le plancher le plus sollicité qui est ce lui de l'étage courant.

Le plancher à corps creux est constitué de :

- Nervures appelées poutrelles de section en T, elles assurent la fonction de portance; la distance entre axes des poutrelles est de 65 cm.

- Remplissage en corps creux; sont utilisés comme coffrage perdu et comme isolant phonique, sa hauteur est de 16 cm.

- Une dalle de compression en béton de 4cm d'épaisseur, elle est armée d'un quadrillage d'armatures ayant pour but:

-Limiter les risques de fissuration dus au retrait.

- Résister aux efforts dus aux charges appliquées sur des surfaces réduites.

 -Réaliser un effet de répartition entre poutrelles voisines des charges localisées, notamment celles correspondantes aux cloisons. Notre structure comporte des planchers à corps creux (16+4) d'épaisseur ( figure III-5), dont les poutrelles sont préfabriquées sur chantier. Disposées suivant le sens de la petite portée.

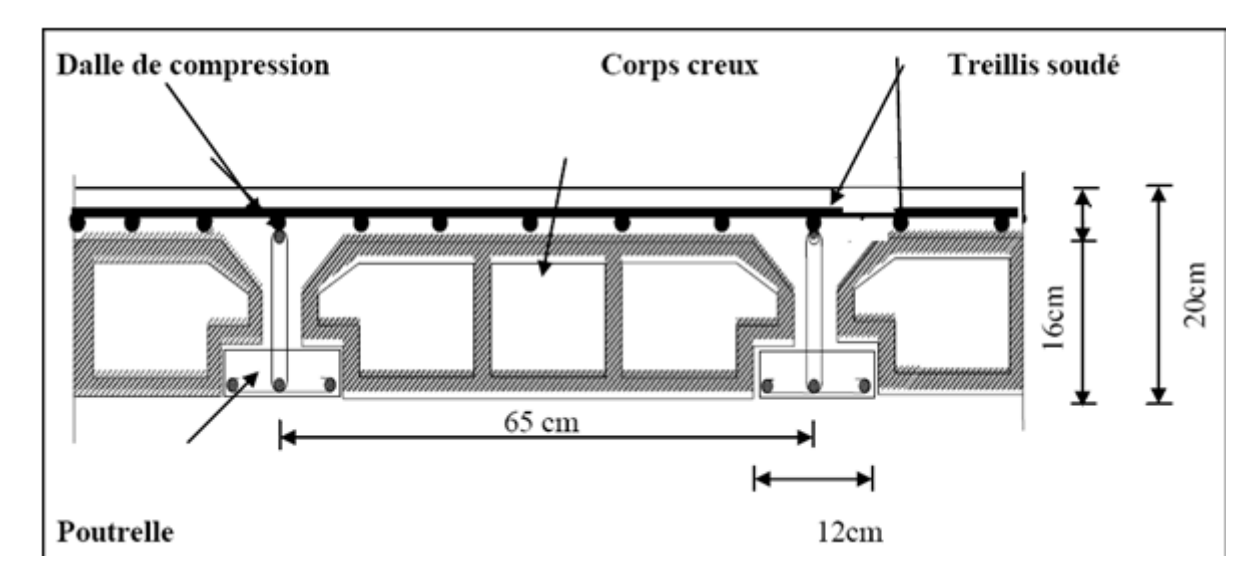

Figure III-5 : Schéma descriptif d'un plancher en corps creux.

# III-2-2 Dimensionnement et ferraillage de la dalle de compression :

 La dalle de compression sera coulée sur place et armée d'un treillis soudé de type TLE520. les dimensions des mailles ne doivent pas dépasser les normes données par le BAEL 91 modifié 99.

- 20 cm pour les armatures perpendiculaires aux poutrelles.
- 30 cm pour les armatures parallèles aux poutrelles.
- La distance entre axes des poutrelles est de :  $\ell = 65$

# A) Armatures perpendiculaires aux poutrelles : :

$$
A \perp \ge \frac{4L}{f_e}
$$

Avec :

• A⊥: section en cm<sup>2</sup> par mètre linéaire,

- L : distance entre axes des poutrelles en (cm)=65cm,
- fe : limite d'élasticité de l'acier utilisé (MPa).

$$
A\bot \ge \frac{4\times 65}{520} = 0.5\; cm^2/ml
$$

Ainsi on adopte :  $5T4/ml = 0.63 cm<sup>2</sup> / ml$  avec  $e = 20 cm$
## B) Armatures parallèles aux poutrelles :

 $A_{II} = \frac{A \perp}{2}$  $\frac{11}{2} = \frac{0.63}{2}$  $\frac{1}{2}$  = 0.315 cm<sup>2</sup> /ml On adopte :  $5T4/ml = 0.63$  cm<sup>2</sup> / ml avec e = 20 cm On adopte pour le ferraillage de la dalle de compression un treillis soudé (TLE 520) (figure III-2-2).

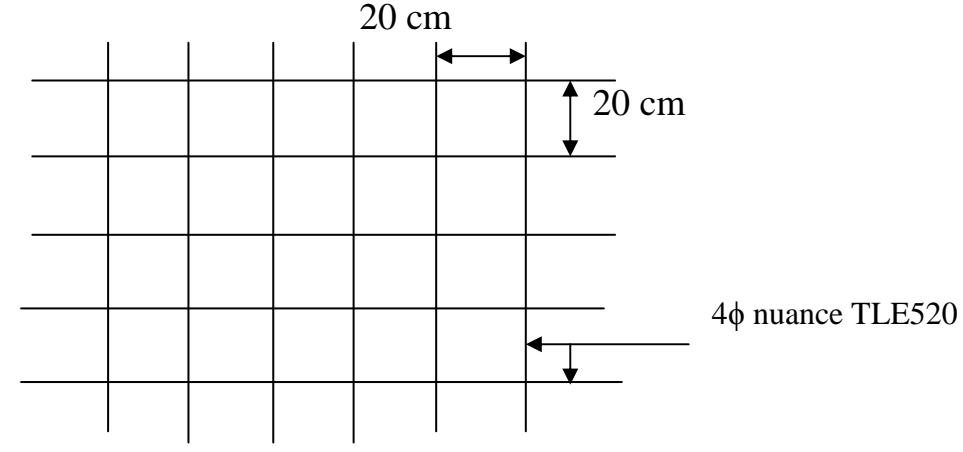

Figure III-6 : Armatures de l'hourdis

## III-2-3 Calcul des poutrelles à l'ELU :

Le calcul des poutrelles sera effectué en deux étapes :

## a-Avant coulage de la dalle de compression :

La poutrelle à considérer est une poutre de  $(12x4)$  cm<sup>2</sup>, simplement appuyée sur deux extrémités (Figure III-7) et (figure III-9).Elle doit supporter son

poids propre, le poids du corps creux et de la

surcharge de l'ouvrier.

 Donc on aura à calculer une section rectangulaire (figure III-8).

## $\clubsuit$  Dimensionnement:

b=12 cm largeur de la poutrelle ;

h=4 cm ; hauteur de la poutrelle ;

c= 2 cm ; enrobage ;

d= 2 cm ; hauteur utile.

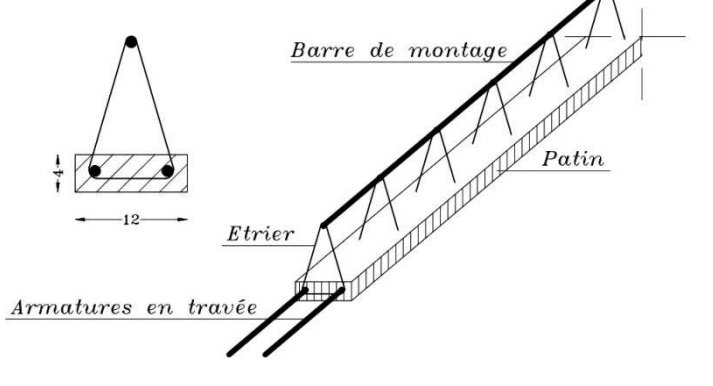

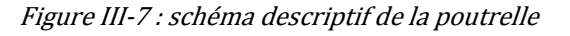

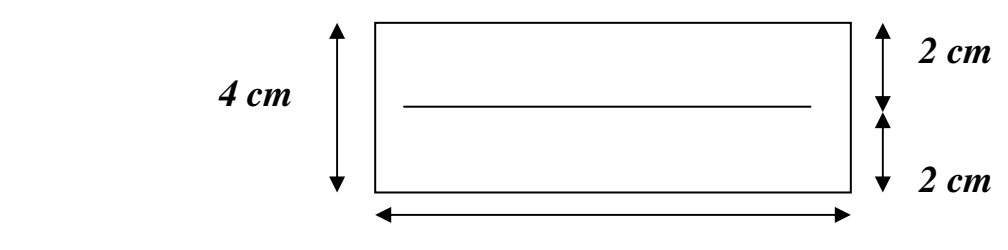

**12 cm** 

Figure III-8: dimensionnement de la section rectangulaire

- Poids propre de la poutrelle :
- $G = 0.04 \times 0.12 \times 25 = 0.12$  kN/ml
- Poids du corps creux :
- $G2 = 0.95 \times 0.65 = 0.62 \text{ kN/ml}$
- Surcharge de l'ouvrier :

$$
Q = 1 \text{ kN/ml}
$$

## ♣ les combinaisons d'action : :

**A l'ELU :** qu = 1,35 G + 1,5 Q=1,35 (0,12 + 0,62) + 1,5 x1 = **2,5 kN/ml** 

 $\mathbf{A}$  l'ELS : qs = G + Q = (0,12 + 0,62) + 1=1,74 kN/ml

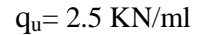

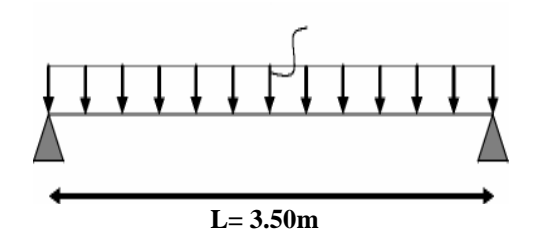

Figure III-9: Schéma statique de la poutrelle

#### Le moment Max en travée :

 $M_u = \frac{q_{u \times l^2}}{8}$  $\frac{x}{8}$   $\frac{l^2}{8}$   $\frac{2.5 \times (3.5)^2}{8}$  $\frac{1}{8}$  = 3.83KN.

#### L'effort tranchant:

 $T = \frac{q_u \times l}{2}$  $\frac{\times l}{2} = \frac{2.5 \times 3.5}{2}$  $\frac{1}{2}$  = 4.38 KN

♣ Ferraillage de la poutrelle : :

$$
\mu_b = \frac{M_u}{b \times d^2 \times f_{bu}} = \frac{3.83 \times 10^3}{12 \times 2^2 \times 14.2} = 5.62
$$

 $\mu_h = 5.62 > \mu_l = 0.392$  – sections doublement armée (SDA)

### Conclusion :

 Vu la faible hauteur de la poutrelle, il est impossible de disposer deux nappes d'armatures, par conséquent il est nécessaire de prévoir un étayage pour aider la poutrelle à supporter les charges d'avant coulage de la dalle de compression.

## b) Après coulage de la dalle de compression  **:**

 Après coulage de la dalle de compression la poutrelle sera calculée comme une poutre en Té (figure III-10)qui repose sur plusieurs appuis, les charges et les surcharge seront considérées comme uniformément qui reparties sur l'ensemble de la poutrelle

## ♣ Dimensionnement de la section en Té Té:

### Avec :

 $\mid$  L : distance entre deux parements voisins de deux poutrelles. (65-12), (L= 53cm)

 $B = 65cm$  : Distance entre axes des poutrelles

 $\leq$  b<sub>0</sub>: largeur de la nervure.(b<sub>0</sub>=12cm).

**h**<sub>0</sub> : épaisseur de la dalle de compression. (h<sub>0</sub> = 4cm).

$$
b_1 = \frac{(b - b_0)}{2} = \frac{65 - 12}{2} = 26,5 \, \text{cm} : \text{Debord}
$$

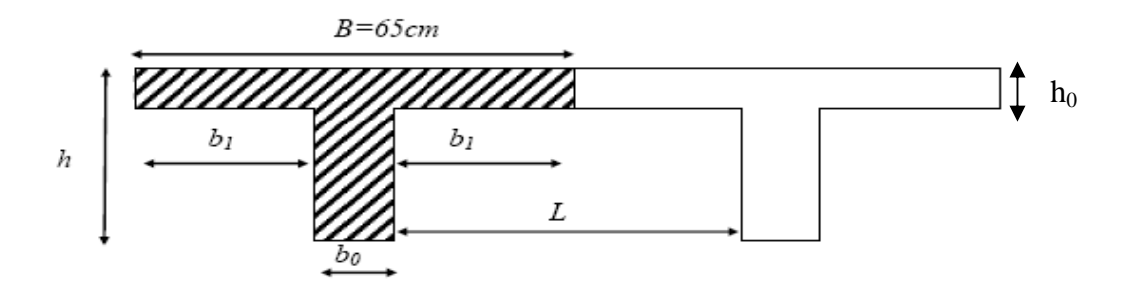

Figure : III III-10: construction de la section en T*.* 

# • Charges et surcharges - poids propre de la terrasse :

- 
- $G = 5.69 \times 0.65 = 3.70 \text{ KN } / \text{ml}.$ - poids propre du plancher de l'étage courant :  $G = 5.04 \times 0.65 = 3.28 \text{ KN } / \text{ml}$ .
- surcharge d'exploitation de la terrasse :  $Q = 1 \times 0.65 = 0.65 \text{ KN/ml}$ .

- surcharge d'exploitation d'étage courant:  $Q = 1.5 \times 0.65 = 0.98 \text{ KN/ml}.$ 

## • Combinaison de charges :

## **Plancher d'étage courant :**

- ELU :  $qu = 1,35.G + 1,5.Q = 1,35 \times (3.28) + 1,5 x (0.98) = 5.90$  KN/ml.
- $ELS : \text{as} = G + O = 3.28 + 0.98 = 4.26$  KN/ml.

## **Plancher terrasse inaccessible :**

- ELU :  $qu = 1.35 (3.70) + 1.5 x (0.65) = 5.97$  KN/ml.
- $ELS : qs = G + O = 3.70 + 0.65 = 4.35$  KN/ml.

## III-2-4 Choix de la méthode de calcul :

 Les efforts internes sont déterminés, selon le type du plancher à l'aide de l'une des méthodes usuelles qui sont:

- Méthode forfaitaire.

-Méthode de Caquot.

-Méthodes des trois moments.

Lorsque la méthode forfaitaire ne peut être appliquée, on fait recours à l'une des deux autres méthodes.

## III-2-5) Méthode forfaitaire :

 Le principe consiste à évaluer les moments en travée et en appuis à partir de fraction fixé forfaitairement de la valeur maximale des moments fléchissant en travée. Celle-ci étant supposé isostatique de même portée libre et soumise aux mêmes charges que la travée considérée.

La méthode forfaitaire s'applique aux poutres, poutrelles et dalle supportant des charges d'exploitations modérées ( $0 \leq 2G$  ou  $\lt$  5KN /m<sup>2</sup>)

Cette méthode s'applique aux éléments fléchis remplissant les conditions suivantes : -Les moments d'inertie des sections transversales sont les mêmes dans les Différentes travées en continuité

- Les portés successives sont dans un rapport comprises entre 0.8 et 1.25 ;

-La fissuration ne compromet pas la tenue du béton arme ni celle de ses revêtements.

Dans le cas ou l'une de ces trois conditions complémentaires n'est pas satisfaire, on peut appliquer la

méthode de calcul des planchers a charge d'exploitation relativement élevée (méthode de A. CAQUOT).

## ♣ Conditions d'application de la méthode forfaitaire :

a)-Domaine d'application : la méthode s'applique aux planchers à surcharges d'exploitation modérées (constructions courantes). La surcharge d'exploitation est plus égale à deux fois la charge permanente ou 5KN/m<sup>2</sup>, c'est à dire :

 $0 \le \max$  [2G; 5KN/ml] = max [(2 × 3.28) KN/ml; 5 KN/ml]

 $0 \leq$  max  $[6.56KN/ml; 5KN/ml]$ 

 $Q = 0.98$  KN/ml < 6.56 KN/ml  $\longrightarrow$  Condition vérifiée

b)-le moment d'inertie des sections transversales est le même dans les différentes travées

### $\rightarrow$  Condition vérifiée

Les portées successives sont dans un rapport compris entre 0,8 et 1,25 c à d :

$$
0.8 \le \frac{L_i}{L_{i+1}} \le 1.25
$$
  
\n
$$
\frac{3.50}{3.00} = 1.16 \longrightarrow \text{ condition verify the\n
$$
\frac{3.00}{3.50} = 0.86 \longrightarrow \text{ condition verify the\n
$$
\frac{3.50}{2.90} = 1.20 \longrightarrow \text{ condition verify the\n
$$
\frac{2.90}{3.50} = 0.83 \longrightarrow \text{ condition verify the}
$$
$$
$$
$$

**Conclusion**: La méthode forfaitaire est applicable.

### III-2-5-1 Principe de la méthode :

 La méthode forfaitaire consiste à évaluer les valeurs maximales des moments en travée et des moments sur appuis à des fractions fixées forfaitairement de la valeur maximale du moment M0 dans la travée dite de comparaison, c'est à dire dans la travée isostatique indépendante de même portée et soumise aux même charge que la travée considérée.

### III-2-5-2 Exposé de la méthode :

#### $\approx$  Calcul du rapport de charges  $\alpha$ :(BAEL 91 modifié 99 art E.1).7.3.2 p69 :

Soit : α le rapport des charges l'exploitation à la somme des charges permanentes et d'exploitation, en valeurs non pondérées

$$
\alpha = \frac{Q}{Q+G} \qquad \text{avec :} \qquad 0 \le \alpha \le \frac{2}{3}
$$
  

$$
\alpha = \frac{1.5}{1.5+5.04} = 0.23
$$
  

$$
0 < \alpha = 0.23 < 0.667
$$
 condition verify  

$$
\text{Calculate 1: } Q = \text{0.13}
$$

Soit : M0 la valeur maximale du moment fléchissant dans la travée de comparaison :  $M_0 = \frac{q l^2}{8}$ 

8 Avec :

L : longueur entre nus des appuis.

Mw : Valeur absolue du moment sur l'appui de gauche ;

Me : Valeur absolue du moment sur l'appui de droite ;

 $M_t$ : Moment maximal en travée dans la travée considérée.

Les valeurs  $M_W$ ,  $M_e$ ,  $M_t$ , doivent vérifier les conditions suivantes :

$$
\left\{\n\begin{aligned}\nM_t + \frac{M_w + M_e}{2} &\ge \max\{1, 05M_0 \; ; \: (1 + 0, 3\alpha) \, M_0 \, \} \\
M_t &\ge \frac{1 + 0, 3\alpha}{2} M_0 \to \text{dans une través intermédiaire} \\
M_t &\ge \frac{1, 2 + 0, 3\alpha}{2} M_0 \to \text{dans une través de rive}\n\end{aligned}\n\right.
$$

 La valeur absolue de chaque moment sur un appui intermédiaire doit être au moins égale à : 0.6M<sub>0</sub> dans le cas d'une poutre à deux travées.

 $0.5M_0$  pour les appuis voisins des appuis de rive dans le cas d'une poutre à plus de deux travées 0,4M<sub>0</sub> pour les autres appuis intermédiaires dans le cas d'une poutre à plus de trois travées 0,3M<sub>0</sub> pour les appuis de rive semi encastrés

 Dans notre cas nous avons une poutre sur 08 appuis ; donc 7travées, comme présentée dans le diagramme ci-dessous : (figure III-11)

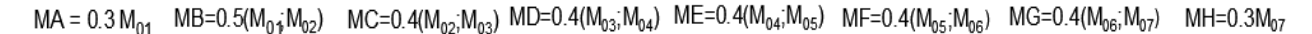

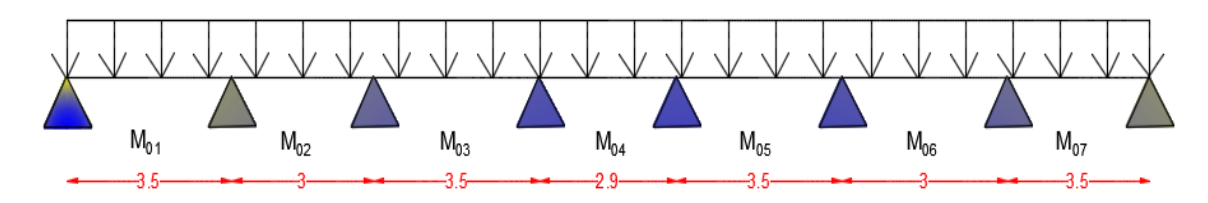

*Figure III-11: Schéma statique des poutrelles de l'étage courant* 

## a) Calcul des moments isostatiques:

$$
M_{01} = \frac{q l_{AB}^2}{8} = \frac{5.9 \times 3.5^2}{8} = 9.03 \text{KN.m}
$$
\n
$$
M_{02} = \frac{q l_{BC}^2}{8} = \frac{5.9 \times 3^2}{8} = 6.64 \text{ KN.m}
$$
\n
$$
M_{03} = \frac{q l_{CD}^2}{8} = \frac{5.9 \times 3.5^2}{8} = 9.03 \text{ KN.m}
$$
\n
$$
M_{04} = \frac{q l_{DE}^2}{8} = \frac{5.9 \times 2.9^2}{8} = 6.20 \text{KN.m}
$$
\n
$$
M_{05} = \frac{q l_{EF}^2}{8} = \frac{5.9 \times 3.5^2}{8} = 9.03 \text{ KN.m}
$$
\n
$$
M_{06} = \frac{q l_{BC}^2}{8} = \frac{5.9 \times 3^2}{8} = 6.64 \text{ KN.m}
$$
\n
$$
M_{07} = \frac{q l_{BE}^2}{8} = \frac{5.9 \times 3.5^2}{8} = 9.03 \text{ KN.m}
$$
\n
$$
M_{07} = \frac{q l_{BE}^2}{8} = \frac{5.9 \times 3.5^2}{8} = 9.03 \text{ KN.m}
$$

#### b) Calcul des moments aux appuis :

$$
M_A = 0.3 M_{01} = 0.3 \times 9.03 = 2.709 \text{ KN.m}
$$

 $M_B = 0.5$  max  $(M_{01}, M_{02}) = 0.5 \times 9.03 = 4.515$  KN.m  $M_c = 0.4$  max  $(M_{02}, M_{03}) = 0.4 \times 9.03 = 3.612$  KN.m  $M_D = 0.4$  max  $(M_{03}, M_{04}) = 0.4 \times 9.03 = 3.612$  KN .m  $M_E = 0.4$  max  $(M_{04}$ ,  $M_{05}) = 0.4 \times 9.03 = 3.612$ KN.m  $M_F = 0.4$  max  $(M_{0.5}, M_{0.6}) = 0.4 \times 9.03 = 3.612$  KN .m  $M_G = 0.5$  max  $(M_{06}$ ,  $M_{07}) = 0.5 \times 9.03 = 4.515$  KN.m  $M_H = 0.3 M_{07} = 0.3 \times 9.03 = 2.709 n.m$ 

## c)Calcul des moments en travées :

## • Etude de la travée AB (rive)

\* 
$$
M_{t(A-B)} + \frac{M_A + M_B}{2} \ge \max\left\{\begin{array}{l} 1+0.3\alpha \\ 1.05 \end{array}\right\} M_{01} \Rightarrow M_{t(A-B)} \ge \max\left\{\begin{array}{l} 1+0.3\alpha \\ 1.05 \end{array}\right\} M_{01} - \frac{M_A + M_B}{2}
$$
  
\n $M_{t(A-B)} \ge \max\left\{\begin{array}{l} 1.07 \\ 1.05 \end{array}\right\} \times 9.03 - \frac{2.709 + 4.515}{2}$   
\n $M_{t(A-B)} \ge 6.05 \text{ kN} \cdot m$   
\n\*  $M_{t(A-B)} \ge \frac{1.2 + 0.3\alpha}{2} M_{01} \rightarrow M_{t(A-B)} \ge 0.63 \times 9.03 = 5.688 \text{ kN} \cdot m$   
\nOn prend :  $M_{t(A-B)} = 6.05 \text{ kN} \cdot m$ 

## • Etude de la travée (B-C) (travée intermédiaire):

$$
*M_{t(B-C)} + \frac{M_B + M_C}{2} \ge max \left\{ \begin{array}{l} 1 + 0.3\alpha \\ 1.05 \end{array} \right\} M_{02} \rightarrow M_{t(B-C)} \ge max \left\{ \begin{array}{l} 1 + 0.3\alpha \\ 1.05 \end{array} \right\} M_{02} - \frac{M_B + M_C}{2}
$$
  

$$
M_{t(B-C)} \ge max \left\{ \begin{array}{l} 1.07 \\ 1.05 \end{array} \right\} \times 6.64 - \frac{4.515 + 3.612}{2}
$$

 $M_{t(B-C)}$  ≥ 3.014 kN. m

 $* M_{t(B-C)} \geq \frac{1+0.3a}{2}$  $\frac{1}{2}$  *M*<sub>02</sub>  $\rightarrow$  *M*<sub>t(*B*-*C*)</sub>  $\geq$  0,53  $\times$  6.64 = 3.519 *kN*. *m* On prend :  $M_{t(B-C)} = 3.519 \, kN \, m$ 

## • Etude de la travée (C-D) (travée intermédiaire):

$$
\begin{aligned} &* \, M_{t(c-D)} + \frac{M_c+M_D}{2} \geq max \left\{ \begin{array}{l} 1+0.3 \alpha \\ 1.05 \end{array} \right\} M_{03} \rightarrow M_{t(c-D)} \geq max \left\{ \begin{array}{l} 1+0.3 \alpha \\ 1.05 \end{array} \right\} M_{03} - \frac{M_c+M_D}{2} \\ &M_{t(c-D)} \geq max \left\{ \begin{array}{l} 1.07 \\ 1.05 \end{array} \right\} \times 9.03 - \frac{3.612 + 3.612}{2} \\ &M_{t(c-D)} \geq 6.05 \, kN. m \end{aligned}
$$

\*  $M_{t(C-D)} \geq \frac{1+0.3a}{2}$  $\frac{1}{2}$   $M_{03}$   $\rightarrow$   $M_{t(C-D)}$   $\geq$  0,53  $\times$  9.03 = 4.79 kN.m. On prend :  $M_{t(C-D)} = 6.05kN$ . *m* 

## • Etude de la travée (D-E) (travée intermédiaire):

$$
* M_{t(D-E)} + \frac{M_D + M_C}{2} \ge \max\left\{\frac{1 + 0.3\alpha}{1.05}\right\} M_{04} \to M_{t(D-E)} \ge \max\left\{\frac{1 + 0.3\alpha}{1.05}\right\} M_{04} - \frac{M_D + M_E}{2}
$$
  
\n
$$
M_{t(D-E)} \ge \max\left\{\frac{1.07}{1.05}\right\} \times 6.20 - \frac{3.612 + 3.612}{2}
$$
  
\n
$$
M_{t(D-E)} \ge 3.022 \text{ kN.m}
$$
  
\n
$$
* M_{t(D-E)} \ge \frac{1 + 0.3\alpha}{2} M_{04} \to M_{t(D-E)} \ge 0.53 \times 6.20 = 3.286 \text{ kN.m}
$$
  
\nOn prend:  $M_{t(D-E)} = 3.287 \text{kN.m}$ 

### **Etude de la travée (E-F) (travée intermédiaire):**

\*  $M_{t(E-F)} + \frac{M_E + M_F}{2}$  $\frac{1+M_F}{2} \ge max \left\{ \frac{1+0.3a}{1.05} \right\} M_{0.5} \Rightarrow M_{t(E-F)} \ge max \left\{ \frac{1+0.3a}{1.05} \right\} M_{0.5} - \frac{M_E + M_F}{2}$ 2  $M_{t(E-F)} \ge max \binom{1,07}{1,05} \times 9.03 - \frac{3.612 + 3.612}{2}$ 2  $M_{t(F-F)} \geq 6.05 \, kN \, m$ \*  $M_{t(E-F)} \ge \frac{1 + 0.3a}{2}$  $\frac{1}{2}$   $M_{0.5}$   $\rightarrow$   $M_{t(E-F)}$   $\geq$  0,53  $\times$  9.03 = 4.786kN.m On prend :  $M_{t(E-F)} = 6.05$  kN. m

## Etude de la travée (F-G) (travée intermédiaire):

$$
* M_{t(F-G)} + \frac{M_F + M_G}{2} \ge \max\left\{\begin{array}{l} 1 + 0.3\alpha \\ 1.05 \end{array}\right\} M_{06} \Rightarrow M_{t(F-G)} \ge \max\left\{\begin{array}{l} 1 + 0.3\alpha \\ 1.05 \end{array}\right\} M_{06} - \frac{M_F + M_G}{2}
$$
  
\n
$$
M_{t(F-G)} \ge \max\left\{\begin{array}{l} 1.07 \\ 1.05 \end{array}\right\} \times 6.64 - \frac{3.612 + 4.515}{2}
$$
  
\n
$$
M_{t(F-G)} \ge 3.014 \text{ kN. m}
$$
  
\n
$$
* M_{t(F-G)} \ge \frac{1 + 0.3\alpha}{2} M_{06} \rightarrow M_{t(F-G)} \ge 0.53 \times 6.64 = 3.519 \text{ kN. m}
$$
  
\nOn prend:  $M_{t(F-G)} = 3.519 \text{ kN. m}$ 

Etude de la travée (G-H) (travée de rive):

\*  $M_{t(G-H)} + \frac{M_A + M_B}{2}$  $\frac{1 + M_B}{2} \ge max \left\{ \frac{1 + 0.3\alpha}{1.05} \right\} M_{07} \Rightarrow M_{t(G-H)} \ge max \left\{ \frac{1 + 0.3\alpha}{1.05} \right\} M_{07} - \frac{M_G + M_H}{2}$ 2  $M_{t(G-H)} \ge max \binom{1.07}{1.05} \times 9.03 - \frac{4.515 + 2.709}{2}$ 2  $M_{t(G-H)} \ge 6.05 \; kN \; m$ 

$$
* M_{t(G-H)} \ge \frac{1.2 + 0.3\alpha}{2} M_{07} \to M_{t(G-H)} \ge 0.63 \times 9.03 = 5.688kN.m
$$
  
= 6.05 kN m

On prend :  $M_{t(G-H)} = 6.05$  kN. m

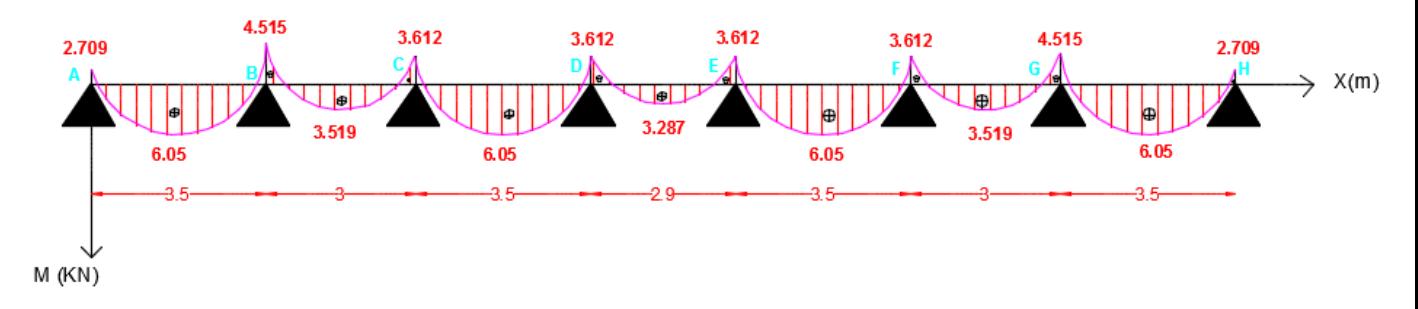

 *Figure III-12: Diagramme des moments fléchissant à l'ELU* 

#### Calcul des efforts tranchants :  $\bullet$

Pour calculer les efforts tranchants, on isole les différentes travées (figureIII-6), on calcul les réactions d'appuis en tenant compte des moments de continuité et on les détermine en utilisant la méthode de la RDM :

$$
\sum M/i = 0
$$
  
 
$$
\text{Avec}: \theta (x) = \frac{q_{u \times L_i}}{2} \text{ a } (x=0)
$$
  
 
$$
\theta (x) = -\frac{q_{u \times L_i}}{2} \text{ a } (x=L)
$$
  
 
$$
V_x = \theta_x + \frac{M_{i+1} - M_i}{L_i}
$$
  
 *Figure III-13 : Diagramme des moments fléchissant dans la*

travée

 $V(x)$ : effort tranchant sur appui à une distance x.

 $\theta(x)$ : effort tranchant de la travée isostatique ;

Mi et Mi+1 : moment sur appuis i et i+1 respectivement en valeur algébrique ;

Tw : effort tranchant sur appui gauche de la travée ;

Te : effort tranchant sur appui droit de la travée ;

L: longueur de la travée.

## · Etude de la travée (A-B) (travée de rive):

$$
V_A = \frac{q_u \times l_{(A-B)}}{2} + \frac{M_B - M_A}{l_{(A-B)}} = \frac{5.90 \times 3.50}{2} + \frac{(-4.515) - (-2.709)}{3.50} = 9.809 \text{ kN}
$$
  

$$
V_B = -\frac{q_u \times l_{(A-B)}}{2} + \frac{M_B - M_A}{l_{(A-B)}} = -\frac{5.90 \times 3.50}{2} + \frac{(-4.515) - (-2.709)}{3.50} = -10.841 \text{ kN}
$$

### · Etude de la travée (B-C) (travée intermédiaire):

$$
V_B = \frac{q_u \times l_{(B-C)}}{2} + \frac{M_C - M_B}{l_{(B-C)}} = \frac{5,90 \times 3}{2} + \frac{(-3.612) - (-4.515)}{3} = 9.151 \text{ kN}
$$
  

$$
V_C = -\frac{q_u \times l_{(B-C)}}{2} + \frac{M_C - M_B}{l_{(B-C)}} = -\frac{5,90 \times 3}{2} + \frac{(-3,612) - (-4,515)}{3} = -8.549 \text{ kN}
$$

## · Etude de la travée (C-D) (travée intermédiaire):

$$
V_C = \frac{q_u \times l_{(C-D)}}{2} + \frac{M_D - M_C}{l_{(C-D)}} = \frac{5.9 \times 3.5}{2} + \frac{(-3.612) - (-3.612)}{3.5} = 10.325 \text{ kN}
$$
  

$$
V_D = -\frac{q_u \times l_{(C-D)}}{2} + \frac{M_D - M_C}{l_{(C-D)}} = -\frac{5.90 \times 3.5}{2} + \frac{(-3.612) - (-3.612)}{3.5} = -10.325 \text{ kN}
$$

## · Etude de la travée (D-E) (travée intermédiaire):

$$
V_D = \frac{q_u \times l_{(D-E)}}{2} + \frac{M_E - M_D}{l_{(D-E)}} = \frac{5,90 \times 2.9}{2} + \frac{(-3.612) - (-3.612)}{2.9} = 8.555 \text{ kN}
$$
  

$$
V_E = -\frac{q_u \times l_{(D-E)}}{2} + \frac{M_E - M_D}{l_{(D-E)}} = -\frac{5,90 \times 2.9}{2} + \frac{(-3.612) - (-3.612)}{2.9} = -8.555 \text{ kN}
$$

### · Etude de la travée (E-F) (travée intermédiaire):

$$
V_E = \frac{q_u \times l_{(E-F)}}{2} + \frac{M_F - M_E}{l_{(E-F)}} = \frac{5,90 \times 3.5}{2} + \frac{(-3.612) - (-3.612)}{3.5} = 10.325 \text{ kN}
$$
  

$$
V_F = -\frac{q_u \times l_{(E-F)}}{2} + \frac{M_F - M_E}{l_{(E-F)}} = -\frac{5,90 \times 3.5}{2} + \frac{(-3.612) - (-3.612)}{3.5} = -10.325 \text{ kN}
$$

Etude de la travée (F-G) (travée intermédiaire):

$$
V_F = \frac{q_u \times l_{(F-G)}}{2} + \frac{M_G - M_F}{l_{(F-G)}} = \frac{5,90 \times 3}{2} + \frac{(-4.515) - (-3.612)}{3} = 8.549 \text{ kN}
$$
  

$$
V_G = -\frac{q_u \times l_{(F-G)}}{2} + \frac{M_G - M_F}{l_{(F-G)}} = -\frac{5,90 \times 3}{2} + \frac{(-4.515) - (-3.612)}{3} = -9.151 \text{ kN}
$$

## Etude de la travée (G-H) (travée de rive):

$$
V_G = \frac{q_u \times l_{(G-H)}}{2} + \frac{M_H - M_G}{l_{(G-H)}} = \frac{5,90 \times 3.5}{2} + \frac{(-2.709) - (-4.515)}{3.5} = 10.841 \text{ kN}
$$
  

$$
V_H = -\frac{q_u \times l_{(G-H)}}{2} + \frac{M_H - M_G}{l_{(G-H)}} = -\frac{5,90 \times 3.5}{2} + \frac{(-2.709) - (-4.515)}{3.5} = -9.809 \text{ kN}
$$

 $F(KN)$ 

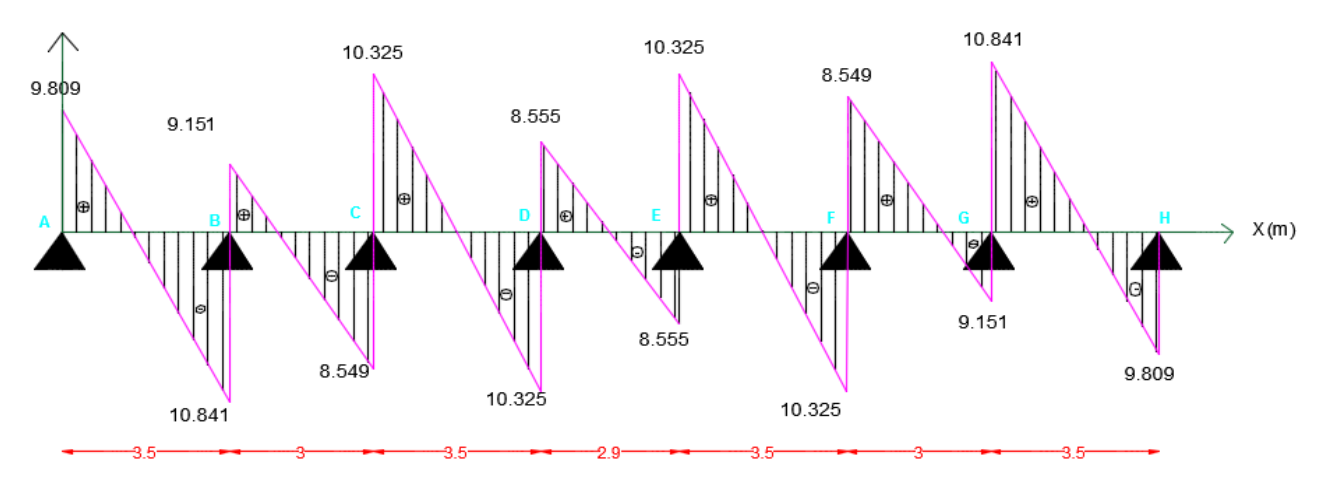

 *Figure III-14 : Diagramme des efforts tranchants à l'ELU* 

### III-6 Ferraillage à l'ELU :

Le ferraillage se fera à L'ELU en prenant le moment maximal sur appuis et en travée et le calcul sera vérifier à L'ELS

### En travée:

 Le calcul des armatures en travée s'effectue comme une section en Té (figure III-2-11), on considérant le moment maximum  $M_t^{max} = 6.05KNm \rightarrow M_u = 6.05 kN.m$ 

#### Le moment équilibré par la table :

 $M_{tab} = f_{bc} \cdot b \cdot h_0 \cdot (d - 0.5h_0)$  $M_{tab} = 14,2 \times 10^3 \times 0,65 \times 0,04 \times (0,18 - 0,02)$  $M_{tab} = 59,072 kN. m > M_u = 6.05 kN. m$ 

 L'axe neutre tombe dans la table de compression, On aura à calculer une section rectangulaire (b x h )

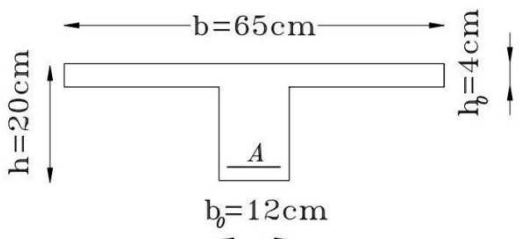

*Figure III-15: Section triangulaire de la poutrelle*

enter and the contract of the contract of the contract of the contract of the contract of the contract of the contract of the contract of the contract of the contract of the contract of the contract of the contract of the

65 cm

 $\mu_b = \frac{Mt}{b \cdot d^2 \cdot fbc} = \frac{6.05 \times 10^6}{650 \times 180^2 \times 14.2} = 0,020 < 0,392 \rightarrow section$  simplement armée  $\mu_b = 0.020 \rightarrow \beta = 0.990$  $A_t = \frac{M_t}{\beta \cdot d \cdot \frac{f_e}{v}} = \frac{6.05 \times 10^6}{0.990 \times 180 \times 348} = 0.98 \text{ cm}^2$ Soit:  $A_t = 1.5$  cm<sup>2</sup> = 3 HA 8

#### Sur appuis :

#### $M_a = 4.515 kN.m$

Sur appuis, On a des moments négatifs, donc les fibres de la table de compression sont tendues, comme le béton ne travaille pas à la traction, donc on néglige les débords de la table et on aura une section rectangulaire de dimension (bo x h) tel que: bo = 12 cm et d = 18 cm.

$$
\mu_b = \frac{M_a}{b_0 d^2 f b c} = \frac{4.515 \times 10^6}{120 \times 180^2 \times 14.2} = 0.082 < 0.186 \rightarrow \text{section simplement armée}
$$

$$
\mu_b = 0.082 \rightarrow \beta = 0.957
$$
  
\n
$$
A_a = \frac{M_a}{\beta \cdot d \cdot \frac{f_e}{\gamma_s}} = \frac{4.515 \times 10^6}{0.957 \times 180 \times 348} = 0.75 \text{ cm}^2
$$
  
\nSoit:  $A_a = 1 \text{ cm}^2 = 2 \text{H} A8$ 

#### \* Armature transversales : (BAEL 91 modifié 99 art A.7.21) :

Le diamètre minimal des armatures est donné par la formule suivante :

$$
\begin{aligned}\n\phi &\leq \min\left(\frac{h}{35} : \frac{b_0}{10} : \phi_{\text{max}}\right) \\
\phi &\leq \min\left(\frac{20}{35} : \frac{10}{10} : 1\right) = \min\left(0.57 : 1 : 1\right) = 0.57 \text{ cm} \\
0 \text{ n} \text{ n} \text{ r} \text{ e} \text{ i} \phi &= 6 \text{ mm}.\n\end{aligned}
$$

Les armatures transversales sont réalisées par un étrier de  $\phi$ 6.

#### \* Espacement des armatures :

 $S_t \leq min (0.9 d; 40 cm) \rightarrow min (16.2 cm; 40 cm) = 16.2 cm$  $S_t = 15$  cm

## \* Condition de non fragilité :

 $A_{min} = 0.23$ .  $b_0$ .  $d \cdot \frac{f_{t28}}{f_e} = 0.23 \times 12 \times 18 \times \frac{2.1}{400} = 0.26$  cm<sup>2</sup>  $A_a > A_{min} \rightarrow$  condition vérifiée.  $A_t > A_{min} \rightarrow$  condition vérifiée.

#### \* Vérification au cisaillement: (BAEL 91 modifiée 99 art A.5.1.1)

$$
V_u^{max} = 10.841 \, kN
$$
\n
$$
\tau_u = \frac{V_u^{max}}{b_0 \cdot d} = \frac{10.841 \times 10^3}{120 \times 180} = 0.50 \, MPa
$$
\n
$$
\overline{\tau_u} = \min \left\{ 0.2 \, \frac{f_{c28}}{\gamma_b} \, ; \, 5 \, MPa \right\} = 3.33 \, MPa
$$

 $\tau_u < \overline{\tau_u} \rightarrow$  condition est vérifiée (Fissuration peu nuisible)

## \* Vérification de la contrainte d'adhérence:

La contrainte d'adhérence,  $\tau_{se}$  pour l'entrainement des barres est :  $\tau_{se} \leq \overline{\tau_{se}} = \psi_{s}.f_{t28} =\; 1.5\; \mathrm{x}\; 2.1 = 3.15 \; MPa$  ; Avec:  $\psi_s$ : coefficient de scellement.  $\psi_{s}$  = 1,5 pour les aciers HA.

 $\tau_{se} = \frac{V_u}{0.9, d, \Sigma u_i}$  $\sum u_i = n.\pi.\varphi = 3 \times 8 \times 3,14 = 75.36mm$ <br> $\tau_{se} = \frac{10.841 \times 10^3}{0.9 \times 180 \times 75.36} = 0.88 MPa < \overline{\tau_{se}} \rightarrow condition \; est \; vérifiée$ \* Influence de l'effort tranchant au niveau des appuis (BAEL 91 modifiée 99

## art A.5.313:

 $V_u < \overline{V_u} = 0.4 \frac{f_{c28}}{V_h}$ . 0,9. d. b<sub>0</sub>  $\overline{V_u} = 0.4 \times \frac{25}{1.5} \times 0.9 \times 18 \times 12 = 126.6 kN$  $V_u = 10.841 \text{ kN} < \bar{V}_u = 126.6 \text{ kN} \rightarrow \text{condition}$  est vérifiée

• Sur l'acier :  $A_{appuis} \ge \frac{1,15}{f_e}(V_u + H)$  $H = \frac{M_a}{0.9 \times d} = \frac{-4.515 \times 10^6}{0.9 \times 180} = -27.87 kN$  $A_{appuis} \ge \frac{1,15}{40} (10.325 - 27.87) = -0,50 \text{ cm}^2 < 0$ 

Les armatures calculées à L'ELU sont suffisantes.

## \* Ancrages des barres :

 $\tau_s = 0.6 \psi^2$ .  $f_{t28} = 0.6$ .  $(1.5^2)$ .  $2.1 = 2.835$  MPa La longueur de scellement droit :  $L_s = \frac{\dot{\phi} \cdot f_e}{4 \cdot \tau_s} = \frac{0.8 \times 400}{4 \times 2,835} = 28.22 \text{ cm}$ On prend :  $L_s = 30$  cm

## III-2-6 Vérification à l'ELS :

\* calcul des moments fléchissant :

### a) Calcul des moments isostatiques:

$$
M_{01} = \frac{qs l_{AB}^2}{8} = \frac{4.26 \times 3.5^2}{8} = 6.52 \text{ KN.m}
$$
\n
$$
M_{02} = \frac{qs l_{BC}^2}{8} = \frac{4.26 \times 3^2}{8} = 4.79 \text{ KN.m}
$$
\n
$$
M_{03} = \frac{qs l_{CD}^2}{8} = \frac{4.26 \times 3.5^2}{8} = 6.52 \text{ KN.m}
$$
\n
$$
M_{04} = \frac{qs l_{DE}^2}{8} = \frac{4.26 \times 2.9^2}{8} = 4.48 \text{ KN.m}
$$
\n
$$
M_{05} = \frac{q l_{EF}^2}{8} = \frac{4.26 \times 3.5^2}{8} = 6.52 \text{ KN.m}
$$
\n
$$
M_{06} = \frac{qs l_{BC}^2}{8} = \frac{4.26 \times 3^2}{8} = 4.79 \text{ KN.m}
$$
\n
$$
M_{07} = \frac{qs l_{EF}^2}{8} = \frac{4.26 \times 3.5^2}{8} = 6.52 \text{ KN.m}
$$

### b) Calcul des moments aux appuis :

 $M_A = 0.3 M_{01} = 0.3 \times 6.52 = 1.96$ KN.m  $M_B = 0.5$  max  $(M_{01}, M_{02}) = 0.5 \times 6.52 = 3.26$ KN.m  $M_c = 0.4$  max  $(M_{02}, M_{03}) = 0.4 \times 6.52 = 2.608$  KN.m  $M_D = 0.4$  max  $(M_{03}, M_{04}) = 0.4 \times 6.52 = 2.608$  KN .m  $M_E = 0.4$  max  $(M_{04}, M_{05}) = 0.4 \times 6.52 = 2.608$ KN.m  $M_F = 0.4$  max  $(M_{05}$ ,  $M_{06}) = 0.4 \times 6.52 = 2.608$ KN .m  $M_G = 0.5$  max  $(M_{06}, M_{07}) = 0.5 \times 6.52 = 3.26$  KN.m  $M_H = 0.3 M_{07} = 0.3 \times 6.52 = 1.96 n.m$ 

### c)Calcul des moments en travées :

$$
\alpha = \frac{1}{1+1} = 0.5
$$

 $0 < \alpha = 0.5 < 0.667$  condition vérifié

### • Etude de la travée AB (rive):

\*  $M_{t(A-B)} + \frac{M_A + M_B}{2}$  $\frac{1 + M_B}{2} \ge max \left\{ \frac{1 + 0.3a}{1.05} \right\} M_{01} \Rightarrow M_{t(A-B)} \ge max \left\{ \frac{1 + 0.3a}{1.05} \right\} M_{01} - \frac{M_A + M_B}{2}$ 2  $M_{t(A-B)} \ge max \binom{1,15}{1,05} \times 6.52 - \frac{1.96 + 3.26}{2}$ 2  $M_{t(A-B)}$  ≥ 4.888 kN. m  $* M_{t(A-B)} \geq \frac{1,2 + 0,3\alpha}{2}$  $\frac{1}{2}$  *M*<sub>01</sub>  $\rightarrow$  *M*<sub>t(*A*-*B*)  $\geq$  0,68  $\times$  6.52 = 4.433 *kN*.*m*</sub> On prend :  $M_{t(A-B)} = 4.888kN$ . *m* 

## • Etude de la travée (B-C) (travée intermédiaire):

$$
* M_{t(B-C)} + \frac{M_B + M_C}{2} \ge \max\left\{\frac{1 + 0.3\alpha}{1.05}\right\} M_{02} \to M_{t(B-C)} \ge \max\left\{\frac{1 + 0.3\alpha}{1.05}\right\} M_{02} - \frac{M_B + M_C}{2}
$$
  

$$
M_{t(B-C)} \ge \max\left\{\frac{1.15}{1.05}\right\} \times 4.79 - \frac{3.26 + 2.608}{2}
$$
  

$$
M_{t(B-C)} \ge 2.575 kN.m
$$
  

$$
* M_{t(B-C)} \ge \frac{1 + 0.3\alpha}{2} M_{02} \to M_{t(B-C)} \ge 0.58 \times 4.79 = 2.78 kN.m
$$

On prend :  $M_{t(B-C)} = 2.78 \, kN \cdot m$ 

### • Etude de la travée (C-D) (travée intermédiaire):

\* 
$$
M_{t(c-D)} + \frac{M_c + M_D}{2} \ge \max\left\{\begin{array}{l} 1 + 0.3\alpha \\ 1.05 \end{array}\right\} M_{03} \rightarrow M_{t(c-D)} \ge \max\left\{\begin{array}{l} 1 + 0.3\alpha \\ 1.05 \end{array}\right\} M_{03} - \frac{M_c + M_D}{2}
$$
  
\n $M_{t(c-D)} \ge \max\left\{\begin{array}{l} 1.15 \\ 1.05 \end{array}\right\} \times 6.52 - \frac{2.608 + 2.608}{2}$   
\n $M_{t(c-D)} \ge 4.89 \text{ kN.m}$   
\n\*  $M_{t(c-D)} \ge \frac{1 + 0.3\alpha}{2} M_{03} \rightarrow M_{t(c-D)} \ge 0.58 \times 6.52 = 3.78 \text{ kN.m}$   
\nOn prend :  $M_{t(c-D)} = 4.89 \text{ kN.m}$ 

### • Etude de la travée (D-E) (travée intermédiaire):

\*  $M_{t(D-E)} + \frac{M_D + M_C}{2}$  $\frac{1 + M_C}{2} \ge \max\left\{\frac{1 + 0.3\alpha}{1.05}\right\} M_{0.4} \rightarrow M_{t(D-E)} \ge \max\left\{\frac{1 + 0.3\alpha}{1.05}\right\} M_{0.4} - \frac{M_D + M_E}{2}$ 2  $M_{t(D-E)} \ge max \binom{1.15}{1.05} \times 4.48 - \frac{2.608 + 2.608}{2}$ 2  $M_{t(D-E)} \ge 2.544 \; kN \; m$ \*  $M_{t(D-E)} \ge \frac{1 + 0.3a}{2}$  $\frac{1}{2}$   $M_{04}$   $\rightarrow$   $M_{t(D-E)}$   $\geq$  0,58  $\times$  4.48  $=$  2.60 kN. m On prend :  $M_{t(D-E)} = 2.60kN$ . *m* 

## • Etude de la travée (E-F) (travée intermédiaire):

$$
* M_{t(E-F)} + \frac{M_E + M_F}{2} \ge \max\left\{\frac{1+0.3\alpha}{1.05}\right\} M_{05} \Rightarrow M_{t(E-F)} \ge \max\left\{\frac{1+0.3\alpha}{1.05}\right\} M_{05} - \frac{M_E + M_F}{2}
$$
  

$$
M_{t(E-F)} \ge \max\left\{\frac{1.15}{1.05}\right\} \times 6.52 - \frac{2.608 + 2.608}{2}
$$

 $M_{t(E-F)}$  ≥ 4.89 kN. m \*  $M_{t(E-F)} \ge \frac{1 + 0.3a}{2}$  $\frac{1}{2}$   $M_{0.5}$   $\rightarrow$   $M_{t(E-F)}$   $\geq$  0,58  $\times$  6.52 = 3.781kN.m. On prend :  $M_{t(E-F)} = 4.89$  kN. m

## • Etude de la travée (F-G) (travée intermédiaire):

\* 
$$
M_{t(F-G)} + \frac{M_F + M_G}{2} \ge \max\left\{\begin{array}{l} 1 + 0.3\alpha \\ 1.05 \end{array}\right\} M_{06} \Rightarrow M_{t(F-G)} \ge \max\left\{\begin{array}{l} 1 + 0.3\alpha \\ 1.05 \end{array}\right\} M_{06} - \frac{M_F + M_G}{2}
$$
  
\n $M_{t(F-G)} \ge \max\left\{\begin{array}{l} 1.15 \\ 1.05 \end{array}\right\} \times 4.79 - \frac{2.608 + 3.26}{2}$   
\n $M_{t(F-G)} \ge 2.574 \text{ kN.m}$   
\n\*  $M_{t(F-G)} \ge \frac{1 + 0.3\alpha}{2} M_{06} \rightarrow M_{t(F-G)} \ge 0.58 \times 4.78 = 2.77 \text{ kN.m}$   
\nOn prend :  $M_{t(F-G)} = 2.77 \text{ kN.m}$ 

## • Etude de la travée (G-H) (travée de rive):

$$
\begin{aligned} &*M_{t(G-H)}+\frac{M_A+M_B}{2}\geq max\left\{\frac{1+0.3\alpha}{1.05}\right\}M_{07} \Longrightarrow M_{t(G-H)}\geq max\left\{\frac{1+0.3\alpha}{1.05}\right\}M_{07}-\frac{M_G+M_H}{2}\\ &M_{t(G-H)}\geq max\left\{\frac{1.15}{1.05}\right\}\times 6.52-\frac{3.26+1.96}{2} \end{aligned}
$$

 $M_{t(G-H)} \geq 4.888$  kN. m

$$
* M_{t(G-H)} \ge \frac{1,2+0,3\alpha}{2} M_{07} \to M_{t(G-H)} \ge 0,68 \times 6.52 = 4.434 kN.m
$$

On prend :  $M_{t(G-H)} = 4.888$  kN. *m* 

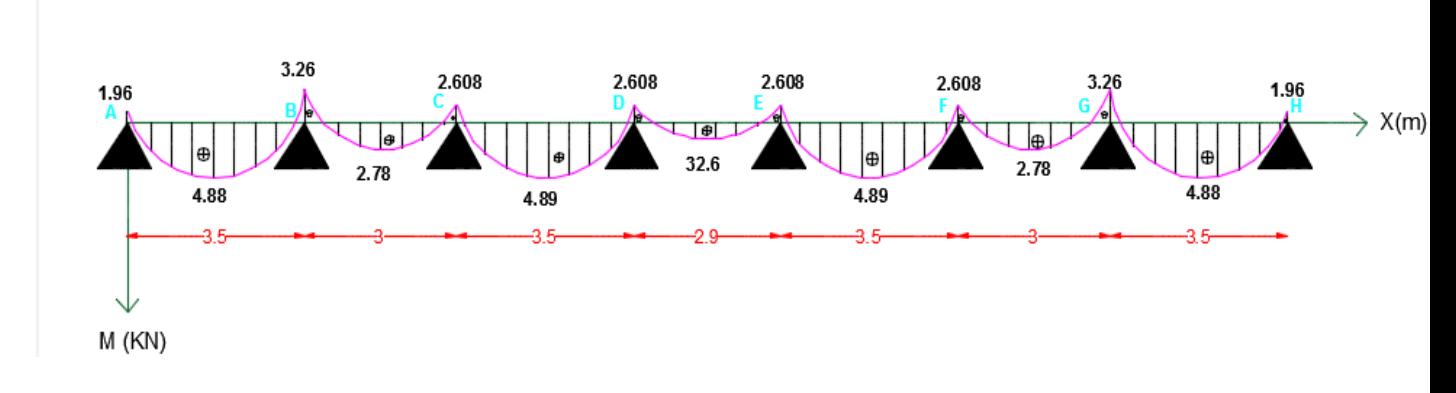

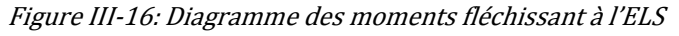

## ♣ Calcul des efforts tranchants :

Etude de la travée (A-B) (travée de rive):

$$
V_A = \frac{q_s \times l_{(A-B)}}{2} + \frac{M_B - M_A}{l_{(A-B)}} = \frac{4.26 \times 3.5}{2} + \frac{(-3.26) - (-1.96)}{3,50} = 7.084 \text{ kN}
$$
  

$$
V_B = -\frac{q_s \times l_{(A-B)}}{2} + \frac{M_B - M_A}{l_{(A-B)}} = -\frac{4.26 \times 3,50}{2} + \frac{(-3.26) - (-1.96)}{3,50} = -7.826 \text{ kN}
$$

## • Etude de la travée (B-C) (travée intermédiaire):

$$
V_B = \frac{q_{su} \times l_{(B-C)}}{2} + \frac{M_C - M_B}{l_{(B-C)}} = \frac{4.26 \times 3}{2} + \frac{(-2.608) - (-3.26)}{3} = 6.607 \text{ kN}
$$
  

$$
V_C = -\frac{q_{su} \times l_{(B-C)}}{2} + \frac{M_C - M_B}{l_{(B-C)}} = -\frac{4.26 \times 3}{2} + \frac{(-2.608) - (-3.26)}{3} = -6.173 \text{ kN}
$$

**Etude de la travée (C-D) (travée intermédiaire):** 

 $V_c =$  $q_{su} \times l_{(C-D)}$  $rac{l(c-D)}{2} + \frac{M_D - M_C}{l_{(C-D)}}$  $rac{b-D-M_c}{l_{(c-D)}} = \frac{4.26 \times 3.5}{2}$  $\frac{1}{2} \times 3.5 + \frac{(-2.608) - (-2.608)}{3.5} = 7.455 kN$  $V_D =$  $q_{su} \times l_{(C-D)}$  $rac{l(c-D)}{2} + \frac{M_D - M_C}{l_{(C-D)}}$  $rac{N_D - M_C}{l_{(C-D)}} = -\frac{4.26 \times 3.5}{2}$  $\frac{1 \times 3.5}{2} + \frac{(-2.608) - (-2.608)}{3.5} = -7.455 kN$ 

## • Etude de la travée (D-E) (travée intermédiaire):

$$
V_D = \frac{q_{su} \times l_{(D-E)}}{2} + \frac{M_E - M_D}{l_{(D-E)}} = \frac{4.26 \times 2.9}{2} + \frac{(-2.608) - (-2.608)}{2.9} = 6.177 \text{ kN}
$$
  

$$
V_E = -\frac{q_{su} \times l_{(D-E)}}{2} + \frac{M_E - M_D}{l_{(D-E)}} = -\frac{4.26 \times 2.9}{2} + \frac{(-2.608) - (-2.608)}{2.9} = -6.177 \text{ kN}
$$

## Etude de la travée (E-F) (travée intermédiaire):

$$
V_E = \frac{q_{su} \times l_{(E-F)}}{2} + \frac{M_F - M_E}{l_{(E-F)}} = \frac{4.26 \times 3.5}{2} + \frac{(-2.608) - (-2.608)}{3.5} = 7.455 \text{ kN}
$$
  

$$
V_F = -\frac{q_{su} \times l_{(E-F)}}{2} + \frac{M_F - M_E}{l_{(E-F)}} = -\frac{4.26 \times 3.5}{2} + \frac{(-2.608) - (-2.608)}{3.5} = -7.455 \text{ kN}
$$

## Etude de la travée (F-G) (travée intermédiaire):

$$
V_F = \frac{q_{su} \times l_{(F-G)}}{2} + \frac{M_G - M_F}{l_{(F-G)}} = \frac{4.26 \times 3}{2} + \frac{(-3.26) - (-2.608)}{3} = 6.173 \text{ kN}
$$
  

$$
V_G = -\frac{q_{su} \times l_{(F-G)}}{2} + \frac{M_G - M_F}{l_{(F-G)}} = -\frac{4.26 \times 3}{2} + \frac{(-3.26) - (-2.608)}{3} = -6.607 \text{ kN}
$$

## Etude de la travée (G-H) (travée de rive):

$$
V_G = \frac{q_{su} \times l_{(G-H)}}{2} + \frac{M_H - M_G}{l_{(G-H)}} = \frac{4.26 \times 3.5}{2} + \frac{(-1.96) - (-3.26)}{3.5} = 7.826 \text{ kN}
$$
  

$$
V_H = -\frac{q_{su} \times l_{(G-H)}}{2} + \frac{M_H - M_G}{l_{(G-H)}} = -\frac{4.26 \times 3.5}{2} + \frac{(-1.96) - (-3.26)}{3.5} = -7.083 \text{ kN}
$$

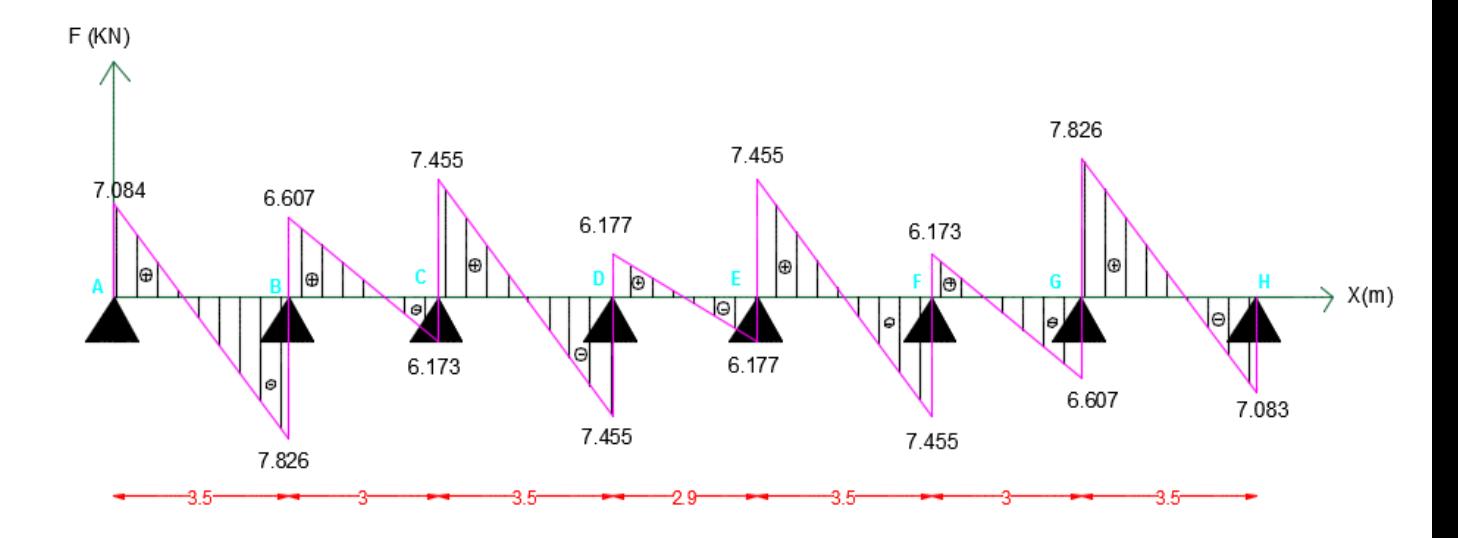

Figure III-17 : Diagramme des efforts tranchants à l'ELS

#### III-2-7 Vérification de la résistance à la compression du béton : On doit vérifier :

 $\sigma_{\rm b} \leq \overline{\sigma_{\rm b}} = 0.6 f_{c28}$  $\sigma_{bc} =$  $\sigma_{\rm s}$  $k_1$  $\sigma_s = \frac{M_s}{\beta \cdot d}$  $\beta_1$ . d. A Sur appuis:  $\rho_1 = \frac{100.A_a}{h_a d}$  $b_0$ .  $d$  $M_s = 3.26$  kN. m  $A_q = 1 \, cm^2$ En travée :  $\rho_1 = \frac{100.A_t}{h d}$  $b$ .  $d$  $M_s = 4.89$  kN. m  $A_t = 1.5$  cm<sup>2</sup>

#### Les résultats sont donnés par le tableau suivant :

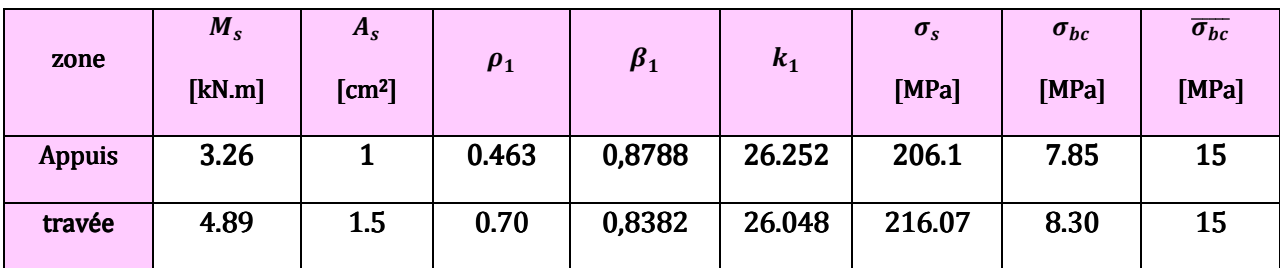

*Tableau III-1. Vérification des contraintes à l'ELS*

## ↓ Vérification de l'état limite dans les aciers :

La fissuration est peu nuisible, aucune vérification n'est nécessaire.

Deux vérifications ci-dessous sont vérifiées ; on ne conclut que les armatures calculées à L'ELU sont suffisantes.

## III-2-8 L'état limite de déformation : (BAEL 91 modifié 99 art B.6.5, 2) :

 La flèche développée au niveau de la poutrelle doit rester suffisamment petite par rapport à la flèche admissible pour ne pas nuire à l'aspect et à l'utilisation. Toutes fois, l'article précise qu'on peut se dispenser de calculer de la flèche si les conditions ci-dessous sont réunies.

$$
\begin{cases} \frac{h}{l} \geq \frac{1}{16} \\ \frac{h}{l} \geq \frac{M_t}{10.M_0} \\ \frac{A_t}{b.d} \leq \frac{4.2}{f_e} \end{cases}
$$

Avec **: h**: la hauteur totale de la section de nervure (épaisseur

de la dalle est comprise)

 **M<sup>0</sup>** : Moment isostatique. **L** : la portée libre.  $M_t$ : moment de flexion **b**<sub>0</sub> : largeur de nervure.

Or nous avons :

 $\frac{h}{\ell} = \frac{20}{350} = 0.057 < \frac{1}{16} = 0.0625$ 

→ condition n'est pas vérifiée, donc le calcul de la flèche est indispensable.

#### \* Calcul de flèche:

On doit vérifier que :

$$
\Delta f_t = f_v - f_i < \bar{f} = \frac{\ell}{500}
$$

$$
f = \frac{M_{ts} \cdot \ell^2}{10.E.I}
$$

 $E_v$ : Module de déformation différé.

 $E_v = 3700 \sqrt[3]{f_{c28}} = 10818,865 MPa$ 

 $I_{fv}$ : Inertie fictive pour les charges de longue durée.

$$
I_{fv} = \frac{1,1.\,I_0}{1 + (\mu \times \lambda_v)}
$$

 $I_{fi}$ : Inertie fictive pour les charges instantanée.

$$
I_{fi} = \frac{1,1.I_0}{1 + (\mu \times \lambda_i)}
$$

 $I_0$ : Le moment d'inertie de la section homogénéisée (n =15) par rapport au centre de gravité de la section.

$$
I_0 = \frac{b_0 \cdot (y_1^3 + y_2^3)}{3} + (b - b_0) \cdot h_0 \cdot \left(\frac{h_0^2}{12} + \left(y_1 - \frac{h_0}{2}\right)^2\right) + n \cdot A_{st} \cdot (y_2 - c)^2
$$

 $I_0 = 18488$  $y_1 = \frac{S_{xx}}{B_0}$ 

 $\lambda$ 

 $S_{xx}$ : Moment statique de la section homogène.

 $B_0$ : Section homogénéisée.

$$
y_1 = \frac{12 \times \frac{20^2}{2} + (65 - 12) \times \frac{4^2}{2} + 15 \times 1.5 \times 18}{12 \times 20 + (65 - 12) \times 4 + 15 \times 1.5} = 6.81 \text{ cm}
$$

 $y_2 = h - y_1 = 20 - 6.81 = 13.19$  cm

$$
I_0 = \frac{12 \times (6.81^3 + 13.19^3)}{3} + (65 - 12) \times 4 \times \left(\frac{4^2}{12} + \left(6.81 - \frac{4}{2}\right)^2\right) + 15 \times 1.5 \times (13.19 - 2)^2
$$
  
= 18447.15 cm<sup>4</sup>

## Calcul des coefficients :

$$
\rho = \frac{A_{st}}{b_0 \cdot d} = \frac{1.5}{12 \times 18} = 0,0694 \rightarrow \rho_1 = 6,94
$$
\n
$$
\beta_1 = 0,957
$$
\n
$$
\sigma_s = \frac{4.89 \times 10^6}{0,957 \times 180 \times 150} = 189.248 \text{ MPa}
$$
\n
$$
\lambda_i = \frac{0,05. f_{t28}}{\left(2 + \frac{3b_0}{b}\right) \cdot \rho} = \frac{0,05 \times 2,1}{\left(2 + \frac{3 \times 12}{65}\right) \times 0,0694} = 0.592
$$
\n
$$
\lambda_v = \frac{2}{5} \lambda_i = 0.237
$$
\n
$$
\mu = 1 - \frac{1,75. f_{t28}}{4, \rho, \sigma_s + f_{t28}} = 1 - \frac{1,75 \times 2,1}{4 \times 0,0694 \times 189.248 + 2,1} = 0,068
$$

 $I_{fv} = \frac{1,1 \times 18447.15}{1 + (0.068 \times 0.23)}$  $\overline{1 + (0.068 \times 0.237)}$  = 19970.028  $I_{fi} = \frac{1,1 \times 18447.15}{1 + (0.068 \times 0.59)}$  $\frac{1}{1 + (0.068 \times 0.592)}$  = 19506.607 cm<sup>4</sup>

D'où la flèche :

$$
f_v = \frac{4.89 \times 10^6 \times (3500)^2}{10 \times 10818,88 \times 19970.028 \times 10^4} = 0.28 \text{ cm}
$$
  

$$
f_i = \frac{4.89 \times 10^6 \times (3500)^2}{10 \times 32164,2 \times 19506.607 \times 10^4} = 0.15 \text{ cm}
$$

 $\Delta f_t = f_v - f_i = 0.28 - 0.15 = 0.13$ cm <  $\bar{f} = \frac{\ell}{500} = \frac{350}{500} = 0.7$ cm → condition vérifiée

## III-2-9 Plancher de la terrasse :

## • Calcul des efforts :

### $q_u = 5.97 \, kN/ml$

Après application de la méthode forfaitaire (exposé précédemment), on obtient les valeurs des efforts internes données ci-dessous sous forme de diagramme :

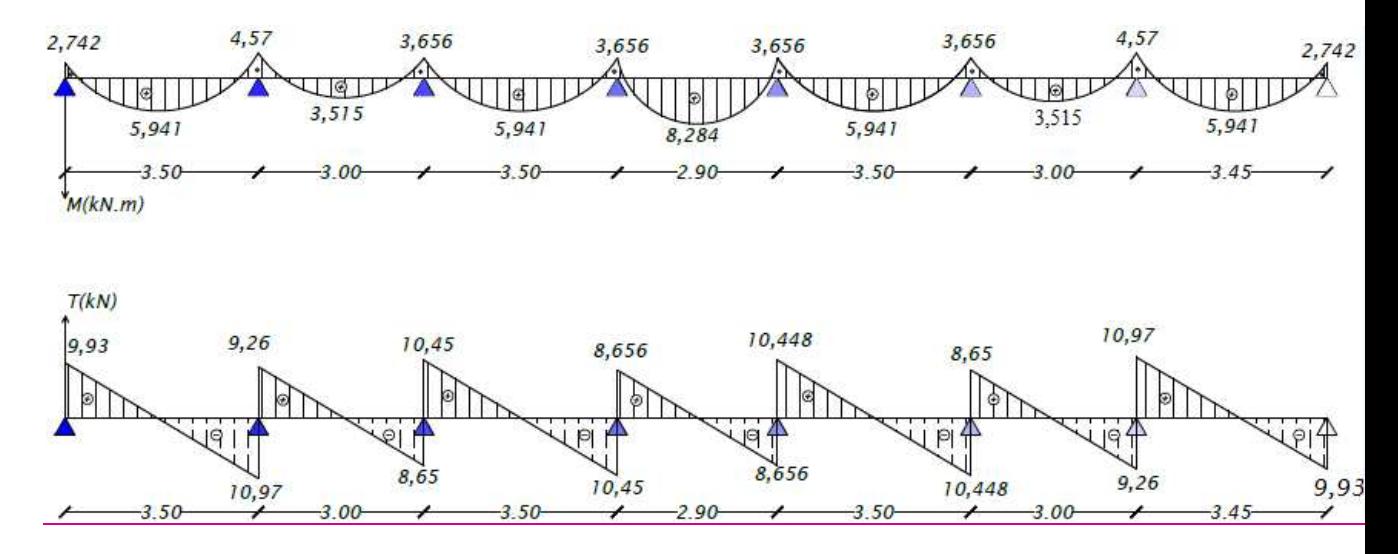

*Figure III-18 : Diagramme des efforts tranchants à l'ELU* 

### Remarque:

Nous remarquons que le moment fléchissant et l'effort tranchant maximaux du plancher terrasse sont les mêmes que ceux des planchers des étages courants, de ce fait, nous opterons pour le même ferraillage.

### III-2-10 CONCLUSION : :

Après les différents calculs et vérifications effectués, nous adoptons le ferraillage suivant pour les planchers:

- En travée :  $3$  HA  $8 = 1.5$  cm<sup>2</sup>
- Aux appuis :  $2 \text{ HA } 8 = 1 \text{cm}^2$
- Armatures transversales :  $\emptyset$ 6 Avec : St = 15 cm

## *III-3 les escaliers*

## *III-3-1-Introduction :*

 Un escalier est un élément constitué d'un ensemble des marches échelonnées, qui permettent le passage d'un niveau à un autre.

 La tour comporte deux types d'escalier, il possède deux paillasses adjacentes et un palier de repos (à deux volées avec un palier intermédiaire). Il est en béton armée coulé sur place. Les paillasses sont assimilées dans les calculs à des poutres isostatiques. Les principes termes utiles sont illustrés sur la figure III-19:

La marche: est la partie horizontale qui reçoit les pieds.

La contre marche: est la partie verticale entre deux Marches

Hauteur de contre marche (h) : est la différence de niveau entre deux marches successives.

Le giron(g) : est la longueur de la marche prise sur ligne de foulée, séparant deux contre marches.

Une volée : est l'ensemble des marches compris entre deux paliers consécutifs.

Un palier: est une plate forme constituant un repos entre deux volées.

L'emmarchement : représente la largeur utile de chaque marche la marche.

**Échappée**: hauteur libre de passage sous un obstacle.2m en minimum de la face supérieure du nez d'une marche d'escalier.

La paillasse : est une dalle inclinée en béton armé elle supporte les marches et contre marches.

Reculement (développement) : est la longueur horizontale mesurée de l'escalier au sol.

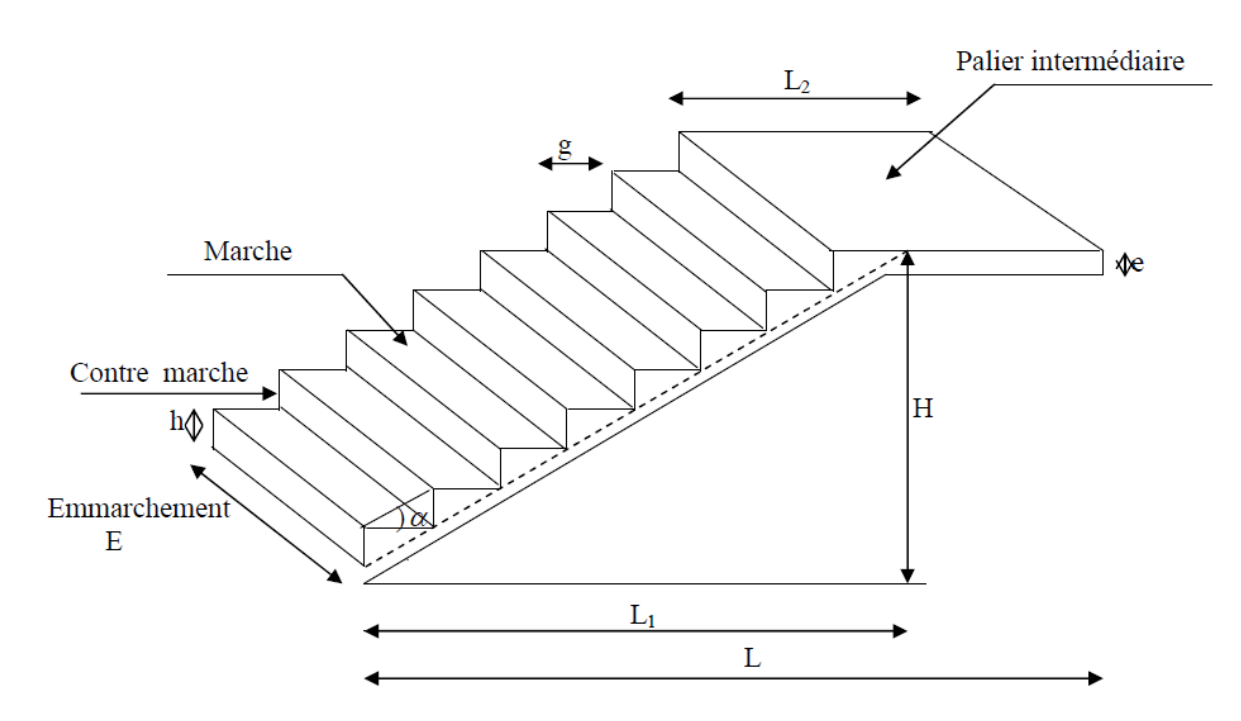

 *Figure III-19 : Coupe verticale de l'escalier*

## III-3-3- Pré dimensionnement de l'escalier :

Le pré dimensionnement des marches et contre marches doit satisfaire la relation de « BLONDEL» :

 $59 \, cm \leq 2h + g \leq 66 \, cm$ 

Pour un escalier courant desservant les étages d'une habitation, les valeurs moyennes (en cm) sont :

```
h: la hauteur de la contre marche 14 \text{ cm} \le h \le 20 \text{ cm}<br>g: le giron 22 \text{ cm} \le g \le 33 \text{ cm}22 cm \le g \le 33 cm
```
On adopte :  $\begin{cases} h = 17 \text{ cm} \\ g = 30 \text{ cm} \end{cases}$ 

## ♣ Nombre de contre marches :

 Le R-D-C et les étages courants : Nous avons la hauteur d'étage égale à 3,06 m :

$$
n = \frac{H}{h} = \frac{3.06}{0.17} = 18
$$
 contres marches

On aura :

{

 $n=9$  contre marches pour toutes les volées  $\rightarrow$  donc : m = n -1 = 8 marches.

### ♣ Vérification de la relation de « Vérification de la «BLONDEL BLONDEL BLONDEL»:

 $2 h + g = 2 \times 17 + 30 = 64$  cm

On remarque bien que 59  $cm < 2h + g = 64$  cm < 66 cm ⇒ la relation est vérifiée, donc l'escalier est conforme.

#### III-3-4 Pré dimensionnement de la paillasse et du palier :

 Le pré dimensionnement de la paillasse et du palier se fera de la même manière qu'une poutre simplement appuyée sur ces deux cotés et l'épaisseur doit vérifier les conditions suivantes :

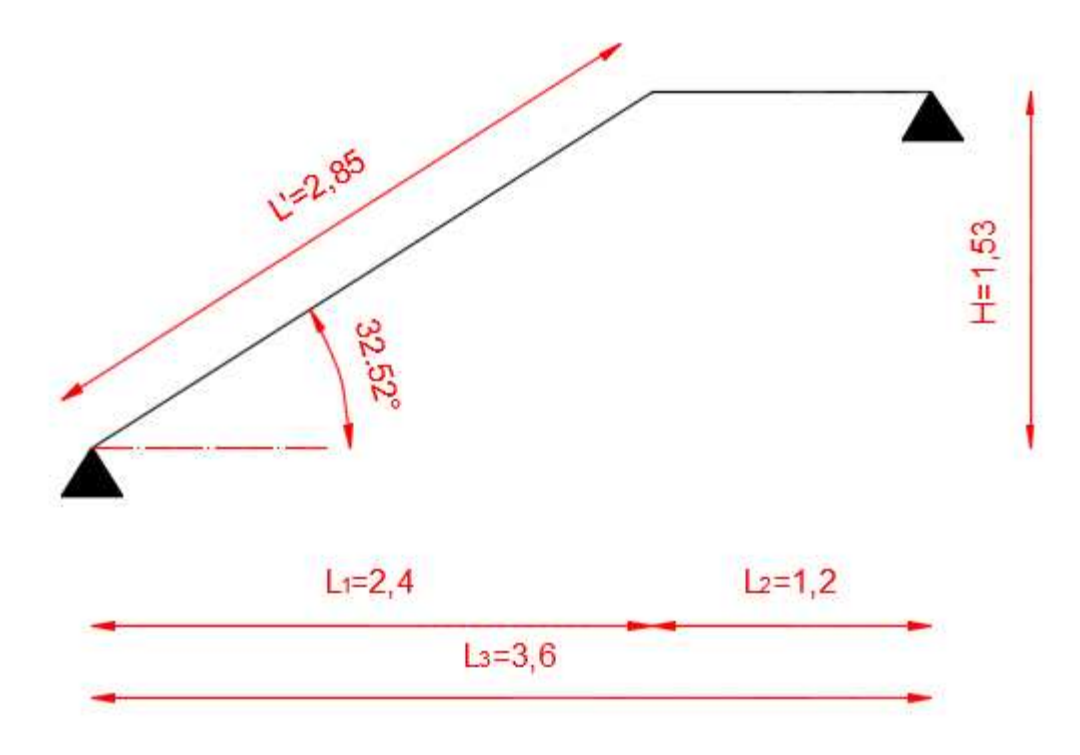

*Figure.III-20: Schéma statique de l'escalier* 

 $\overline{a}$  $\frac{L}{30} \le e_p \le \frac{L}{20}$ 20 L : longueur réelle de la paillasse ;  $L = L' + L_2$  $L_1 = g (n - 1) = 30 (9 - 1) = 240$  cm

$$
\text{tg}\,\alpha = \,\frac{\text{H}}{\text{L}_1} = \frac{153}{240} = 0{,}6375 \rightarrow \alpha = 32{,}52^{\circ}
$$

H : représente la hauteur de la volée.

 $L_1$ : La longueur de la ligne de foulée.

$$
H = n \times h = 9 \times 17 = 153
$$
 cm

α: Angle d'inclinaison de la paillasse par rapport à l'horizontale.

$$
\cos \alpha = \frac{L_1}{L'} \Rightarrow L' = \frac{240}{\cos 32.52} = 2.85 \text{ m}
$$

D'où :

$$
L = L' + L_2 = 2.85 + 1.2 = 4.05\ m
$$

Donc :

$$
\frac{405}{30} \le e_p \le \frac{405}{20} \Rightarrow 13.5 \text{ cm} \le e_p \le 20.25 \text{ cm}
$$

On opte pour une épaisseur :

$$
e_p = 15 \text{ cm}
$$

### III-3-5-Détermination des charges et surcharges:

Le calcul se fera pour une bande de 1 m d'emmarchement et une bande 1 m de projection horizontale de la volée, en considérant une poutre simplement appuyée en flexion simple.

### III-3-5-a- Paillasse :

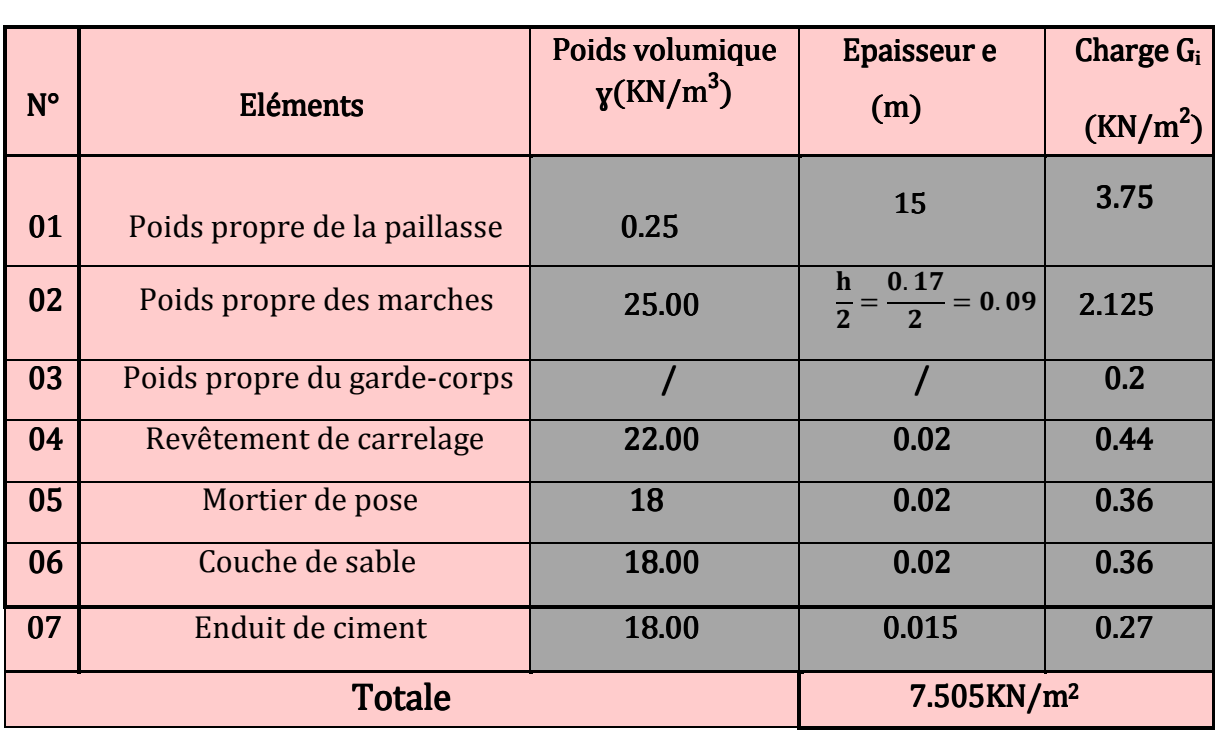

Tableau. III.2 : Charge permanente de la paillasse

Charge permanente :  $G_{pail} = 7.505 kN/m^2$ Surcharge d'exploitation :  $Q_{pail} = 2.5 \; kN/m^2$ 

## $III-3-5- b- Palier :$

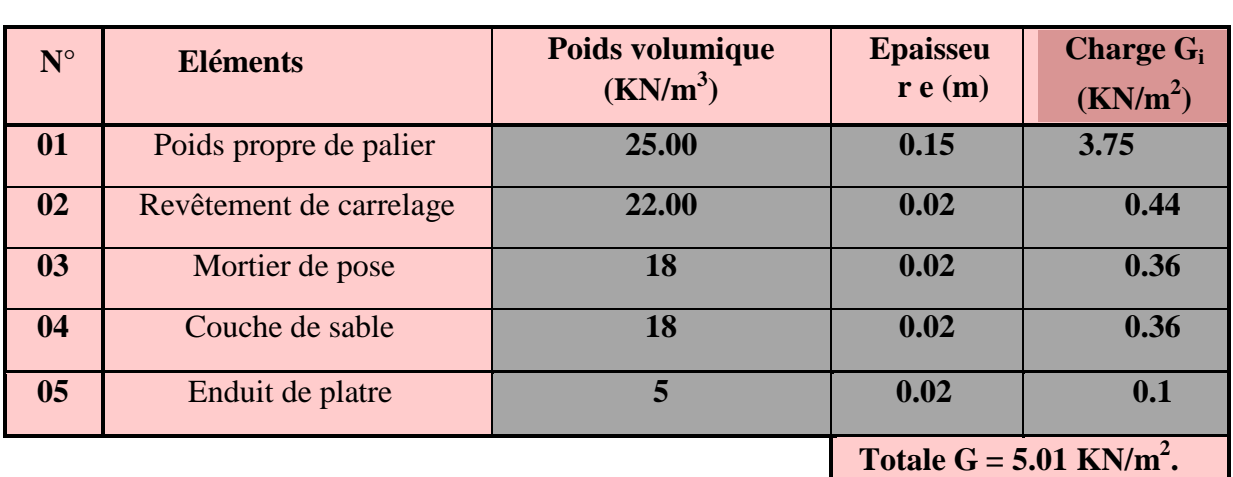

Tableau. III-3 : Charge permanente du palier

Charge permanente :  $G_{nal} = 5.01 \, kN/m^2$ Surcharge d'exploitation :  $Q_{pal} = 2.5 \; kN/m^2$ 

## III-3-6-Calcul des charges permanentes et les charges d'exploitations :

Charge uniformément répartie :

L'emmarchement de l'escalier est de 1,15m ;

Paillasse :

 $q_{pai} = 2.5 \times 1.15 = 2.875 kN/ml$  $g_{pai}$  = 7.505 × 1,15 = 8.63kN/ml Palier :

 $q_{nal} = 2.5 \times 1.15 = 2.875kN/ml$ 

 $g_{nal} = 5.01 \times 1,15 = 5.762kN/ml$ 

## III-3-7- Calcul à l'ELU :

## III-3-7-1- Combinaisons des charges :

## Paillasse :

 $q_{u<sub>pair</sub>} = 1,35. g<sub>pair</sub> + 1,5. q<sub>pair</sub> = 1,35 × 8.63 + 1,5 × 2.875 = 15.963 kN/ml$ 

## Palier :

 $q_{u_{\text{bal}}} = 1,35. g_{\text{pal}} + 1,5. q_{\text{pal}} = 1,35 \times 5.762 + 1,5 \times 2.875 = 12.091 \text{ kN/ml}$ 

### III-3-7-2-Calcul des efforts internes :

 Pour déterminer les efforts internes, on se référera aux méthodes de calcul de la RDM : Schéma statique :

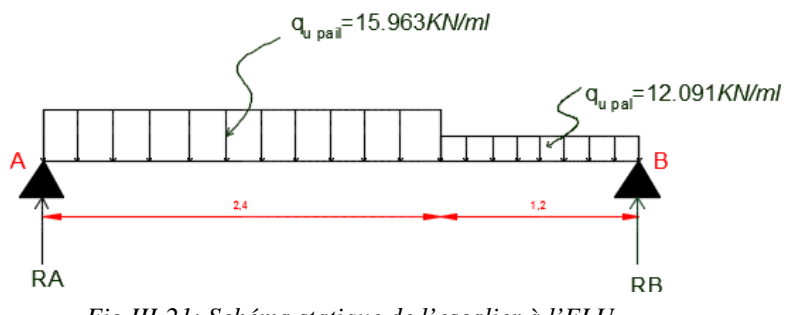

*Fig.III-21: Schéma statique de l'escalier à l'ELU* 

♣ Les réactions d'appuis :

$$
\sum \vec{F} = \vec{0} \rightarrow R_A + R_B = (q_{u_{pal}} \times 1.2) + (q_{u_{pai}} \times 2.40) + P_u = (12.091 \times 1.2) + (15.963 \times 2.40) = 52.820 \text{ kN}
$$
  
\n
$$
\sum \vec{M}'_{B} = \vec{0} \rightarrow R_A (1.2 + 2.40) = q_{u_{pal}} \left(\frac{1.2^2}{2}\right) + (q_{u_{pai}} \times 2.40) \left(\frac{2.40}{2} + 1.2\right) + P_u \times 3.6
$$
  
\n= 12.091 x  $\left(\frac{1.2^2}{2}\right)$  + (15.963 x 2.40)  $\left(\frac{2.40}{2} + 1.2\right)$  = 100.652kN

- $R_A = 27.959 kN$
- $R_B = 52.820 27.958 = 24.861 kN$

## III-3-7-3-Les efforts tranchants et les moments fléchissant :

 $1$ er tronçon : 0m  $\leq$  x  $\leq$  2,4 m

• Effort tranchant :

$$
\sum \vec{\mathrm{F}} = \vec{0}
$$

$$
Ty = 27.959 - 15,963x \begin{cases} x = 0 & T_y(0) = 27.959KN \\ x = 2.4 & T_y(2.4) = -10.352KN \end{cases}
$$

• Effort tranchant :

$$
\sum M = \vec{0}
$$

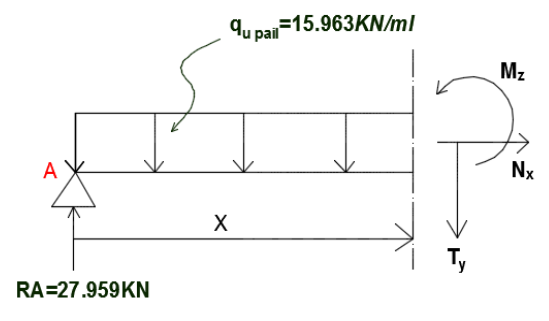

$$
M_z = 27.958x - 15.963 \frac{x^2}{2} \begin{cases} x = 0 & M_z(0) = 0\\ x = 2.4 & M_z(2.4) = 21.128KN.m \end{cases}
$$

$$
T_y = 0 \Longrightarrow x = 1.751m \in [0; 2.4]
$$
  
\n
$$
\Longrightarrow M_{max} = M_z(1.751) = 24.485KN.m
$$

 $2$ ème tronçon : 2,40 m  $\leq$  x  $\leq$  3,60 m

• Effort tranchant

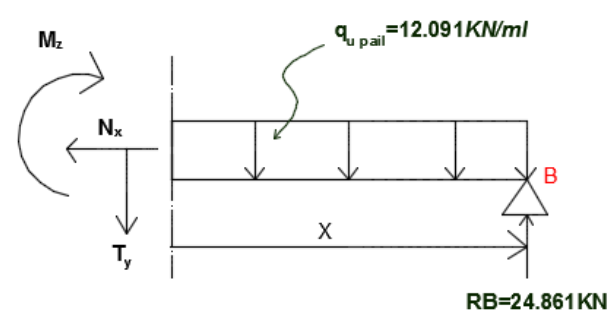

 $\Sigma \vec{F} = \vec{0}$ 

$$
Ty = 12.091x - 24.861
$$
  
\n
$$
\begin{cases}\nx = 0 & T_y(0) = -24.861KN \\
x = 2.4 & T_y(2.4) = -10.352KN\n\end{cases}
$$

• Effort tranchant :

$$
\Sigma \vec{F} = \vec{0}
$$

 $Ty = 12.091x - 24.861$  $\begin{cases} x = 2.4 & T_y \end{cases}$  $x = 0$   $T_y(0) = -24.861KN$  $(2.4) = -10.352KN$ 

#### Moment fléchissant  $\bullet$

$$
\sum \overrightarrow{M} = \overrightarrow{0}
$$

$$
M_z = -12.091 \frac{x^2}{2} + 24.864x \begin{cases} x = 0 & M_z(0) = 0\\ x = 2.4 & M_z(1.2) = 21.128KN.m \end{cases}
$$

En tenant compte des semi-encastrements aux extrémités, les moments en travées et aux appuis sont affectés à des coefficients 0,85 et 0,3 respectivement.

$$
M_{\text{travée}} = 0.85 \times 19.51 = 16.58 \text{ kN}.
$$
  

$$
M_{\text{appuis}} = -0.3 \times 19.51 = -5.85 \text{ kN}.
$$

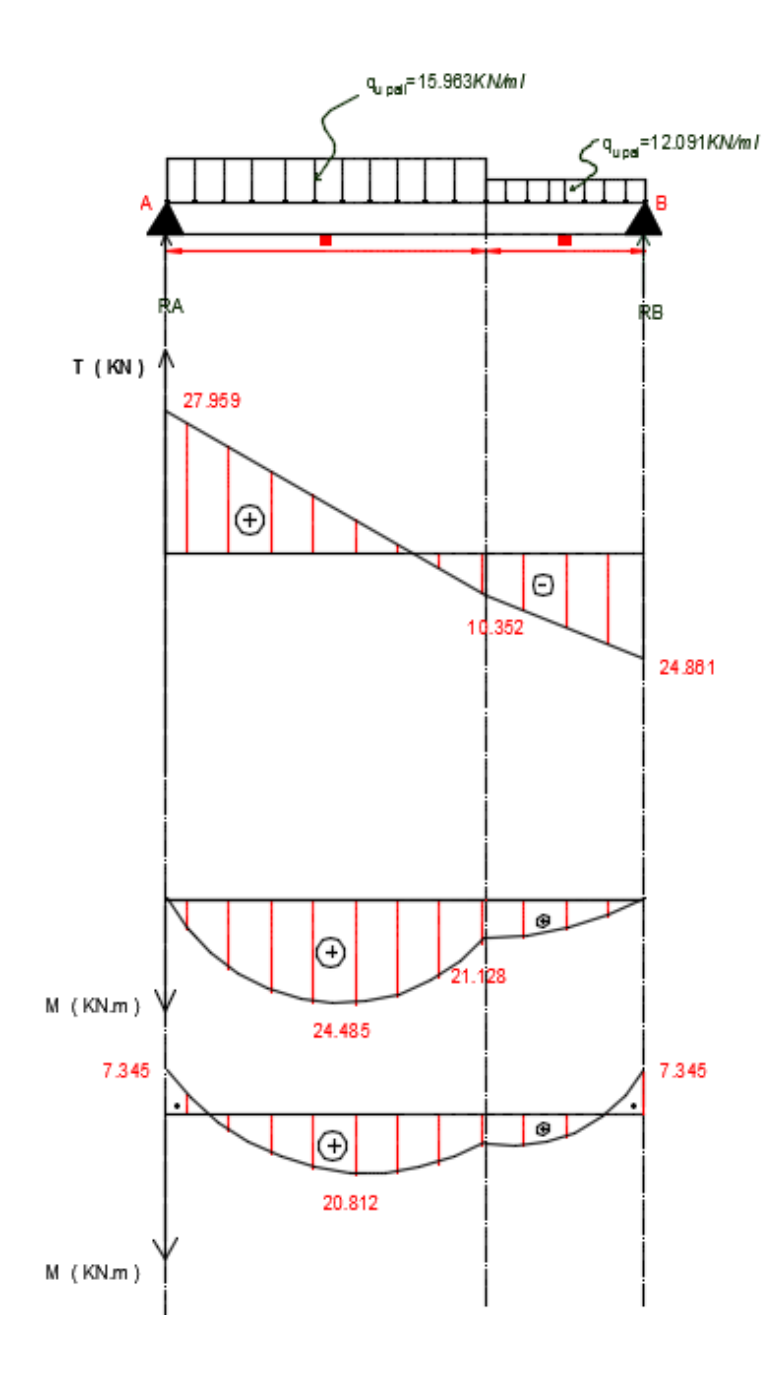

Fig.III.22 : Diagrammes des efforts internes à l'ELU

#### III–2–7-4-Calcul des armatures :

Le calcul se fera en flexion simple en utilisant les moments et les efforts définis dans le schéma précédent, avec : b=100 cm, d=13cm et c=2 cm

• En través  
\n
$$
\mu_u = \frac{M_{u_{t_{max}}}}{b \cdot d^2 \cdot f_{bu}} = \frac{20.812 \times 10^6}{1000 \times 180^2 \times 14,17} = 0,086 < 0,186
$$

Avec :

$$
f_{bu} = \frac{0.85 \times f_{c28}}{\theta \times \gamma_b} = \frac{0.85 \times 25}{1 \times 1.5} = 14,17 \text{ MPa}
$$

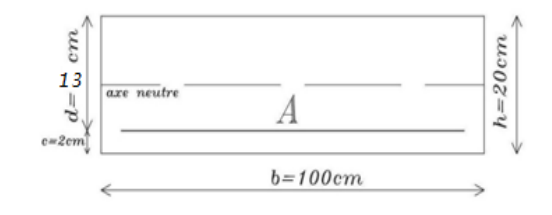

*Fig.III.2 : Section rectangulaire de la paillasse* 

Pivot A, donc; les armatures de compression ne sont pas nécessaires (section simplement armée)

 $\beta = 0.955$  (tableau BAEL annexes).

$$
\text{Au} = \frac{M_{u_{t_{max}}}}{\beta \cdot d \cdot \sigma_{st}} = \frac{20.812 \times 10^6}{0.955 \times 130 \times 348} = 4.82 \text{ cm}^2/\text{ml}
$$

Avec :

$$
\sigma_{st} = \frac{f_e}{\gamma_s} = \frac{400}{1,15} = 348 \text{ MPa}
$$

Nous optons pour:  $At = 5.65 \text{cm}^2/\text{ml} = 5 \text{HA12/ml}$  avec un Espacement =20 cm

Armatures de répartition:

$$
Ar = \frac{A_t}{4} = \frac{5.65}{4} = 1.41 \text{ cm}^2
$$

Nous optons pour :  $Ar = 3.14$  cm<sup>2</sup>/ml = 4 HA10/ml avec un espacement = 25 cm

#### ♣ En appuis appuis:

$$
\mu_u = \frac{M_{u_{a_{max}}}}{b.d^2.f_{bu}} = \frac{7.345 \times 10^6}{1000 \times 130^2 \times 14,17} = 0,030 < 0,186
$$

Pivot A, donc; les armatures de compression ne sont pas nécessaires (section simplement armée)

 $β = 0,985$  (tableau BAEL annexes).

$$
A_{a} = \frac{M_{u_{a_{max}}}}{\beta \cdot d \cdot \sigma_{st}} = \frac{7.345 \times 10^{6}}{0.985 \times 130 \times 348} = 1.65 \text{ cm}^{2}
$$

Nous optons pour :  $Aa = 5.65$  cm<sup>2</sup>/ml = 5HA10/ml avec un espacement = 20 cm

Armatures de répartition:

$$
Ar = \frac{A_a}{4} = \frac{3.14}{4} = 0.79
$$
 cm<sup>2</sup>

Nous optons pour :  $Ar = 3.14 \text{ cm}^2/\text{ml} = 4 \text{ HA} \cdot 10/\text{ml}$  avec un espacement = 25 cm

| As choisie                  |                             | Ferraillage correspondant |          | Ar choisie                  |                             | Ferraillage correspondant |           |
|-----------------------------|-----------------------------|---------------------------|----------|-----------------------------|-----------------------------|---------------------------|-----------|
| travée                      | Appuis                      | travée                    | Appuis   | Travée                      | Appuis                      | Travée                    | Appuis    |
| 5.65<br>cm <sup>2</sup> /ml | 3.14<br>cm <sup>2</sup> /ml | 5HA12/ml                  | 4HA10/ml | 5.65<br>cm <sup>2</sup> /ml | 3.14<br>cm <sup>2</sup> /ml | 5 HA12/ml                 | 4 HA10/ml |

*Tableau. III.4 : Sections adoptées pour le ferraillage de l'escalier* 

## \* Condition de non fragilité: (BAEL 91 modifiée 99 art A.4.2.1):

$$
A_{min} = 0.23. \, b. \, d. \frac{f_{t28}}{f_e} = 0.23 \times 100 \times 13 \times \frac{2.1}{400} = 1.57 \, cm^2
$$

Aux appuis : Aa = 3.14 cm<sup>2</sup> > Amin = 1.57 cm<sup>2</sup>  $\rightarrow$ Condition vérifiée **En travée :** At = 5.65 cm<sup>2</sup> > Amin =  $1.57$ cm<sup>2</sup> →Condition vérifiée

## \* Vérification au cisaillement: (BAEL modifiée 99 art A.5.1.211):

$$
\tau_u = \frac{V_u}{b \cdot d} \le \bar{\tau}_u = \min\left(0, 2 \cdot \frac{f_{c28}}{\gamma_b}; 5MPa\right) = 3,33 \text{ MPa}
$$

 $\tau_u = \frac{27.959}{100 \times 1}$  $\frac{1}{100 \times 13}$   $\times$  10 = 0,22 MPa  $< \overline{\tau_u}$   $\Rightarrow$  condition vérifiée

\* L'adhérence d'entrainement des barres : (BAEL91 modifiée 99 art A.6.1.3):  $\tau_{se} = \frac{V_u}{0.9 d}$  $\frac{1}{0.9. d. \sum u} \le \bar{\tau}_{se} = \psi_s. f_{t28} = 1.5 \times 2.1 = 3.15 MPa$ 

$$
\sum u_i = 5 \times 12 \times 3,14 = 188.4 \text{mm}
$$

$$
\tau_{se} = \frac{27.959}{1.3 \times 10^{10}} \times 10 = 1.70 \, \text{MP}
$$

$$
\tau_{se} = \frac{27.555}{0.9 \times 13 \times 12.56} \times 10 = 1.70 \, MPa < \bar{\tau}_{se}
$$

Donc ; il n'y pas de risque d'entrainement des barres.

## • Ecartement des barres:

L'écartement des barres d'une même nappe d'armature ne doit pas dépasser les valeurs suivantes :

### • Armatures principales:

 $S<sub>f</sub> \le min(3h, 33 cm) = min(3 \times 20 = 60 cm; 33 cm) = 33 cm$ 

Dans notre cas :  $E_{sp}$  = 20 cm

 $E_{sp} = 20$  cm < 33 cm  $\rightarrow$  Condition vérifiée

### • Armature de répartition :

 $S<sub>f</sub> \le min(4h, 45 cm) = min(4 \times 15 = 60 cm; 45 cm) = 45 cm$ 

Dans notre cas :  $E_{sp} = 25$  cm

 $E_{sp} = 25$  cm < 45 cm  $\rightarrow$  Condition vérifiée

## $\clubsuit$  Influence de l'effort tranchant au voisinage des appuis:

• Influence sur le béton : (BAEL 91 modifié Art A.5.1.313)

 $\frac{2. V_{\rm u}}{b. a} \leq 0.8 \frac{t_{c28}}{\gamma_{\rm b}}$ γh

 $Avec : a = 0.9.d$ 

$$
\rightarrow V_u \leq 0.4.\frac{f_{c28}}{\gamma_b} \ .\, b.\, 0.9.\, d=0.4 \times \frac{2.5}{1.5} \times 100 \times 0.9 \times 13
$$

 $\rightarrow$  V<sub>u</sub> = 27.959 kN < 780 kN  $\rightarrow$  condition vérifiée

• Influence sur les aciers:

$$
A_a \ge \frac{\gamma_s}{f_e} (V_u + \frac{M_a}{a})
$$
  
\n
$$
A_a \ge \frac{1,15}{40,0} \left( 27.959 - \frac{20.812 \times 10^2}{0.9 \times 13} \right) = -4.31 \text{ cm}^2 < 0 \to \text{condition} \text{ verify the}
$$

## ♣ Ancrage des barres:

$$
L_s = \frac{\phi_t \times f_e}{4 \times \overline{\tau_{se}}}
$$
  
 
$$
A \text{vec}: \overline{\tau_{se}} = 0.6 \times 1.5 \psi^2 \times f_{t28} = 2,835 \text{ MPa}
$$

$$
L_s = \frac{1,2 \times 400}{4 \times 2,835} = 42,33
$$
 cm

Nous prenons :

### $L_s = 45$  cm

La longueur de scellement dépasse la largeur de la poutre à la quelle les barres seront ancrées, alors le BAEL 91 modifié 99(Art A.6.1.253) admet que l'ancrage d'une barre se termine par un crochet, dont la longueur d'ancrage mesurée hors crochet est:

 $L_c = 0.4$ .  $L_s$ 

 $L_c = 0.4 \times 45 = 18$  cm

## III-2-8-Calcul à l'ELS :

## III-2-8-1-Combinaisons des charges : Paillasse :

$$
q_{spai}=g_{pai}+q_{pai}=8.63+2.875=11.505\,kN/mL
$$

Palier :

$$
q_{s_{\text{nal}}} = g_{\text{pal}} + q_{\text{pal}} = 5.762 + 2.875 = 8.637 \, \text{kN/ml}
$$

## III–2–8-2-Calcul des efforts internes :

• Schéma statique :

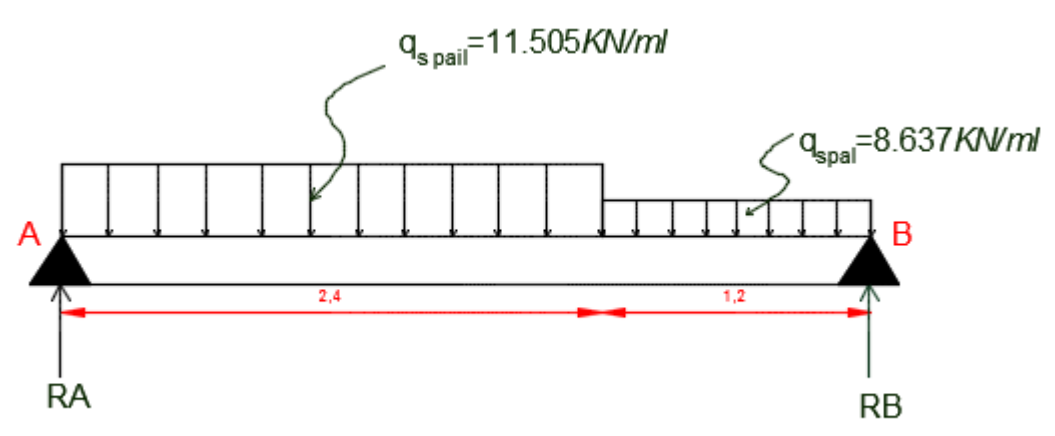

*Fig.III.24 : Schéma statique de l'escalier à l'ELS* 

• Les réactions d'appuis :

$$
\sum \vec{F} = \vec{0} \rightarrow R_A + R_B = (q_{s_{pal}} \times 1.2) + (q_{s_{pai}} \times 2.40) = (8.637 \times 1.2) + (11.505 \times 2.40) = 37.976 \text{ kN}
$$
  

$$
\sum \vec{M} / B = \vec{0} \rightarrow R_A (1.2 + 2.40) = (q_{s_{pal}} \times \frac{1.2^2}{2}) + (q_{s_{pai}} \times 2.40) \left(\frac{2.40}{2} + 1.2\right)
$$
  

$$
= \left(8.637 \times \frac{1.2^2}{2}\right) + (11.505 \times 2.40) \left(\frac{2.40}{2} + 1.2\right)
$$
  
•  $R_A = 20.135 \text{ kN}$ 

•  $R_B = 37.976 - 20.135 = 17.841 kN$ 

## III-3-8-3-Les efforts tranchants et les moments fléchissant :

 $1$ ertronçon: 0m  $\leq$  x  $\leq$  1, 10 m :

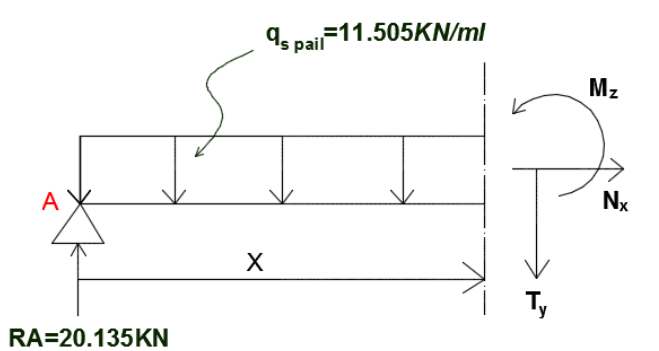

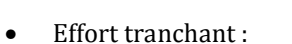

$$
\sum \vec{F} = \vec{0}
$$

 $T = 20.135 - 11.505 \text{ x} \begin{cases} x = 0 \rightarrow T = 20.135 \text{ kN} \\ x = 1,10 \text{ m} \rightarrow T = -7.477 \text{ kN} \end{cases}$ 

• Moment fléchissant

$$
\sum \overrightarrow{M}/G = \overrightarrow{0}
$$
  
M = 20.135 x - 11.505  $\frac{x^2}{2}$  $\left\{\x \right.\x = 0 \rightarrow M = 0$   
x = 0 \rightarrow M = 0  
x = 15.19 kN.m

• Le moment *M* est maximal pour  $T = 0$ 

$$
T = 0 \rightarrow +20.135 - 11.505 x = 0 \rightarrow x = 1,75m
$$
  
\n
$$
M_{\text{max}} = +20.135 x - 11.505 \frac{x^2}{2} = +20.135 (1.75) - 11.505 \frac{(1.75)^2}{2}
$$
  
\n
$$
M_{\text{max}} = 17.619 \text{ kN} \cdot \text{m}
$$

 $2$ ème tronçon : 1,10m  $\leq$  x  $\leq$  1,85 m

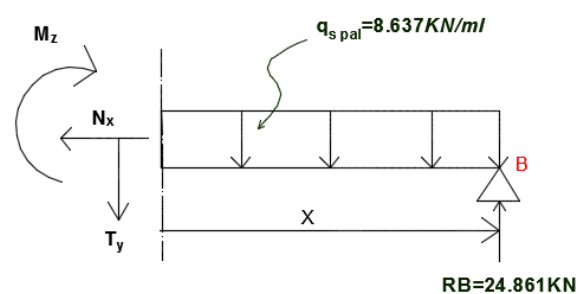

• Effort tranchant :

$$
\sum \vec{F} = \vec{0}
$$

$$
T = -17.841 + 8.637 \text{ x} \begin{cases} x = 0 \text{ m} \rightarrow T = -17.841 \text{ kN} \\ x = 1.2 \text{ m} \rightarrow T = -7.477 \text{ kN} \end{cases}
$$

• Moment fléchissant :

$$
\sum \overrightarrow{M}/B = \overrightarrow{0}
$$

$$
M = 17.841 x - 8.637 \frac{x^2}{2} \Big\{ \frac{x = 0 \text{ m} \rightarrow M = 0 \text{ kN} \text{ m}}{x = 1.2 \text{ m} \rightarrow M = 15.19 \text{ kN} \text{ m}}
$$

En tenant compte des semi-encastrements aux extrémités, les moments en travées et aux appuis sont affectés à des coefficients 0,85 et 0,3 respectivement :

 $M_{\text{travée}} = 0.85 \times 17.619 = 14.976 \text{ kN}.\text{m}$ 

$$
M_{\text{appuis}} = -0.3 \times 17.619 = -5.29 \text{ kN}.\text{m}
$$

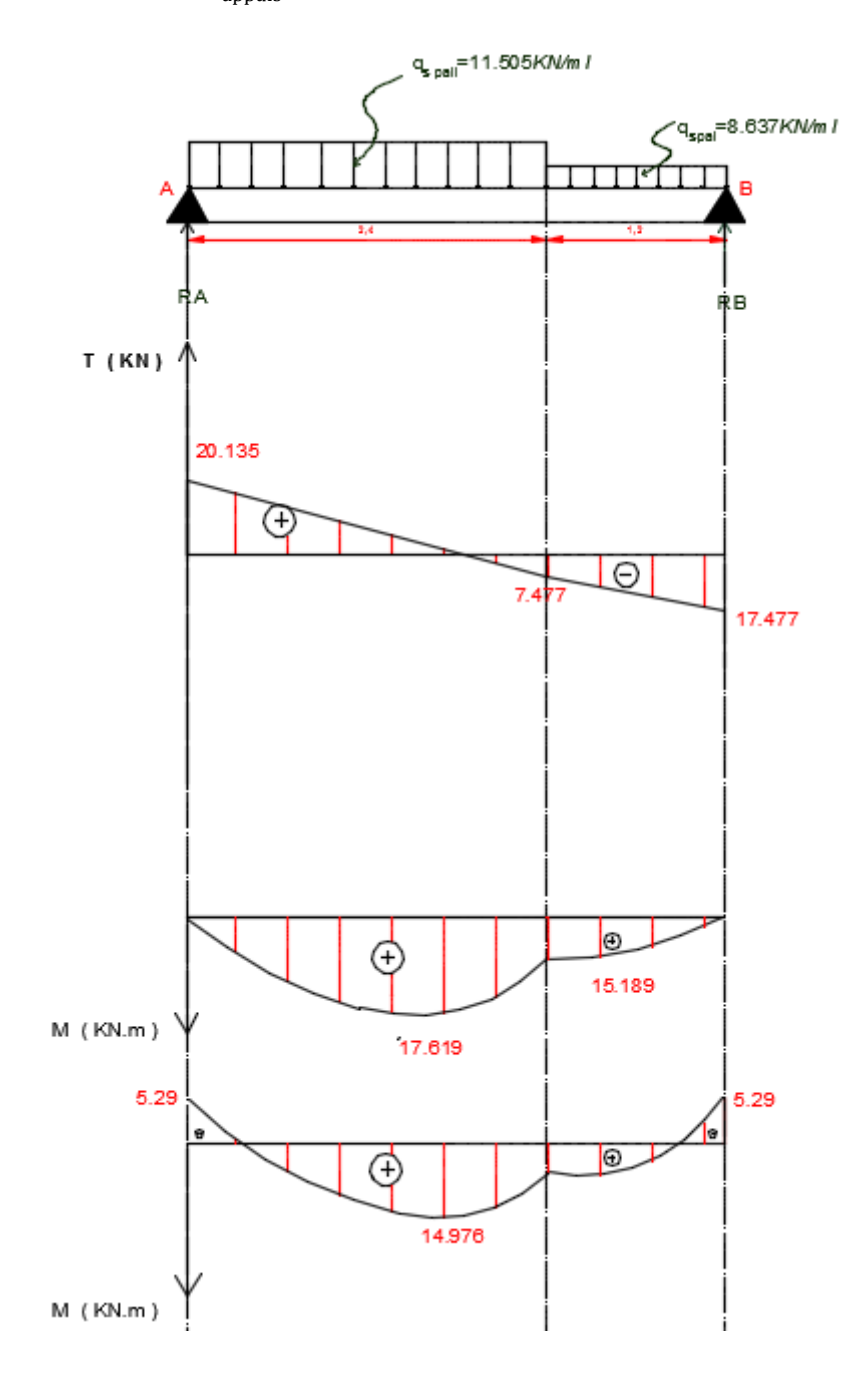

*Fig.III.25 : Diagrammes des efforts internes à l'ELS* 

### **III-2-8-4- Vérification à L'ELS :**

 2) Etat limite de la résistance du béton à la compression**:( Art. A.4.5,2 BAEL 91 modifié 99)**  La contrainte de compression dans le béton est limitée à :

$$
\sigma_{bc} = k.\sigma_s \le \bar{\sigma}_b = 0.6 \times f_{c28} = 15 MPa
$$

**En travée :**  $M_t = 14.976$  kN.m ;  $A_t = 5.65$  cm<sup>2</sup>

$$
\rho_1 = \frac{100.A_t}{b_0.d} = \frac{100 \times 5.65}{100 \times 13} = 0.435
$$
\n
$$
\beta_1 = 0,8594 ; \qquad \alpha_1 = 0,4242
$$
\n
$$
K_1 = \frac{\alpha_1}{15(1-\alpha_1)} = \frac{0.4242}{15(1-0.4242)} = 0.049
$$

$$
\sigma_b = \frac{M_t . K_1}{\beta_1 . d. A_t} = \frac{14.976 \times 10^3 \times 0.049}{0.8594 \times 13 \times 5.65} = 11.625 MPa < \bar{\sigma}_b = 15 MPa
$$

Sondition vérifiée.

**Aux appuis :**  $M_a = 5.29$  kN.m ;  $A_a = 3.14$  cm<sup>2</sup>

$$
\rho_1 = \frac{100.A_a}{b_0.d} = \frac{100 \times 3.14}{100 \times 13} = 0.242
$$
\n
$$
\beta_1 = 0.921 ; \qquad \alpha_1 = 0.237
$$
\n
$$
K_1 = \frac{\alpha_1}{15(1-\alpha_1)} = \frac{0.237}{15(1-0.237)} = 0.021
$$
\n
$$
\sigma_b = \frac{M_a.K_1}{\beta_1.d.A_a} = \frac{5.29 \times 10^3 \times 0.021}{0.921 \times 13 \times 3.14} = 2.95 MPa < \bar{\sigma}_b = 15 MPa \implies \text{Condition } \text{veitifie}
$$

#### ♣ **Vérification de l'état limite d'ouverture des fissures :**

 Fissuration non préjudiciable, donc aucune vérification n'est nécessaire.et la section est justifiée vis-à-vis l'ouverture des fissures.

### III-2-9-Vérification de la flèche :

Selon le (Art B.6.5,2 BAEL 91 modifié 99) les conditions à vérifier sont :

$$
\begin{cases}\n\frac{h}{L} \ge \frac{1}{16} \\
\frac{h}{L} \ge \frac{M_t}{10 \cdot M_0} \\
\frac{A}{b \cdot d} \le \frac{4.2}{f_e}\n\end{cases}
$$

Avec :

h : hauteur total (15 cm)

L : portée entre nus d'appuis (L=2.9 m)

Mt : moment max en travée.

M0 : moment max de la travée isostatique.

A : section des armatures.

- b : largeur de la section (b=100 cm)
- d : hauteur utile (d=13cm)

$$
\left\{\n\frac{\mathbf{h}}{\mathbf{L}} = \frac{15}{290} = 0,052 < \frac{1}{16} = 0,0625 \rightarrow \text{condition non veirfiée}\n\right.
$$
\n
$$
\frac{\mathbf{h}}{\mathbf{L}} = \frac{15}{290} = 0,052 < \frac{\mathbf{M}_{\text{t}}}{10.\,\mathbf{M}_{0}} = \frac{14.976}{10 \times 17.619} = 0,085 \rightarrow \text{condition non veirfiée}\n\frac{\mathbf{A}}{\mathbf{b}.\,\mathbf{d}} = \frac{5.65}{100 \times 13} = 0,004 < \frac{4,2}{\mathbf{f}_{\text{e}}} = \frac{4,2}{400} = 0,0105 \rightarrow \text{condition veirfiée}
$$

Etant donné que les conditions ne sont pas vérifiées, donc le calcul de la flèche est obligatoire.

## Calcul de la flèche :

$$
f = \frac{5}{384} \times \frac{qs.l^4}{Ev.l} \le f' = \frac{l}{500}
$$

 $qs = max (qs<sub>pal</sub>; qs<sub>pai</sub>) = max (8.637; 11.505) = 11.505 KN/ml$ 

 $E_v$ : module de déformation longitudinal différé ;  $E_v = 3700 \sqrt[3]{f c 28} = 10818.87$ Mpa

F' : Flèche admissible.

I : Moment d'inertie de la section homogénéisée.

$$
I = \frac{b}{3} (V^{3}_{1} + v^{3}_{2}) + 15. A_{t} (V_{2} - c)^{2}
$$
  
\n
$$
V_{1} = \frac{Sx - x}{B0}
$$
  
\n
$$
\sum_{\substack{0 \text{ odd} \\ \text{odd} \\ \text{even} \\ \text{odd} \\ \text{odd} \\ \text{odd} \\ \text{even} \\ \text{even} \\ \text{odd} \\ \text{odd} \\ \text{even} \\ \text{even}
$$

Avec:

 $V_1$ : la position de l'axe neutre Sx-x : le moment statique B0 : la surface de la section homogène.  $\overline{1}$  $\overline{\phantom{a}}$ 

$$
Sx-x = \frac{bh^2}{2} + 15 \cdot d \cdot A_t = \frac{100 \times 20^2}{B0} + 15 \times 18 \times 4 \cdot 52 = 21220.4 \text{ cm}^3
$$
  
\n
$$
B0 = b \cdot h + 15 \cdot A_t = 100 \times 20 + 15 \times 4 \cdot 52 = 2067.8 \text{ cm}^2
$$
  
\n
$$
V_1 = \frac{21220.4}{2067.8} = 10.26 \text{ cm}
$$
  
\n
$$
V_2 = h - V_1 = 20 - 10.26 = 9.74 \text{ cm}
$$
  
\n
$$
If_v = \frac{b}{3} (V^3_{1+v} v^3_{2}) + 15 \cdot A_t (V_2 - c)^2 = \frac{100}{3} (10.26^3 + 9.74^3) + 15 \cdot 4.52 (9.74 - 2)^2
$$
  
\n
$$
If_v = 70863.60 \text{ cm}^4
$$

$$
F = \frac{5x11.505x10^{3}x(2.9)^{4}}{384x10818.87x10^{4}x70863.60x10^{-3}} = 0.14 \text{ cm} < f = \frac{l}{500} = \frac{290}{500} = 0.58 \text{ cm} \to \text{condition } \text{veffi} \neq 0
$$

On conclue que les armatures a l'ELU sont suffisantes.

### $III - 2 - 10 - CONCLUSION:$

Après les différents calculs et vérifications effectués, nous adoptons le ferraillage suivant pour l'escalier :

- \* En travée :
- Armatures principales :  $5HA12/ml$  avec un espacement  $St = 20$  cm.  $\mathbb{Z}^2$
- Armatures de répartition : 4HA10/ml avec un espacement St = 25 cm.  $\Box$
- \* Aux appuis :
- $\mathbb{Z}^2$ Armatures principales :  $5HA12/ml$  avec un espacement  $St = 20$  cm.
- Armatures de répartition :  $4H A10/ml$  avec un espacement St = 25 cm.  $\overline{\phantom{a}}$

## *III–4) Etude de la poutre palière*

#### III– $4 - 1$ –Introduction:

 La poutre palière destinée à supporter son poids propre, le poids du mur en maçonnerie, et la réaction de la paillasse, semi encastrée à ses deux extrémités dans les poteaux sa portée max est de 2,90 m, On choisit la poutre palière du RDC et on adopte la même poutre palière pour les autres étages.

## III-4-2-Pré dimensionnement :

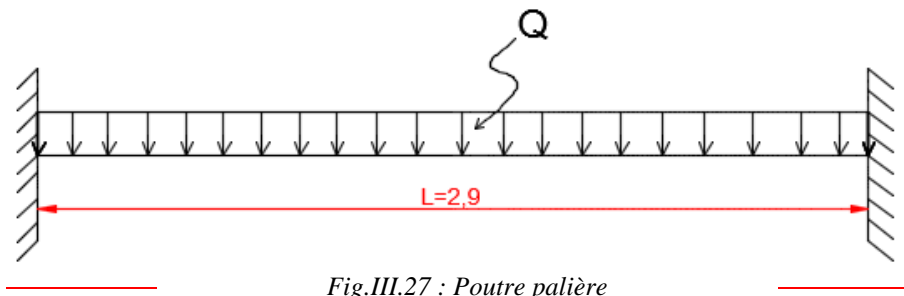

$$
\frac{L}{15}\leq h\leq \frac{L}{10}\Rightarrow \frac{290}{15}\leq h\leq \frac{290}{10}\Rightarrow 19.33\;cm\leq h\leq 29.00cm
$$

Compte tenue des exigences de l'RPA Nous prenons : h = 30 cm

 $0.4 h \le b \le 0.7 h \Rightarrow 12 cm \le b \le 21 cm$ 

Nous prenons :  $b = 25$  cm

Vérification des conditions RPA99 version 2003 :

 $\begin{cases} h \geq 30 \text{ cm} \\ h \end{cases}$  $(b \ge 20 \text{ cm})$ h b 20 cm<br>
30 cm ⇒  $\begin{cases} 25 > 20 \rightarrow \text{condition} \text{ verification} \\ 30 = 30 \rightarrow \text{condition} \text{verify} \\ \frac{30}{25} = 1.2 \rightarrow \text{condition} \text{verify} \end{cases}$  $30 = 30 \rightarrow$  condition vérifiée  $\frac{30}{25}$  = 1.2 → condition vérifiée

## III-4-3-Détermination des charges surcharges :

Poids propre de la poutre palière :  $G_{nn} = 0.25 \times 0.30 \times 25 = 1.875 kN/ml$ 

Les réactions du palier :

 $T_u = 24.861 \ kN$ <br> $T_s = 17.841 \ kN$ 

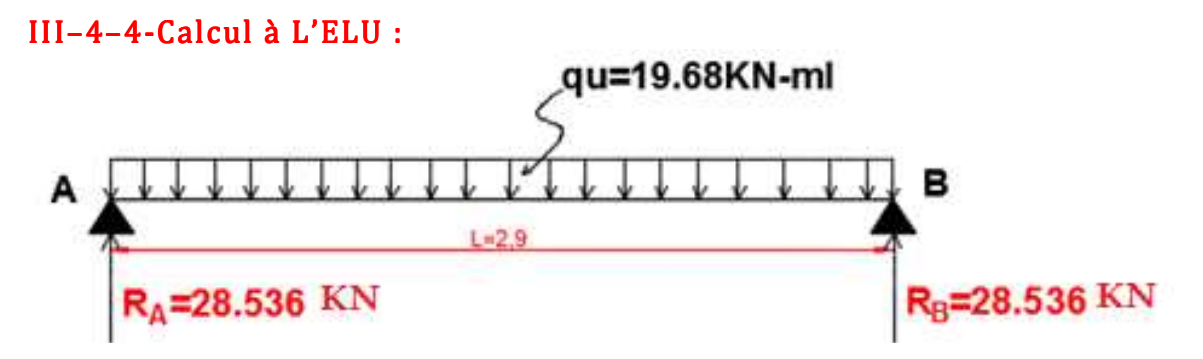

 *Fig.III.28 : Schéma statique à l'ELU* 

↓ Combinaison de charges:

 $q_u = 1,35. G_{pp} + \frac{2.T_u}{l}$  $\frac{T_u}{L}$  = 1,35 × 1.875 +  $\frac{2 \times 24.861}{2.9}$  $\frac{1}{2.9}$  = 19.68 kN/ml

## ♣ Les réactions d'appuis d'appuis:

$$
R_A = R_B = \frac{19.68 \times 2.9}{2} = 28.536kN
$$

 $R_A = R_B = 28.536 \, kN$ 

## ♣ Moment fléchissant :

 $0 m \le x \le 2.9 m$ :

$$
M_0 = M_{max}(x) = \frac{q_u l^2}{8} = \frac{19.68 \times (2.9^2)}{8} = 20.689 \text{ kN} \cdot m
$$

## ♣ Effort tranchant:

 $T(x) = \frac{q_u l}{2}$  $rac{u}{2} = \frac{19.68 \times 2.9}{2}$  $\frac{1}{2}$  = 28.536 kN

## ♣ En tenant compte de semi-encastrement :

$$
M_A = -0.3 M_{max} = -0.3 \times 20.689 = -6.207 kN.m
$$

 $M_t = 0.85 M_{max} = 0.85 \times 20.689 = 17.586 kN.m$ 

♣ Diagramme des efforts internes à L'ELU L'ELU:

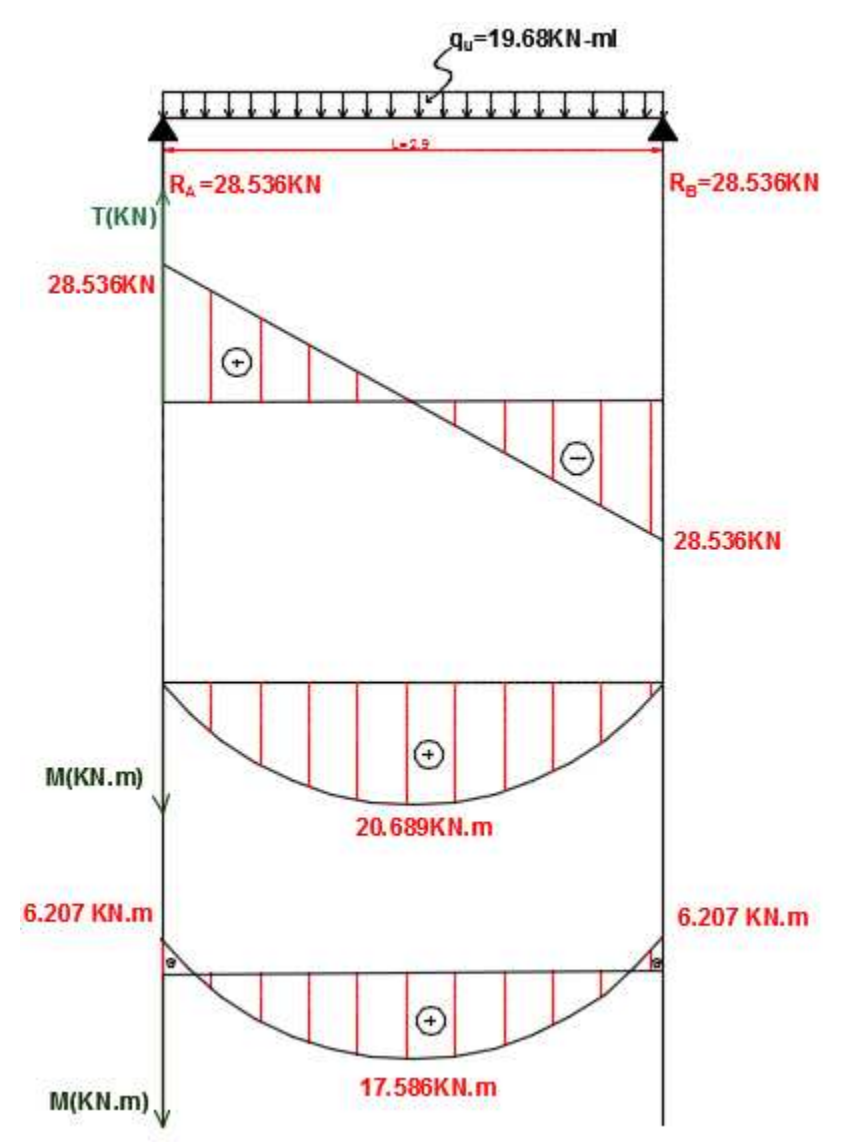

*Fig.III.29 : Diagrammes des efforts internes à l'ELU* 

## III-4-5-Ferraillage de la poutre palière :

 $h = 30$  cm,  $b = 25$  cm,  $d = 28$  cm,  $c = 2$  cm

Les armatures principales :

En appuis :

$$
\mu_{\rm u} = \frac{M_{\rm a}}{\text{b. d}^2 \cdot \text{f}_{\rm bu}} = \frac{6.207 \times 10^6}{300 \times (280^2) \times 14,17} = 0,018 < 0,186
$$

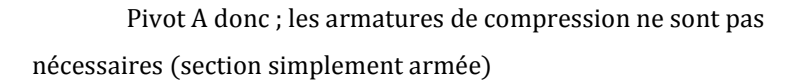

$$
\alpha=0.0227 \rightarrow \beta=0.991
$$

$$
Aa = \frac{M_a}{\beta \cdot d \cdot \sigma_{st}} = \frac{6.207 \times 10^2}{0.991 \times 28 \times 34.8} = 0.643 \, \text{cm}^2
$$

Nous optons pour :  $Aa= 3HA12 = 3.39 cm<sup>2</sup>$ 

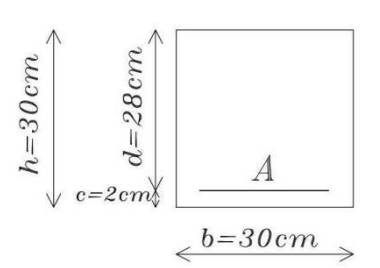

*Fig.III.30 : Section de la poutre palière* 

#### En travée :

$$
\mu_u = \frac{M_t}{b \cdot d^2 \cdot f_{bu}} = \frac{17.586 \times 10^6}{300 \times (280^2) \times 14.17} = 0.052 < 0.186
$$

Pivot A donc ; les armatures de compression ne sont pas nécessaires (section simplement armée)

$$
\alpha = 0.0667 \rightarrow \beta = 0.973
$$

$$
At = \frac{M_t}{\beta \cdot d \cdot \sigma_{st}} = \frac{17.586 \times 10^2}{0.973 \times 28 \times 34.8} = 1.85 \text{ cm}^2
$$

Nous optons pour:  $At = 3HA12 = 3.39$  cm<sup>2</sup>

## $III-4-6-V$ érification à L'ELU:

## a- Condition non fragilité : (BAEL 91 modifiée 99 art A.4.2) :

 $A_{min} = 0.23 \times \ b.\ d\ \frac{f_{t28}}{f_e} = 0.23 \times 30 \times 28 \times \frac{2.1}{400} = 1.01 cm^2$  $A_{min} < A_a \rightarrow$  condition vérifiée  $A_{min} < A_t \rightarrow$  condition vérifiée

## b- Vérification au cisaillement : (BAEL 91 modifiée 99 art A.5.211) :

$$
\tau = \frac{V_u}{b.d} \le \overline{\tau_u} = \min\left(0, 2\frac{f_{c28}}{\gamma_b}; 5 MPa\right) = 3,33 MPa
$$
  

$$
\tau = \frac{28.536}{30 \times 28} = 0,034 MPa < \overline{\tau_u} \to \text{Condition verify the}
$$

## c- Influence de l'effort tranchant au voisinage des appuis :

### \* Influence sur le béton:

 $V_u \le 0.267$ . a. b.  $f_{c28} = 0.267 \times 0.9 \times 25 \times 28 \times 2.5 = 504.63$  kN

 $V_u = 28.536 kN < 504.63 kN \rightarrow Condition$  vérifiée.

## \* Influence sur les aciers: (BAEL 91 modifié Art A.5.1.32)

$$
A_a \ge \frac{\gamma_s}{f_e} (V_u + \frac{M_a}{a})
$$
  

$$
A_a \ge \frac{1,15}{40} \left( 28.536 - \frac{7.207 \times 10^2}{0.9 \times 28} \right) = 0,064 \text{ cm}^2
$$

 $A_a = 3.35$  cm<sup>2</sup> > 0.064 cm<sup>2</sup>  $\rightarrow$  condition vérifiée.

## \* Vérification de la contrainte d'adhérence et d'entrainement des barres aux appuis :

$$
\tau_{se} = \frac{V_u}{0.9. d. \sum u} \le \bar{\tau}_{se} = \psi_s. f_{t28} = 1.5 \times 2.1 = 3.15 \, MPa
$$
\n
$$
\sum u_i = 3 \, x \, 12 \, x \, 3.14 = 113.04 \, mm
$$
\n
$$
\tau_{se} = \frac{28.536}{0.9 \times 280 \times 113.04} \times 10^3 = 1.008 \, MPa < \bar{\tau}_{se} \to \text{ condition } \vec{v} \text{erif i\acute{e}e}
$$

## \* Diamètre des armatures transversales :

$$
\emptyset_t \le \min\left(\frac{h}{35} : \emptyset_t : \frac{b}{10}\right) = \min(0.8 : 1 : 2.5) = 8 \text{ mm}
$$

### ↓ Espacement des armatures transversales :

Zone nodale :

$$
S_t \leq min\left(\frac{h}{4} : 12\emptyset_a : 30\right) = min(7.5 : 12 : 30) = 7 cm
$$

Nous prenons :  $S_t=10$  cm

Zone courante :

$$
S_t \le \frac{h}{2} = \frac{30}{2} = 15 \, \text{cm}
$$

Nous prenons :  $S_t = 15$  cm

L'étendue de la zone nodale :

 $L' = 2 h = 2 \times 30 = 60$  cm.

## $\triangleq$  Calcul de la Longueur de scellement droit:

$$
\ell_s = \frac{\varphi f_e}{4 \tau_{se}} = \frac{10 \times 400}{4 \times 3,15} = 31.75 \, \text{cm}
$$

Les règles du (BAEL 91 .art.A.6.1) n'admettent que l'ancrage d'une barre rectiligne terminée par un crochet normal est assuré lorsque la longueur de la partie ancrée, mesurée hors crochet, au moins égale à 0.4Ls pour les aciers HA.

 $\ell_c=0.4\times31.65=12.7\;cmIII-4$ -7 -Calcul à L'ELS :

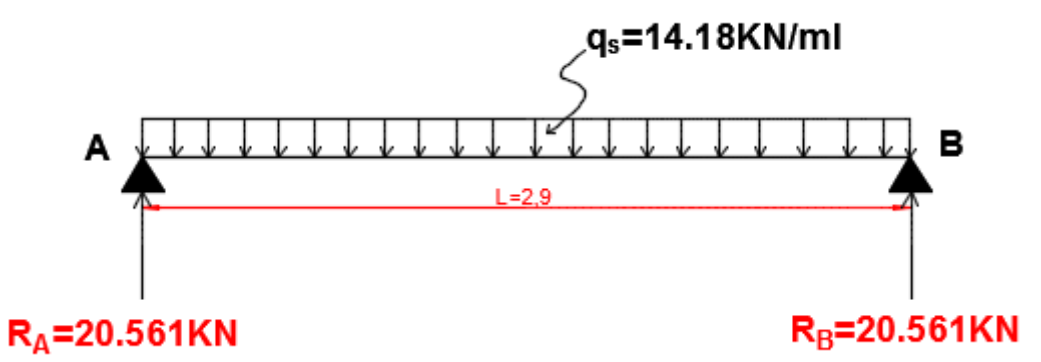

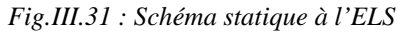

## ♣ Combinaison de charges :

$$
q_s = G_{pp} + \frac{2. T_s}{L} = 1.875 + \frac{2 \times 17.841}{2.90} = 14.18 kN/ml
$$
\n  
\n**4 Les réactions d'appuis :**\n
$$
R_A = R_B = \frac{14.18 \times 2.9}{2} = 20.561 kN
$$
\n
$$
R_A = R_B = 20.561 kN
$$
\n  
\n**4 Moment fléchissant :**\n
$$
0 \, m \le x \le 2.9 \, m:
$$
\n
$$
M_0 = M_{max}(x) = \frac{q_s l^2}{8} = \frac{14.18 \times (2.9^2)}{8} = 14.90 kN.m
$$
\n  
\n**4 Effort tranchant :**\n
$$
T(x) = \frac{q_s l}{2} = \frac{14.18 \times 2.9}{2} = 20.561 kN
$$
\n  
\n**4 5 5 6 6 6 6 7 6 7 8 8 8 8 1 1 1 1 1 1 1 1 1 1 1 1 1 1 1 1 1 1 1 1 1 1 1 1 1 1 1 1 1 1 1 1 1 1 1 1 1 1 1 1 1 1 1 1 1 1 1**

Diagramme des efforts internes à L'ELS :

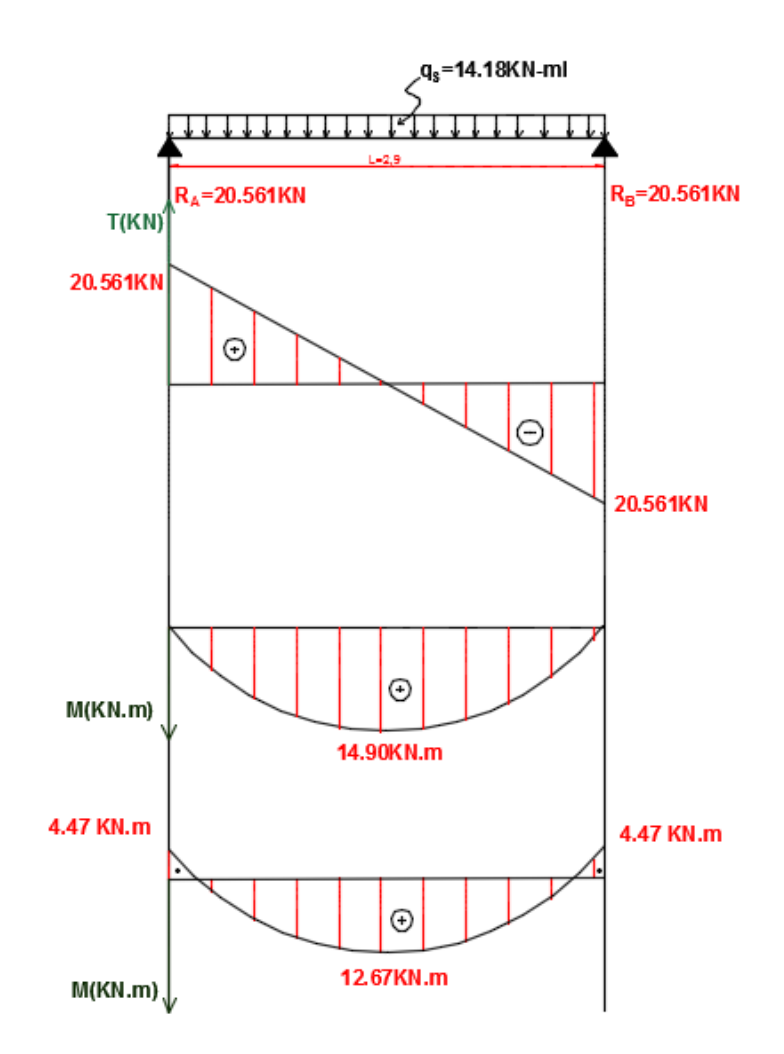

*Fig.III.32 : Diagrammes des efforts internes à l'ELS* 

## ♣ Vérification des contraintes dans le béton et l'acier:

### Acier:

Aucune vérification n'est nécessaire puisque la fissuration est peu préjudiciable. Béton:

D'après le BAEL 91 modifié 99 art. A 4.5.2 on doit vérifier que :  $\sigma_{bc} \leq \overline{\sigma_{bc}}$ Avec :  $\overline{\sigma_{bc}} = 0.6 \times f_{c28} = 15 MPa$ 

### Aux appuis:

 $A_a = 3.39$  cm<sup>2</sup>

 $M_{sa} = 4.47 \, kN \cdot m$ 

## *N* Position de l'axe neutre :

$$
\frac{by^2}{2} + \eta Asc(y - c') - \eta Ast(d - y) = 0
$$
  
12.5y<sup>2</sup> - 15 × 3.39 × (28 - y) = 0 → y = 12.71 cm

Le moment d'inertie :

$$
I_G = \frac{by^3}{3} + \eta \text{Asc}(y - c') + \eta \text{Ast}(d - y)^2 = \frac{25 \times 12.71^3}{3} + 15 \times 2.35 \times (28 - 12.71)^2 = 25351.102 \text{ cm}^4
$$

### ♣ Détermination des contraintes dans le béton comprimé:

 $\sigma_{bc} = \frac{M_{sa}}{I_{a}}$  $\frac{M_{sa}}{I_G} y = \frac{4.47 \times 10^6}{25351.102 \times 10^6}$  $\frac{1}{25351.102 \times 10^4}$   $\times$  7.59  $\times$  10 = 1.34 *MPa*  $\lt \overline{\sigma_{bc}}$   $\to$  condition vérifiée

En travée :

 $A_t = 3.39$  cm<sup>2</sup>

 $\sqrt{q}$ 

 $M_{st} = 12.67 \, kN \cdot m$ 

Position de l'axe neutre :

$$
\frac{by^2}{2} + \eta Asc(y - c') - \eta Ast(d - y) = 0
$$
  
12.5y<sup>2</sup> - 15 × 3.39 × (28 - y) = 0 → y = 9.363 cm

Le moment d'inertie :

$$
I_G = \frac{by^3}{3} + \eta \text{Asc}(y - c') + \eta \text{ Ast } (d - y)^2 = \frac{25 \times 9.363^3}{3} + 15 \times 3.92 (28 - 9.363)^2 = 27263.58 \text{ cm}^4
$$
\n
$$
\text{A} = \frac{D \text{Étermination des contraintes dans le béton comprimé:}}{M}.
$$

$$
\sigma_{bc} = \frac{M_{st}}{I_G} y = \frac{12.67 \times 10^6}{27263.58 \times 10^4} \times 9.363 \times 10 = 4.35 \, MPa < \overline{\sigma_{bc}} \to \text{ condition verify the.}
$$

## III-4-8-Vérification de la flèche: BAEL 91 modifié 99 art. 6.5, 2 :

On peut dispenser du calcul de la flèche si les conditions suivantes sont vérifiées :

$$
\begin{cases}\n\frac{h}{l} \ge \frac{1}{16} \\
\frac{h}{l} \ge \frac{M_t}{10 \ldots M_0} \\
\frac{A_t}{b \ldots d} \le \frac{4.2}{f_e}\n\end{cases}
$$

$$
\begin{cases}\n\frac{h}{l} = \frac{30}{290} = 0.103 > \frac{1}{16} = 0,0625 \rightarrow condition \, \text{vérifiée} \\
\frac{h}{l} = \frac{30}{290} = 0.103 > \frac{M_t}{10M_0} = \frac{17.586}{10 \times 20.689} = 0,085 \rightarrow condition \, \text{vérifiée} \\
\frac{A_t}{b.d} = \frac{3.92}{25 \times 28} = 0.0052 < \frac{4,2}{f_e} = \frac{4,2}{400} = 0,0105 \rightarrow condition \, \text{vérifiée}\n\end{cases}
$$

Toutes les conditions sont vérifiées. Le calcul de la flèche n'est pas nécessaire.

## III-4-9-conclusion:

Après les différents calculs et vérifications effectués, nous adoptons le ferraillage suivant pour la poutre palière :

En travée : 3 HA 12 =  $3.39 \text{ cm}^2$ 

Aux appuis :  $3$  HA  $12 = 2.39$  cm<sup>2</sup>
## *III-5) Les balcons*

### $III-5-1-I$ ntroduction:

Les balcons de cet ouvrage, sont en dalle pleine et considérés comme des consoles encastrées au niveau de la poutre de rive.

Pour les étages courants, ces balcons sont soumis à une charge concentrée verticale (P), due au poids propre du garde corps et une charge horizontale (F) due à la main courante engendrant un moment (M) au niveau de l'encastrement et aux charges et surcharges qui leurs reviennent.

Ces dimensions sont :

 $Larecur = 2.59m$ 

 $-$  Longueur = 1.65m

- Un garde de corps de hauteur  $h = 1m$ , en brique pleine de 10cm d'épaisseur.

L'épaisseur de dalle pleine est déterminée par la condition de la résistance à la flexion :

On prend e = 20 cm (déterminée dans le chapitre II)

### III–5–2–Balcons d'étages courants:

#### III–5–2–1-Détermination des charges :

#### A- Charge permanente du balcon :

 La charge permanente des balcons en dalle pleine des étages courants est calculée dans le chapitre II  $G_b = 7.16$ KN/m<sup>2</sup> (Tableau II-4)

#### B-Charge permanente du garde-corps :

La charge permanant du mur à une seule paroi est calculée aussi dans le chapitre II (Tableau II-6)

 $G_p = 1.2$  KN/m<sup>2</sup>

♣ Garde-corps:

 $P = G_P \times 1m \times 1m$  $P = 1.2 \times 1 \times 1 = 1.2$  KN

#### ♣ La poussée due à la main courante :

 $F = 1$  KN

C-Charge d'exploitation du balcon des étages courants :

 $Q = 3.5$  KN/ml

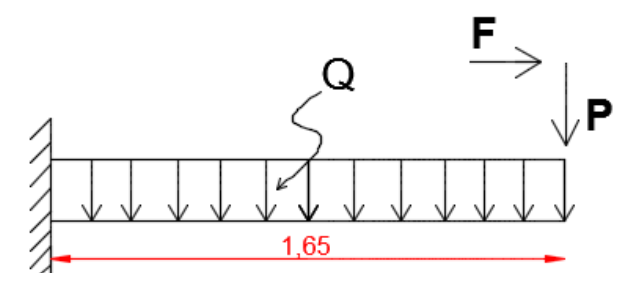

*Fig.III.33 : Schéma statique du balcon d'étage courant* 

#### $III-5-2-2-Calcul$  des armatures :

La section dangereuse se trouve au niveau de l'encastrement, le calcul du ferraillage portera sur une bande de 1 m de largeur en flexion simple.

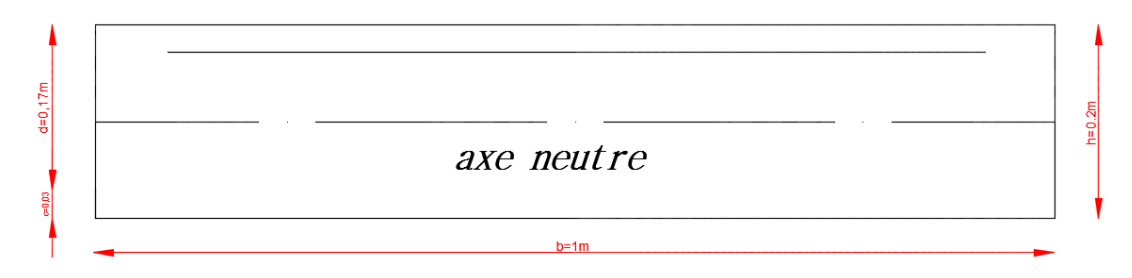

*Fig.III.34 : Section rectangulaire du balcon* 

#### A - Calcul à L'ELU : ↓ Combinaison de charges:

 $q_u = 1,35 G_b + 1,5 Q = (1,35 \times 7.16) + (1,5 \times 3,5) = 14.92$  KN/ml  $P_u = 1.35 \times P = 1.35 \times 1.2 = 1.62$  KN  $M = 1,62 \times F \times 1m = 1,35 \times 1 \times 1 = 1,62$  KN. m

 $\triangleq$  Calcul du moment fléchissant au niveau de l'encastrement:

$$
M_{u} = -\frac{q_{u} \cdot L^{2}}{2} - P_{u} \cdot L = -\frac{14.92 \times (1.65)^{2}}{2} - 1.62 \times 1.65 = -27.84 \text{ KN} \cdot \text{m}
$$

#### ↓ Calcul de l'effort tranchant:

 $T_u = q_u$ .  $L + P_u = 14.92 \times 1.65 + 1.62 = 26.24$  KN

 $\triangle$  Ferraillage du balcon des étages courants:

#### a - Armatures principales:

 $μ = \frac{M_u}{h d^2}$  $\frac{M_u}{b.d^2.f_{bu}} = \frac{27.84 \times 10^2}{100 \times 17^2 \times 1.4}$  $\frac{100\times17^{2}\times1,413}{=}0,068<0,186$ 

 $\rightarrow$  Pivot A, section simplement armée.

$$
\alpha = 0.0881 \rightarrow \beta = 0.965
$$

$$
A_{\rm u} = \frac{M_{\rm u}}{\beta. \,\mathrm{d.\,}\sigma_{\rm st}} = \frac{27.84 \times 10^2}{0.965 \times 17 \times 34.78} = 4.88 \,\mathrm{cm^2}
$$

 $A_u = 4.88 \text{ cm}^2/\text{ml}$ 

#### Nous prenons :  $8HA12/ml = 9.05$  cm<sup>2</sup>/ml avec un espacement de: 15 cm

### b - Armatures de répartition :

 $A_r = \frac{A_u}{4}$  $\frac{A_u}{4} = \frac{9.05}{4}$  $\frac{1}{4}$  = 2.26 cm<sup>2</sup>

#### Nous prenons :  $8HA8/ml = 4.01$  cm<sup>2</sup>/ml avec un espacement de 15 cm.

### $III-5-3-V$ érification à L'ELU:

♣ Condition de non fragilité (BAEL 91 modifié 99 art 4.21) :

$$
A_{\min} \ge 0.23 \times \frac{t_{t28}}{f_e} \times \text{bd} = 0.23 \times \frac{2.1}{400} \times 100 \times 17
$$

 $A_{\rm min} \ge 2.05 \, \rm cm^2$ 

 $A_{\text{min}} < 5.65 \text{ cm}^2 \rightarrow \text{condition}$  vérifiée

 $A_{min}$  < 3,14 cm<sup>2</sup>  $\rightarrow$  condition vérifiée

♣ Vérification au cisaillement: (BAEL 91 modifié 99 art. A.5.1.21)

$$
\tau_u = \frac{T_u}{b.\,d} = \frac{26.24 \times 10^3}{1000 \times 170} = 0.15 \text{ MPa}
$$

La fissuration est préjudiciable :

$$
\overline{\tau_u} = \min\left(0.15 \times \frac{f_{c28}}{\gamma_b} : 4 \text{ MPa}\right) = \min\ (2.5 \text{ MPa} ; 4 \text{ MPa}) = 2.5 \text{ MPa}
$$

 $\tau_{\rm u} < \overline{\tau_{\rm u}} \rightarrow$  condition vérifiée

Pas de risque de cisaillement ; donc, il n'y a pas lieu de calculer les armatures transversales.

♣ Condition d'adhérence: (BAEL 91 modifié 99 art A.6.1.3)

$$
\tau_{se} = \frac{T_u}{0.9. d. \sum u_i} \le \overline{\tau_{se}} = \psi_s
$$
.  $f_{t28} = 1.5 \times 2.1 = 3.15 \text{ MPa}$ 

 $\Sigma$  u<sub>i</sub>: Sommes des périmètres utiles des armatures.

$$
\sum u_i = 5 \times 1,2 \times 3.14 = 18.84 \text{ cm}
$$
  

$$
\tau_{se} = \frac{26.24}{0.9 \times 17 \times 18.84} = 0.09 \text{ MPa} < \overline{\tau_{se}} \rightarrow \text{condition vérifiée}
$$

#### Ancrage des barres:

$$
L_s = \frac{\varphi \times f_e}{4 \times \tau_{se}}
$$

 $\tau_{\rm se} = 0.6 \times \psi^2$ .  $f_{\rm t28} = 2.835$  MPa

$$
L_s = \frac{1,2 \times 400}{4 \times 2,835} = 42,33
$$
 cm

On prend :  $L_s = 45$  cm

La longueur de scellement dépasse la largeur de la poutre de rive à la quelle les barres seront ancrées; alors le BAEL admet que l'ancrage d'une barre se termine par un crochet dont la longueur d'ancrage mesurée hors crochet est :

 $L_c = 0, 4 \times L_s$  (BAEL 91 modifié 99, art. A.6.1,253)

 $L_c = 0, 4 \times 45 = 18$ cm

Donc, nous prenons:  $L_c = 20$ cm

#### III-5-4-Vérification à L'ELS:

♣ Calcul des charges à L'ELS L'ELS:

 $q_s = G_b + Q = 7.16 + 3.5 = 10.66$ KN/ml  $P_s = P = 1.2$  KN

$$
M_s = -\frac{q_s \cdot L^2}{2} - P_s \cdot L = -\frac{10.66 \times (1.65)^2}{2} - 1.2 \times 1.65 = -16.49 \text{ KN. m}
$$

 $M_s = -16.49$ KN. m

#### ♣ Vérification des contraintes:

- Détermination de la position de l'axe neutre position de l'axe neutre:

$$
\frac{b. y^2}{2} - \eta. A_u. (d - y) = 0 \rightarrow \frac{100 \times y^2}{2} - 15 \times 9.05 \times (17 - y) = 0 \rightarrow y = 4.587
$$
 cm

- Détermination du moment d'inertie :

$$
I = \frac{b \cdot y^3}{3} + \eta \cdot A_u \cdot (d - y)^2 = \frac{100 \times (4.587)^3}{3} + 15 \times 9.05 \times (17 - 4.587)^2 = 16275.6 \text{ cm}^4
$$

- Détermination de contrainte dans le béton comprimé :

$$
\sigma_{bc} = \frac{M_s}{I} \cdot y = \frac{16.49 \times 10^6}{16275.6 \times 10^4} \times 4.587 \times 10 = 4.65 \text{ MPa} < \overline{\sigma_{bc}} \to \text{condition} \text{ vérifiée}
$$

#### Détermination des contraintes dans l'acier tendu :

 $\overline{\sigma_{st}}$  = min  $\left\{\frac{2}{3} \text{ f}_e \right\}$ ; 110  $\sqrt{\eta \cdot \text{f}_{t28}}$  ... (fisuration préjuduciable)

Avec η : coefficient de fissuration pour HA  $\phi \ge 6$  mm ; η = 1,6

 $\overline{\sigma_{st}}$  = min (267 MPa; 202 MPa) = 202 MPa

$$
\sigma_{st} = \eta.\frac{M_s}{I}. (d-y) = 15 \times \frac{16.49 \times 10^6}{16275.6 \times 10^4} \times (17 - 4.038) \times 10 = 196.99 \text{ MPa} < \overline{\sigma_{st}} \to \text{condition}\ \text{veitife}
$$

♣ Vérification de la flèche (état limite de déformation): (BAEL 91 modifié 99 art B.6.5.2)

Il faut vérifier les conditions suivantes :

$$
\left\{\begin{aligned}&\frac{h}{L}\geq\frac{1}{22,5}\\&\frac{h}{L}\geq\frac{M_t}{10.M_0}\\&\frac{A}{b.d}\leq\frac{3,6}{f_e}\end{aligned}\right.
$$

a  $\mathbf{I}$  $\mathbf{I}$  $\mathbf{I}$  $\int \frac{h}{L}$  $\frac{h}{L} = \frac{20}{165} = 0,121 > \frac{1}{22,5} = 0,044$  → condition vérifiée h  $\frac{h}{L} = \frac{20}{165} = 0,121 > \frac{M_t}{10. N}$  $\frac{M_t}{10. M_0} = \frac{16.49}{10 \times 16.}$  $\overline{10 \times 16.49} = 0,1 \rightarrow$  condition vérifiée  $\frac{A}{b \cdot d} = \frac{5,65}{100 \times}$  $\frac{5,65}{100 \times 17} = 0,003 < \frac{3,6}{f_e}$  $\frac{3,6}{f_e} = \frac{3,6}{400}$  $\overline{400}$  = 0,009 → condition vérifiée

Les armatures calculées à L'ELU sont suffisantes, donc le calcul à L'ELS n'est pas nécessaire.

#### III-5-5-CONCLUSION:

Après les différents calculs et vérifications effectués, nous adoptons le ferraillage suivant pour nos balcons d'étages courants :

- Armatures principales :  $8HA12$  avec un espacement  $St = 15$  cm.
- Armatures de répartition :  $8HAB$  avec un espacement St = 15 cm.

# III–5–6-Balcons du plancher terrasse:  $III-5-6-1-Dé termination$  des charges  $:$

↓ Charge permanente du balcon :

La charge permanente des balcons en dalle pleine de la terrasse est calculée dans la chapitre II(Tableau II2)

 $G_{\text{bt}} = 7.77 \text{ KN/m}^2$ 

♣ Charge permanente permanentede l'acrotère: de l'acrotère:

$$
G_{\text{acr}} = 25 \times \left(0,6 \times 0,10 + 0,1 \times 0,07 + 0,03 \times \frac{0,1}{2}\right) \times 1 = 1,7125 \text{ KN}
$$
  
P = G<sub>acr</sub>

 $P = 1.7125$  KN

### ♣ Charge d'exploitation du balcon du plancher terrasse:

 $Q = 1$  KN/ml

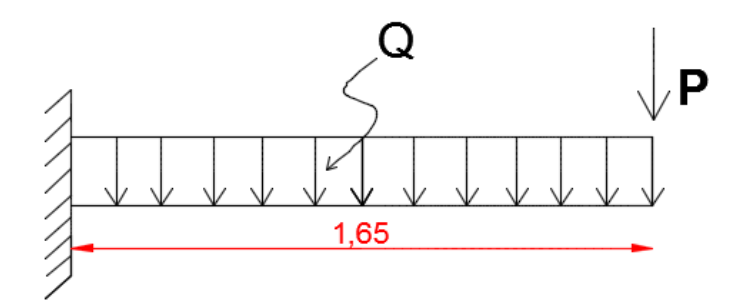

*Fig.III.35 : Schéma statique du balcon de plancher terrasse* 

#### $III-5-6-2$ -Calcul des armatures :

La section dangereuse se trouve au niveau de l'encastrement, le calcul du ferraillage portera sur une bande de 1 m de largeur en flexion simple.

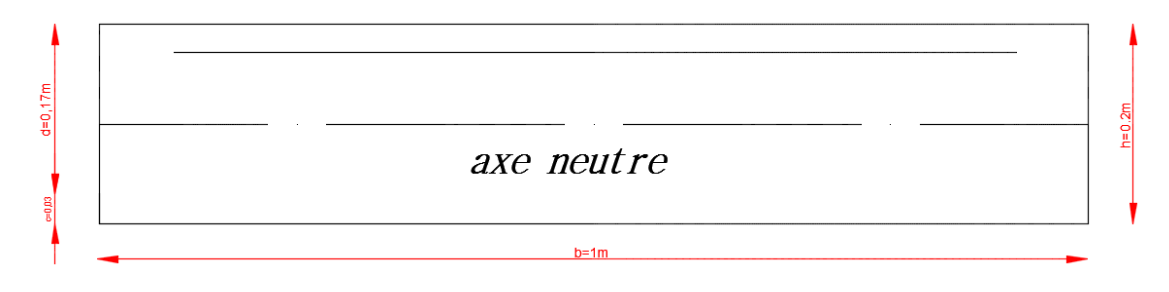

*Fig.III.36 : Section rectangulaire du balcon* 

### A - Calcul à L'ELU: ♣ Combinaison des charges:

 $q_u = 1.35 G_b + 1.5 Q = (1.35 \times 7.77) + (1.5 \times 1) = 11.98$  KN/ml  $P_{\text{n}} = 1.35 \times P = 1.35 \times 1.7125 = 2.311 \text{ KN}$ 

### ↓ Calcul du moment fléchissant au niveau de l'encastrement:

$$
M_{u} = -\frac{q_{u} \cdot L^{2}}{2} - P_{u} \cdot L = -\frac{11.98 \times (1.65)^{2}}{2} - 2.311 \times 1.65 = -20.12 \text{ KN. m}
$$
  
 
$$
\bullet \quad \text{Calcul de l'effort tranchant :}
$$

 $T_u = q_u L + P_u = 11.98 \times 1.65 + 2.311 = 22.08$  KN

#### ♣ Ferraillage du balcon du plancher terrasse :

#### a - Armatures principales :

 $μ = \frac{M_u}{h d^2}$  $\frac{M_u}{b.d^2.f_{bu}} = \frac{20.12 \times 10^2}{100 \times 17^2 \times 1.4}$  $\frac{100\times17^{2}\times1,413}{=}0,048<0,186$ 

→ Pivot A, section simplement armée.

$$
\alpha=0.0615\ \rightarrow\ \beta=0.975
$$

$$
A_{\rm u} = \frac{M_{\rm u}}{\beta. \,\mathrm{d.\,}\sigma_{\rm st}} = \frac{20.12 \times 10^2}{0.975 \times 17 \times 34.78} = 3.49 \,\mathrm{cm^2}
$$

$$
A_{\rm u}=3.49~{\rm cm^2/ml}
$$

Nous prenons :  $8H/A10/ml = 6.28cm2/ml$  avec un espacement de: 15 cm

b - Armatures de répartition :  $\frac{A_u}{A_u}$  – 6.28

$$
A_r = \frac{a}{4} = \frac{a}{4} = 1.57 \text{ cm}^2
$$

Nous prenons : 8HA8 = 4.01 cm<sup>2</sup> avec un espacement de 25 cm.

#### Remarque :

D'après les résultats obtenus, nous remarquons que le ferraillage n'est pas idem à celui des balcons des étages courants ça est due à la différance de charge entre le mur extérieur dans les étages courants et l'acrotère dans la terrasse et même aux coefficients de pondération de la charge d'exploitation

### III-6) Porte à faux :

#### $III-6-1-Introduction:$

 La porte à faux est une console encastrée au niveau de la poutre réalisée en dalle pleine. Elle est soumise à son poids propre et le poids du mur extérieure calculé dans le chapitre II :  $G = 2.55$  KN/m<sup>2</sup>.

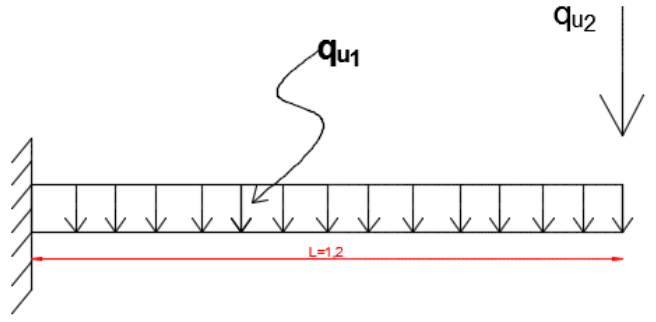

*Figure III-37 : Schéma statique de la porte à faux* 

#### III-6-2-Dimensionnement:

 Le calcul se fera pour une bande de 1m de largeur. L'épaisseur des portes à faux est donnée dans le II chapitre :  $h = 15cm$ 

#### III-6-3-Détermination des charges et surcharges :

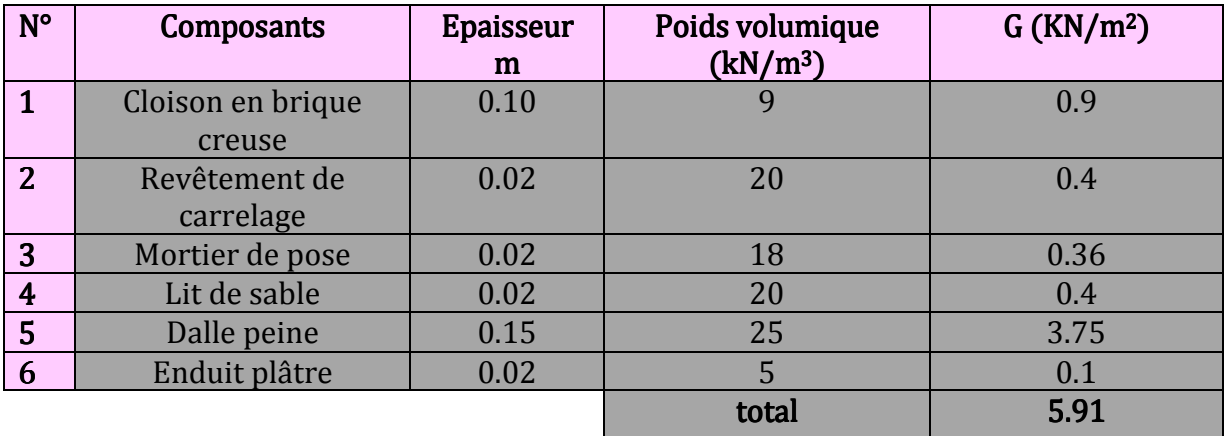

*Tableau. III.4 : charge permanente des portes à faux en dalle pleine d'étage courant* 

#### La dalle :

 $G = 5.91$  KN/m<sup>2</sup>

#### Mur extérieur :

 $G=2.55$  KN/m<sup>2</sup>

Surcharge d'exploitation :

 $Q = 1.5$ KN/m<sup>2</sup>

#### III-6-4-Calcul à l'ELU :

La porte à faux est calculée en flexion simple.

Combinaison des charges:  $q_u = 1.35G + 1.5Q$ 

**Dale:**  $q_{u1} = [(1.35x5.91) + 1.5 (1.5)] \times 1 = 10.23 \text{ KN/ml}$ 

Mur extérieur :  $q_{u2} = (1.35 \times 2.55 \times 2.91) \times 1 = 10.02 \text{ KN}$ 

#### $\triangleq$  Calcul du moment fléchissant au niveau de l'encastrement:

 $M_{\rm u} = -\frac{q_{\rm u} \cdot L^2}{2}$  $\frac{1}{2}$  - qu<sub>2</sub>. L =  $-\frac{10.23 \times (1.2)^2}{2}$  $\frac{1}{2}$  - 10.02 × 1.2 = -19.39 KN. m

#### ♣ Calcul de l'effort tranchant :

 $T_u = q_u$ .  $L + q_u$  = 10.23 × 1.2 + 10.02 = 22.30 KN

#### ↓ Ferraillage du PRF des étages courants :

a - Armatures principales:

$$
\mu = \frac{M_u}{b.d^2.f_{bu}} = \frac{19.39 \times 10^2}{100 \times 13^2 \times 1,413} = 0,081 < 0,186
$$

 $\rightarrow$  Pivot A, section simplement armée.

$$
\alpha = 0,1043 \rightarrow \beta = 0,9575
$$
  

$$
A_u = \frac{M_u}{\beta. d. \sigma_{st}} = \frac{19.39 \times 10^2}{0,9575 \times 13 \times 34,78} = 4.78 \text{ cm}^2
$$

 $A_u = 4.78 \text{ cm}^2/\text{ml}$ 

#### Nous prenons :  $8H A12 = 9.05$  cm<sup>2</sup> avec un espacement de: 15 cm

b - Armatures de répartition:

$$
A_r = \frac{A_u}{4} = \frac{9.05}{4} = 2.26
$$
 cm<sup>2</sup>

Nous prenons :  $8HAB = 4.01$  cm<sup>2</sup> avec un espacement de 15 cm.

### ♣ Vérification à L'ELU L'ELU:

Condition de non fragilité (BAEL 91 modifié 99 art 4.21):

$$
A_{\min} \ge 0.23 \times \frac{f_{t28}}{f_e} \times \text{bd} = 0.23 \times \frac{2.1}{400} \times 100 \times 13
$$

 $A_{\text{min}} \geq 1.57 \text{cm}^2$ 

 $A_{\text{min}} < 9.05 \text{ cm}^2 \rightarrow \text{condition}$  vérifiée

 $A_{\text{min}} < 4.01 \text{ cm}^2 \rightarrow \text{condition}$  vérifiée

Vérification au cisaillement: (BAEL 91 modifié 99 art. A.5.1.21) :

$$
\tau_{u} = \frac{T_{u}}{b.d} = \frac{22.30 \times 10^{3}}{1000 \times 130} = 0.17 \text{ MPa}
$$
  

$$
\overline{\tau_{u}} = \min\left(0.15 \times \frac{f_{c28}}{\gamma_{b}} \div 4 \text{ MPa}\right) = \min\left(2.5 \text{ MPa} \div 4 \text{ MPa}\right) = 2.5 \text{ MPa}
$$

 $\tau_u < \overline{\tau_u} \rightarrow$  condition vérifiée

Pas de risque de cisaillement ; donc, il n'y a pas lieu de calculer les armatures transversales.

Condition d'adhérence: (BAEL 91 modifié 99 art A.6.1.3) :

$$
\tau_{se} = \frac{T_u}{0.9 \text{. d.} \sum u_i} \le \overline{\tau_{se}} = \psi_s \text{. } f_{t28} = 1.5 \times 2.1 = 3.15 \text{ MPa}
$$

 $\Sigma$  u<sub>i</sub>: Sommes des périmètres utiles des armatures.

$$
\sum u_i = 5 \times 1,2 \times 3.14 = 18.84 \text{ cm}
$$
  

$$
\tau_{se} = \frac{22.30}{0.9 \times 13 \times 18.84} = 0.103 \text{ MPa} < \bar{\tau}_{se} \to \text{condition} \text{ verifyi\acute{e}e}
$$

Ancrage des barres:

$$
L_s = \frac{\phi \times f_e}{4 \times \tau_{se}}
$$
  
\n
$$
\tau_{se} = 0.6 \times \psi^2
$$
.  
\n
$$
L_s = \frac{1.2 \times 400}{4 \times 2.835} = 42.33
$$
 cm  
\nOn prend:  $L_s = 45$  cm

La longueur de scellement dépasse la largeur de la poutre de rive à la quelle les barres seront ancrées; alors le BAEL admet que l'ancrage d'une barre se termine par un crochet dont la longueur d'ancrage mesurée hors crochet est :

 $L_c = 0, 4 \times L_s$  (BAEL 91 modifié 99, art. A.6.1,253)

 $L_c = 0.4 \times 45 = 18$ cm

Donc, nous prenons:  $L_c = 20$ cm

#### ♣ Vérification à L'ELS L'ELS:

#### Calcul des charges à L'ELS :

 $q_s = G_b + Q = 5.91 + 1.5 = 7.41$ KN/ml  $q_{s_2} = 2.55x2.91 = 7.42$  KN  $M_s = -\frac{q_s L^2}{2}$  $\frac{1}{2}$  - P<sub>s</sub>. L =  $-\frac{7.41 \times (1.2)^2}{2}$  $\frac{1}{2}$  – 7.42 × 1.2 = –14.24 KN. m  $M_s = -14.24$  KN. m

#### Vérification des contraintes :

- **Determination de la position de l'axe neutre :**  
\n
$$
\frac{b \cdot y^2}{2} - \eta \cdot A_u \cdot (d - y) = 0 \rightarrow \frac{100 \times y^2}{2} - 15 \times 9.05 \times (13 - y) = 0 \rightarrow y = 3.923 \text{ cm}
$$
\n- **Determination du moment d'inertie :**  
\n
$$
I = \frac{b \cdot y^3}{3} + \eta \cdot A_u \cdot (d - y)^2 = \frac{100 \times (3.923)^3}{3} + 15 \times 9.05 \times (13 - 3.923)^2 = 7495.71 \text{ cm}^4
$$
\n- **Determination de contrainte dans le béton comprimé :**  
\n
$$
\sigma_{bc} = \frac{M_s}{I} \cdot y = \frac{14.24 \times 10^6}{7495.71 \times 10^4} \times 3.923 \times 10 = 7.45 \text{ MPa} < \overline{\sigma_{bc}} \rightarrow \text{condition} \text{ verify the}
$$

#### Détermination des contraintes dans l'acier tendu :

 Fissuration non préjudiciable, donc aucune vérification n'est nécessaire.et la section est justifiée vis-à-vis l'ouverture des fissures.

 $\overline{\sigma_{st}}$  = min (267 MPa; 202 MPa) = 202 MPa

Vérification de la flèche (état limite de déformation): (BAEL 91 modifié 99 art B.6.5.2) :

Il faut vérifier les conditions suivantes :

$$
\left\{ \begin{aligned} &\frac{h}{L} \geq \frac{1}{22,5} \\ &\frac{h}{L} \geq \frac{M_t}{10..M_0} \\ &\frac{A}{b.d} \leq \frac{3,6}{f_e} \end{aligned} \right.
$$

a  $\frac{A}{b \cdot d} = \frac{5,65}{100 \times}$  $\mathbf{I}$  $\mathbf{I}$  $\int \frac{h}{L}$  $\frac{h}{L} = \frac{15}{120}$  $\frac{15}{120}$  = 0,125 >  $\frac{1}{22,5}$  = 0,044 → condition vérifiée h  $\frac{h}{L} = \frac{15}{120}$  $\frac{15}{120} = 0,125 > \frac{M_t}{10. N}$  $\frac{M_t}{10.M_0} = \frac{14.24}{10 \times 14.}$  $\overline{10 \times 14.24} = 0.1 \rightarrow$  condition vérifiée  $\frac{5,65}{100 \times 13} = 0,004 < \frac{3,6}{f_e}$  $\frac{3,6}{f_e} = \frac{3,6}{400}$  $\overline{400}$  = 0,009 → condition vérifiée

Les armatures calculées à L'ELU sont suffisantes, donc le calcul à L'ELS n'est pas nécessaire.

#### III-6 -5-CONCLUSION :

Après les différents calculs et vérifications effectués, nous adoptons le ferraillage suivant pour nos portes à faux d'étages courants :

- Armatures principales :  $8HA12$  avec un espacement  $St = 15$  cm.
- Armatures de répartition : 8HA8 avec un espacement  $St = 15$  cm.

### III-6-6-porte à faux du plancher terrasse:  $III-5-6-1-Dé termination$  des charges : ↓ Charge permanente de la porte à faux :

La charge permanente de la porte à faux en dalle pleine de la terrasse est calculée dans le tableau suivant : Tableau III-6-2): charges permanentes des portes à faux de la terrasse:

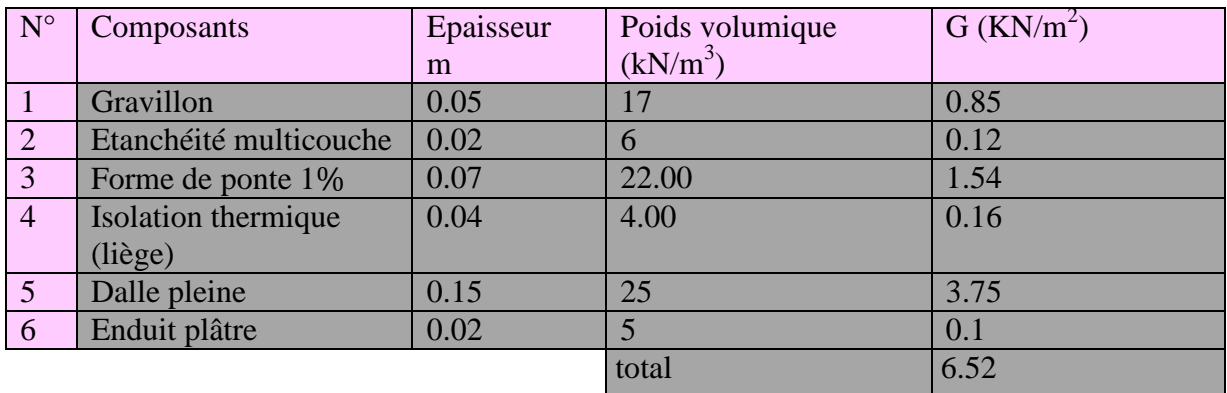

Tableau. III.5 : charge permanente des portes à faux en dalle pleine d'étage terrasse*.* 

### ♣ Charge permanente permanentede l'acrotère: de l'acrotère:

 $G_{\text{acr}} = 25 \times (0.6 \times 0.10 + 0.1 \times 0.07 + 0.03 \times \frac{0.1}{2}) \times 1 = 1.7125 \text{ KN}$  $P = G<sub>accr</sub>$  $P = 1.7125$  KN

### ↓ Charge d'exploitation de la porte à faux du plancher terrasse :

 $Q = 1$  KN/ml

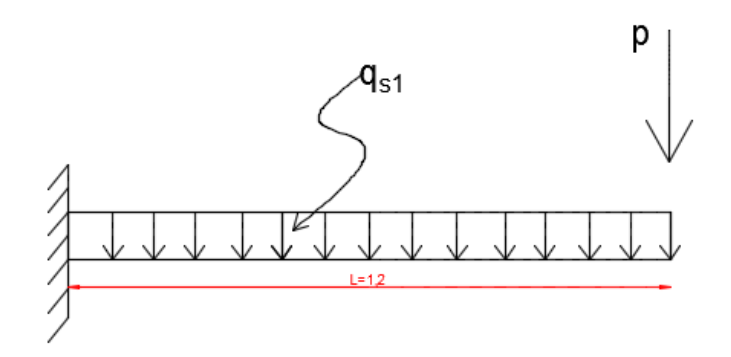

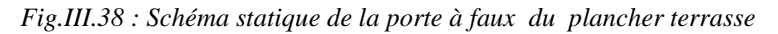

#### $III-5-6-2$ -Calcul des armatures :

La section dangereuse se trouve au niveau de l'encastrement, le calcul du ferraillage portera sur une bande de 1 m de largeur en flexion simple.

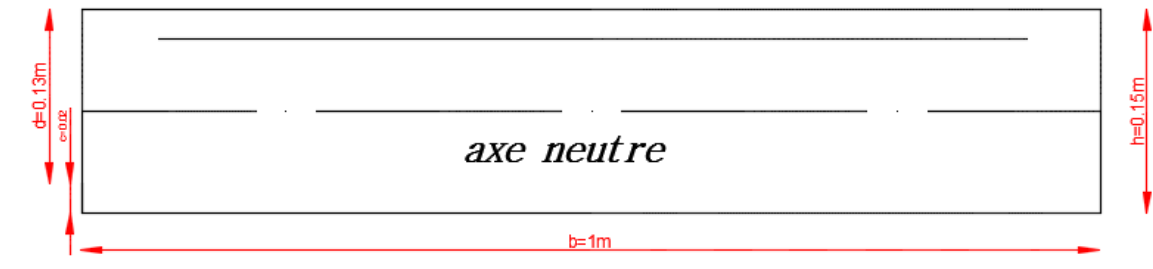

*Fig.III.39 : Section rectangulaire de la porte à faux* 

#### A - Calcul à L'ELU : ♣ Combinaison des charges:

 $q_u = 1,35 G_b + 1,5 Q = (1,35 \times 6.52) + (1,5 \times 1) = 10.302$ KN/ml  $P_u = 1,35 \times P = 1,35 \times 1,7125 = 2.311$  KN

$$
\text{4:} \quad \text{Calculate 1:} \quad \text{Calculate 1:} \quad \text{1:} \quad \text{1
$$

↓ Calcul de l'effort tranchant:  $T_u = q_u$ ,  $L + P_u = 10.302 \times 1.2 + 2.311 = 14.673$  KN

♣ Ferraillage des portes à faux du plancher terrasse :

a - Armatures principales :

 $μ = \frac{M_u}{h d^2}$  $\frac{M_{u}}{b.d^{2}.f_{bu}} = \frac{10.19 \times 10^{2}}{100 \times 13^{2} \times 1.4}$  $\frac{100\times13^{2}\times1,413}{=}0,042<0,186$ 

→ Pivot A, section simplement armée.

$$
\alpha = 0,0536 \rightarrow \beta = 0,979
$$
  
\n
$$
A_u = \frac{M_u}{\beta. d. \sigma_{st}} = \frac{10.19 \times 10^2}{0,979 \times 13 \times 34,78} = 2.302 \text{ cm}^2
$$

 $A_u = 2.302 \text{ cm}^2/\text{ml}$ 

Nous prenons :  $8HA12/ml = 9.05$  cm<sup>2</sup> avec un espacement de: 15 cm

b - Armatures de répartition:

$$
A_r = \frac{A_u}{4} = \frac{3.14}{4} = 0.785
$$
 cm<sup>2</sup>

### Nous prenons:  $8HAB = 4.01cm<sup>2</sup>$  avec un espacement de 15 cm.

#### Remarque :

D'après les résultats obtenus, nous remarquons que le ferraillage est idem à celui des porte à faux des étages courants donc les sections des PRF de la terrasse sont vérifiées.

### *III-7) Calcul de la dalle salle de machine*

#### $III-7$  –1–Introduction:

L'ascenseur est un appareil servant à déplacer verticalement des personnes ou des charges vers l'ensemble des étages de l'immeuble, c'est souvent un matériel muni d'un dispositif de sécurité.

#### III-7-2-Les caractéristiques de l'ascenseur:

 Notre immeuble est constitué d'une seule cage d'ascenseur, de vitesse d'entraînement V =  $(1m/s)$ , la surface de la salle machine est de  $1.44m<sup>2</sup>$  (1.2mx1.2m) pouvant charger 8 personnes de 6,3KN, la charge totale que transmet le système de levage avec la cabine chargée est de 9 tonnes.

La dalle repose sur 4 appuis, elle est soumise à une charge localisée, son calcul se fait à l'aide des abaques de PIGEAUD qui permettent d'évaluer les moments dans les deux sens en plaçant la charge concentrée au milieu du panneau.

#### III–7–3–Calcul de la dalle pleine:

#### a - Hypothèses :

- -La dalle est coulée sur place liée par des amorces.
- La machine est centrée au milieu.
- Pour le calcul de cette dalle on utilisera les abaques de PIGEAUD

#### b - Pré dimensionnement :

La dalle n'est pas continue

$$
\int_x^1 = 1.2 \, \text{m}
$$

$$
(l_{y} = 1.2 m
$$

 $S = 1.44m$ 

#### III-7-4- Pré dimensionnement :

a)Epaisseur de la dalle (h<sub>t)</sub>: dans notre cas  $L_x = L_v = 1.20$  cm.

 $h_t \ge \frac{L_{\text{max}}}{30} = \frac{120}{30}$  $\frac{d^{2}-d^{2}}{d^{30}} = 4$ cm avec : L<sub>max</sub> : grande portée du panneau.

**N.B**: Le RPA 2003 exige une hauteur  $h_t \ge 12$ cm; on adopte une hauteur  $h_t = 15$ cm.

#### III-7-5- Calcul de U et  $V:$

 U et V sont des dimensionsdu rectangle sur lequel s'applique la charge Q contenue de la diffusion à 45° dans le revêtement et la dalle de béton.

La figure suivante donne le schéma statique de la salle machine utilisé pour son calcul

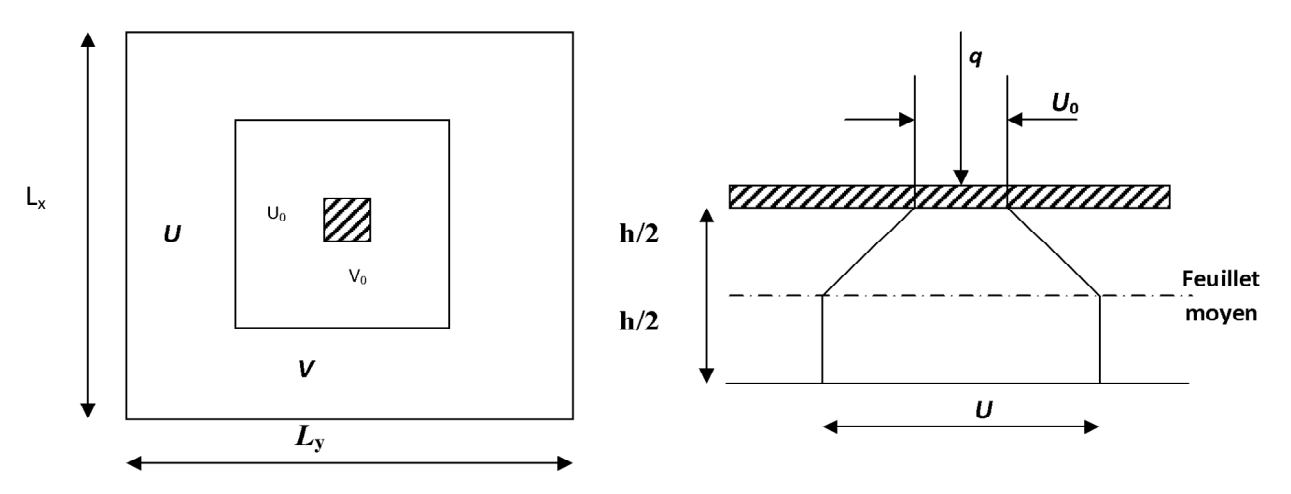

*Figure III-40 : Diffusion de charge dans le feuillet moyen.* 

$$
\rho = \frac{l_x}{l_y} = \frac{1.2}{1.2} = 1
$$

Dans ce cas, le panneau travaille dans les deux sens, on considère au milieu de chaque portée une bande de 1m de longueur. 1m

-On conçoit que la bande (1) se trouve soulager par la présence de la bande (2) et inversement.

On a:  $U = U_0 + 2e + ht$  $V = V_0 + 2e + ht$ Avec : e : épaisseur du revêtement (e = 5cm). ht = hauteur de la dalle ( $ht = 15cm$ ).  $U_0 = V_0 = 80$  cm (côte de rectangle dans laquelle q est concentrée).

 $U = 0.80 + 2 \times 0.05 + 0.15 = 0.96$  m

 $V = 0.80 + 2 \times 0.05 + 0.15 = 0.96$  m

#### III-7-6- Calcul des moments à l'ELU:

#### a) moments dus au poids propre :

$$
M_{x1} = \mu_x . q . l_x^2
$$
   
 Moment suivant  $l_x$ .  
 $M_{y1} = \mu_y . M_x$  Moment suivant  $l_y$ .

Les coefficients  $\mu_x$  et  $\mu_y$  sont donnés en fonction du rapport  $\rho_x$  et du coefficient de poisson  $\bf{v}$ 

Αvec : q : Charge uniformément repartie sur toute la dalle.

v : Coefficient de poisson  
\n
$$
v = 0
$$
 à l'ELU.  
\n
$$
v = 0,2
$$
 à l'ELS.  
\n
$$
\rho = 1
$$
 
$$
\mu_x = 0.0368
$$

$$
\mu_{\rm v} = 1.0
$$

≺

Le poids de la dalle sur une bande de 1m de longueur et 1m de largeur.

 $G = \gamma_{b} x h_{t} = 25 x 0.15 = 3.75$  KN/ m.

La surcharge d'exploitation de la cage d'ascenseur est estimée à : Q = 1KN/ml.

La combinaison de charge :

 $q = 1,35G + 1,5Q = 1.35 \times 3.75 + 1.5 \times 1 = 6,5625$  KN/ml

 $Mx1 = 0.0368 \times 6,5625 \times (1.20)^2 = 0.3478$ KN. m

 $My1 = 1, 0 \times 0.3478 = 0.3478$  KN.m.

#### b) moments dus à la charge localisée :

 $M_{x2} = (M_1 + vM_2)$  q.  $M_{y2} = (M2 + vM1)$  q. M1 et M2 coefficients donnés en fonction de ( $\rho$  ,  $\frac{0}{L}$  $\frac{U}{I_x}$ ,  $\frac{V}{I_y}$  $\frac{v}{\text{Ly}}$ ) à partir des abaques de PIGEAUD. Après l'interpolation:

ρ =1 , Ç µ = \_.d] c.j\_ = 0.8 , µ = \_.d] c.j\_ = 0.8 (M1 = 0.053, M2 = 0.053)

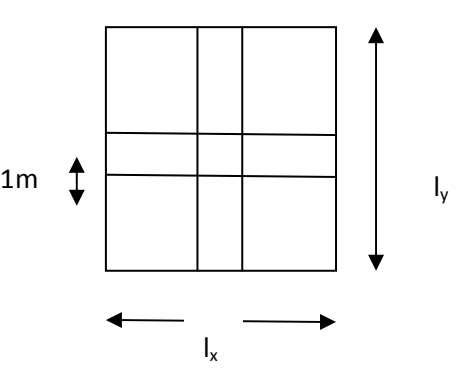

#### ♣ La combinaison de charges :

 $q_u = 1,35G + 1,5Q = 1,35 \times 90 + 1,5 \times 0 = 121.5$  KN/ml  $M_{x2} = q_u M_1 = 121.5 \text{ x } 0.053 = 6.44 \text{ KN.m}$  $M_{v2} = q_u M_2 = 121.5 \text{ x } 0.053 = 6.44 \text{ KN.m}$ 

#### ♣ Superposition des moments agissant au centre du panneau :

 $M_{ux}$  =  $M_{ux1}$  +  $M_{ux2}$  = 0.3478 + 6.44 = 6.788 KN. m

 $M_{uv} = M_{uv1} + M_{uv2} = 0.3478 + 6.44 = 6.788$ KN. m

 A fin de tenir compte du semi encastrement de la dalle, les moments calculés sont effectués par des coefficients : 0.85 en travée et 0.3 aux appuis.

• En travée :

 $M_{tx}$  = 0.85 $M_x$  = 0.85 x 6.788 = 5.77KN.m

 $M_{tv}$  = 0.85 $M_v$  = 0.85 x 6.788 = 5.77KN.m

• Aux appuis:

 $M_{ax}$  = 0.3 $M_{x}$  = 0.3 x 6.788 = 2.036 KN.m

 $M_{av}$  = 0.3M<sub>y</sub> = 0.3 x 6.788 = 2.036 KN.m

#### III-7-6 -Ferraillage du panneau :

 Il se fera à l'ELU pour une bande de 1m de largeur. Les résultats de calcul relatif à la détermination de ferraillages seront résumés sur le tableau :

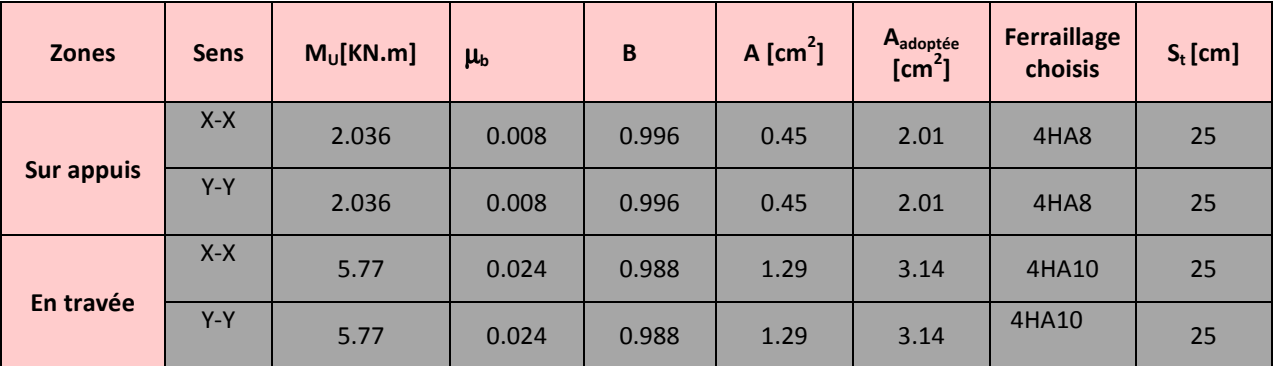

*Tableau III – 6: Ferraillage du panneau à l'ELU* 

#### III-7-7-Les vérifications :

#### ↑ Condition de non fragilité: (BAEL 91 modifiée 99 art B.7.4)

$$
\omega_{\mathbf{x}} \ge \omega_0 \frac{(3 - \rho_{\mathbf{x}})}{2}
$$

 $\omega_{\mathbf{x}} = \frac{\mathbf{A}_{\text{min}}}{\mathbf{S}}$ <sup>ann</sup> : Pourcentage d'acier égale au rapport de la section des armatures dans une direction donnée à la<br>S section totale du béton.

 $ω$ <sup>1</sup> : Pourcentage d'acier minimal réglementaire égale à :

1,2 ‰ ⇒ pour les ronds lisses.

 $\left\{\right.0,8\,\%$ o ⇒ pour HA FeE 400 ou treillis soudé dont le Ø > 6mm.

 $\big(0.6\,\%_{0}\Rightarrow$  pour HA FeE 500 ou treillis soudé dont le Ø  $\leq$  6mm.

$$
\omega_{\mathbf{x}} \ge 0.0008 \frac{(3-1)}{2} = 0.0008
$$

 $A_{\text{min}} = \omega_{\mathbf{x}}$ . b. h = 0,0008 × 100 × 15 = 1,2cm<sup>2</sup>

 $A_{\min} < A_t$ 

**En travée : aux appuis :** 

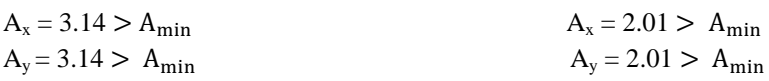

**Diamètre maximale des barres :** 

 $\phi_{\text{max}} = 8 \text{ mm } \leq \frac{\text{h}}{10}$  $\frac{h}{10} = \frac{120}{10}$ c\_ =12 mm………………………………..condition vérifiée.

#### ♣ Ecartement des barres : (Art A.8.2.42 BAEL 91) :

 L'écartement des barres d'une même nappe ne doit pas dépasser les valeurs suivantes : (charges concentrées)

Direction la plus sollicitée : min (2h, 25 cm).

Direction perpendiculaire : min (3h, 33 cm).

#### Sens x-x:

Armatures: St = 25 cm ≤ min (30, 25 cm) = 25 cm……………………………..CV

#### Sens y-y:

Armatures: St = 25 cm < min (45, 33 cm) = 33cm………………………………CV

#### ♣ Vérification au poinçonnement :

(Aucune armature transversale n'est nécessaire si cette formule est vérifiée).

$$
Q_u = 1.35 \times P = 1.35 \times 90 = 121.5 \text{ KN } \le \frac{0.045 \text{ U}_c \text{ h} f_{c28}}{\gamma_b} = \frac{0.045 \times 3.84 \times 0.15 \times 25.10^3}{1.5} = 432 \text{KN}
$$

 $U_c$ : Périmètre de contour de l'aire sur laquelle agit la charge dans le plan de feuillet moyen.

Avec : U<sup>i</sup> = 2(U + V) = 2(0.96 + 0.96) = 3.84 m. Condition est vérifiée.

#### ♣ Contrainte tangentielle :

Les efforts sont max au voisinage de la charge.

Au niveau de U : T<sub>max</sub>= 
$$
V_u = \frac{P}{2U+V} = \frac{90}{2(0.96)+0.96} = 31.25 \text{KN}
$$

Au niveau de V : T<sub>max</sub>= V<sub>u</sub> =  $\frac{P}{211}$  $\frac{P}{2U+V} = \frac{90}{2(0.96)+1}$  $\frac{1}{2(0.96)+0.96} = 31.25$ KN

$$
\tau_{u} = \frac{V_{u}}{bd} = \frac{31.25 \times 10^{-3}}{1 \times 0.13} = 0.24 \text{ MPa} \le \min\left(\frac{0.2f_{c28}}{\gamma_{b}}\right) = 3.33 \text{ MPa}, 5\text{ MPa}, \text{mm...}
$$

III-7-8-Calcul les moments à l'E.L.S :  $(v = 0.2)$ 

$$
\rho = 1 \qquad \longrightarrow \qquad \begin{cases} \mu_x = 0.0442 \\ \mu_y = 1.0 \end{cases}
$$

#### a) Les moments dues au poids propre :

 $q_s = G + Q = (25 \times ep) + 1 = 3,75 + 1 = 4.75$  KN/ml  $Mx1 = 0.0442 \times 4.75 \times (1.20)^2 = 0.302$  KN. m  $My1 = 1.0 \times 4.75 = 4.75$  KN.m

#### b) Les moments dus à la charge localisée :

 $q_u = G + Q = 90 + 0 = 90$  KN.

 $M_{x2} = (M_1 + vM_2)$  q = (0.053 + 0.2 x 0.053) x 90 = 5.724 KN. m

 $M_{v2}$  = (M<sub>2</sub> + vM1) q = (0.053 + 0.2 x 0.053) x 90 = 5.724 KN. M

#### c) Superposition des moments agissant au centre du panneau :

 $M_{sx} = M_{sx1} + M_{sx2} = 0.302 + 5.724 = 6.026$  KN.m

 $M_{sy} = M_{sy1} + M_{sy2} = 4.75 + 5.724 = 10.474$  KN.m

• En travée :

 $M_{tx}$  = 0.85 $M_x$  = 0.85 x 6.026 = 8.449 KN.m

 $M_{tv}$  = 0.85 $M_v$  = 0.85 x 10.474 = 8.903 KN.m

 $\bullet$  Aux appuis:

 $M_{ax} = 0.3M_{x} = 0.3 \times 6.023 = 1.807$  KN.m

 $M_{ay}$  = 0.3M<sub>y</sub> = 0.3 x 10.474 = 3.142 KN.m

#### III-7-9 Vérification des contraintes dans le béton et les aciers :

#### 1)-Contrainte de compression dans le béton :

 La contrainte de compression du béton ne doit pas dépasser la contrainte admissible :  $\sigma_{bc} = K / \sigma_s \le \overline{\sigma_{bc}} = 0.6f_{c28} = 15MPa.$ 

2)-Contrainte de compression dans les aciers :

 $\sigma_{st} = \leq \overline{\sigma_s} = 348 \text{MPa}.$ 

On calcul : 
$$
\rho = \frac{100 \times A_S}{db_0} \rightarrow \frac{100 \times 2.01}{13 \times 100} = 0.154
$$
 puis on déduit ( $\alpha_1$ ,  $\beta_1$ )  $\longrightarrow$  K = 62.64  

$$
K = \frac{\alpha_1}{15 (1 - \alpha_1)}
$$

Les résultats sont résumés dans le tableau suivant :

| <b>Zones</b>  | <b>Sens</b> | $M_s$<br>[KN.m] | $\rho_1$ | $\alpha_1$ | $\beta_1$ | K     | $\sigma_{st}$ [MPa] | $\sigma_{\rm hc}$ [MPa] | <b>Observation</b> |
|---------------|-------------|-----------------|----------|------------|-----------|-------|---------------------|-------------------------|--------------------|
| Aux<br>appuis | $X-X$       | 1.807           | 0.154    | 0.193      | 0.9355    | 62.64 | 73.922              | 3.581                   | C <sub>V</sub>     |
|               | $Y-Y$       | 3.142           | 0.154    | 0.193      | 0.9355    | 62.64 | 128.534             | 2.05                    | <b>CV</b>          |
| En<br>travée  | $X-X$       | 8.449           | 0.154    | 0.193      | 0.9355    | 62.64 | 221.253             | 3.53                    | <b>CV</b>          |
|               | $Y-Y$       | 8.903           | 0.154    | 0.193      | 0.9355    | 62.64 | 233.14              | 3.72                    | <b>CV</b>          |

*Tableau III-7: Vérification des contraintes dans le béton et l'acier* 

Avec :

 $\sigma_{bc}$ : contrainte dans le béton.

 $\sigma_{st}$ : containte dans l'acier.

A: Armatures adoptées à l'ELU.

$$
\sigma_{bc} = \frac{\sigma_s}{k_1}
$$

$$
\sigma_{s} = \frac{M_{s}}{\beta_{1} \ldotp d \ldotp A}
$$

#### **Etat limite de fissuration :**

La fissuration est peu nuisible. Aucune vérification n'est nécessaire.

#### III-7-10-Etat limite de déformation :

On peut se dispenser du calcul de la flèche si les Conditions suivantes sont vérifiées :

$$
\begin{cases}\n\frac{h_t}{\ell_x} \ge \frac{M_{tx}}{20. M_x} \\
\frac{A_x}{b. d} \le \frac{2}{f_e}\n\end{cases}
$$
\n
$$
\begin{cases}\n\frac{h_t}{\ell_x} = \frac{15}{120} = 0,125 > \frac{M_{tx}}{20. M_x} = \frac{8.903}{20 \times 6.026} = 0.074 \\
\frac{A_x}{b. d} = \frac{3.14}{100 \times 13} = 0,0024 < \frac{2}{f_e} = \frac{2}{400} = 0,005\n\end{cases}
$$
\n
$$
\rightarrow \text{conditions } \text{vérifiées}
$$

NB : Les armatures seront prolongées et ancrées au niveau des appuis.

### $III-7-12$  –Conclusion:

La dalle de la salle machine sera ferraillée comme suit :

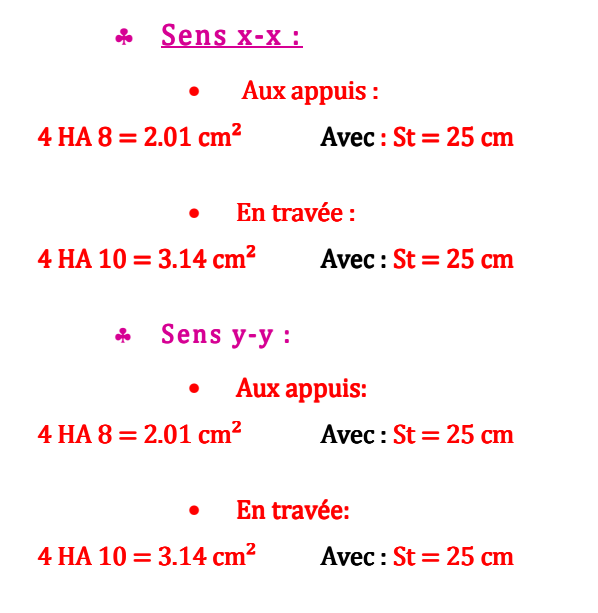

Les armatures adoptées à L'ELU sont largement suffisantes.

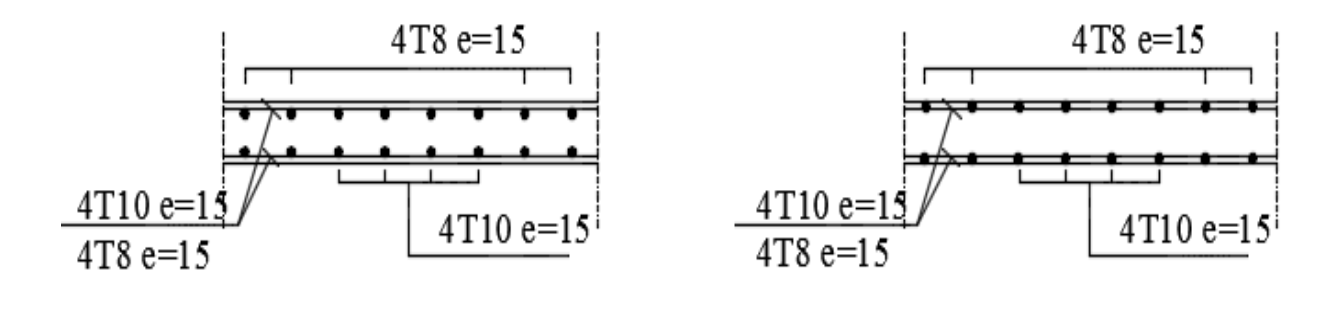

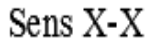

Sens Y-Y

*Figure III - : Plan de ferraillage de la salle machine.* 

### *IV) modélisation et vérification :*

#### $IV-1-Introduction:$

L'objectif de ce chapitre est de modéliser notre structure puis vérifier les exigences du RPA afin de réduire efficacement la vulnérabilité de notre ouvrage au séisme à fin de déterminer la réponse de la structure à une excitation dynamique sismique, cette réponse est exprimée par les déplacements de la structure

Selon le RPA 99 modifié 2003, le calcul des forces sismiques peut être mené suivant trois méthodes :

- Par la méthode statique équivalente (M.S.E).
- Par la méthode d'analyse modale spectrale.
- Par la méthode dynamique par accélérogramme.

### IV-2-La méthode d'analyse modale spectrale :

 C'est l'analyse dynamique d'une structure sous l'effet d'un séisme représenté par un spectre de réponse.

### IV-2-1-Principe de la méthode :

 Par cette méthode, il est recherché pour chaque mode de vibration, le maximum des effets engendrés dans la structure par des forces sismiques représentées par un spectre de réponse de calcul. Ces effets sont par la suite combinés pour obtenir la réponse de la structure.

### IV–2–2-Logiciel utilisé pour la modélisation :

 Robot est un logiciel dérivé de la société autodesk, c'est un programme qui a reçu une grande réputation dans le monde et en Algérie.il est destiné à modéliser, analyser et dimensionner les différents types de la structure.

 Ce logiciel permet de créer des structures, les calculées, vérifier les résultats obtenus, dimensionner les éléments spécifiques de la structure ; la dernières étape gérée par robot permet de définir la note de calcul ainsi que des plans de ferraillage. Ce logiciel offre un calcul plus étendu par rapport aux autres codes car Il est avantagé par l'intégration du règlement RPA et la configuration aves le règlement international BAEL

### IV-2-3-La définition des options de calcul :

Les principales fonctions du système robot sont assurées comme suit :

L'analyse statique : c'est l'étude de système statique qui permet la détermination des efforts internes [efforts normaux, efforts tranchants, moments de flexion, moments de torsion],

L'analyse dynamique: c'est l'étude du système au mouvement qui permet la détermination des modes et fréquences propres d'une structure.

- Les résultats de l'analyse spectrale peuvent être combinés avec les résultats de l'analyse statique pour le dimensionnement de la structure.

L'analyse sismique: c'est l'étude du système mécanique qui permet de calculer les réponses (déplacements) d'une structure soumise à un chargement dynamique en utilisant un spectre de réponse.

L'analyse modale : c'est l'étude des propriétés mécanique : - période

- 
- Masse modale
- **Fréquence**

### IV-3-Etapes de la modélisation :

En général La modélisation sur robot consiste les étapes suivantes :

-Spécifier la géométrie de la structure à modéliser : choix de type de la structure, préférence de l'affaire

-La définition des propriétés géométrique des éléments : éléments barre et élément surfacique

- Assigner les conditions aux appuis et les diaphragmes;
- Appliquer les charges :
- Spécifier les options d'analyse (options d'analyse modale) ;
- Exécuter l'analyse ;

-Exploiter les résultats d'analyse (visualisation graphique, listes, exploitation des résultats).

### IV-4-Présentation du bâtiment :

 Notre bâtiment est à usage d'habitation (groupe d'usage 2), situé dans la wilaya de Tizi Ouzou, zone sismique IIa, site S3 et constitué de 9 niveaux RDC+8.

### IV-4-1- les caractéristiques du bâtiment :

- ♣ la hauteur totale du bâtiment = 28.56m
- ♣ la hauteur de rez de chaussée = 4.08m
- ♣ hauteur d'étage courant = 3.06m
- ♣ la longueur totale = 23.30m
- $\text{\#}$  la largeur totale = 21.80m
- ♣ la résistance caractéristique du bâtiment à 28j = 25 Mpa
- ♣ la limite élastique de l'acier utilisé = 400Mpa

### III-4-2-Pré-dimensionnement :

- poteaux RDC/2<sup>émé</sup> étage =  $40x40$  cm<sup>2</sup>
- poteaux  $3/5^{6m6}$  étage =  $35x35$  cm<sup>2</sup>
- poteaux  $6/8^{6m\acute{e}}$  étage =  $30x30$  cm<sup>2</sup>
- poutres principale RDC/8<sup>éme</sup> étage =  $25x40$  cm<sup>2</sup>
- poutres secondaires RDC/8<sup>éme</sup> étage = 20x35 cm<sup>2</sup>
- poutres palière =  $25x30 \text{ cm}^2$
- Epaisseur DP (balcon  $1.65cm = 20cm$
- Epaisseur Dp (balcon 0.5 cm et prf) =  $15 \text{ cm}$
- Epaisseur voile  $= 20$  cm
- Epaisseur  $DSM = 15$  cm
- Epaisseur palier = 15 cm
- Epaisseur volée =  $15 \text{ cm}$

### IV-3-Manuel d'utilisation de Robot :

La première étape consiste à spécifier la géométrie de la structure à modéliser.

### Première étape : Initialisation du modèle modèle:

1-Démarrer le programme

2-Choix de type :

On doit choisir étude d'une coque

3-préférence de l'affaire : outil → préférence de la tache

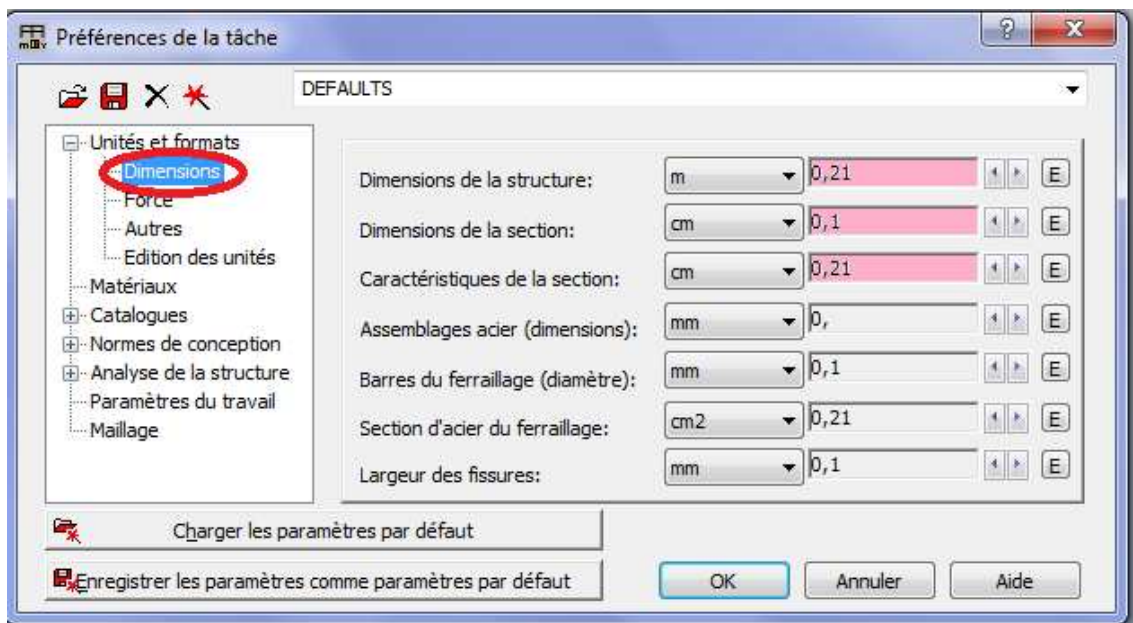

Fig. IV-1 : Définition les dimensions de la structure

**Modifier les formats :** nombre de chiffre après la virgule 2 chiffres pour les dimensions et 3 pour les

forces.

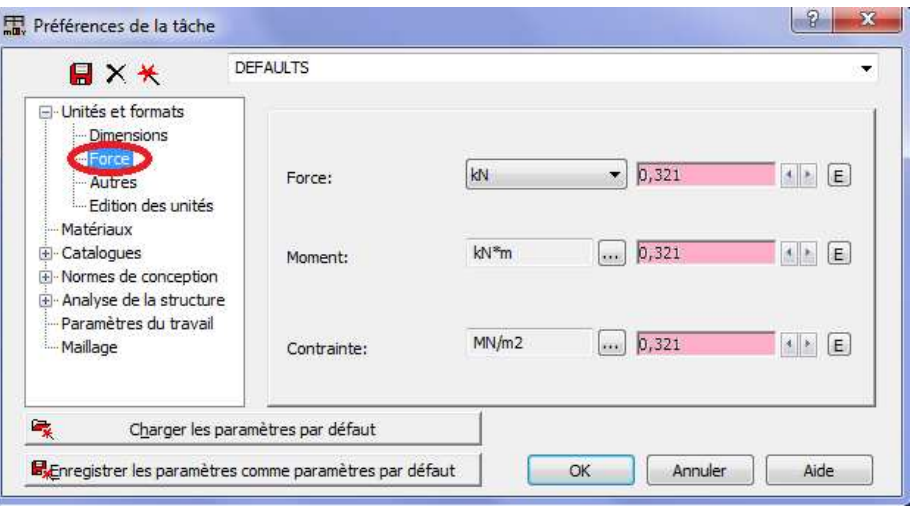

Fig. IV.-2 : modifier les paramètres de la force

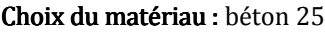

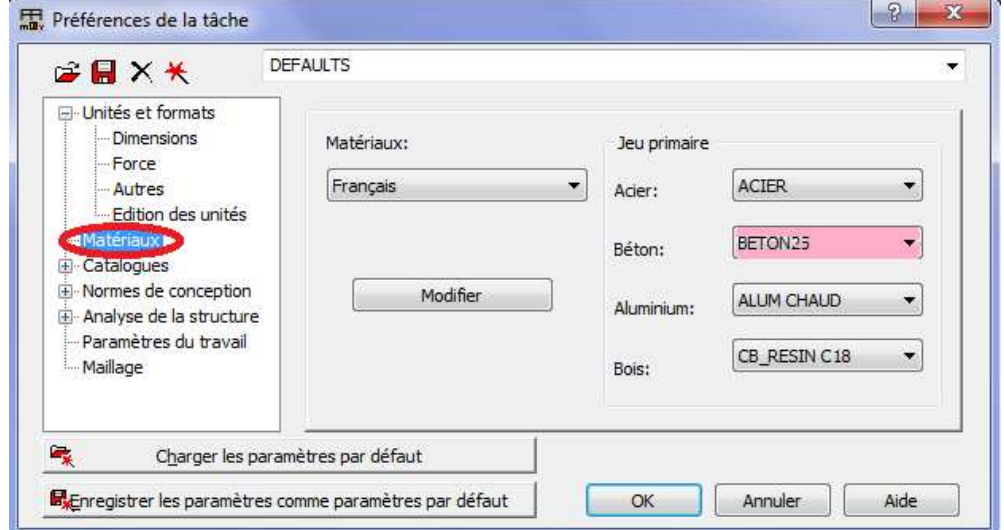

*Fig. IV-3- : modifier les paramètres des matériaux*

Choisir les normes : règlement BAEL et le règlement RPA

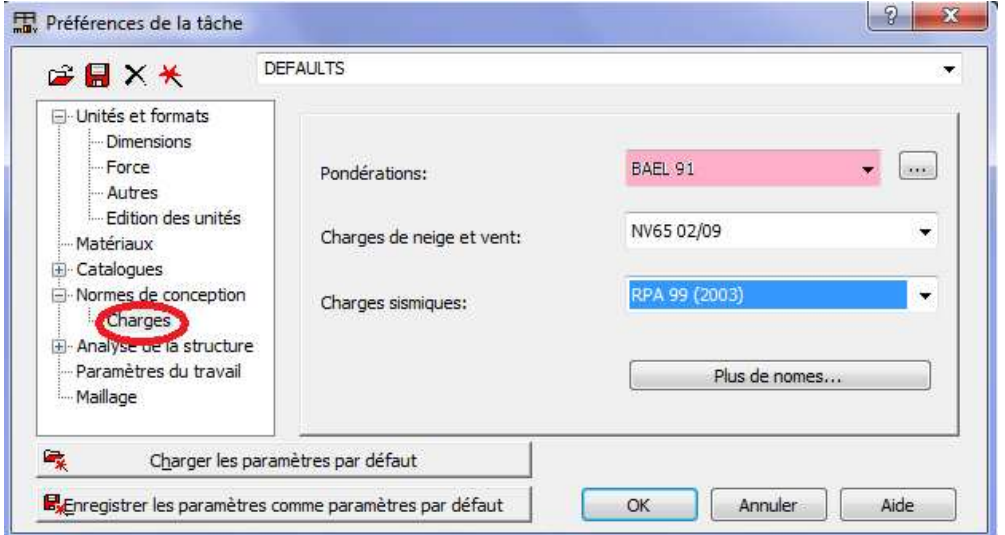

*Fig. VI-4- : modifier les paramètres de la charge*

### 4- les lignes de constructions : structure → lignes de construction

On choisi le système cartésien et on ajoute les libellés de l'axe : X définis par : la position, la répétition et l'espacement

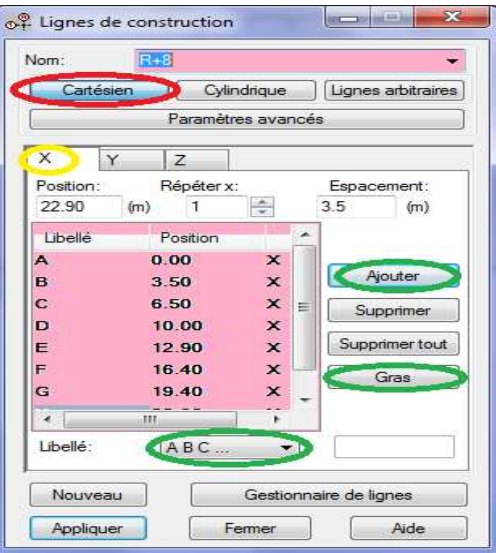

 *Fig. IV V-5- : définition les lignes de construction suivant l'axe X*

La même chose pour le l'axe : Y et Z

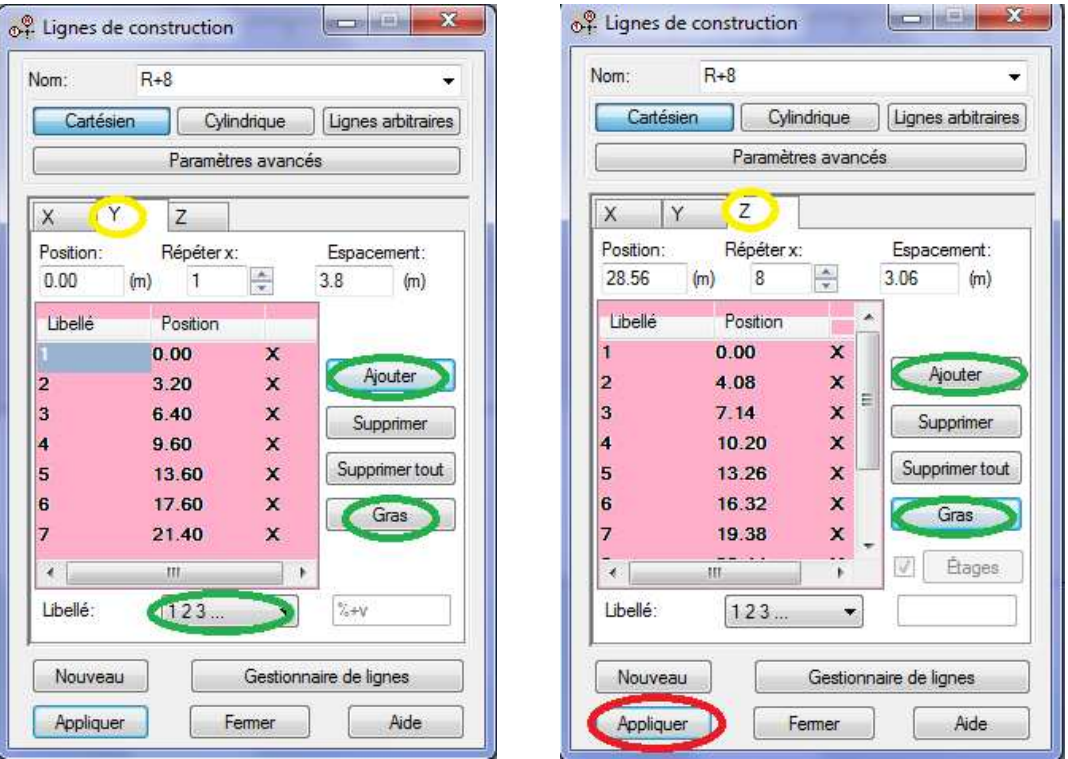

*Fig. IV IV-6- : définition des lignes de construction suivant l'axe Y et Z*

On obtient les lignes de construction suivantes :

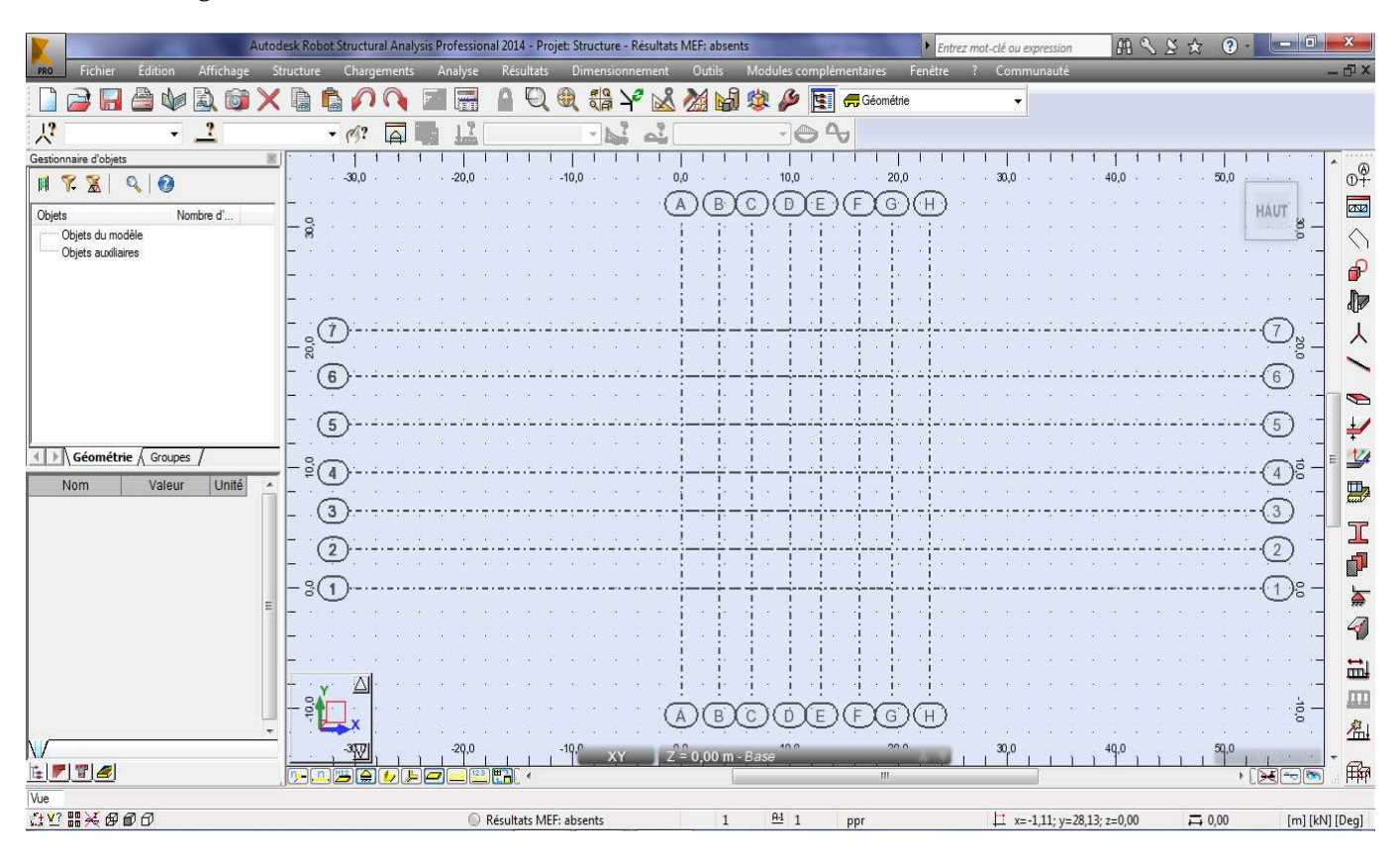

*Fig. IV-7- : vue en plan des lignes de construction* 

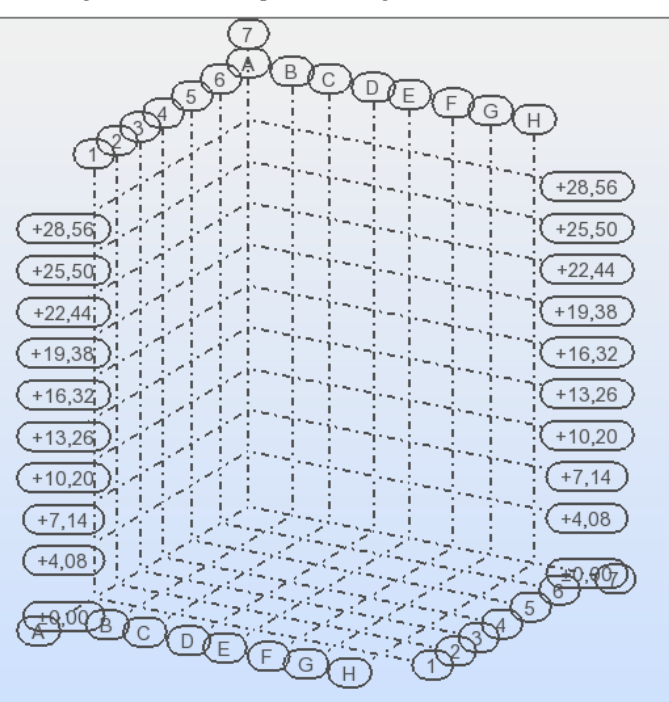

*Fig. IV-8- : vue en 3D des lignes de construction* 

### Deuxième étape : Définition des propriétés géométrique des éléments éléments:

### 1 - Les éléments barres (poteaux et poutres) :

Définir les sections des poteaux et des poutres (*structure*  $\;\rightarrow$  *caractéristique*  $\;\rightarrow$ profilés des barres)

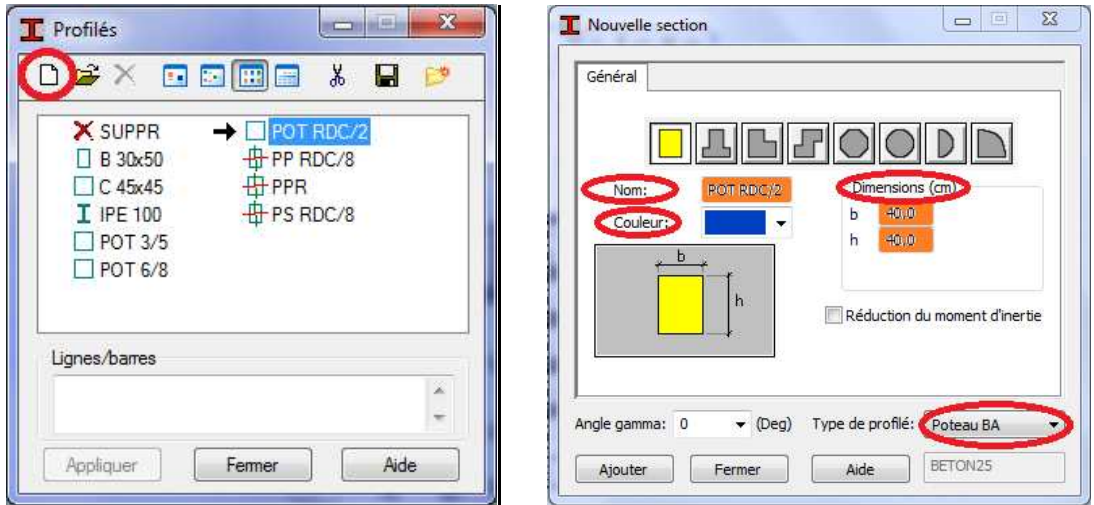

 *Fig. IV-9- - : définition des sections des poteaux et poutres* 

### 2- Les éléments surfaciques (panneau) :

**2-1**-Définir la section des éléments corps creux : (*structure → caractéristique → Epaisseur EF*).

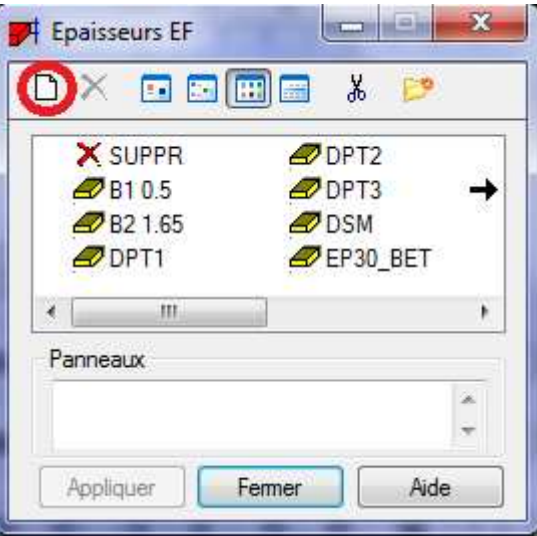

*Fig. IV-10 10-:définition des sections des éléments surfaciques* 

. .

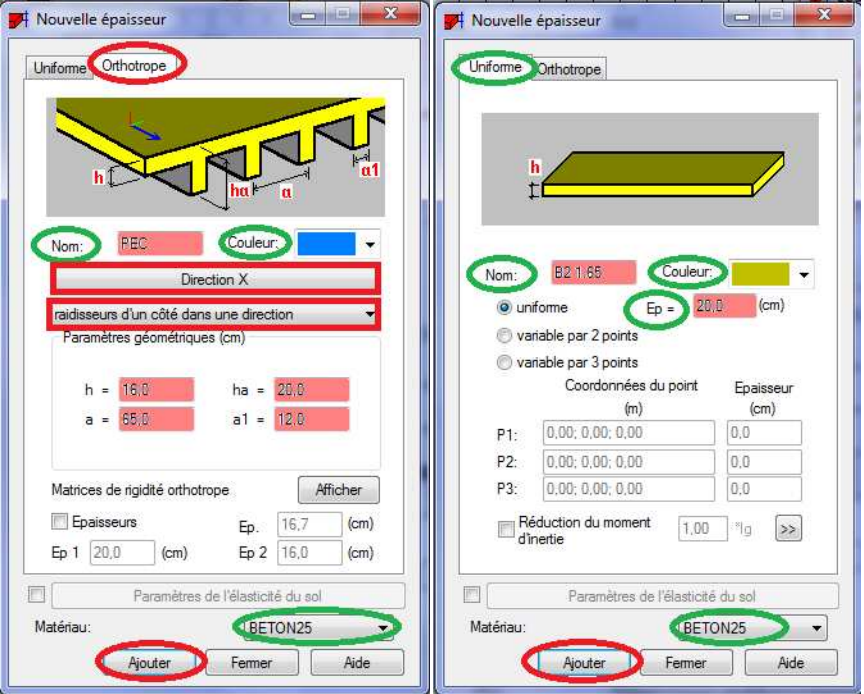

*Fig. IV-11-:définition des sections des corps creux et des panneaux* 

### Troisième étape : affectation des éléments dans le modèle :

### 1 - Dessin des éléments barres (poteaux et poutres) :

Structure  $\rightarrow$  poteau ou poutre

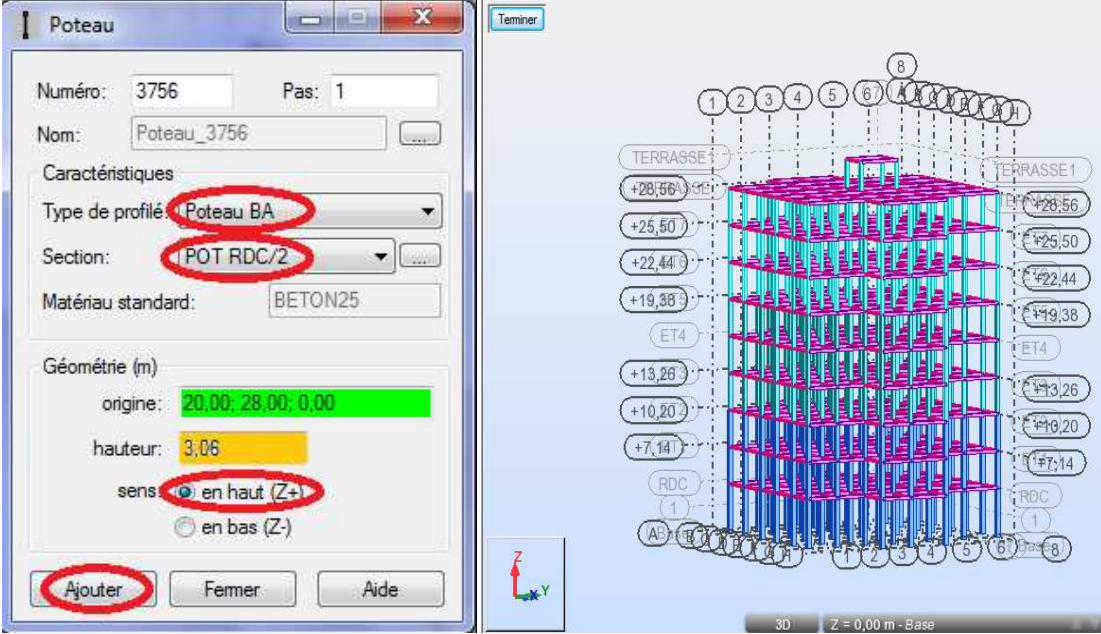

 *Fig. IV IV-12-:affectation des éléments barres et vue en 3D*

### 2- Dessin des éléments surfacique (corps creux et dalle pleine) :  $\overline{\phantom{a}}$

 $Structure \rightarrow planet$ 

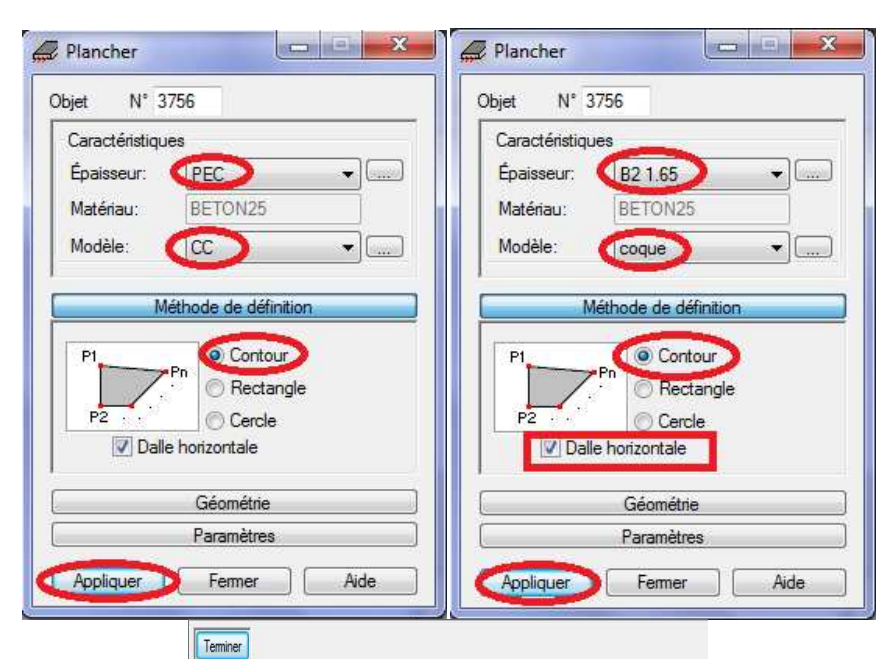

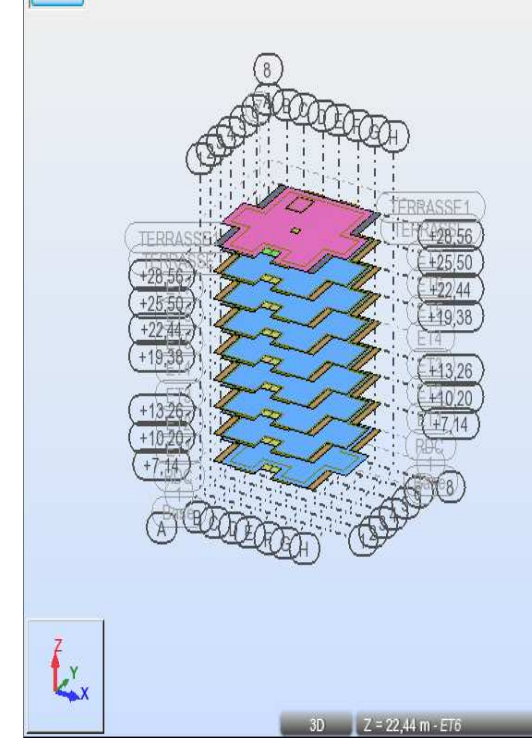

 *Fig. IV IV-11-:affectation des éléments surfaciques et la vue en 3D* 

#### 3 - Dessin de l'escalier :

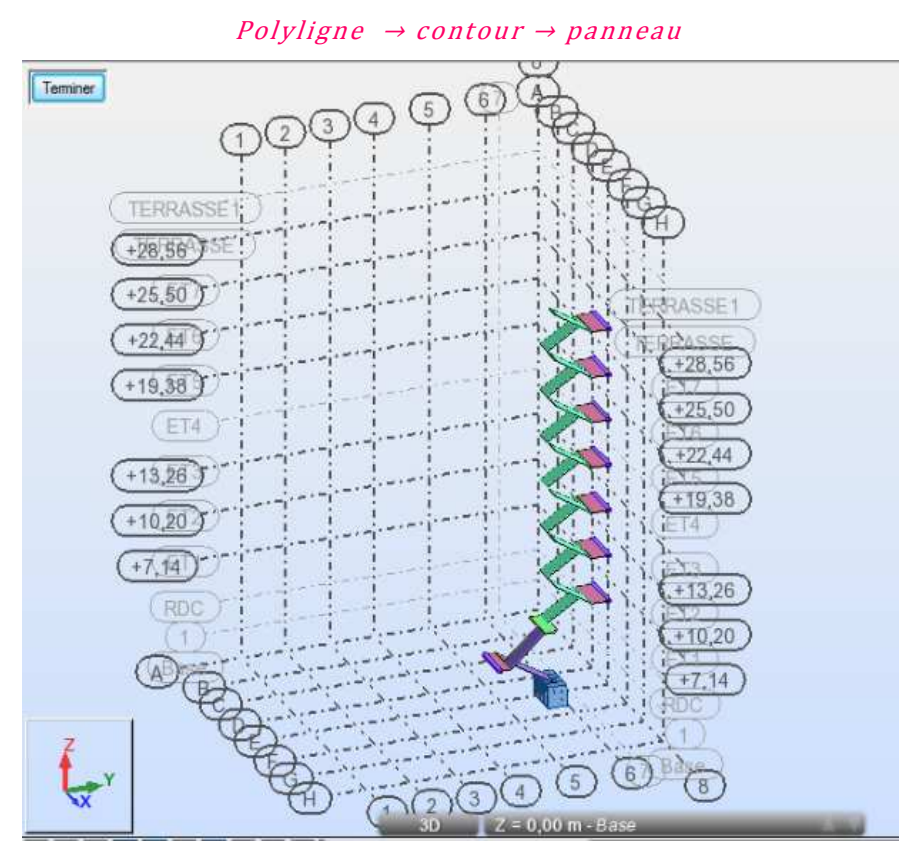

 *Fig. IV-12-: vue en 3D de la cage d'escalier* 

#### 4 - Dessin des voiles :

Polyligne → contour → panneau

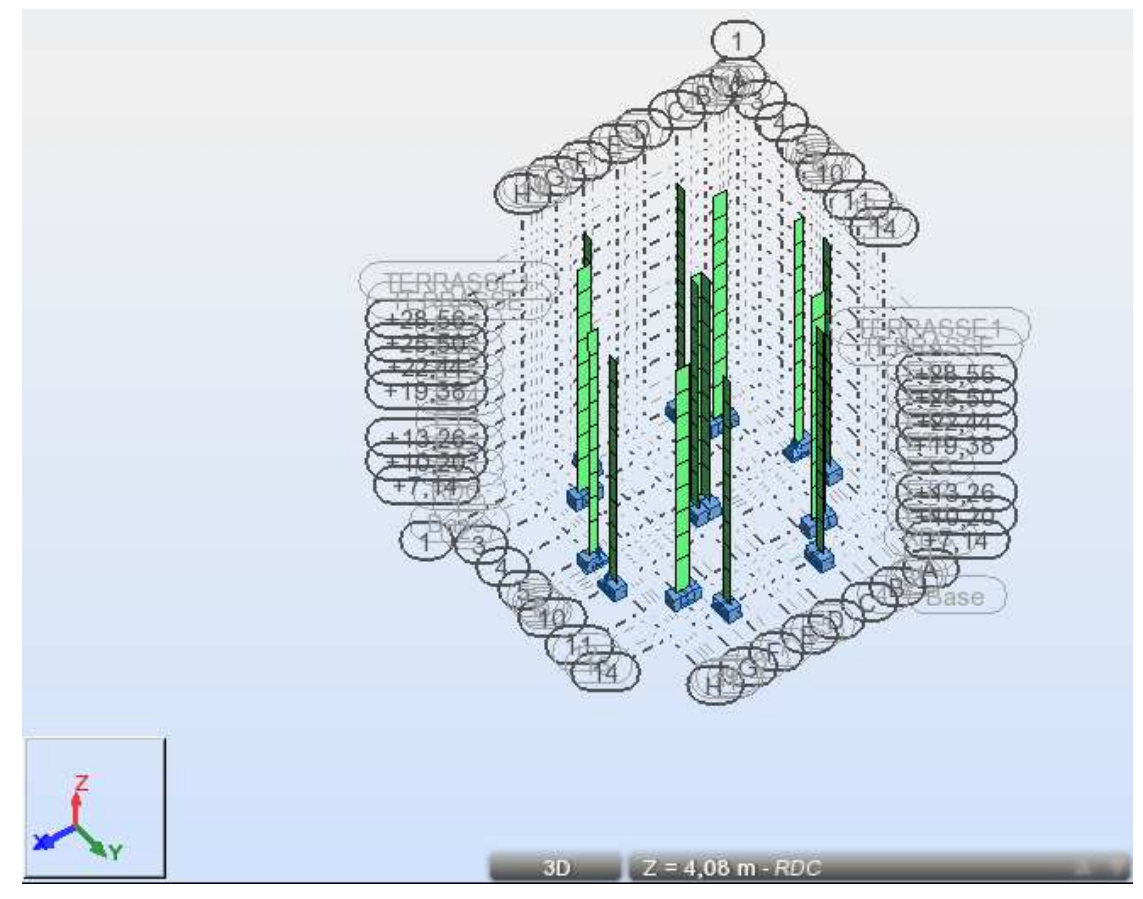

 *Fig. IV-13-: vue en 3D des voiles* 

# Quatrième étape : chargement des éléments :

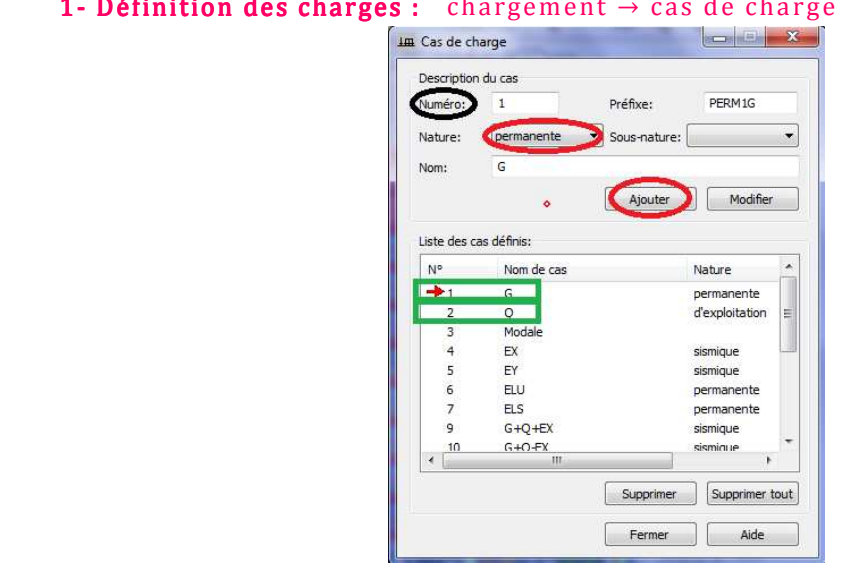

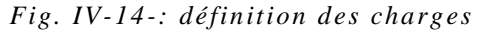

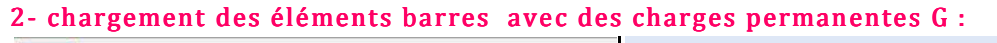

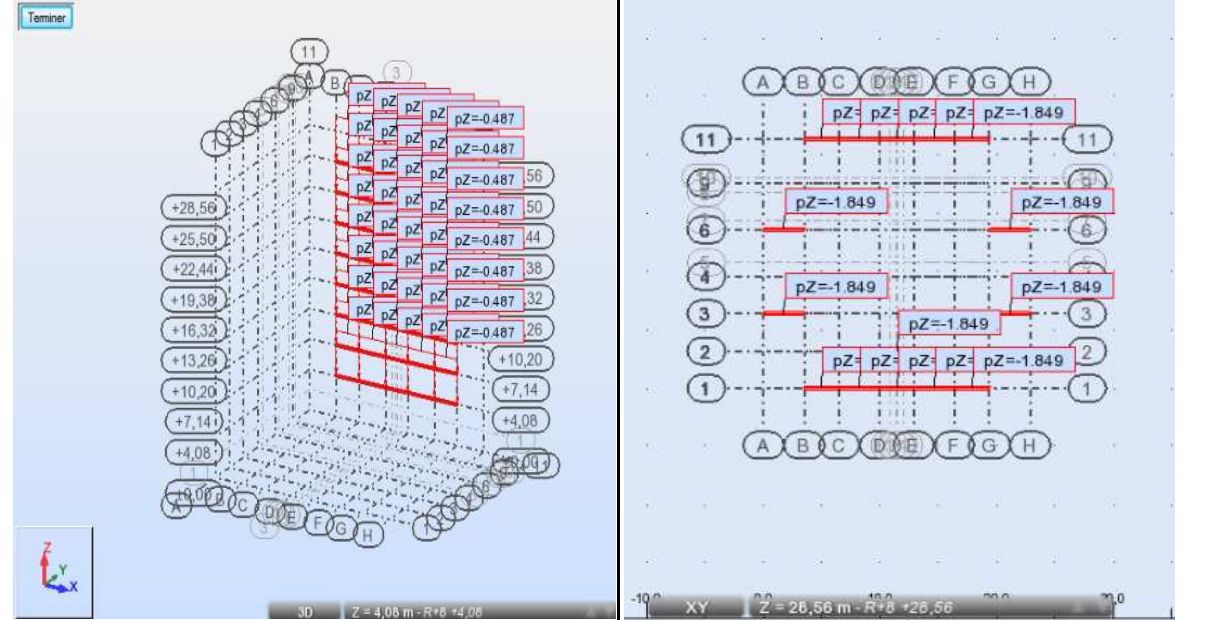

*Fig. IV-15-: chargement des poutres secondaires de rive pour les étages courants est de la* 

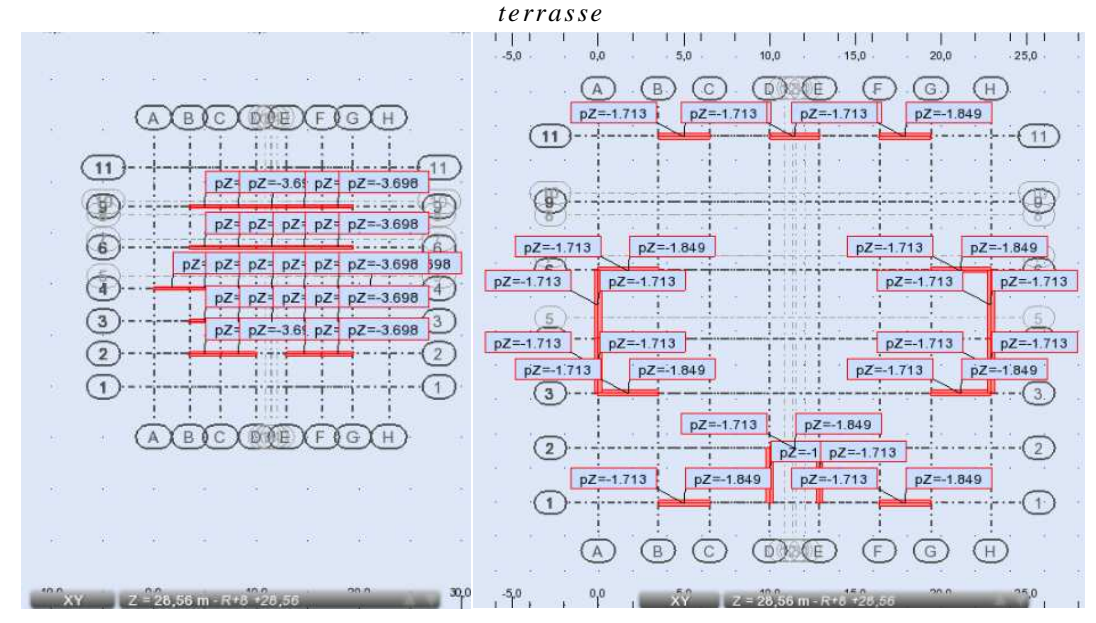

*Fig. IV-16-: chargement des poutres secondaires intermédiaires et de l'acrotère*

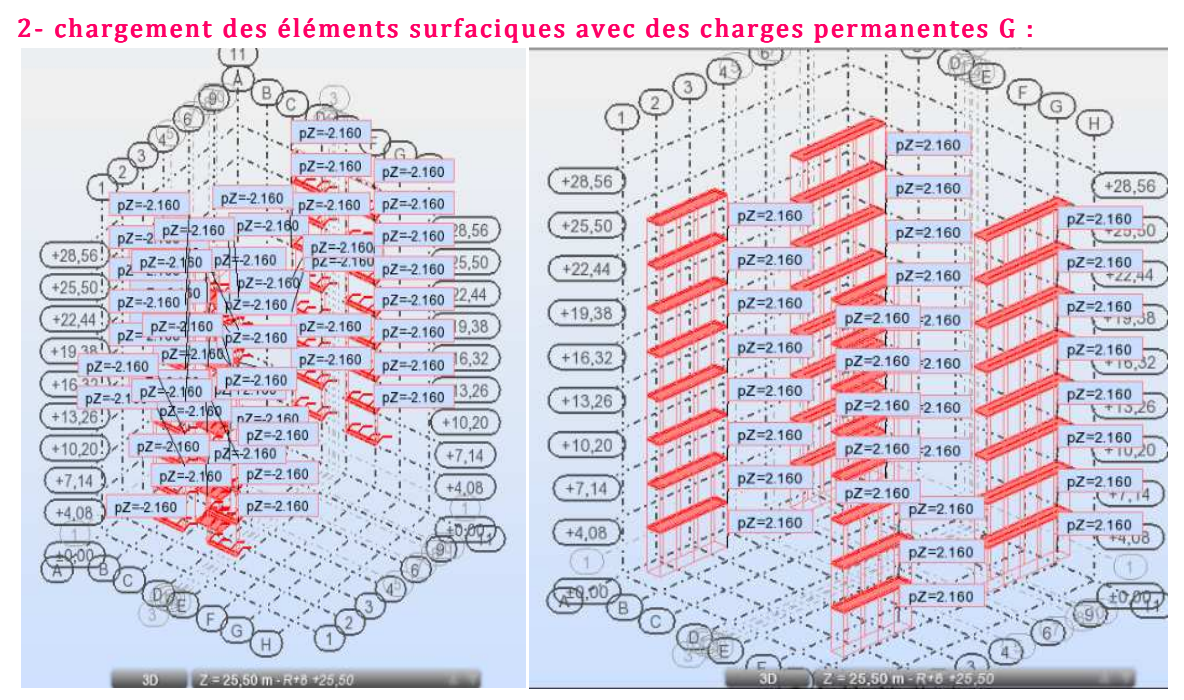

#### *Fig. IV- -17-: chargement des balcons et portes a faux*

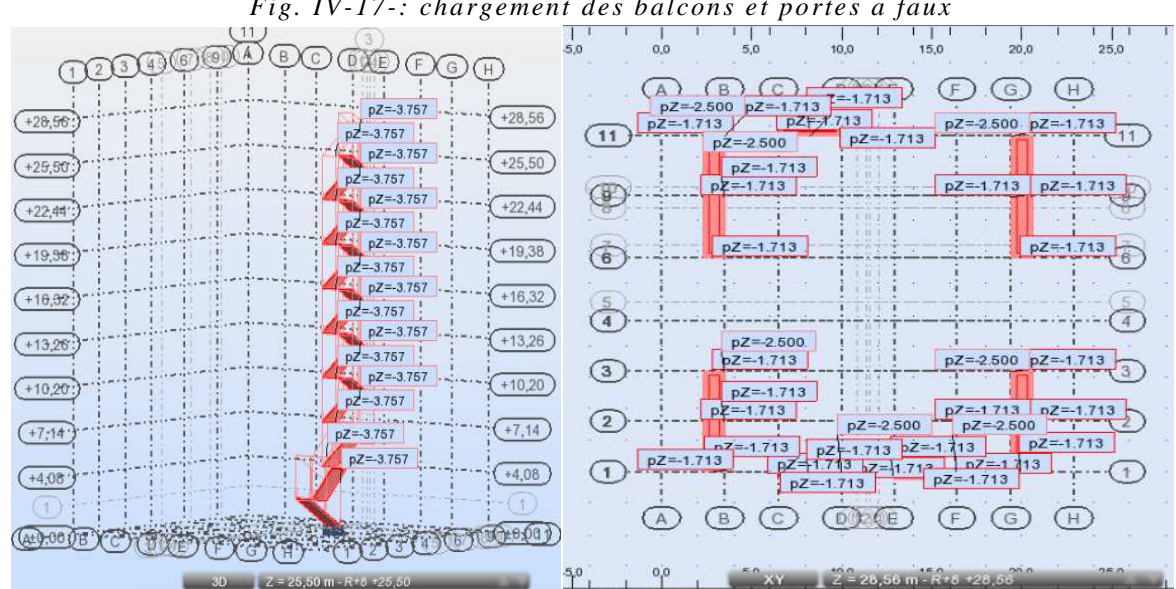

 *Fig. IV--18-: chargement des escaliers et de l'acrotère* 

Cinquième étape : définition des options de calcul :

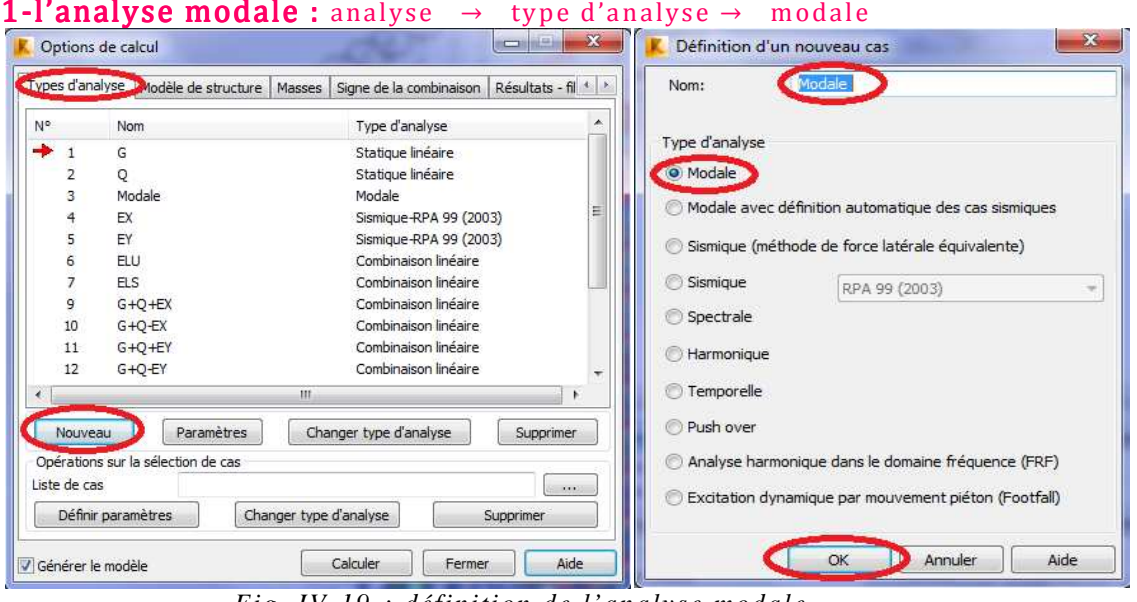

 *Fig. IV-1 19-: définition de l'analyse modale* 

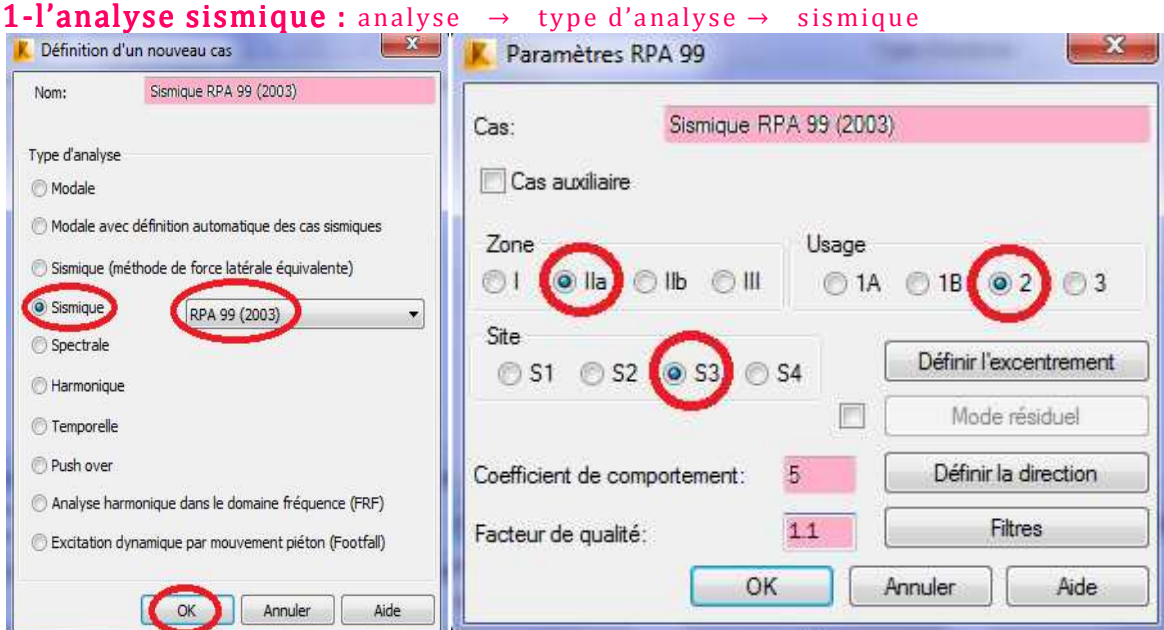

#### *Fig. IV-20-: définition de l'analyse sismique*

Sixième étape : le maillage : analyse → maillage → générer le maillage

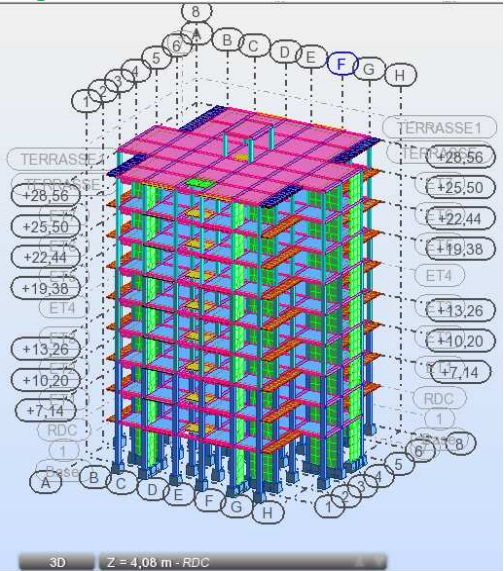

 *Fig. IV IV-21-: maillage de la structure et la DSM*

Septième étape : les diaphragmes : structure → caractéristique additionnelle→ liais on rigide

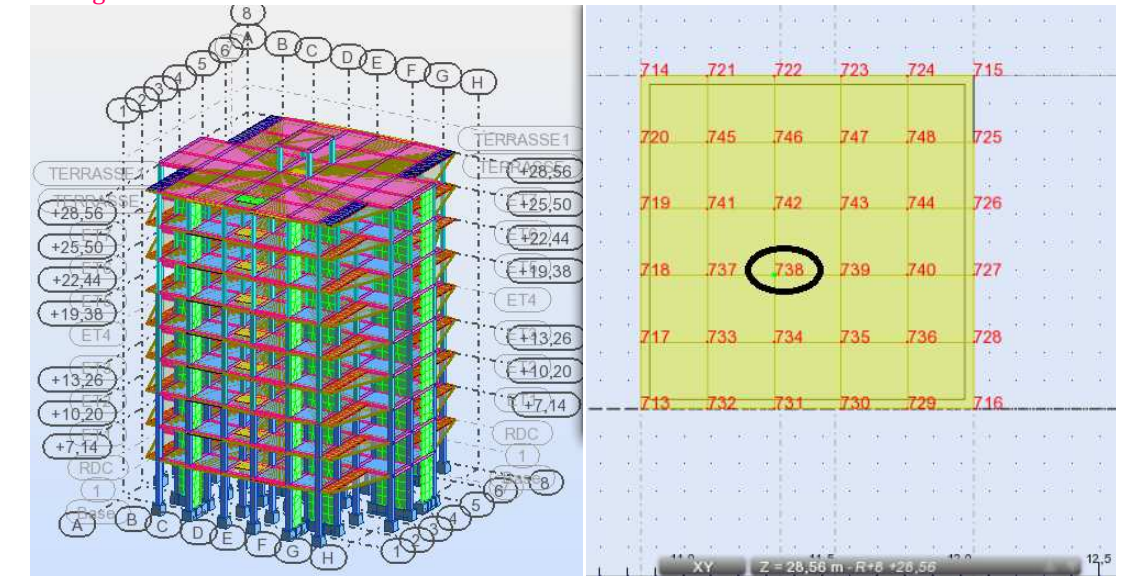

### Huitième étape : vérifications des exigences RPA :

#### ◆ Introduction du spectre de réponse (E): RPA99 modifié 2003

Pour le calcul dynamique de la structure, on introduira un spectre de réponse, il s'agit d'une courbe de réponse maximale d'accélération pour un système à un degré de liberté soumis à une excitation donnée pour des valeurs successives de période propre T.

- Données à introduire dans le logiciel :
- Zone sismique : IIa
- Groupe d'usage : 2
- Coefficient de comportement global du bâtiment en fonction du système de contreventement donné par le tableau 4.3 RPA99 modifié 2003, on prend  $R = 5$  mais on doit le justifier par la suite.
- Site : meuble S3
- Facteur de qualité : Q donné par le RPA 99 modifié 2003 (Art. 4.2.3) par la formule suivante :

$$
Q = 1 + \sum_{1}^{6} P_q
$$

Avec :  $P_q$  : la pénalité à retenir selon le critère de qualité q.

Les tableaux suivants résument les résultats trouvés :

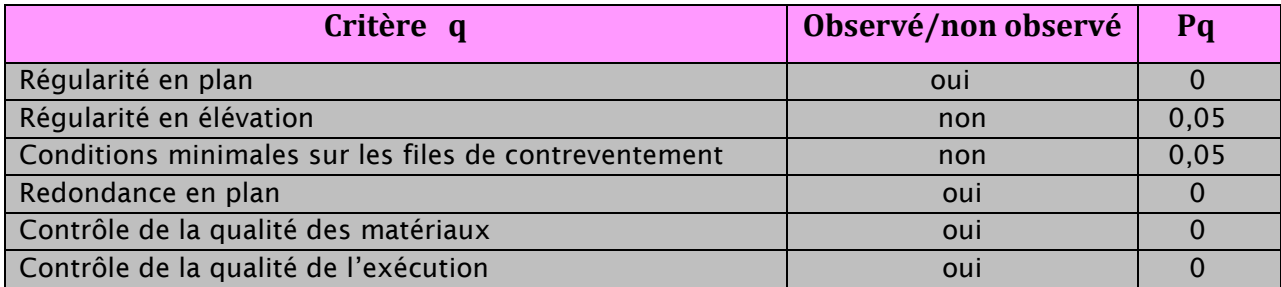

*Tableau. III-1 : Pénalités pour le calcul du facteur de qualité suivant x-x* 

#### On trouve :  $Q_x = 1,1$

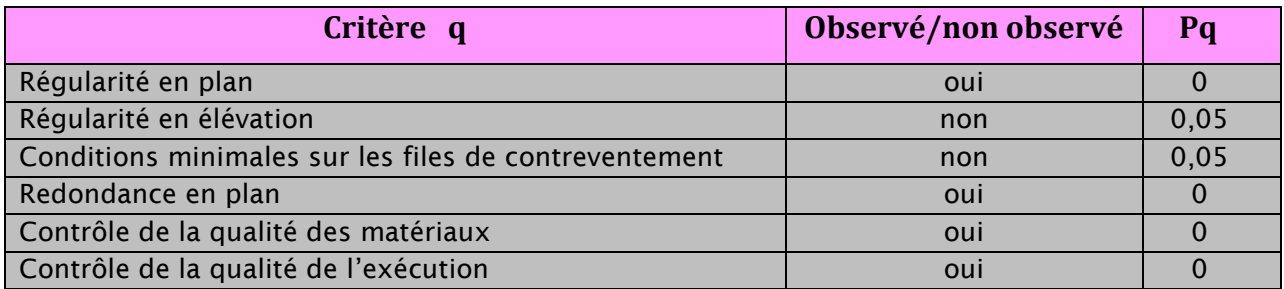

*Tableau. III-2 : Pénalités pour le calcul du facteur de qualité suivant y-y* 

On trouve :  $Q_v = 1,1$ 

#### ♣ Vérification du pourcentage de participation de la masse : :

Pour les structures représentées par des modèles plans dans deux directions orthogonales ,le nombre de modes de vibration à retenir dans chacune des deux directions d'excitation doit être tel que la somme des masses modales effectives pour les modes retenus soit égale à 90% au moins de la masse totale de la structure dans les deux directions de calcul. (article 4.3.4 RPA 99 modifié 2003).

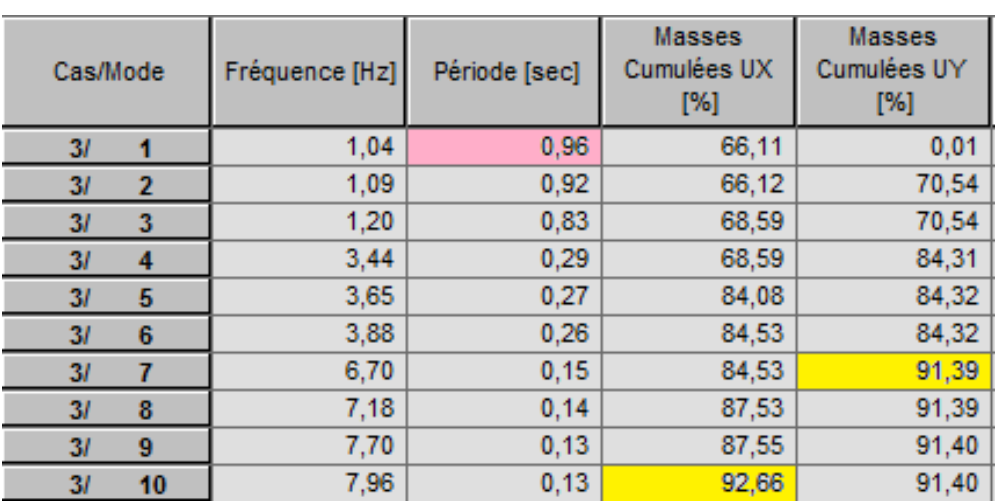

Le tableau ci-après représente les masses modales effectives et leurs périodes :

 *Tableau. III-3 : les masses modales retenues et la période de la structure* 

On peut remarquer qu'on atteint les 90% de masses cumulées dans les deux directions du séisme :

Dans le sens de translation suivant X-X : 10ème mode

♣ Dans le sens de translation suivant Y-Y : 7ème mode

 Les 10 premiers modes sont suffisants pour que la masse modale atteigne 90%. La somme des masses modales dans le 10ème mode dépasse 90% de la masse totale du bâtiment dans les deux directions, d'où la condition du RPA 99 modifié 2003 (article 4.3.4) est vérifiée.

#### ♣ Vérification de la période et de l'effort tranchant à la base (RPA 99 modifié 2003 /Art. 4.3.6)

Selon le RPA la résultante des forces sismiques à la base 'V<sub>t</sub>' obtenue par combinaison des valeurs modales ne doit pas être inferieure à 80 % de la résultante des forces sismiques déterminées par la méthode statique équivalente.

La force sismique totale V, appliquée à la base de la structure, doit être calculée successivement dans deux directions horizontales orthogonales selon la formule :

$$
V = \frac{A \cdot D \cdot Q}{R} \cdot W_T
$$

#### • Détermination des paramètres :

A : coefficient d'accélération de zone, donné par le (RPA 2003/Tableau 4.1) suivant la zone sismique et le groupe d'usage du bâtiment :  $A= 0.15$ .

D : facteur d'amplification dynamique moyen, fonction de la catégorie du site, du facteur de correction d'amortissement (η) et de la période fondamentale de la structure T.

$$
D = \begin{cases} 2.5\eta & \text{si } 0 \le T \le T_2 \\ 2.5\eta \left(\frac{T_2}{T}\right)^{\frac{2}{3}} & \text{si } T_2 \le T \le 3 \, s \\ 2.5\eta \left(\frac{T_2}{T}\right)^{\frac{2}{3}} \left(\frac{3}{T}\right)^{\frac{5}{3}} & \text{si } T \ge 3 \, s \end{cases}
$$

Avec :

 $\mathrm{T}_2$  : Période caractéristique associée à la catégorie du site, qui est donnée par le tableau *4.7 (RPA 99* modifié 2003)

 $T_2 = 0.50$  s ( site meuble)

 $T_1 = 0.96$  s (T: période fondamantale donnée après la modélisation)

- η: Facteur de correction d'amortissement donné par la formule :

$$
\eta = \sqrt{\frac{7}{(2+\xi)}} \ge 0.7
$$

Où  $\xi$  (%): est le pourcentage d'amortissement critique en fonction du matériau constitutif, du type de structure et l'importance des remplissages.

Pour notre cas : (portiques + voiles en B.A)

 $\xi = 10\%$  (Tableau 4.2 RPA 99 modifié 2003)

$$
\eta = \sqrt{\frac{7}{(2+0.1)}} = 0,82
$$

 Pour calculer le facteur d'amplification dynamique (D), il faut d'abord calculer la période fondamentale qui correspond à la valeur obtenue par la formule (art. 4.2.4 du RPA 99 modifié 2003) D'après RPA 99 modifier 2003 la valeur de T calculée à partir des formule ou de la méthode numérique ne doivent pas dépasser celle estimée à partir des formules empiriques appropriées de plus de 30%

 $C$ 'est-à-dire :  $T_{\text{numérique}} \leq 1.3 T_{\text{emnirique}}$ 

 $T_{\text{numérique}} = T_{\text{log}} = 0.69$ 

 $T_{\text{empirique}} = C_T h_N^{3/4}$ 

Avec :

 $C_T$ : coefficient dépend de système de contreventement et du type de remplissage, (retiré du tableau 4.6 du RPA 99 modifié 2003)  $H_N$ : hauteur mesurée en métre à partir de la base de la structure jusqu'au dernier niveau (N).

 $C_T = 0,050$  et  $H_N = 28.56$  m

 $\sim$   $\sim$ 

 $T_{empirique} = 0.05 \times (28.56)^{\frac{3}{4}} = 0.62 s$ 

 $30\% T_{emnirique} = 1,3 \times 0,62 = 0.806$  s

 $T_{numérique} = 0.96 s$ 

 $0.96 \approx 0.806$  …………………CV

Donc:  $T = 0,96 s$ 

$$
D_x = D_y = 2.5 \times 0.82 \times \left(\frac{0.50}{0.96}\right)^{\frac{2}{3}} = 1.33
$$

Poids total de la structure  $W_T$ :

$$
W = \sum_{i=1}^{n} W_i \text{ et } W_i = W_{Gi} + \beta W_{Qi}
$$

- $W_{Gi}$ : Poids dû aux charges permanentes et à celles des équipements fixes éventuels, solidaires de la structure.  $W_{0i}$ : Charges d'exploitations.
- $\beta$ : Coefficient de pondération avec :  $\beta = 0.2$  (donné par le tableau (4.5) du RPA 99 modifié 2003)

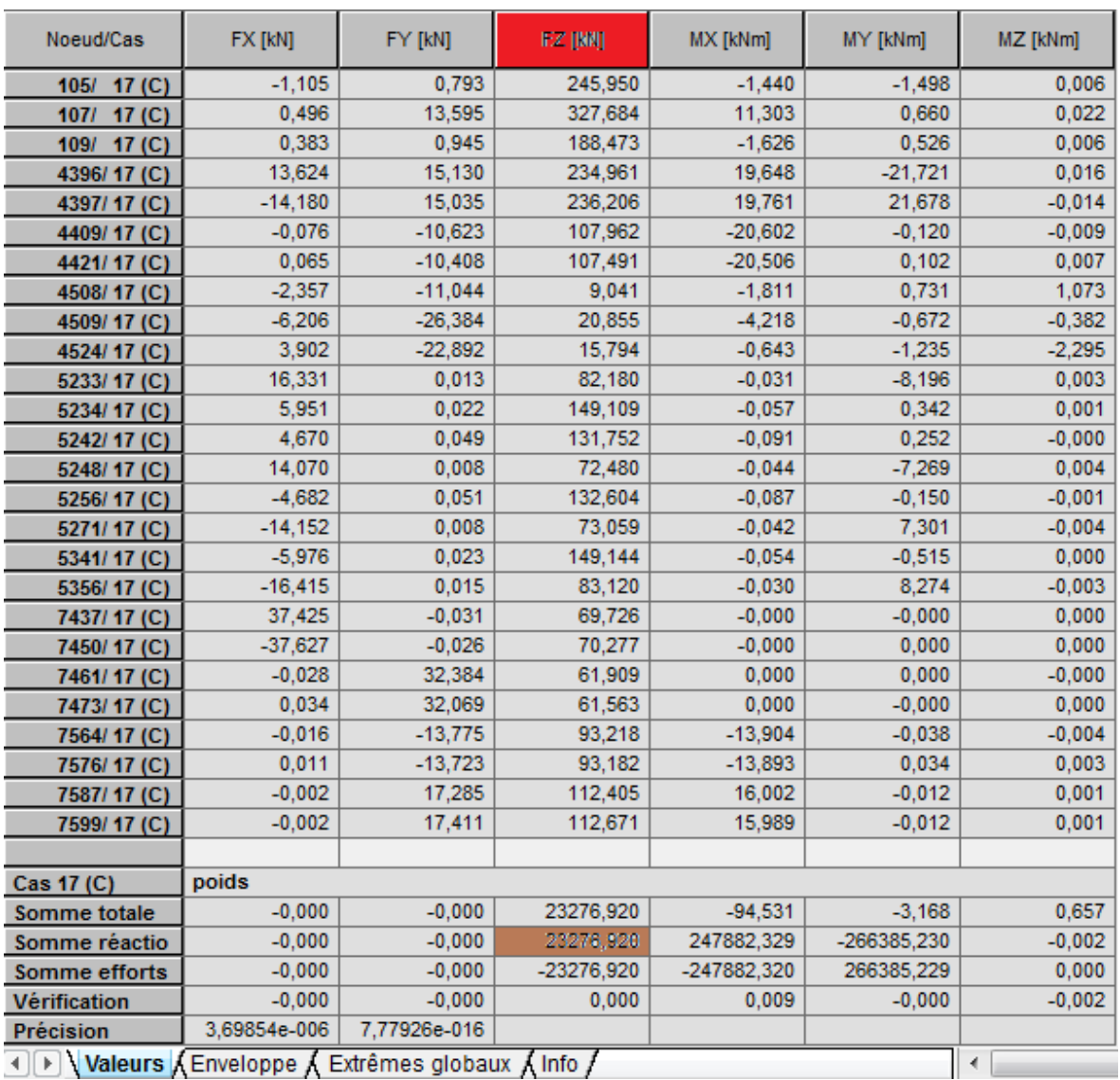

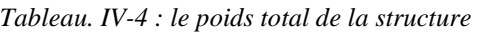

### $W_T = 23280.610 \ kN$  (tiré à partir du logiciel ROBOT)

**R :** le coefficient de comportement global de la structure donné par le *tableau (4.3) du RPA 99 modifié* 2003)

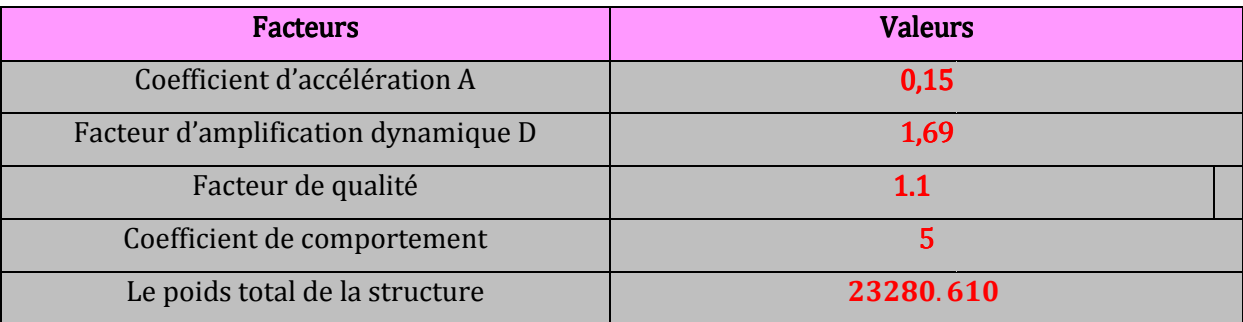

*Tableau. IV-5 : Valeurs des différents paramètres pour le calcul de l'effort tranchant à la base*

#### <u>Calcul de l'effort tranchant à la base:</u>

$$
V_{X}=V_{Y}=V=\frac{0.15\times1.33\times1.1\times23276.920}{5}=1021.624 kN
$$

#### V de la méthode modale spectral est calculé par logiciel dans les deux directions de calcul :

| Noeud/Cas/Mode        | FX [kN]     | FY [kN]   | FZ [kN]   | MX [kNm]   | MY [kNm]    | MZ [kNm]     |
|-----------------------|-------------|-----------|-----------|------------|-------------|--------------|
| 7599/4/<br>13         | $-0,000$    | $-0,375$  | $-1,320$  | $-0,086$   | 0,000       | $-0,000$     |
| 14<br>7599/4/         | $-0,068$    | 4,162     | 14,444    | 0,895      | $-0,356$    | 0,036        |
| 15<br>7599/4/         | $-0,206$    | $-3,049$  | $-12,066$ | $-1,003$   | $-0.202$    | 0,021        |
| 16<br>7599/4/         | $-0,000$    | 0,004     | 0,019     | 0,002      | 0,000       | $-0,000$     |
| 7599/4/<br>17         | $-0,000$    | 0.004     | 0,001     | $-0,002$   | $-0,001$    | 0,000        |
| 18<br>7599/4/         | 0,000       | 0.000     | 0,000     | 0,000      | $-0,000$    | 0,000        |
| 19<br>7599/4/         | $-0,000$    | 0.001     | 0.004     | 0,001      | $-0,000$    | 0,000        |
| 7599/4/<br>20         | $-0.000$    | $-0.010$  | $-0.029$  | $-0.001$   | $-0.000$    | 0,000        |
| 7599/4/<br>21         | $-0,000$    | $-0,001$  | $-0,005$  | $-0,000$   | $-0,000$    | 0,000        |
| 7599/4/<br>22         | $-0,000$    | $-0.003$  | $-0,011$  | $-0,001$   | $-0,000$    | 0,000        |
| 7599/4/<br>23         | $-0,000$    | $-0,172$  | $-0,598$  | $-0,039$   | $-0,004$    | 0,000        |
| 24<br>7599/4/         | $-0,000$    | 0,000     | 0,000     | 0,000      | $-0,000$    | 0,000        |
| 7599/4/<br>25         | 0,000       | $-0,000$  | $-0,002$  | $-0,000$   | $-0,000$    | 0,000        |
| 7599/4/<br>26         | $-0,000$    | $-0,000$  | $-0,001$  | $-0,000$   | $-0,000$    | 0,000        |
| 27<br>7599/4/         | $-0,000$    | 0,021     | 0,077     | 0,005      | $-0,000$    | 0,000        |
| <b>CQC</b><br>7599/4/ | $-1,703$    | $-13,881$ | $-60,675$ | $-7,291$   | 5,782       | $-0,600$     |
|                       |             |           |           |            |             |              |
| $(4-EX)$<br>Cas       |             |           |           |            |             |              |
| Mode 1                |             |           |           |            |             |              |
| Somme totale          | $-2062,554$ | 23,184    | 0,101     | $-15,301$  | $-2010,748$ | $-25,757$    |
| Somme réactions       | $-2062,554$ | 23,184    | 0,101     | $-496,599$ | -45621,276  | 21105,365    |
| Somme efforts         | 2062,554    | $-23,184$ | $-0,100$  | 496,602    | 45622,011   | $-21105,181$ |
| Vérification          | $-0.000$    | $-0.000$  | 0.001     | 0.003      | 0.734       | 0,184        |

*Tableau. IV-6 : les efforts tranchants dans le sens X-X* 

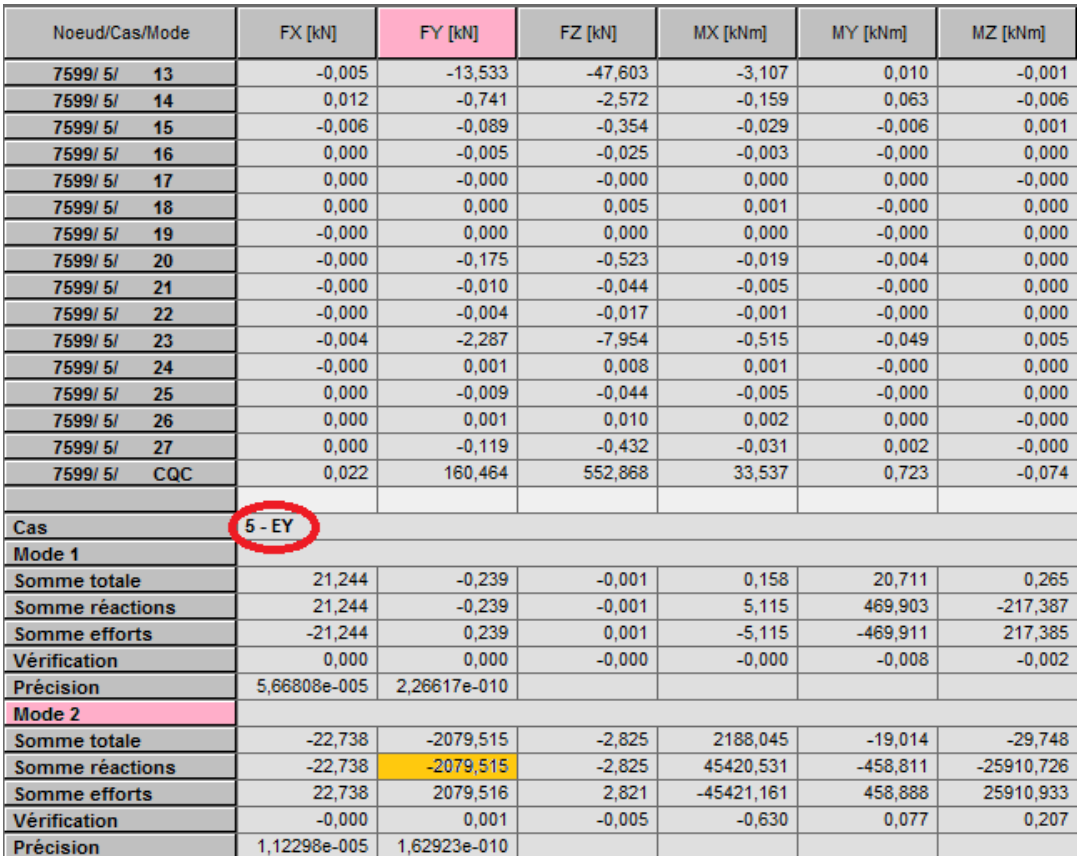

*Tableau. IV-7 : les efforts tranchants dans le sens Y-Y* 

 $V_X$  MMS =  $V_{logiciel}$  = 2062.554 [KN]  $\geq 0.8$  V MSE = 0.8X1021.624= 817.230 [KN] …………CV  $V_{y}$  MMS =  $V_{logiciel}$  = 2079.515 [KN]  $60.8$  V MSE = 0.8X1021.624= 817.230 [KN] …………CV

#### Conclusion:

La condition de l'effort tranchant est vérifiée.

### ♣ Vérification de coefficient de contreventement: Vérification contreventement:

 Pour calculer le pourcentage des charges dues aux sollicitations verticales, on choisit la combinaison ''Ex'' puis on relève les valeurs sur la case (Force-X) et la combinaison EY puis on relève les valeurs sur la case (Force-Y)

Les résultats sont récapitulés dans le tableau suivant :

| FX [kN] | $\blacktriangleright$ FX sur les poteaux [kN] $\blacktriangleright$ FX sur les voiles [kN] | ▼       | % FX sur poteaux | $\nabla$ % FX sur voiles<br>× |
|---------|--------------------------------------------------------------------------------------------|---------|------------------|-------------------------------|
| 1203,69 | 239.56                                                                                     | 964.12  | 19,90            | 80,10                         |
| 1172,01 | 280,41                                                                                     | 891,61  | 23,93            | 76,07                         |
| 1117,43 | 192,96                                                                                     | 924,47  | 17,27            | 82,73                         |
| 1050,68 | 190,55                                                                                     | 860,13  | 18,14            | 81,86                         |
| 968,72  | 204,07                                                                                     | 764,65  | 21,07            | 78,93                         |
| 859,23  | 220.69                                                                                     | 638.54  | 25,68            | 74,32                         |
| 723,71  | 166,74                                                                                     | 556,98  | 23,04            | 76,96                         |
| 567,59  | 167,56                                                                                     | 400,03  | 29,52            | 70,48                         |
| 366,75  | 186,51                                                                                     | 180,24  | 50,86            | 49,14                         |
| 23,08   | 23,08                                                                                      | 0,00    | 100,00           | 0,00                          |
| 8052,90 | 1872,13                                                                                    | 6180,77 | 23,25            | 76,75                         |

Tableau IV-8 : les forces horizontales fx par la combinaison Ex

| <b>FX</b> [kN] | EX sur les poteaux [kN] E FX sur les voiles [kN] |         | ▼ % FY sue poteaux | l v<br>$\blacktriangleright$ % FY sur voiles |
|----------------|--------------------------------------------------|---------|--------------------|----------------------------------------------|
| 11,44          | 2,76                                             | 8,68    | 24,14              | 75,86                                        |
| 11,16          | 4,80                                             | 6,37    | 42,97              | 57,03                                        |
| 10,70          | 4,85                                             | 5,85    | 45,35              | 54,65                                        |
| 10,07          | 7,40                                             | 2,67    | 73,45              | 26,54                                        |
| 9,27           | 7,79                                             | 1,49    | 83,98              | 16,02                                        |
| 8,23           | 7,57                                             | 0,66    | 91,95              | 8,05                                         |
| 6,96           | 7,51                                             | $-0,55$ | 107,90             | $-7,90$                                      |
| 5,49           | 7,80                                             | $-2,31$ | 142,16             | $-42,16$                                     |
| 3,60           | 1,72                                             | 1,88    | 47,69              | 52,31                                        |
| 0,28           | 0,28                                             | 0,00    | 100,00             | 0,00                                         |
| 77,19          | 52,47                                            | 24,73   | 67,97              | 32,03                                        |

Tableau IV-9 : les forces fy par la combinaison Ey

#### Remarque :

Les charges obtenues ne conviennent pas à la construction mixte :

Les charges verticales reprisent par les voiles dépasse 20% ce qui implique que le coefficient de comportement R n'est pas vérifié.

 On doit diminuer les longueurs des voiles pour avoir une bonne reprise des charges par les éléments porteurs

| FX [kN]<br>٠ |         | FX sur les voiles [kN] V FX sur les Poteaux [kNV |
|--------------|---------|--------------------------------------------------|
| 1196,11      | 247,82  | 948,29                                           |
| 1164,42      | 279,86  | 884,57                                           |
| 1109,94      | 193,63  | 916,31                                           |
| 1043,48      | 191,79  | 851,68                                           |
| 961,98       | 205,54  | 756,44                                           |
| 853,05       | 222,50  | 630,55                                           |
| 718,32       | 168,48  | 549,84                                           |
| 564,78       | 167,88  | 396,90                                           |
| 365,08       | 188,86  | 176,22                                           |
| 22,91        | 22,91   | 0,00                                             |
| 8000,05      | 1889,27 | 6110,78                                          |
| 100%         | 23,62   | 76,38                                            |

Tableau IV-10 : les forces horizontales fx par la combinaison Ex

| FY [kN]<br>÷ | FY sur les voiles [kN] $\triangledown$ | FY sur les poteaux [kN] |
|--------------|----------------------------------------|-------------------------|
| 1160,78      | 154,5                                  | 1006,25                 |
| 1131,83      | 159,1                                  | 972,75                  |
| 1082,30      | 345,7                                  | 736,61                  |
| 1018,49      | 348,4                                  | 670,09                  |
| 940,32       | 390,6                                  | 549,74                  |
| 833,35       | 414,1                                  | 419,23                  |
| 698,79       | 296,8                                  | 402,01                  |
| 548,94       | 292,5                                  | 256,47                  |
| 357,11       | 309,5                                  | 47,62                   |
| 17,70        | 17,7                                   | 0,00                    |
| 7789,61      | 2728,8                                 | 5060,77                 |
| 100%         | 35,03                                  | 64,97                   |

Tableau IV-11 : les forces fy par la combinaison Ey

#### Conclusion :

En examinant les résultats obtenus, nous constatons que les voiles reprennent au plus 20% des sollicitations dues aux charges verticales. Les voiles et les portiques reprennent conjointement les charges horizontales proportionnellement à leurs rigidité relatives ainsi que les sollicitations résultantes de leurs interactions à tous les niveaux ;

Les portiques reprend, outre les sollicitations dues aux charges verticales au moins 25 de l'effort tranchant d'étage. (RPA 99 version 2003 art. 3.4.2), d'où le coefficient de comportement R= 5 est vérifié (tableau 4.3 du RPA 99 version 2003).

#### ♣ Vérification de l'effort de torsion Vérification l'effort torsiond'axe vertical d'axe vertical:

L'excentricité :

 L'augmentation de l'effort tranchant provoqué par la torsion d'axe vertical due à l'excentricité entre le centre de gravité et le centre de rigidité doit être prise en compte. Les efforts tranchants négatifs dus à la torsion sont négligés. On supposera qu'a chaque niveau et dans chaque direction, la résultante des forces horizontales a une excentricité par rapport au centre de torsion égale à la plus grandes des deux valeurs :

- 5% de la plus grande dimension du bâtiment (l'excentricité est prise dans les deux directions)
- Excentricité théorique résultant des plans.

Art (4-2-7) p43 et (4-3-3) p 47

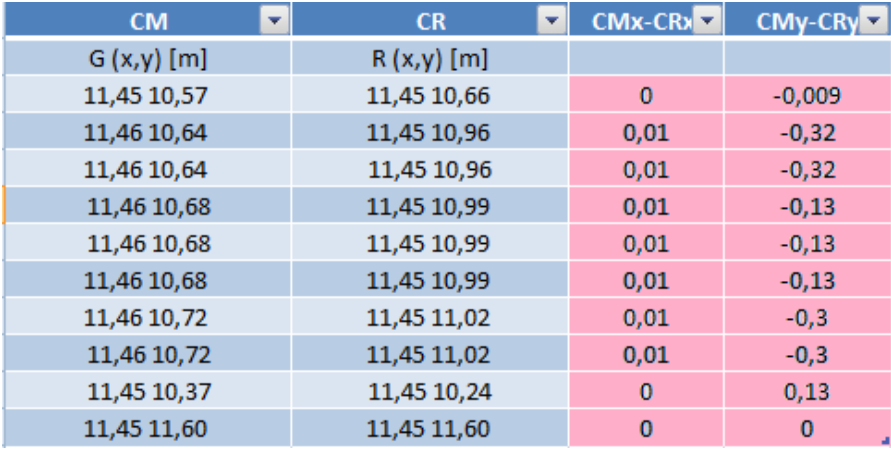

*Tableau des III-10: l'excentricité suivant l'axe X et Y* 

 $e_x = /C_{\text{Mx}}-C_{\text{Rx}}/ \leq 5\%$  L<sub>X</sub>= 1.15 m  $e_Y = /C_{Mv} - C_{Rv} / \leq 5\% L_Y = 1.07$  m

#### Conclusion:

La condition de l'excentricité est vérifiée.

#### ♣ Justification vis-à-vis les déformations :

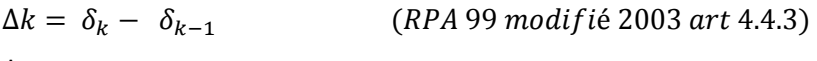

Avec :

 $\Delta k < 1\% h_{\rho}$ (RPA 99 modifié 2003 art 5.10)

 $\Delta k$ : Déplacement relatif au niveau « k » par rapport au niveau « k-1 »

Pour déterminer les valeurs des déplacements relatifs dans le sens longitudinal et transversal, on suit les étapes suivantes :

Les résultats sont donnés dans les tableaux suivants :<br>Sens X-X

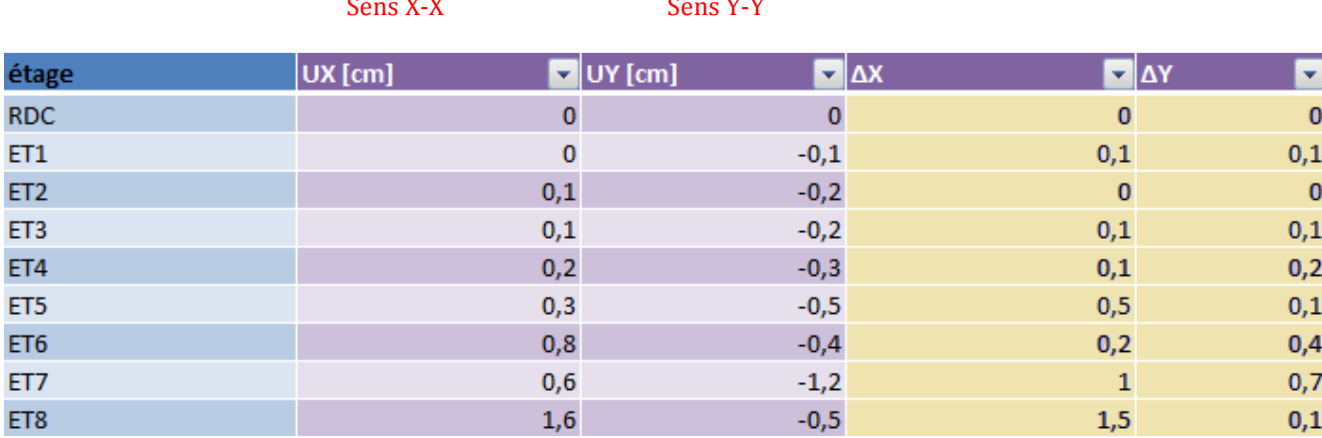

*Tableau des IV-11: les déplacements inter étage suivant X-X et Y-Y*

 $/ \Delta k$  /  $< 1\% h_e$  = 0.01 x 306 = 3.06 [cm]

Conclusion : Les déplacements inter-étage sont vérifiés

#### $\clubsuit$  Justification vis-à-vis de l'effet P-Δ:

L'effet P-Δ est un effet non linéaire (de second ordre) qui se produit dans chaque structure où les éléments sont soumis à des charges axiales. Cet effet est étroitement lié à la valeur de la force axiale appliquée (P) et le déplacement (Δ).

L'effet P-Δ ou effet de 2ème ordre peut être négligé dans le cas des bâtiments si la condition suivante est satisfaite à tous les niveaux :

$$
\theta = \frac{P_k.\Delta_k}{V_k.h_k} \le 0.10
$$
Avec :

 $P_k$ : Poids total de la structure et des charges d'exploitation associées au dessus

 $V_k$ : effort tranchant d'étage au niveau « k ».

 $\Delta_k$ : Déplacement relatif du niveau « k » par rapport au niveau « k-1 ».

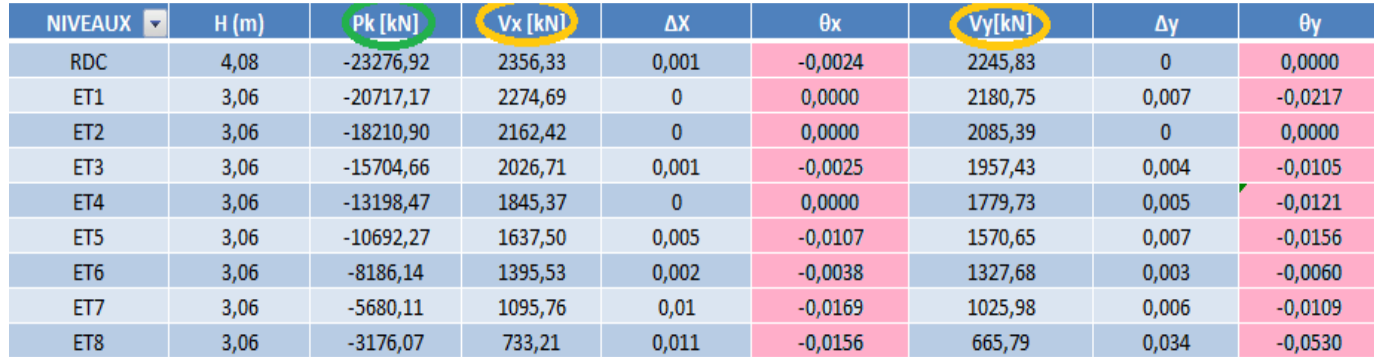

 $h_k$ : Hauteur de l'étage « k ».

*Tableau des IV-12: effet* P-∆ *tiré de robot* 

## Conclusion:

L'effet de second ordre peut être négligé dans notre cas car la condition est satisfaite à tous les niveaux :

#### $\theta < 0.10$

## ♣ Vérification de l'effort réduit Vérification l'effort réduit:

 Dans le but d'éviter ou limiter le risque de rupture fragile sous sollicitations d 'ensemble dues au séisme, l'effort normal de compression de calcul est limité par la condition suivante :

$$
\frac{Nd}{\text{Bcfc28}} \leq 0.3
$$

Avec

Nd : Effort normal de calcul s'exerçant sur une section de béton.

Bc :l'aire (section brute ) de la section de béton .

 $f_{c28}$  = la résistance caractéristique du béton.

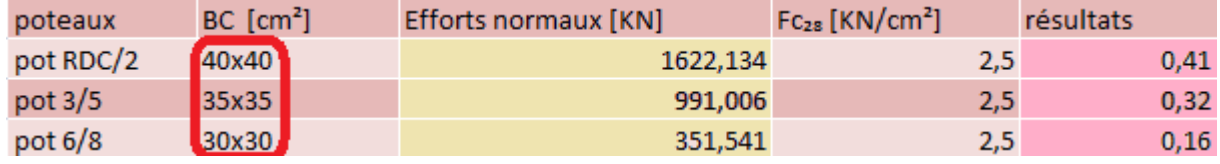

*Tableau des IV-13: résume de l'effort réduit* 

 On remarque que l'effort réduit n'est pas vérifié donc la section adopté n'est pas suffisante, on doit désactiver les calculs puis augmenter la section des poteaux après en lance les calculs une autre fois.

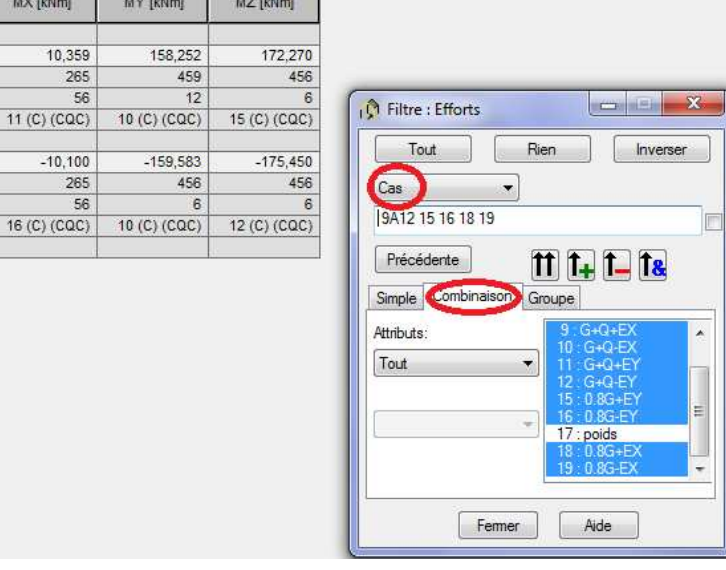

1 - German T. Germany -

Pour que l'effort réduit soit vérifié la section des poteaux est augmentée jusqu'à 50x50 pour le RDC

 $FY$  [kN]

11 (C) (CQC)

 $11 (C) (CQC)$ 

105,160

 $-108,910$ 

465

528

456

 $rac{100}{527}$ 

 $FX$  [kN]

1807,788

 $10 (C) (CQC)$ 

 $-1193,449$ 

 $15 (C) (CQC)$ 

 $13$ 

 $\overline{25}$ 

456

 $\overline{a}$ 

FZ [kN]

84,734

 $-73,618$ 

 $9 (C) (CQC)$ 

 $19 (C) (CQC)$ 

15

 $\overline{29}$ 

 $15$ 

 $29$ 

MX [kNn

 $10,$ 

 $-10,$ 

16 $(C)$  (C)

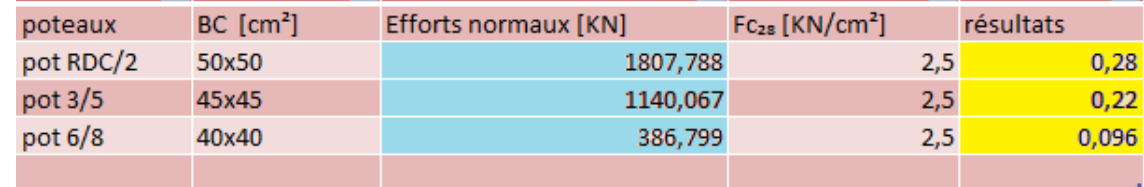

*Tableau des IV-13: résume de l'effort réduit finale* 

## Conclusion:

**MAX** 

Barre<br>Noeud

Cas MIN

Barre

**Noeud** 

Cas

 D'après les résultats obtenus si dessus on conclu que l'effort réduit des poteaux est vérifier donc l sections adoptées aux poteaux sont suffisantes.

## Conclusion générale:

Toutes les exigences de RPA sont vérifiées, nous allons donc passer aux ferraillages des différents éléments de la structure.

## *V-) ferraillage des éléments :*

## *V-1) Ferraillage des poutres*

## $V-1-1$ -introduction:

 Les poutres sont des éléments sollicités par des moments de flexion et des efforts tranchants, donc le calcul se fera en flexion simple sous les combinaisons de charges les plus défavorables, et seront ensuite vérifiées à l'ELS.

 Le ferraillage des poutres sera déterminé en fonction des moments fléchissant max, qui seront donnés par les combinaisons suivantes :

#### Combinaisons d'actions : :

- $\checkmark$  1,35G +1,5Q  $\rightarrow$  (ELU-BAEL)
- $\checkmark$  G + Q ± E → (RPA 99 modifié 2003)<br>  $\checkmark$  0.8G + E → (RPA 99 modifié 2003)
- $\rightarrow$  (RPA 99 modifié 2003)

Les vérifications se feront à l'ELS avec la combinaison suivante :

 $\clubsuit$  G+Q  $\rightarrow$  (ELS-BAEL)

### V-1-2-Recommandations et exigences du RPA99 modifié 2003 :

### A-Armatures longitudinales :( RPA 99 modifié 2003 art. 7-5-2-1) :

- ♣ Le pourcentage total minimum des aciers longitudinaux sur toute la longueur de la poutre est de  $0,5\%$ .  $b. h$ 
	- $\rightarrow$  Poutres principales et secondaires
	- $\rightarrow$  (25 x 40) :  $A_{min} = 0.005 \times 25 \times 40 = 5cm^2$
	- $\rightarrow$  (20 x35) :  $A_{min} = 0.005 \times 20 \times 35 = 3.5cm^2$
- ◆ Le pourcentage total maximum des aciers longitudinaux en zone courante est de 4%. b. h.
	- $\rightarrow$  Poutres principales et secondaires
	- $\rightarrow$  (25 x 40) : A<sub>max</sub> = 0,04 × 25 × 40 = 40cm<sup>2</sup>
	- $\rightarrow$  (20 x 35) : A<sub>max</sub> = 0,04 × 20 × 35 = 28cm<sup>2</sup>
- ◆ Le pourcentage total maximum des aciers longitudinaux en zone de recouvrement est de 6%. b. h
	- $\rightarrow$  Poutres principales et secondaires
	- $\rightarrow$  (25 x 40) : A<sub>max</sub> = 0,06 × 25 × 40 = 60cm<sup>2</sup>
	- $\rightarrow$  (20 x 35): A<sub>max</sub> = 0,06 × 20 × 35 = 42cm<sup>2</sup>

Les sections maximales et minimales d'armatures dans les poutres sont récapitulées dans le tableau suivant :

| poutre     | $A_{min}$ (cm <sup>2</sup> ) | $A_{\text{max}}$ (cm <sup>2</sup> ) |               |  |  |
|------------|------------------------------|-------------------------------------|---------------|--|--|
|            |                              | Zone de recouvrement                | Zone courante |  |  |
| principale |                              | 60                                  | 40            |  |  |
| secondaire |                              | 42                                  | 28            |  |  |

*Tableau. V-1 : les sections minimales d'armatures dans les poutres* 

- ♣ La longueur minimale de recouvrement est de : 40∅ (en zone IIa)
- ♣ L'ancrage des armatures longitudinales supérieures et inférieures dans les poteaux de rives et d'angle doit être effectué avec des crochets à 90°.
- ♣ Nous devons avoir un espacement maximum de 10 cm entre deux cadres et un minimum de trois cadres par nœud.

## B-Armatures transversales : (RPA 99 modifié 2003 art. 7-5-2-2)

♣ La quantité d'armatures minimales est donnée par :

$$
A_t = 0.003 \, S_t \cdot b
$$

♣ L'espacement maximum entre les armatures transversales est déterminé comme suit :

 $S_t^{\text{max}} = \min\left(\frac{h}{4}; 12\emptyset_1; 30cm\right)$ : en zone nodale et en travée si les armatures comprimées sont nécessaires  $S_t^{\max} \leq \frac{h}{2}$ 2 ∶ en dehors de la zone nodale (zone courante)

 $\varphi_{\rm l}$  : le plus petit diamètre utilisé pour les armatures longitudinales. Les premières armatures transversales doivent être disposées à 5cm au plus du nu de l'appui ou de l'encastrement.

C-L'étendue de la zone nodale :

$$
L' = 2h = 2 \times 40 = 80 \text{cm}
$$

### V-1-3-Calcul du ferraillage :

♣ Exposé de la méthode de calcul :

calcul du moment réduit

\n
$$
\Rightarrow \mu = \frac{M_u}{b \cdot d^2 \cdot f_{bu}} \text{ avec: } \begin{cases} f_{bu} = \frac{0.85 \cdot f_{c28}}{\theta \cdot \gamma_b} \\ \sigma_s = \frac{f_e}{\gamma_s} \end{cases}
$$

situation durable (1,35G + 1,5Q)

\n
$$
\begin{cases}\n f_{\text{bu}} = \frac{0.85 \times 25}{1 \times 1.5} = 14,2 \text{MPa} \\
 \sigma_{\text{s}} = \frac{400}{1.15} = 348 \text{MPa}\n \end{cases}
$$

situation accidentelle (G + Q  $\pm$  E) ou (0,8G  $\pm$  E)  $\Rightarrow$   $\, \big\{$  $f_{\text{bu}} = \frac{0.85 \times 25}{1 \times 1.15} = 18,5 \text{MPa}$  $\sigma_{\rm s} = \frac{400}{1}$  $\frac{1}{1}$  = 400MPa

 $\stackrel{\text{3}}{\uparrow} \theta = 0.85 \Rightarrow \text{si} \text{ la} \text{ during } \stackrel{\text{4}}{\downarrow} \text{ a}$  application de l'action considérée est inférieure à 24 h  $\theta = 1 \implies$  si la durée d'application de l'action considérée est supérieure à 24h

calcul du moment réduit limite ( $\mu_I$ )  $\Rightarrow \frac{\text{FeE400}}{\gamma_s = 1,15}$   $\Rightarrow \mu_I = 0,392$ 

en comparant les deux moments réduits (μ) et (μ<sub>l</sub>), deux cas se présentent:

équivalente à la somme de deux sections fictives ∶ 2) si  $\mu > \mu_l \implies$  la section est doublement armée (SDA), la section réelles est considérée comme

## $é**tape** 1:$

calcul du moment résistant maximal pour une section simplement armée  $(M<sub>1</sub>)$  $M_1 = \mu_1$ . b.  $d^2$ .  $f_{\text{bu}}$ 

calcul des armatures pour une section simplement armée  $(A_{stl})$ 

$$
A_{stl} = \frac{M_l}{\beta_l \cdot d \cdot \sigma_{st}} = A_{st1}
$$

étape 2:

 $\mathit{calcul}$  du moment supplémentaire ( $\Delta M$ ):  $\Delta M = M - M_l$ 

$$
A_{st2} = \frac{\Delta M}{(d - c'), \sigma_{st}} \text{ et } A_{sc} = \frac{\Delta M}{(d - c'), \sigma_{sc}}
$$
  

$$
A_{st} = A_{st1} + A_{st2} = \frac{M_l}{\beta_l \cdot d \cdot \sigma_{st}} + \frac{\Delta M}{(d - c'), \sigma_{st}} \text{ et } A_{sc} = \frac{\Delta M}{(d - c'), \sigma_{sc}}
$$

On doit vérifier que :

$$
\begin{cases}\n\frac{c'}{d} \leq 2 \alpha_l - 1 \to \sigma_{st} = \sigma_{sc} = \frac{f_e}{\gamma_s} \\
\frac{c'}{d} > 2 \alpha_l - 1 \to \sigma_{sc} = \varepsilon_{sc} E_s \\
\text{C.N.F} \\
A_{min} = 0,23. b. d. \frac{f_{t28}}{f_e} \qquad ; \quad A \geq A_{min}\n\end{cases}
$$
\n108

## $\clubsuit$  V-1-5-ferraillage des poutres principales et secondaires associées aux voiles:

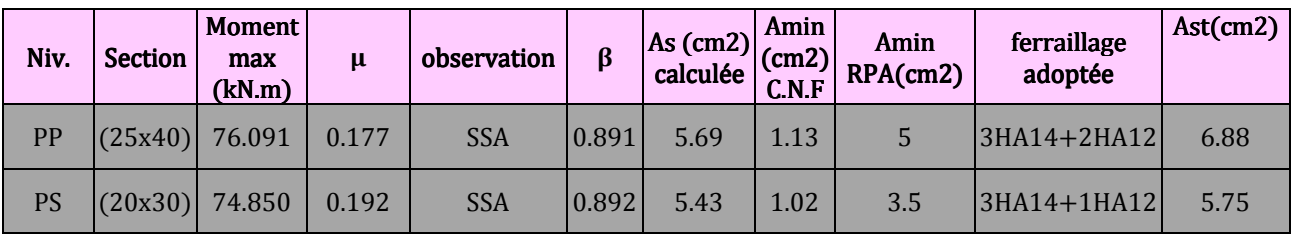

## Ferraillage sur appuis:

Ferraillage en travée: *Tableau. V.2. Ferraillage aux appuis des poutres principales et secondaires associées aux voiles* 

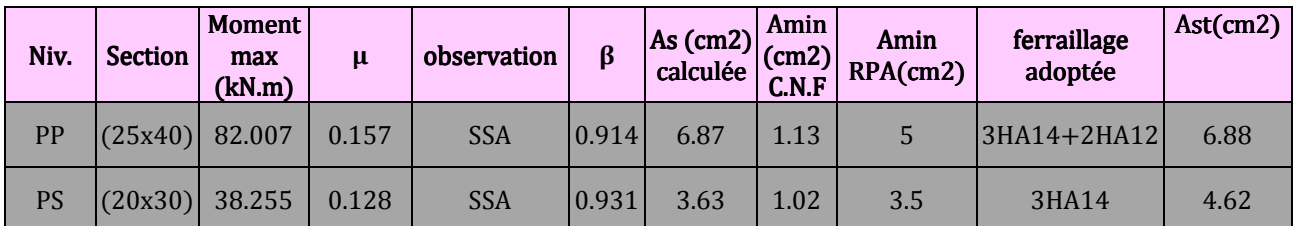

*Tableau. V.3. Ferraillage en travées des poutres principales associées aux voiles* 

# $\textcolor{red}{\bullet}$  VI-1-5-ferraillage des poutres principales et secondaires non associées aux voiles :

## ♣ Ferraillage sur appuis appuis:

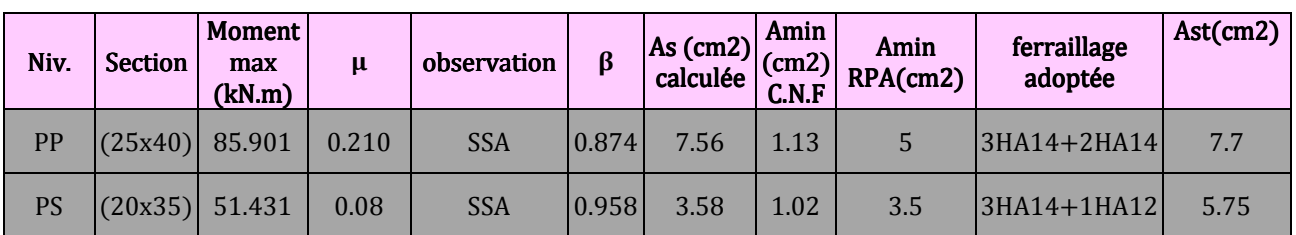

*Tableau. V.4. Ferraillage aux appuis des poutres principales et secondaires non associées aux voiles* 

## ♣ Ferraillage en travée :

| Niv.      | <b>Section</b> | Moment<br>max<br>(kN.m) | μ     | observation |       |      | <b>Amin</b> | $\mathbb{E}[\text{min} \mid \beta]$ as $\text{cm2} \mid \text{cm2}$ $\text{cm2} \mid \text{cm2}$ $\text{RPA} \mid \text{cm2}$ | ferraillage<br>adoptée | Ast(cm2) |
|-----------|----------------|-------------------------|-------|-------------|-------|------|-------------|----------------------------------------------------------------------------------------------------|------------------------|----------|
| PP        | (25x40)        | 66.181                  | 0.170 | <b>SSA</b>  | 0.906 | 5.62 | 1.13        | 5                                                                                                    | $ 3HA14+2HA12 $        | 6.88     |
| <b>PS</b> | (20x35)        | 26.861                  | 0.090 | <b>SSA</b>  | 0.953 | 2.50 | 1.02        | 3.5                                                                                                    | 3HA14                  | 4.62     |

*Tableau. V.5. Ferraillage en travées des poutres principales non associées aux voiles* 

## $V-1-8-V$ érifications à l'ELU :

 $\text{\textdegree{}}$  Condition non fragilité: (BAEL 91 modifié 99 art A.4.2)

$$
A_{min} = 0.23. b.d. \frac{f_{t28}}{f_e} \qquad ; \quad A \ge A_{min}
$$

### Poutres principales  $(25 x 40)$ :

 $A_{min} = 1.13 \text{cm}^2 < A_{adopt\acute{e}e} \Rightarrow$  Condition vérifiée

## Poutres secondaires (20 x 35):

 $A_{min} = 0.78cm^2 < A_{adoptée} \Rightarrow Condition \, vérifiée$ 

 $A_{adoptée} > A_{min} \Rightarrow La$  condition de non fragilité est vérifiée

 $\text{\textbullet}$  Vérification au cisaillement: (BAEL 91 modifié 99 art A.5.211)

$$
\tau = \frac{V_u}{b \cdot d} \le \overline{\tau_u} = \min\left(0, 2\frac{f_{c28}}{\gamma_b}; 5 \text{ MPa}\right) = 3,33 \text{ MPa}
$$
  
Poutres principales (25 x 40):

Poutres principales (25 x 40):

79.953 × 10a × 10a × 10a × 10a × 10a × 10a × 10a × 10a × 10a × 10a × 10a × 10a × 10a × 10a × 10a × 10a × 10a ×

$$
\tau = \frac{V_u}{b \cdot d} = \frac{79.953 \times 10^3}{250 \times 375} = 0.864 MPa \le \overline{\tau_u} \Rightarrow Condition \, \text{vérifiée}
$$

Poutres secondaires (20 x 35):

$$
\tau = \frac{V_u}{b \cdot d} = \frac{198.224 \times 10^3}{200 \times 325} = 3.04 MPa \le \overline{\tau_u} \Rightarrow Condition \, v \, \text{erif} \, \text{i} \, \text{e}
$$

### ♣ Influence de l'effort tranchant au voisinage des appuis:

**-** Influence sur le béton :

 $V_u \leq 0.267$ . a. b.  $f_{c28}$ Avec :  $a = 0.9$ .d

### Poutres principales (25 x 40) :

- $V_u \leq 0.267$ . a. b.  $f_{c28} = 0.267 \times 0.9 \times 37.5 \times 25 \times 2.5 = 563.20$  kN
- $V_u = 79.953kN \leq 563.20 kN \Rightarrow Condition \, v$ érifiée

#### Poutres secondaires (20 x 35) :

 $V_u \le 0.267$ . a. b.  $f_{c28} = 0.267 \times 0.9 \times 32.5 \times 20 \times 2.5 = 390.487$  kN  $V_u = 198.224kN \leq 390.487 kN \Rightarrow Condition$  vérifiée

**-** Influence sur les aciers : (BAEL 91 modifié Art. A.5.1.32)

$$
A_a \ge \frac{\gamma_s}{f_e} \left( V_u + \frac{M_a}{a} \right) \; ; \; \text{avec } a = 0.9d
$$

Poutres principales (25 x 40) :

$$
7.70cm^2 \ge \frac{1,15}{40} \left( 79.953 + \frac{(-76.091)}{0.9 \times 0.375} \right) = -4.18cm^2 < 0
$$

#### Poutres secondaires (20 x 35):

$$
5.75cm2 \ge \frac{1,15}{40} \left( 198.224 + \frac{(-85.901)}{0.9 \times 0.325} \right) = -2.74cm2 < 0
$$

On déduit que les armatures supplémentaires ne sont pas nécessaires.

## $\textcolor{blue}{\bullet}$  Vérification de la contrainte d'adhérence et d'entrainement des barres  $aux$  appuis:

$$
\tau_{se} = \frac{V_u}{0.9. d. \sum u_i} \le \bar{\tau}_{se} = \psi_s. f_{t28} = 1.5 \times 2.1 = 3.15 \, MPa
$$
\n
$$
\sum u_i = n \times \pi \times \varphi : Sommes \, des \, périmètres \, utiles \, des armatures
$$
\n**Poutres principales (25 x 40):**

\n
$$
\sum u_i = 2(3.14 + 2) \times 14 = 215.88 \, mm
$$
\n**20000**

 $\tau_{se} = \frac{79.953}{0.9 \times 375 \times 215.88} \times 10^3 = 1.1$  MPa  $<\bar{\tau}_{se} \rightarrow$  condition vérifiée

Poutres secondaires  $(20 \times 35)$ :

$$
\sum u_i = 3(3.14 + 2) \times 14 = 359.8 \text{ mm}
$$
  

$$
\tau_{se} = \frac{198.224}{0.9 \times 325 \times 359.8} \times 10^3 = 1.88 \text{ MPa} < \bar{\tau}_{se} \rightarrow \text{ condition } v \text{értifie}
$$

↓ Calcul de la Longueur de scellement droit:

$$
\ell_s = \frac{\varphi. f_e}{4. \tau_{se}} \Rightarrow \begin{cases} Pour \ HA \ 14 \Rightarrow \ell_s = \frac{14 \times 400}{4 \times 3,15} = 44,44cm \\ Pour \ HA \ 12 \Rightarrow \ell_s = \frac{12 \times 400}{4 \times 3,15} = 38,09cm \end{cases}
$$

Les règles du (BAEL 91modifié 99 .art. A.6.1) n'admettent que l'ancrage d'une barre rectiligne terminée par un crochet normal est assuré lorsque la longueur de la partie ancrée, mesurée hors crochet, au moins égale à 0.4Ls pour les aciers HA.

 $\int$ Pour HA 14 ⇒  $\ell_c = 0,4 \times 44,44 = 18$ cm<br> $\ell = 0.4 \times 38,09 = 16$ cm Pour HA  $12 \Rightarrow \ell_c = 0.4 \times 38.09 = 16cm$ 

### ♣ Diamètre des armatures transversales :

 $\varnothing_t \leq min\left(\frac{h}{35} ; \varnothing_t ; \frac{b}{10}\right)$ Poutres principales (25 x 40) :

 $\emptyset_t \leq min\left(\frac{40}{35}; \emptyset_t; \frac{25}{10}\right) = min(1, 14cm; 1, 4cm; 2.5cm) = 1,14cm$ 

Poutres secondaires (20 x 35) :

 $\varnothing_t \leq min\left(\frac{35}{35}; \varnothing_t; \frac{20}{10}\right) = min(1cm; 1,2cm; 2cm) = 1 cm$ 

On prend un cadre et un étrier en HA8, soit  $4HAB = 2.01 \text{cm}^2$ 

♣ Calcul des espacements :

### **Appuis (zone nodale):**

Poutres principales  $(25 \times 40)$ :

 $S_t^{max} = min\left(\frac{h}{4}; 12\emptyset_t; 30cm\right) = min\left(\frac{40}{4}; 12 \times 1,4; 30cm\right) = min(10; 16,8; 30cm) = 10cm$ Poutres secondaires (20 x 35):

$$
S_t^{max} = min\left(\frac{h}{4}; 12\emptyset_t; 30cm\right) = min\left(\frac{35}{4}; 12 \times 1, 4; 30cm\right) = min(10; 16.8; 30cm) = 10cm
$$

### Travée (zone courante) :

## Poutres principales (25 x 40):

 $S_t^{max} \le \frac{h}{2} = \frac{40}{2} = 20$ cm  $\Rightarrow$  on prend  $S_t = 15$ cm<br>Poutres secondaires (20 x 35) :  $S_t^{max} \leq \frac{h}{2} = \frac{35}{2} = 17.5$ cm  $\Rightarrow$  on prend  $S_t = 15$ cm Délimitation de la zone nodale :

 $L' = 2$ , h = 2 × 40 = 80cm

$$
h' = \max\left(\frac{h_e}{6}; b_1; h_1; 80cm\right) \Rightarrow \begin{cases} RDC: \ \max\left(\frac{408}{6}; 50; 50; 80cm\right) = 80cm\\ \text{stage covrant}: \max\left(\frac{306}{6}; 45; 45; 80cm\right) = 80cm\\ \text{Salle machine}: \max\left(\frac{250}{6}; 35; 35; 80cm\right) = 80cm \end{cases}
$$

## \* Armatures transversales minimales :

La quantité d'armatures minimales est :

### Poutres principales s (25 x 40):

 $A<sub>t</sub><sup>min</sup> = 0.003 \times 15 \times 25 = 1.35$ cm<sup>2</sup> <  $A<sub>t</sub> = 2.01$ cm<sup>2</sup>  $\Rightarrow$  Condition vérifiée

### Poutres secondaires (20 x 30) :

 $A_{t}^{min}=0{,}003\times 15\times 20=0{,}9cm^{2}$ 

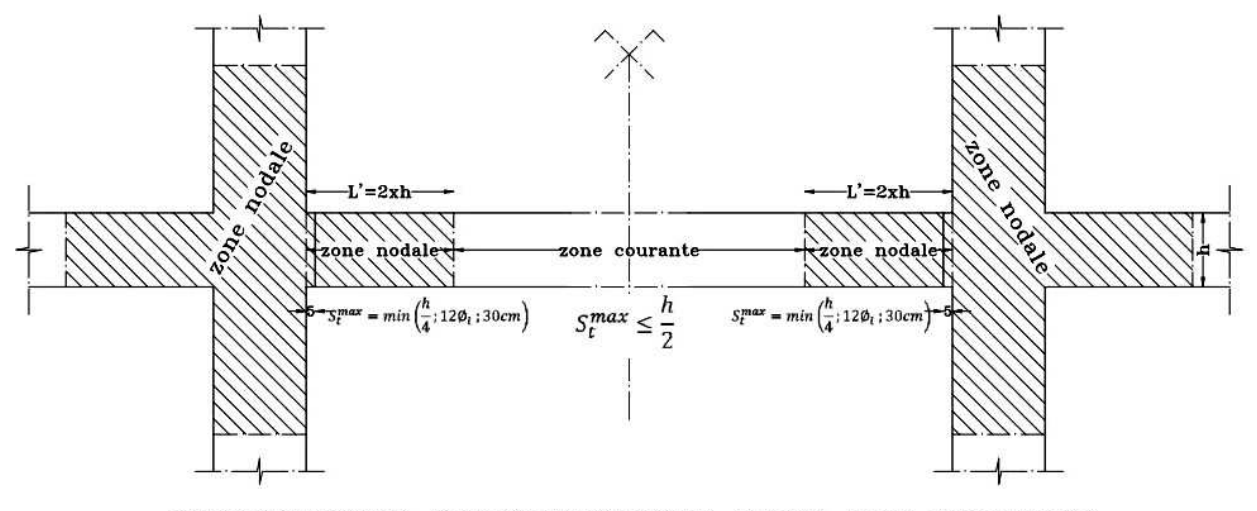

## DISPOSITIONS CONSTRUCTIVES DANS LES POUTRES (LONGUEUR DE LA ZONE NODALE)

Figure : V.1.la limite de la zone nodale

### V-1-9-Vérification à l'ELS :

## \* Vérification des contraintes dans le béton et dans l'acier :

La contrainte de compression du béton ne doit pas dépasser la contrainte admissible :

$$
\sigma_{bc} = \frac{\sigma_s}{k_1} \le \overline{\sigma_{bc}} = 0, 6. f_{28} = 0, 6 \times 25 = 15 \, MPa
$$

$$
\sigma_s = \frac{M_s}{\beta_1 \cdot d \cdot A} \le \overline{\sigma_s} = \frac{f_e}{\gamma_s} = \frac{400}{1,15} = 348 \, MPa
$$

$$
\rho_1 = \frac{3 \text{ur appuis}}{h \cdot d}
$$

**-** En travée :

$$
\rho_1 = \frac{100.A_t}{b.d}
$$

Avec : A : Armatures adoptées à l'ELU.

Les résultats sont récapitulés dans les tableaux suivants :

- Poutres principales et secondaires non associées aux voiles (25 x 40) :
- **Sur appuis:**

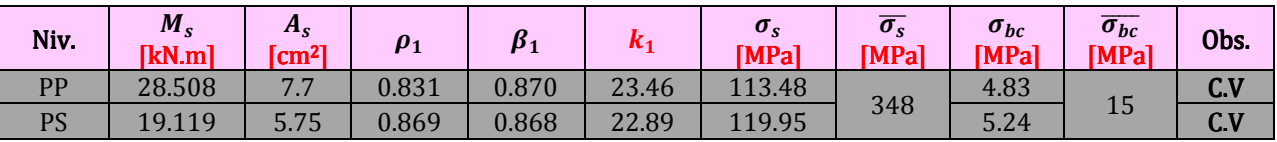

*Tableau. V.6. Vérification des contraintes dans le béton sur appuis (poutres principales et secondaires)* 

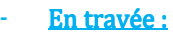

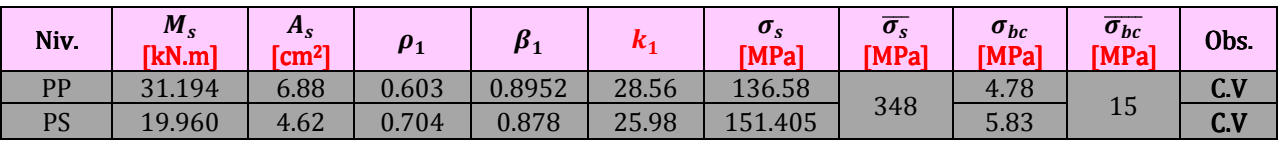

Poutres principales et secondaires associées aux voiles (20 x 35) : *Tableau. V.7. Vérification des contraintes dans le béton en travée (poutres principales)*

### **-** Surappuis:

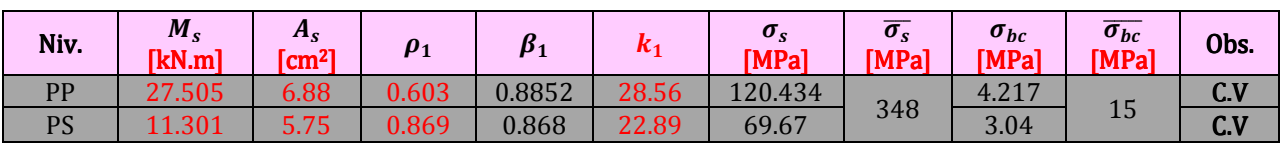

*Tableau. V.8. Vérification des contraintes dans le béton sur appuis (poutres secondaires et secondaires)* 

**En travée:** 

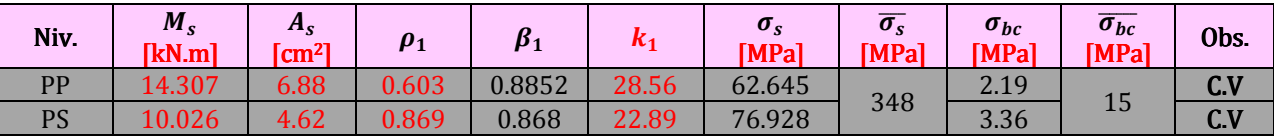

*Tableau. V.9. Vérification des contraintes dans le béton en travée (poutres secondaires)* 

## ↓ Conclusion:

Les conditions de L'ELS sont vérifiées ; on conclut que les armatures calculées à l'ELU sont suffisantes.

## ♣ Vérification de dela flèche : BAEL 91/révisé 99 (Art .B.6.5, 1). la 91/révisé (Art .B.6.5, 1).

La valeur de la flèche sera extraite de logiciel Robot, selon les deux sens.

$$
F_{\rm Robot} < \frac{l}{500}
$$

- $\triangleright$  Poutres principales :
- Frobot = 0.1 cm < F<sub>adm</sub> =  $\frac{400}{500}$ Ƚ½ = 0.8 c m………………….CV
- $\triangleright$  Poutres secondaires :
- $F_{\text{robot}} = 0.1 \text{ cm} < F_{\text{adm}} = \frac{350}{500}$ Ƚ½ = 0.7 c m………………….CV

Donc la flèche est vérifiée

## VI-1-8-Dispositions Constructives :

Conformément au DTR BC 241 (Règles de conception et de calcul des structures en béton armé), Annexe E3, concernant la longueur des chapeaux et arrêt des barres inférieures du second lit, il y'a lieu d'observer les recommandations suivantes qui stipulent que la longueur des chapeaux à partir des nus d'appuis est au moins égale à :

### Pour les chapeaux :

- 1/5 de la plus grande portée de deux travées encadrant l'appui considéré, s'il s'agit d'un appui n'appartenant pas à une travée de rive.
- 1/4 de la plus grande portée de deux travées encadrant l'appui considéré, s'il s'agit d'un appui appartenant à une travée de rive.

### Pour les armatures inférieures :

- La moitié au moins de la section des armatures inférieures en travée Ast est prolongée jusqu'aux appuis (filantes).
- Les armatures du second lit sont arrêtées à une distance du nu des appuis au plus égales au 1/10 de la portée.

# *V-2) Ferraillage des poteaux :*

## $V-2-1$ -Introduction:

 Le ferraillage des poteaux se fera en flexion composée sous les combinaisons les plus défavorables dans les deux directions principales (transversal et longitudinal) à l'ELU. En précédant à des vérifications à l'ELS en tenant compte des trois types de sollicitations suivantes :

- 1. L'effort normal maximal et le moment correspondant (pour chercher la plus grande compression).
- 2. L'effort normal minimal et le moment correspondant (pour chercher la plus grande traction).
- 3. Le moment fléchissant maximal et l'effort normal correspondant (pour chercher la plus grande flexion).

### V-2-2-Combinaisons d'actions :

- $\checkmark$  1,35G + 1,5Q → (ELU)<br> $\checkmark$  G + Q → (ELS)
- $\checkmark$  G + Q
- $\checkmark$  G + O + E  $\rightarrow$  (RPA 99 modifié 2003)
- $\checkmark$  0,8G  $\pm$  E  $\rightarrow$  (RPA 99 modifié 2003)

## V-2-3-Recommandations et exigences du RPA99 modifié 2003 :

## ↑ Armatures longitudinales : (RPA 99 modifié 03 art 7-4-2-1):

- Les armatures longitudinales doivent être en haute adhérence, droites et sans crochets.
- $\infty$  Les pourcentages d'armatures recommandés par rapport à la section du béton sont :
- $\checkmark$  Le pourcentage minimal d'armatures est de 0,8%. *b. h* (en zone IIa) Poteaux (50 x 50) :  $A_{min} = 0.008 \times 50 \times 50 = 20cm^2$

Poteaux (45 x 45) :  $A_{min} = 0.008 \times 45 \times 45 = 16.2cm^2$ 

Poteaux (40 x 40) :  $A_{min} = 0.008 \times 40 \times 40 = 12.8cm^2$ 

Le pourcentage maximal en zone de recouvrement est de  $6\%$ . b. h. Poteaux (50 x50) :  $A_{max} = 0.06 \times 50 \times 50 = 150 \text{cm}^2$ 

Poteaux (45 x 45):  $A_{max} = 0.06 \times 45 \times 45 = 121.5cm^2$ 

Poteaux (40 x 40) :  $A_{min} = 0.06 \times 40 \times 40 = 96cm^2$ 

Le pourcentage maximal en zone courante est de  $3\%$ . *b. h*. Poteaux (50 x 50) :  $A_{max} = 0.03 \times 50 \times 50 = 75 \text{cm}^2$ 

Poteaux (45 x 45) :  $A_{max} = 0.03 \times 45 \times 45 = 60.75$ cm<sup>2</sup>

Poteaux (40 x 40) :  $A_{min} = 0.03 \times 40 \times 40 = 48cm^2$ 

- $\checkmark$  Le diamètre minimum est de 12[mm]
- La longueur minimale de recouvrement est de : 40∅ (en zone IIa)
- $\checkmark$  La distance entre les barres verticales dans une face du poteau ne doit pas dépasser 25 cm (en zone IIa).
- $\checkmark$  Les jonctions par recouvrement doivent être faites si possible, à l'extérieur des zones nodales (zones critiques).

| Section $(cm^2)$ | $A_{\text{min}}$ (cm <sup>2</sup> ) | $A_{\text{max}}$ (cm <sup>2</sup> ) |               |  |  |  |
|------------------|-------------------------------------|-------------------------------------|---------------|--|--|--|
|                  |                                     | Zone de recouvrement                | Zone courante |  |  |  |
| $(50 \times 50)$ |                                     | 150                                 |               |  |  |  |
| $(45 \times 45)$ | 16.2                                | 121,5                               | 60.75         |  |  |  |
| $(40 \times 40)$ | 12.8                                |                                     | 48            |  |  |  |

*Tableau. V.2.1. Sections d'armatures minimales selon les exigences du RPA* 

## V-2-4-Calcul du ferraillage : A-Exposé de la méthode de calcul :

En flexion composée, l'effort normal est un effort de compression ou de traction et le moment qu'il engendre est un moment de flexion, ce qui nous conduit à étudier trois cas :

- $\checkmark$  Section entièrement tendue (SET).
- $\checkmark$  Section partiellement comprimée (SPC).
- $\checkmark$  Section entièrement comprimée (SEC).

### A- Section partiellement comprimée (S.P.C):

♣ Le centre de pression se trouve à l'extérieur du segment limité par les armatures (effort de traction ou de compression).

$$
e = \frac{M}{N} > \left(\frac{h}{2} - c\right); N: \text{ effort de compression ou de traction}
$$

♣ Le centre de pression se trouve à l'intérieur du segment limité par les armatures et l'effort normal est de compression ( $e = \frac{M}{N} < \left(\frac{h}{2}\right)$  $\frac{1}{2} - c$  )), si la condition suivante est vérifiée :  $N(d - c') - M_f \le (0.337 - 0.81 \, c') \cdot b \cdot h \cdot f_{bc}$ 

 $M_f = N\left(\frac{h}{2}-c+e\right)$ : Moment par rapport au C. d. G des armatures inférieures

- ♣ Détermination des armatures :
	- $\triangleleft$  Calcul du moment fictif :

$$
M_f = N\left(\frac{h}{2} - c\right) = N\left(e + \frac{h}{2} - c\right)
$$
  
• **Calculate Calculate**

 $\mu_f = \frac{M_f}{b.d^2.d}$  $b.d^2.f_{bc}$ 

$$
\mu_f \le 0.392 \rightarrow S.S.A \rightarrow A' = 0
$$

♣ Armatures fictives.

$$
A_f = \frac{M_f}{\beta.d.\sigma_{st}}
$$

♣ Armatures réelles réelles :  $A = A_f \pm \frac{N}{\sigma}$  $\frac{1}{\sigma_{st}}$   $\rightarrow$  { (−)si N : ef f ort de compression.  $(+)$  : si  $N$  : effort de traction.

$$
\mu_f > 0.392 \rightarrow S.D.A \rightarrow A' \neq 0
$$

### ♣ Armatures en flexion en flexion simple :

$$
A'_{f} = \frac{M_{f}}{(d - c'), \sigma'_{s}}
$$

$$
A_{f} = \frac{M_{f}}{\beta \cdot d \cdot \sigma_{st}} + A'_{f}
$$

 $\triangle$  Armatures en flexion composée :

$$
A_f = A'_f \ ; \ A = A_f \pm \frac{N}{\sigma_{st}}
$$

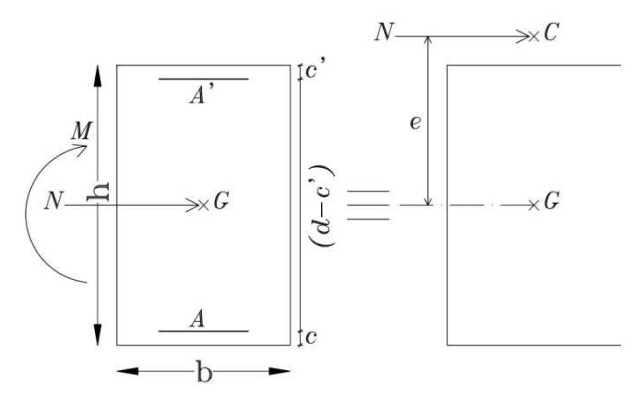

*Fig.V.2.1. Section partiellement comprimée* 

### B- Section entièrement comprimée (S.E.C) :

♣ Le centre de pression se trouve à l'intérieur du segment limité par les armatures (effort de compression).

$$
e = \frac{M}{N} < \left(\frac{h}{2} - c\right); N: \text{ effort de compression}
$$
\n
$$
N(d - c') - M_f \geq \left(0, 337 - \frac{0, 81. c'}{h}\right).b. h^2. f_{bc}
$$

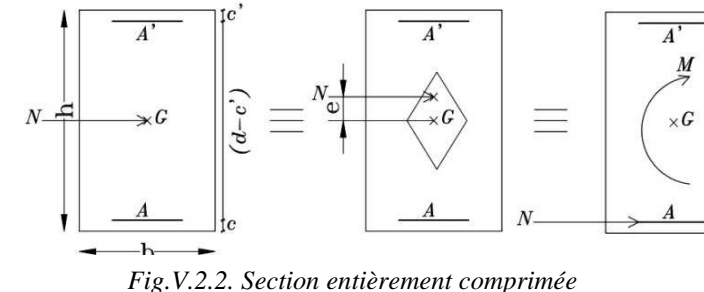

Détermination des armatures :

### $1°$ cas :

$$
N(d-c')-M_f \geq \left(0,5-\frac{c'}{h}\right).b.\,h^2.f_{bc}
$$

$$
A_1 = \frac{M_f - (d - 0.5h) \cdot b \cdot h \cdot f_{bc}}{(d - c') \cdot \sigma_s}
$$
: armatures comprimées

$$
A_2 = \frac{N - b \cdot h \cdot f_{bc}}{\sigma_s} - A_1 : \text{armatures tendues}
$$
\n
$$
\frac{2 \cdot \text{cas}}{N(d - c') - M_f} \leq \left(0.5 - \frac{c'}{h}\right) \cdot b \cdot h^2 \cdot f_{bc}
$$
\n
$$
A_1 = \frac{N - \psi \cdot b \cdot h \cdot f_{bc}}{100 \cdot \sigma_s}
$$
\n
$$
A_2 = 0
$$

Avec :

$$
\psi = \frac{0.3571 + \frac{N(d - c') - M_f}{b \cdot h^2 \cdot f_{bc}}}{0.8571 - \frac{c'}{h}}
$$

C-Section entièrement tendue (S.E.T):  
\n
$$
A_1 = \frac{N \cdot a}{(d-c') \cdot \sigma_{10}}
$$
;  $A_2 = \frac{Nu}{\sigma_{10}} - A_1$  avec :  $\sigma_{10 = \frac{fe}{\gamma_s}}$   
\nD- Compression pure (centrée):

 $e=\frac{M}{N}$  $\overline{N} = 0$ : excentricité nulle

Le calcul se fait à l'état limite de stabilité de forme.

### B-Longueur de flambement :

 $l_f$ : dépend de la nature des appuis  $l_f = 0.7$ . $l_0$  (encastrement)  $l_0:$  longueur libre ♣ Rayon de giration giration :  $\sqrt{I}$ 

$$
i = \sqrt{\frac{B}{B}}
$$

 $I = \frac{b \cdot h^3}{12}$  $\frac{12}{12}$  : moment d'inertie (plan de flambement privilégié est le plan // au petit coté). Dans notre cas, les poteaux sont carrés, donc :

$$
I_x = I_y = \frac{b \cdot h^3}{12} \quad ; \quad B = b \cdot h
$$

\* Calcul de l'élancement géométrique λ:

$$
\lambda = \frac{l_f}{i} \quad ; \quad \lambda \le 50 \Rightarrow \alpha = \frac{0.85}{1 + 0.2 \left(\frac{\lambda}{35}\right)^2} : l' \text{état limite de stabilité de forme}
$$

## V-2-5-Exemple de calcul des armatures à l'ELU :

\* Pour le poteau de  $(40x40)$  cm<sup>2</sup>

 $Mmax = 46.261kN \cdot m$ ;  $Ncor = 79.773kN$ ;  $h = 40cm$ ;  $b = 40cm$ ;  $c = c' = 2.5cm$ 

$$
e = \frac{M}{N} = \frac{46.261 \times 10^2}{79.773} = 57.99 \text{ cm} > \left(\frac{h}{2} - c\right) = \frac{40}{2} - 2.5 = 17.5 \text{ cm}
$$

Donc le centre de pression ce trouve à l'extérieure de segment limité par les armatures implique que la section sera partiellement comprimée

 $g = e_u + \frac{h}{2} - c = 74.49$  cm

## - Détermination des armatures :

 $M_f = N\left(\frac{h}{2} - c + e\right) = 79.773 \times 74.49 = 5942.290 \text{ KN.cm}$  $\mu_f = 0.058 \le 0.392 \rightarrow S.S.A$   $\beta = 0.970$  $A_f = \frac{M_f}{\beta. d.\sigma_{st}} = \frac{5942.290 \times 10^3}{0.970 \times 37.5 \times 400 \times 10^2} = 4.084 \text{ cm}^2$  $A = A_f - \frac{N}{\sigma_{st}} = 4.084 - \frac{N79.773 \times 10^3}{400 \times 10^2} = 2.089$  cm<sup>2</sup>

## VI-2-6- Calcul du ferraillage des poteaux :

|                                | Niv. Section | Effort<br>normal<br>(kN) | <b>Moment</b><br>(kN.m) | Effort<br>normal<br>(kN) | Moment<br>(kN.m) | $e$ (cm) | $(h/2)-c$<br>(cm) | Obs.       | Af<br>cm <sub>2</sub> | As<br>cm <sub>2</sub> | $A_R$<br>cm <sub>2</sub> | $A_{min}$ | A adoptée   | Ast<br>(cm2) |
|--------------------------------|--------------|--------------------------|-------------------------|--------------------------|------------------|----------|-------------------|------------|-----------------------|-----------------------|--------------------------|-----------|-------------|--------------|
|                                |              | <b>Nmax</b>              | Mcor.                   | 433.532                  | $-2.572$         | 0.593    | 17.5              | SPC        | 6.261                 | $\mathbf 0$           | 0                        | 12.8      | 4HA14+4HA16 | 14.19        |
| <b>POT</b><br>6/8              | (40x40)      | <b>Nmin</b>              | Mcor.                   | $-3.674$                 | 9.205            | 250.54   | 17.5              | <b>SPT</b> | 0.567                 | $\Omega$              | 0.659                    | 12.8      | 4HA14+4HA16 | 14.19        |
|                                |              | Ncor.                    | Mmax.                   | 79.773                   | 46.261           | 57.99    | 17.5              | <b>SPC</b> | 4.084                 | $\Omega$              | 2.089                    | 12.8      | 4HA14+4HA16 | 14.19        |
|                                | (45x45)      | <b>Nmax</b>              | Mcor.                   | 1140.08                  | $-46.419$        | 4.07     | 20                | SPC        | 17.74                 | $\Omega$              | $\overline{0}$           | 16.2      | 4HA16+4HA20 | 20.6         |
| <b>POT</b><br>$3/5$            |              | <b>Nmin</b>              | Mcor.                   | $-3.002$                 | $-15.413$ 513.42 |          | 20                | SPT        | 0.875                 | $\mathbf 0$           | 0.95                     | 162       | 4HA16+4HA20 | 20.6         |
|                                |              | Ncor.                    | Mmax.                   | 291.92                   | 83.038           | 28.45    | 20                | <b>SPC</b> | 8.73                  | $\mathbf 0$           | 1.432 16.2               |           | 4HA16+4HA20 | 20.6         |
| <b>POT</b><br><b>RDC</b><br>/2 |              | <b>Nmax</b>              | Mcor.                   | 1807.79                  | 44.534           | 2.46     | 22.5              |            | SPC 2.707             | $\Omega$              | $\mathbf 0$              | 20        | 4HA16+4HA20 | 20.6         |
|                                | (50x50)      | <b>Nmin</b>              | Mcor.                   | $-10.371$                | $-25.449$        | 245.38   | 22.5              | <b>SPT</b> | 1.22                  | $\Omega$              | 1.479                    | 20        | 4HA16+4HA20 | 20.6         |
|                                |              | Ncor.                    | Mmax.                   | 983.46                   | 120.67           | 12.27    | 22.5              |            | SPC   19.77           | $\Omega$              | 0                        | 20        | 4HA16+4HA20 | 20.6         |

Tableau. V.2.2. Ferraillage des poteaux

## ↓ V-2-7-Calcul des armatures transversales :

## ♣ **Les recommandations du R.P.A 99 modifié 2003 (art.7.4.22) :**

Les armatures transversales dans les poteaux, sont calculées par la formule suivante :

$$
A_t = \frac{\rho_a V_u t}{h_1 f_e}
$$

Avec :

V<sub>u</sub>: effort tranchant de calcul.

h<sub>1</sub> : hauteur totale de la section brute.

 $f_e$ : contrainte limite élastique de l'acier d'armatures transversales.

 $\rho_a$ : coefficient correcteur qui tient compte du mode fragile de la rupture par effort tranchant, il a pour valeur :

- Pour :  $\lambda \geq 5 \Rightarrow \rho = 2.5$
- Pour :  $\lambda < 5 \Rightarrow \rho = 3.75$

t : espacement des armatures transversales, sa valeur maximale est :

• zone nodale :

 $t \leq \min(10\varphi_l ; 15cm)$ 

• zone courante :

 $t \leq 15\varphi_l$ 

♣ Calcul de l'élancement λ :

$$
\lambda = \frac{l_f}{i} \qquad ; \qquad i = \sqrt{\frac{I}{B}} = \sqrt{\frac{b \cdot h^3}{12}}
$$

Tel que :

l<sub>f</sub>: longueur de flambement d'un poteau égale à  $0.7 \cdot h_0$ 

h<sub>0</sub>: hauteur libre d'un poteau

## $\text{Exemple de calcul : pour les poteaux de RDC : } h_0 = 408 \text{cm}$ ; 50cmx50cm

$$
l_f = 0.7 \times 408 = 285.6 cm
$$

$$
B=50\times 50=2500cm^2
$$

$$
i = \sqrt{\frac{I}{B}} = \sqrt{\frac{\frac{b \cdot h^3}{12}}{b \cdot h}} = \sqrt{\frac{\frac{50 \times 50^3}{12}}{50 \times 50}} = 14,43 \text{cm}
$$

$$
\lambda = \frac{l_f}{i} = \frac{285.6}{14,43} = 19.79 \Rightarrow \lambda > 5 \Rightarrow \rho = 2,5
$$

Tableau représentant l'élancement des poteaux :

| Niv.      | <b>Section</b><br>poteaux<br>(cm <sup>2</sup> ) |           | B    |       | $h_0$ | $l_f$ | $\lambda$ | $\boldsymbol{\rho}$ |
|-----------|-------------------------------------------------|-----------|------|-------|-------|-------|-----------|---------------------|
| Pot $6/8$ | $(40 \times 40)$                                | 213333,33 | 1600 | 11,55 | 306   | 214,2 | 18,55     |                     |
| Pot $3/5$ | $(45 \times 45)$                                | 341718,75 | 2025 | 12,99 | 306   | 214,2 | 16,49     | 2.5                 |
| Pot RDC/2 | $(50 \times 50)$                                | 520833,33 | 2500 | 14,43 | 408   | 285.6 | 19.79     |                     |

*Tableau. V.2.3. Calcul de l'élancement* λ *dans les poteaux* 

## V-2-8-Diamètre des armatures transversales : (RPA 99 modifié 2003 art.

 $7.4.2.2$ ):

 $\lambda > 5 \Rightarrow A_{min}^t = 0.3\%. S_t.b$ ; avec  $S_t$ : espacement max

1- Zone nodale: zone IIa  $\Rightarrow$  t  $\leq$  min (10 $\emptyset$ , ; 15cm)

 $\varphi$ <sub>l</sub> : est le diamètre minimal des armatures longitudinales du poteau

 $\phi_l = 14 \; mm$ 

 $t \le \min(10 \times 1.4 ; 15cm) = 14 cm$ 

 $soit: t = 10 cm$ 

### 2- Zone courante:

zone IIa  $\Rightarrow t' \leq 15\phi_t$  $\phi_l = 14$  mm  $t' \le 15 \times 1.4 = 21$  cm soit:  $t = 15$  cm

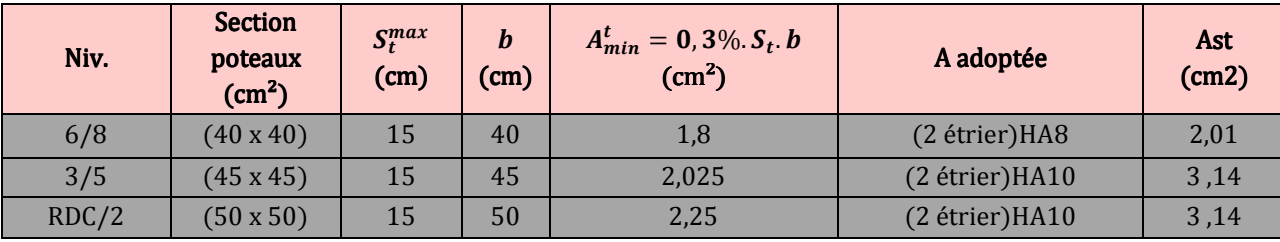

Tableau. V.2.4. Les armatures transversales dans les poteaux

## V-2- 9- Le choix du diamètre des armatures transversales (B.A.E.L91) :

D'après les règles du BAEL.91-modifié99, le diamètre des armatures transversales  $\phi_t$ , sont au moins égal à la valeur normalisée de la plus proche du tiers du diamètre des armatures longitudinales qu'elles maintiennent.

$$
\phi_t \ge \frac{\phi_l^{\text{max}}}{3} = \frac{20}{3} = 6{,}67 \text{cm}
$$

### Remarque:

Les cadres, doivent être fermés par des crochets à 135° ayant une longueur droite de : 10. $\phi_t = 10 \times$  $0,8 = 8$  cm.

## V-2-10-Délimitation de la zone nodale :(RPA 99 modifié 2003 Art 7.4.2.1) :

$$
\max\left(\frac{h_e}{6}; b_1; h_1; 60cm\right) \Rightarrow \begin{cases} RDC : max\left(\frac{408}{6}; 50; 50; 60cm\right) = 68cm\\ \text{étage courants} : max\left(\frac{306}{6}; 45; 45; 60cm\right) = 60cm\\ \text{salle machine} : max\left(\frac{250}{6}; 40; 40; 60cm\right) = 60cm \end{cases}
$$

*Fig :V.2.3 :(Délimitation de la zone nodale)* 

*Dispositions constructives dans les poteaux* 

## V-2-11- Calcul de la Longueur de scellement droit: (BAEL 91 modifié 99 art.  $A6.1.221$ :

$$
\ell_s = \frac{\varphi \cdot f_e}{4 \cdot \tau_{se}} \Rightarrow \begin{cases} \text{Pour HA 20} \Rightarrow \ell_s = \frac{20 \times 400}{4 \times 3,15} = 63,49 \text{ cm} \\ \text{Pour HA 16} \Rightarrow \ell_s = \frac{16 \times 400}{4 \times 3,15} = 50,79 \text{ cm} \\ \text{Pour HA 14} \Rightarrow \ell_s = \frac{14 \times 400}{4 \times 3,15} = 44,44 \text{ cm} \end{cases}
$$

## V-2-12-Vérification des poteaux à l'E.L.S :

## A-Vérification de l'état limite dans les aciers :

La fissuration est peu nuisible, aucune vérification n'est nécessaire.

### B-Vérification de la résistance à la compression du béton :

Pour le cas des poteaux, on vérifie l'état de compression du béton

$$
\text{Si} \Rightarrow \text{e}_{\text{s}} = \frac{\text{M}_{\text{s}}}{\text{N}_{\text{s}}} \le \frac{\text{I}_{0}}{\text{B}_{0}.\text{V}_{2}} \Rightarrow \text{ section entièrement comprimée (S. E. C)}
$$

$$
\mathrm{Si} \Rightarrow \mathrm{e}_{\mathrm{s}} = \frac{\mathrm{M}_{\mathrm{s}}}{\mathrm{N}_{\mathrm{s}}} > \frac{\mathrm{I}_{\mathrm{0}}}{\mathrm{B}_{\mathrm{0}}.\mathrm{V}_{\mathrm{2}}} \Rightarrow
$$

 section partiellement comprimée (S. P. C) Avec :

es : excentricité

Ms : moment de flexion à l'E.L.S Ns : effort normal à l'E.L.S  $B_0 = b \cdot h + 15(A + A)$ V2 : distance de l'axe neutre à la fibre la plus tendue Où :

$$
\begin{cases}\nV_1 = \frac{1}{B_0} \left[ \frac{b \cdot h^2}{2} + 15(A \cdot c' + A \cdot d) \right] \\
V_2 = h - V_1\n\end{cases}
$$

 $I_0$  : Moment d'inertie de la section homogène.

$$
I_0 = \frac{b}{3} (V_1^3 + V_2^3) + 15[A(V_1 - c)^2 + A(V_2 - c)^2]
$$
  
1° cas : section entièrement comprimée :

↓ Calcul des contraintes dans le béton :

$$
\sigma_{b_1} = \frac{N_s}{B_0} + M_s \cdot \frac{V_1}{I_0} \le \overline{\sigma_{bc}}
$$

$$
\sigma_{b_2} = \frac{N_s}{B_0} - M_s \cdot \frac{V_2}{I_0} \le \overline{\sigma_{bc}}
$$

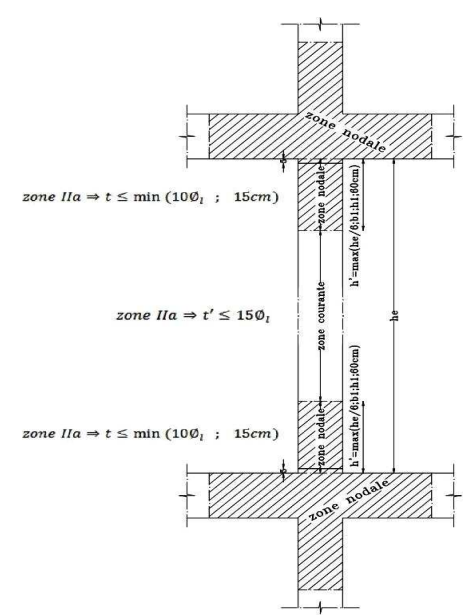

DISPOSITIONS CONSTRUCTIVES DANS LES POTEAUX

## \* Calcul des contraintes dans l'acier :

$$
\sigma_{s_1} = 15 \left[ \frac{N_s}{B_0} + M_s \cdot \frac{V_1 - C}{I_0} \right] \le \bar{\sigma}_s = 348 \text{ MPa}
$$

$$
\sigma_{s_2} = 15 \left[ \frac{N_s}{B_0} - M_s \cdot \frac{V_2 - C}{I_0} \right] \le \bar{\sigma}_s
$$

2°cas : section partiellement comprimée :

$$
\sigma_{bc} = K. y_2 \le \overline{\sigma_{bc}} = 15 \text{MPa}
$$

$$
\sigma_s = 15K(d - y_{ser}) \le \overline{\sigma_s} = 348 \text{MPa}
$$

Avec:

$$
K = \frac{N_s}{I} y_{ser}
$$

 $0\mathfrak{u}$ :

Lc: : la distance entre le centre de pression Cp et la fibre la plus comprimée  $y_{ser}$ : la distance l'axe neutre à L'ELS et la fibre la plus comprimée.  $y_2$ : la distance l'axe neutre à l'ELS et le centre de pression Cp.

 $y_2$  est déterminer par l'équation suivante:  $y_2^3 + p y_2 + q = 0$ 

Avec:

$$
\begin{cases}\nLc = e_s - \frac{h}{2} \\
P = -3L_c^2 - \frac{90A'(Lc - c')}{b} + \frac{90A(d - Lc)}{b} \\
q = -2L_c^3 - \frac{90A'(Lc - c')^2}{b} - \frac{90A(d - Lc)^2}{b}\n\end{cases}
$$

La solution de l'équation est donnée par la méthode suivante : On calcule:

$$
\Delta = q^2 + \frac{4p^3}{27}
$$
  
\n
$$
si : \Delta > 0 \Rightarrow: alors on calculator \ t = 0.5(\sqrt{\Delta} - q); u = \sqrt[3]{t}; y_2 = u - \frac{p}{3.u}
$$
  
\n
$$
si : \Delta < 0 \Rightarrow: donc \ l'\'equation
$$
 
$$
admet \ trois solutions
$$
\n
$$
\begin{cases}\n\cos \alpha = \frac{3.q}{2.p} \sqrt{\frac{-3}{p}} \\
\alpha = 2 \sqrt{\frac{-p}{3}} \\
\alpha = 2 \sqrt{\frac{-p}{3}} \\
y_2^1 = a \cos(\frac{\alpha}{3}); y_2^2 = a \cos(\frac{\alpha}{3} + \frac{2.\pi}{3}); y_2^3 = a \cos(\frac{\alpha}{3} + \frac{4.\pi}{3}) \\
\text{ finalement : \sigma_{bc} = y_2 \cdot \frac{N_s}{I}. y_{ser} \le \overline{\sigma_{bc}} = 15MP\n\end{cases}
$$

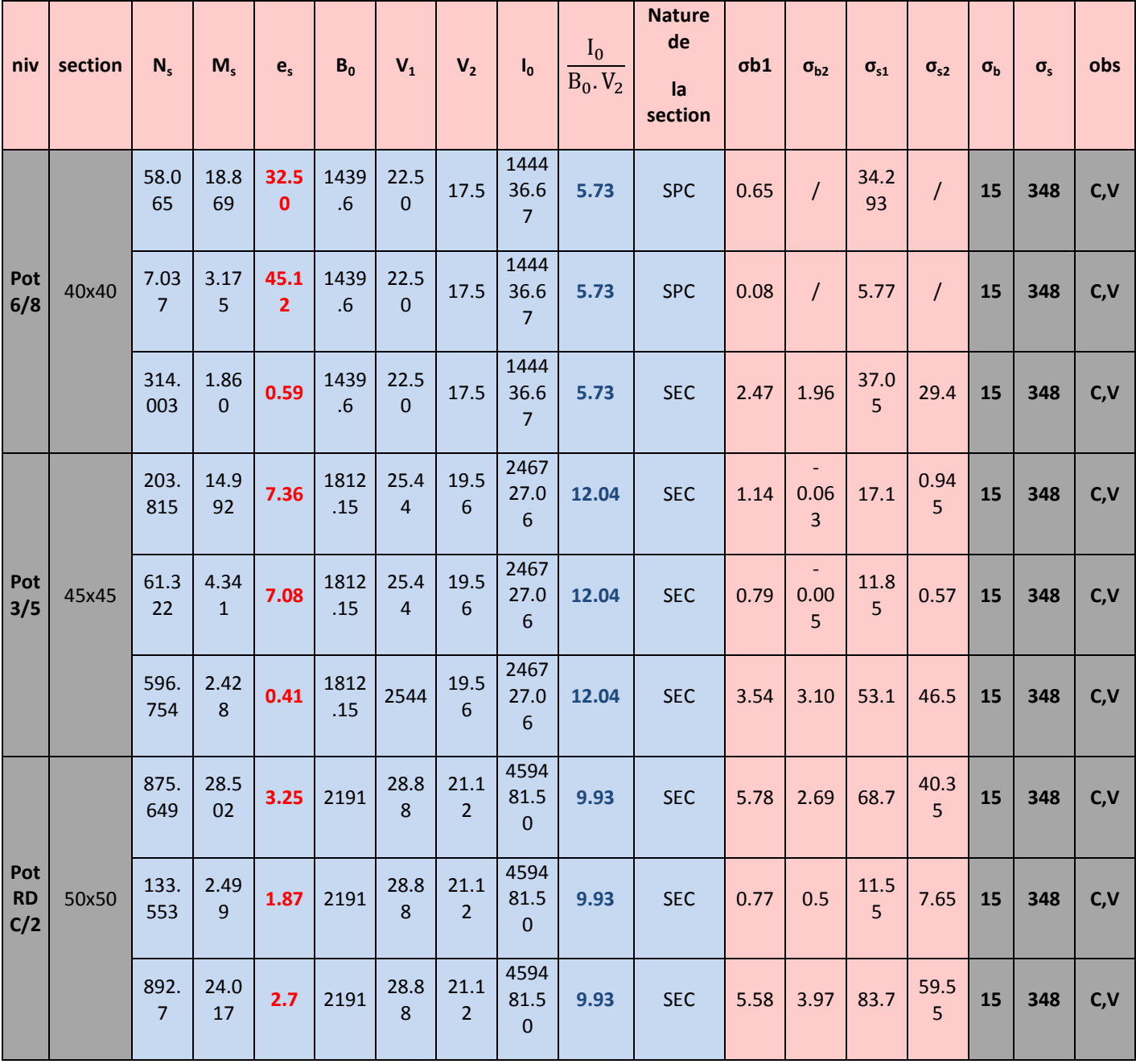

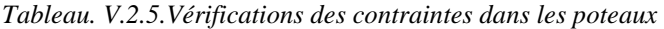

## *V-3) Ferraillage des voiles :*

### $V-3-1-Introduction:$

 Le voile est un élément de contreventement calculé en flexion composée sous l'action des sollicitations verticales dues aux charges permanentes (G) et aux surcharges d'exploitation (Q) ainsi que sous l'action des sollicitations horizontales dues au séisme et selon les différentes combinaisons exigées par le RPA99 modifié 2003 et le BAEL 91 modifié 99. Pour faire face à ces sollicitations, on prévoir trois types d'armatures :

- Armatures verticales

- Armatures horizontales

## V-3-2-Combinaisons d'actions :

- $\checkmark$  1,35G + 1,5Q → (ELU)
- $\checkmark$  G + Q  $\to$  (ELS)
- $\checkmark$  G + Q  $\pm$  E  $\rightarrow$  (RPA 99 modifié 2003)
- $\checkmark$  0,8G  $\pm$  E  $\rightarrow$  (RPA 99 modifié 2003)

#### V-3-3-Exposé de la méthode :

Elle consiste à déterminer le diagramme des contraintes à partir des sollicitations les plus défavorables.

$$
\sigma_{max} = \frac{N}{B} + M.\frac{V}{I}
$$

$$
\sigma_{min} = \frac{N}{B} - M.\frac{V'}{I}
$$

Avec :

B : section du béton.

I : moment d'inertie du voile considéré.

$$
V = V' = \frac{L_{\text{voile}}}{2}
$$

V ; V' : bras de levier.

Le calcul se fera pour une bande verticale de largeur « d »

$$
d \le \min\left(\frac{h_e}{2} \, ; \, \frac{2}{3} Lc\right)
$$

Avec :

he : auteur entre nus de planchers du voile considéré. Lc : la longueur de la zone comprimée. La longueur de la zone tendue (Lt) :

$$
Lt = \frac{\sigma_{max}}{\sigma_{max} + \sigma_{min}} \times L \quad ; \quad Lc = L - Lt
$$

Les efforts normaux dans les différentes sections sont donnés en fonction des Diagrammes des contraintes obtenues.

$$
\sigma_1 = \frac{(L_t - d_1)\sigma_{\min}}{L_t}
$$

En fonction des contraintes agissant sur le voile, trois cas peuvent se présenter :

- section entièrement comprimé (SEC).
- section partiellement comprimé (SPC).
- section entièrement tendue (SET).

Dans le but de faciliter la réalisation et alléger les calculs, on décompose le bâtiment en trois zones:

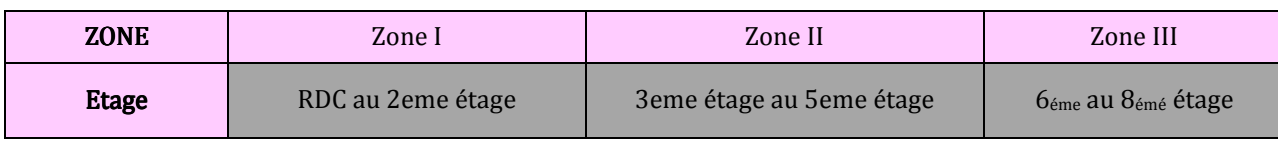

 *Tableau. VI.3.1 :les différentes zones des voiles* 

Notre ouvrage comporte seulement des voiles pleins.

## V-3-4-Détermination de l'effort normal ultime agissant :

En prenant la valeur moyenne dans chaque section considérée.

**a. Section entièrement comprimée (SEC) :**

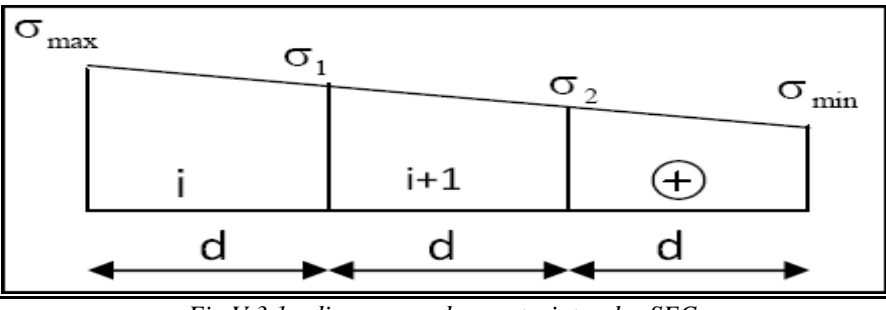

*Fig.V.3.1 : diagramme des contraintse des SEC* 

$$
N_i = \frac{\sigma_{\text{max}} + \sigma_1}{2} \times d \times e \qquad \text{et} \qquad N_{i+1} = \frac{\sigma_1 + \sigma_2}{2} \times d \times e
$$

Avec : e : épaisseur du voile

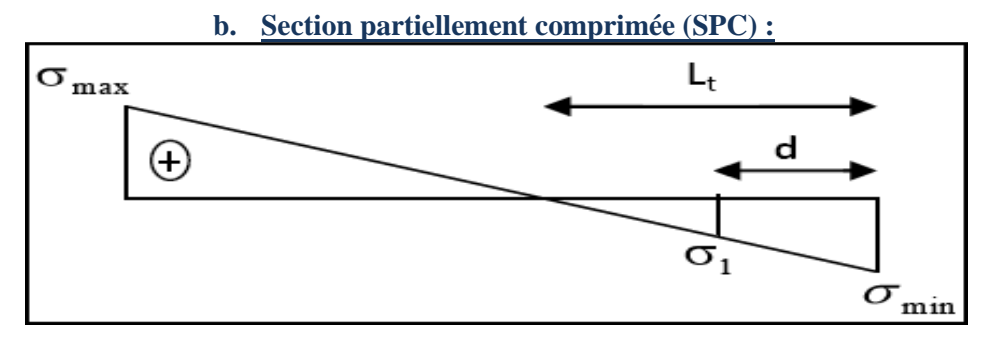

*Fig.V.3.2 : diagramme des contraintes des SPC* 

$$
N_i = \frac{\sigma_{\min} + \sigma_1}{2} \times d \times e \qquad \text{et} \qquad N_{i+1} = \frac{\sigma_1}{2} (L_t - d) \times e
$$

**c. Section entièrement tendue (SET) :**

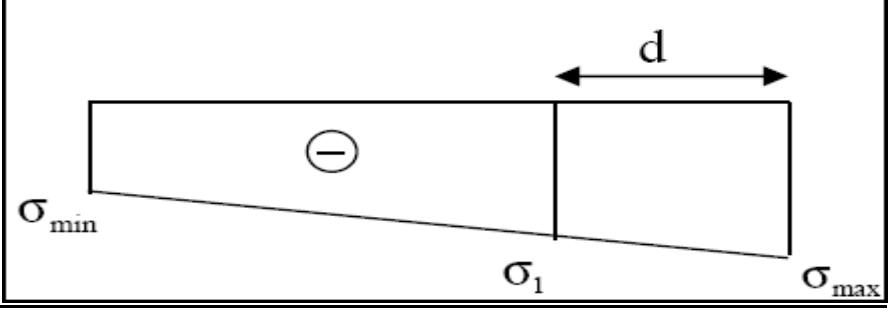

*Fig.V.3.3 : diagramme des contraintes des SET* 

$$
N_i = \frac{\sigma_{max} + \sigma_1}{2} \times d \times e
$$

### V-3-5-Détermination des armatures :

On prend pour le coefficient de sécurité  $\gamma_s$  , la valeur de (1), car le ferraillage des voiles se fera en situation accidentelle.

♣ Section d'armatures minimales :

1-Armatures verticales : selon le BAEL91 a-Section entièrement comprimée (SEC):  $A_{min} \ge max \Big\{ B \frac{f_{t28}}{f_e} \; ; \; 0{,}005 \text{. d.e } ; \; \frac{N_u}{2 \cdot \sigma} \Big\}$  $\left\{\overline{2.\sigma_s}\right\}$ 

b-Section partiellement comprimée (S.P.C):

 $A_{min} \ge max \Big\{ 0, 23. \,\mathrm{d.} \frac{f_{t28}}{f_e} \, : \, 0,002. \,\mathrm{B} \Big\}$ 

## c-Section entièrement tendue :

 $A_{min} \geq 4$  cm<sup>2</sup>/ml

 $2\% \le A \le 5\%$  de la section du béton comprimé

- Calcul des armatures verticales :  

$$
N = \frac{\sigma_{\min + \sigma_1}}{2} \times d \times e \Rightarrow A = \frac{N}{\sigma_s}
$$

$$
N = \frac{14250 + 6157.41}{2} \times 0.46 \times 0.20 = 938.740 \text{ kN}
$$

$$
A_v = \frac{938.740 \times 10^3}{100 \times 400} = 23.47
$$
 cm<sup>2</sup>

On prend :

7HA16/nappe =  $14,07$  cm<sup>2</sup>/nappe

#### \* Selon le RPA99 (art.7.7.4.1) :

Le pourcentage minimal des armatures verticales dans la zone tendue doit être au moins à 0,2% de la section horizontale du béton.

### 2-Armatures horizontales :

Les barres horizontales doivent être munies de crochets à 135° ayant une longueur de 10 Ø (selon le RPA 99 modifié 2003 art.7.7.4.2)

### $\clubsuit$  D'après le BAEL 91 modifié 99 :

$$
A_h \ge \frac{A_v}{4}
$$

d'aprés le RPA 2003 :  $\begin{cases} A_h \geq 0.15\ \%.\ B \Rightarrow$  globalement dans la section du voile<br> $A_h \geq 0.10\ \%.\ B \Rightarrow$  en zone courante

Avec :

Av : étant la section d'armatures verticales

B : étant la section du béton. D'où :

$$
A_h \ge \max\left\{\frac{A_v}{4} : 0.15\% B\right\}
$$
  
\n• **Calculate a rmatures horizontales :**  
\n
$$
(A_v, \cdot)
$$

$$
A_h \ge \max\left\{\frac{A_v}{4} : 0.15\% B\right\}
$$
  
\n
$$
A_h \ge \max\left\{\frac{14.07}{4} : 0.0015 \times 20 \times 46\right\} = \max\left\{3.52 : 1.38\right\} = 3.52 \text{ cm}^2
$$
  
\nOn prend: 4HA12 /ml = 4.52cm<sup>2</sup>

### 3-Armatures transversales:

Les armatures transversales, sont perpendiculaires aux forces des murs de refends. Les deux nappes d'armatures verticales, doivent être reliées avec au moins 4 épingles par mètre carré.

Leur rôle est :

• D'empêcher le flambement des armatures verticales sous l'action des aciers verticaux sans l'effet de la compression

Renforcer les parties extérieures du mur refend

### ♣ Armatures de couture :

Le long de joint de reprise de bétonnage, l'effort tranchant doit être repris par les armatures de couture dont la section, doit être calculée par la formule :

$$
A_{vj} = 1.1 \frac{V}{f_e}
$$

Avec :

V : l'effort tranchant majoré à la base du voile

 $V = 1.4$  Tu

Tu : effort tranchant calculé au niveau considéré

 Cette quantité doit s'ajouter à la section d'aciers tendus nécessaires pour équilibrer les efforts de traction dus au moment de renversement.

### ∗ Calcul des armatures de couture : voile VL1 zone I

 $Tu = 194.06$  KN  $V = 1.4 \times 194.06 = 271.684$  KN  $A_{vj} = 1.1 \frac{271.684 \times 10^5}{400} = 747.131 \text{mm}^2$  $A_{\nu i}$  = 7.47 cm<sup>2</sup>

#### ♣ Potelets Potelets:

Il faut prévoir à chaque extrémité du voile un potelet armé par des barres verticales dont la section est supérieure ou égale à 4HA10 (RPA 99 modifié 2003.art 7.7.4.3).

### V-3-6-Disposition des armatures (RPA 99 modifié 2003.art.7.7.4.3):

#### 1- Diamètre minimal :

À l'exception des zones d'about ; le diamètre des armatures verticales, ne doit pas dépasser 1/10 de l'épaisseur du voile.

#### 2-Longueur de recouvrement :

Les longueurs de recouvrement doivent être égales à :

40Ø : pour les barres situées dans les zones où le recouvrement du signe des efforts est possible.

20Ø : pour les barres situées dans les zones comprimées sous l'action de toutes les combinaisons de charges possibles.

#### 3- Espacement :

L'espacement des barres verticales et horizontales doit être inférieur à la plus petite des deux valeurs suivantes :

$$
S_t \leq \min(1.5 \, e \cdot 30 \, cm \, )
$$

Avec :

e : épaisseur du voile.

À chaque extrémité du voile l'espacement des barres doit être réduit de moitié sur 1/10 de la largeur du voile, cet espacement d'extrémité doit être au plus égal à 15 cm.

## V-3-7-Vérification des contraintes de cisaillement :

## a- Selon le RPA 99 modifié 2003 (art.7.7.2):

La contrainte de cisaillement dans le béton est limitée comme suit :

$$
\tau_b \leq \overline{\tau_b} = 0.2. f_{c28} ; \quad \text{ou } \tau_b = \frac{\overline{V}}{b_0 \cdot d}
$$

 $Avec: V = 1,4.T$ b<sub>0</sub> : épaisseur du voile.  $d =$  hauteur utile ;  $d = 0.9$  h h : hauteur totale de la section brute. b- Selon le BAEL 91 modifié 99 (art.A.5.1,211):

$$
\tau_u = \frac{V}{e \cdot d} \le \overline{\tau_u} \min \left\{ \frac{0.15. f_{c28}}{\gamma_b} \cdot 4MPa \right\}
$$

## V-3-8- Vérification à l'E.L.S:

On doit vérifier que :

$$
\sigma_{bc} \le \overline{\sigma_{bc}} = 0,6. f_{c28} = 15 MPa
$$

$$
\sigma_{bc} = \frac{N_s}{B + 15A}
$$

Avec :

Ns : effort normal appliqué sous (G+Q).

B : section de béton comprimé.

A : section d'armatures verticales adoptées.

## V-3-9- Exemple de calcul : Voile longitudinal (VL1) zone I de RDC :

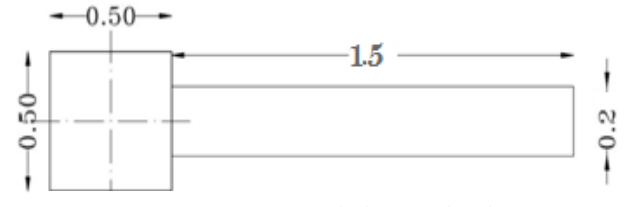

*Fig.VI.3.4. Voile longitudinal VL1* 

## a- Caractéristiques géométriques :

 $L = 150$  cm  $e_n = 20$  cm  $B = 3000 \, \text{cm}^2$  $I = 5.625 \times 10^6 \ cm^4$  $V=\frac{L}{2}$  $\frac{1}{2}$  = 75 cm

## b- Calcul des contraintes :

 $\sigma_{max} = 12{,}123 MPa$ 

 $\sigma_{min} = -14,250MPa$ 

c-Triangles semblables :

 $Lc = \frac{\sigma_{\text{max}}}{\sigma_{\text{max}}}$  $\frac{\sigma_{\text{max}}}{\sigma_{\text{max}} + \sigma_{\text{min}}} \times L = \frac{12123}{12123 + 14250} \times 1.50 = 0.69 \text{ m (longueur de la zone tendue)}$ 

On prend :

$$
d \le \min\left(\frac{h_e}{2} \div \frac{2}{3}Lc\right) = \min\left(\frac{4.08}{2} \div \frac{2}{3}x0.69\right) = \min(2.04 \div 0.46)
$$
  

$$
d = 0.46m
$$
  

$$
Lt = L - Lc = 150 - 69 = 81cm
$$

$$
\sigma_1 = \frac{Lt - d}{Lt} \sigma_{\min} \times = \frac{0.81 - 0.46}{0.81} \times 14250 = 6157.41 \times N/m^2 = 6.15741 \times MPa
$$

d-Longueur de la zone d'extrémité :

L  $\frac{L}{10} = \frac{150}{10}$  $\frac{1}{10}$  = 15 cm

e-Armatures minimales (BAEL 91 modifié 99) :  $A_{min} \ge max \left\{ 46 \times 20 \times \frac{2.01}{400} : 0.002 \times 46 \times 20 \right\}$ 

 $A_{min} \ge max\{4.62 ; 1.84\}$ 

## V-3-10-Les recommandations du R.P.A 2003 (art.7.7.4.1) : ♣ Section de la zone tendue:

Le ferraillage minimum de la zone tendue du voile est de 0,20 %

 $S_{zone\,tendue} = e_p$ . Lt

 $S_{zone\ template} = 20 \times 46 = 920 \text{ cm}^2$ 

0,20 %.  $S_{zone\ tendue} = 0,002 \times 920 = 1.84 \text{ cm}^2 < A_v \rightarrow C$ . V

↓ Calcul de la longueur de la zone courante:

 $L_{zone\,counter} = L - 2.\left(\frac{L}{10}\right)$ 

 $L_{zone\,counter} = 150 - 2 \times \left(\frac{150}{10}\right) = 120 \text{ cm}$ 

## V-3-11-Règles communes aux armatures verticales et horizontales : (RPA 99 modifié 2003 art. 7.7.4.3):

Le pourcentage minimum des armatures verticales et horizontales des trumeaux est de :

0,10 % : en zone courante.

0,15% : généralement dans la section du voile

- Section de la zone courante :

 $S_{zone\,counter} = e_n$ .  $L_{zone\,counter}$ 

 $S_{zone\,counter} = 20 \times 150 = 3000 \text{ cm}^2$ 

0,10 %. $S_{zone\,counter} = 0,001 \times 3000 = 3\,cm^2 < A_{v(zone\,counter)} = 7 H A 16 / napp e = 14.07 cm^2 / napp e$ 

 $\rightarrow$  C.V

Section du voile :

 $S_{\text{noise}} = e_n$ . L

 $S_{\text{noise}} = 20 \times 150 = 3000 \text{ cm}^2$ 

 $0.15\%$ .  $S_{\text{v}_\text{oile}} = 0.0015 \times 3000 = 4.5 \text{ cm}^2$ 

- Espacement des armatures verticales et horizontales :

 $S \leq \{$ 30 cm et 1,5.  $e_p = 1.5 \times 20 = 30$  cm  $\Rightarrow$  S = 30 cm

en zone d'extrémité: <mark>5</mark>  $\frac{1}{2}$  = 15 cm

#### Remarque :

Il est nécessaire d'adopter un ferraillage symétrique afin d'assurer la sécurité en cas d'inversion de l'action sismique.

## V-3-11- Armatures transversales :

4 épingles de HA8 / m2

### **♣** Diamètre maximal :

$$
\theta \le \frac{e_p}{10} = \frac{20}{10} = 2 \text{cm} \implies \theta = 20 \text{mm} > 16 \text{mm} \to C.V
$$

## V-3-16-Vérifications à l'ELS :

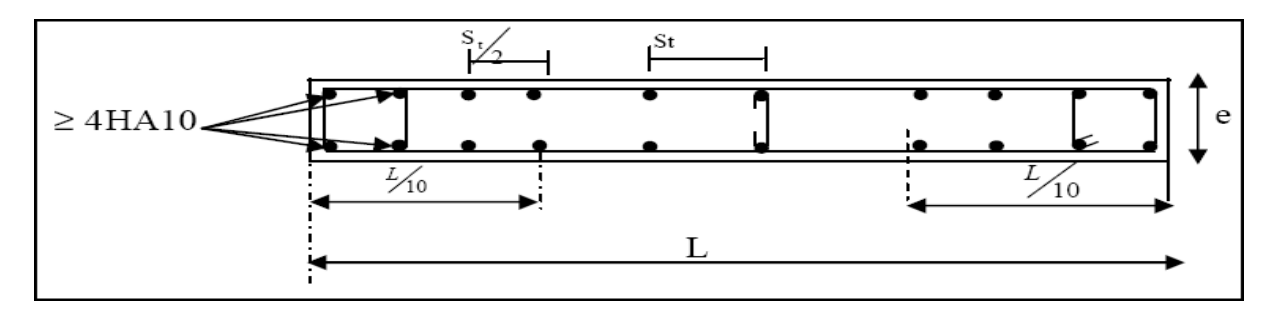

Fig. V.3.6 : Disposition des armatures verticales dans les voiles

## Vérification des contraintes dans le béton : (Exemple de calcul)

 $N_s = 293.928kN$  $\sigma_{bc} \leq \bar{\sigma}_{bc} = 15MPa$  $\sigma_{bc} = \frac{N_s}{B + 15.A} = \frac{293.928 \times 10^3}{300000 + 15 \times 2 \times 1407} = 0.86 MPa < \bar{\sigma}_{bc} \rightarrow C.V$ 

\* Contrainte de cisaillement Selon le R.P.A 99 modifié 2003 (art. 7.7.2) :

 $T = 194.063 kN$ 

La contrainte de cisaillement dans le béton est limitée comme suit :

$$
\tau_b \le \bar{\tau_b} = 0.2. f_{c28} = 0.2 \times 25 = 5 \, MPa
$$

$$
\tau_b = \frac{V}{b_0 \cdot d} = \frac{1.4 \cdot T}{b_0 \cdot d} = \frac{1.4 \times 194.063 \times 10^3}{0.9 \times 200 \times 1500} = 1.01 MPa < \bar{\tau}_b \to C.V
$$

\* Selon le B.A.E.L 91 modifié 99 (art A.5.211) :  $\tau_u = \frac{T_u}{b_0 \cdot d} \le \bar{\tau}_b = \min\left(0.15 \cdot \frac{f_{c28}}{\gamma_h} \; ; \; 4\right) MPa = 2.5 MPa$  $\tau_u = \frac{T_u}{b_0 \cdot d} = \frac{194.063 \times 10^3}{0.9 \times 200 \times 1500} = 0.72 MPa < \overline{\tau_u} \rightarrow C.V$ 

La suite du ferraillage et les différentes vérifications des différents voiles, sont récapitulés dans les tableaux suivants :

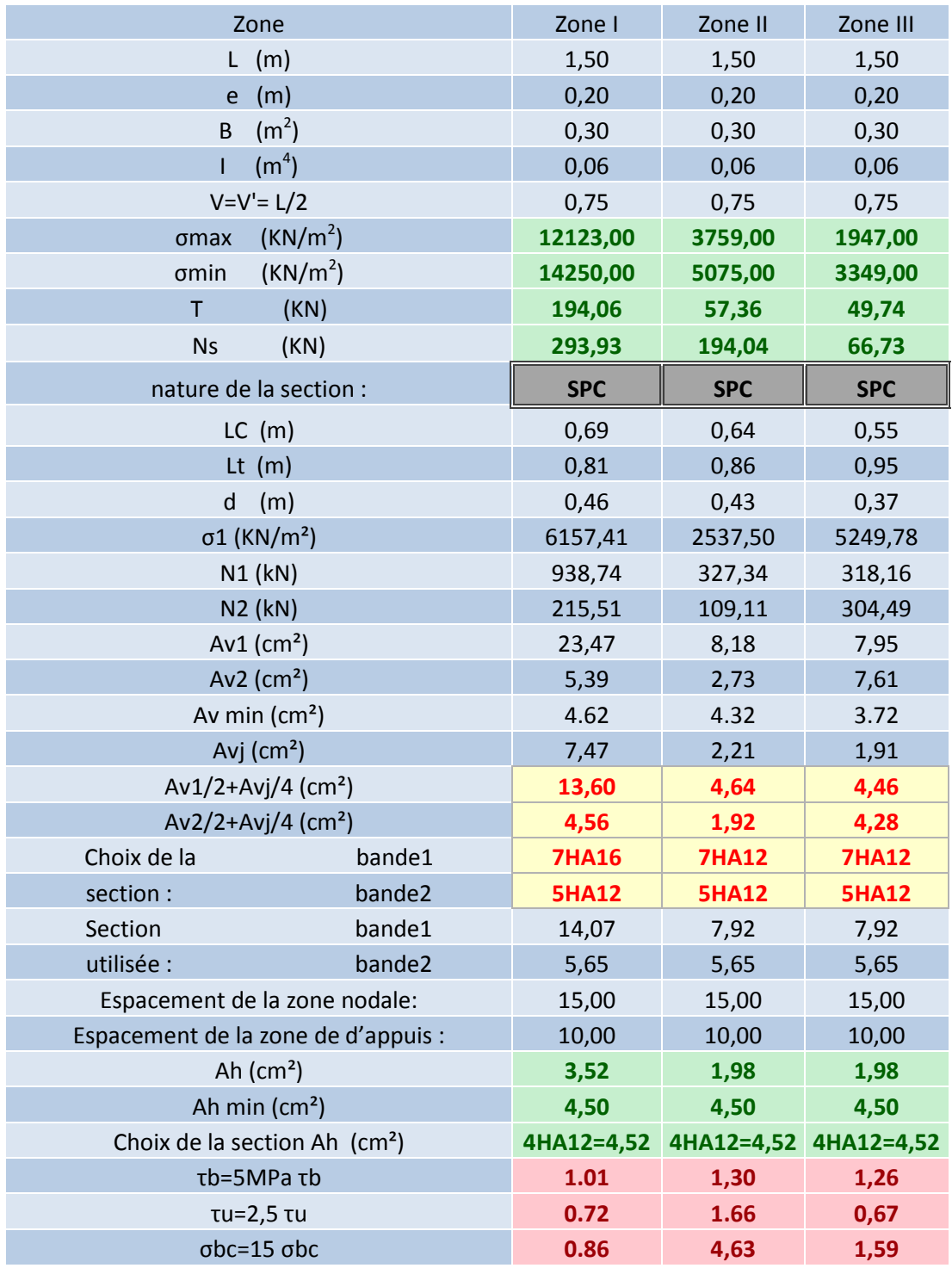

## V-3-17-Ferraillage des voiles longitudinaux VL de tous les étages :

 *Tableau 1 : ferraillage des voiles longitudinaux de 1.5 m de longueur* 

| Zone                                      | Zone I       | Zone II      | Zone III     |
|-------------------------------------------|--------------|--------------|--------------|
| L(m)                                      | 1,00         | 1,00         | 1,00         |
| (m)<br>$\mathsf{e}\,$                     | 0,20         | 0,20         | 0,20         |
| (m <sup>2</sup> )<br>B                    | 0,20         | 0,20         | 0,20         |
| (m <sup>4</sup> )                         | 0,02         | 0,02         | 0,02         |
| $V=V'=L/2$                                | 0,75         | 0,75         | 0,75         |
| (KN/m <sup>2</sup> )<br>omax              | 7294,00      | 2647,00      | 1537,00      |
| (KN/m <sup>2</sup> )<br>σmin              | 8357,00      | 3956,00      | 2127,00      |
| <b>KN</b><br>T                            | 120,26       | 89,31        | 97,88        |
| <b>Ns</b><br>(KN)                         | 165,80       | 110,20       | 46,17        |
| nature de la section :                    | <b>SPC</b>   | <b>SPC</b>   | <b>SPC</b>   |
| LC<br>(m)                                 | 0,47         | 0,40         | 0,42         |
| Lt<br>(m)                                 | 0,53         | 0,60         | 0,58         |
| $\mathsf{d}$<br>(m)                       | 0,31         | 0,27         | 0,28         |
| $\sigma$ 1 (KN/m <sup>2</sup> )           | 3494,33      | 2191,33      | 1102,33      |
| $N1$ ( $kN$ )                             | 368,21       | 164,29       | 90,31        |
| $N2$ (kN)                                 | 78,02        | 72,72        | 33,16        |
| Av1(cm <sup>2</sup> )                     | 9,21         | 4,11         | 2,26         |
| Av2 $(cm2)$                               | 1,95         | 1,82         | 0,83         |
| Av min $(cm2)$                            | 3,26         | 2,84         | 2,94         |
| Avj $(cm2)$                               | 4,63         | 3,44         | 3,77         |
| $Av1/2+Avj/4$ (cm <sup>2</sup> )          | 5,76         | 2,91         | 2,07         |
| $Av2/2+Avj/4$ (cm <sup>2</sup> )          | 2,13         | 1,77         | 1,36         |
| Choix de la<br>bande1                     | <b>5HA14</b> | <b>5HA12</b> | <b>5HA12</b> |
| Section:<br>bande2                        | <b>4HA12</b> | <b>4HA12</b> | <b>4HA12</b> |
| Section<br>bande1                         | 7,69         | 5,65         | 5,65         |
| utilisée :<br>bande2                      | 4,52         | 4,52         | 4,52         |
| Espacement de la zone nodale :            | 15,00        | 15,00        | 15,00        |
| Espacement de la zone d'appuis :          | 10,00        | 10,00        | 10,00        |
| Ah(cm <sup>2</sup> )                      | 1,92         | 1,41         | 1,41         |
| Ah min $(cm2)$                            | 3,00         | 3,00         | 3,00         |
| Choix de la section Ah (cm <sup>2</sup> ) | 4HA12=4,52   | 4HA12=4,52   | 4HA12=4,52   |
| τb=5MPa τb                                | 1,94         | 2,69         | 3.76         |
| τυ=2,5 τυ                                 | 1,67         | 2,50         | 1,54         |
| $obc=15$ $obc$                            | 5,26         | 3,87         | 1,62         |

 *Tableau 2 : ferraillage des voiles longitudinaux de 1m de longueur* 

| Zone                                      | Zone I       | Zone II      | Zone III     |
|-------------------------------------------|--------------|--------------|--------------|
| L(m)                                      | 1,20         | 1,20         | 1,20         |
| e(m)                                      | 0,20         | 0,20         | 0,20         |
| $B(m^2)$                                  | 0,24         | 0,24         | 0,24         |
| $1 \, (m^4)$                              | 0,03         | 0,03         | 0,03         |
| $V=V'=L/2$                                | 0,60         | 0,60         | 0,60         |
| $\sigma$ max (KN/m <sup>2</sup> )         | 10323,00     | 2756,00      | 1196,00      |
| (KN/m <sup>2</sup> )<br>σmin              | 12163,00     | 4357,00      | 2309,00      |
| $T$ (KN)                                  | 446,45       | 177,99       | 175,16       |
| Ns (KN)                                   | 254,25       | 187,37       | 94,47        |
| nature de la section :                    | <b>SPC</b>   | <b>SPC</b>   | <b>SPC</b>   |
| $LC$ (m)                                  | 0,46         | 0,39         | 0,34         |
| Lt $(m)$                                  | 0,74         | 0,81         | 0,86         |
| d(m)                                      | 0,31         | 0,26         | 0,23         |
| $\sigma$ 1 (KN/m <sup>2</sup> )           | 7138,70      | 2971,91      | 1697,36      |
| $N1$ (kN)                                 | 590,74       | 189,31       | 91,14        |
| <b>N2 (kN)</b>                            | 310,43       | 164,71       | 107,15       |
| Av1(cm <sup>2</sup> )                     | 14,77        | 4,73         | 2,28         |
| Av2 $(cm2)$                               | 7,76         | 4,12         | 2,68         |
| Av min $(cm2)$                            | 3,26         | 2,74         | 2,42         |
| Avj (cm <sup>2</sup> )                    | 20,63        | 8,22         | 8,09         |
| $Av1/2+Avj/4$ (cm <sup>2</sup> )          | 12,54        | 4,42         | 3,16         |
| $Av2/2+Avj/4$ (cm <sup>2</sup> )          | 9,04         | 4,11         | 3,36         |
| Choix de la<br>bande1                     | <b>7HA16</b> | <b>7HA12</b> | <b>7HA12</b> |
| Section:<br>bande2                        | <b>6HA14</b> | <b>6HA12</b> | <b>6HA12</b> |
| Section<br>bande1                         | 14,07        | 7,92         | 7,92         |
| utilisée :<br>bande2                      | 9,23         | 6,78         | 6,78         |
| Espacement de la zone nodale :            | 15,00        | 15,00        | 15,00        |
| Espacement de la zone d'appuis :          | 10,00        | 10,00        | 10,00        |
| Ah(cm <sup>2</sup> )                      | 3,52         | 1,98         | 1,98         |
| Ah min $(cm2)$                            | 3,60         | 3,60         | 3,60         |
| Choix de la section Ah (cm <sup>2</sup> ) | 4HA12=4,52   | 4HA12=4,52   | 4HA12=4,52   |
| τb=5MPa τb                                | 3,47         | 1,38         | 1,36         |
| τu=2,5 τu                                 | 2,03         | 0,81         | 0,80         |
| $obc=15$ $obc$                            | 8,06         | 6,58         | 3,32         |

 *Tableau 3 : ferraillage des voiles longitudinaux de 1.2 m de longueur* 

# V-3-17- Ferraillage des voiles transversaux VT de tous les étages :

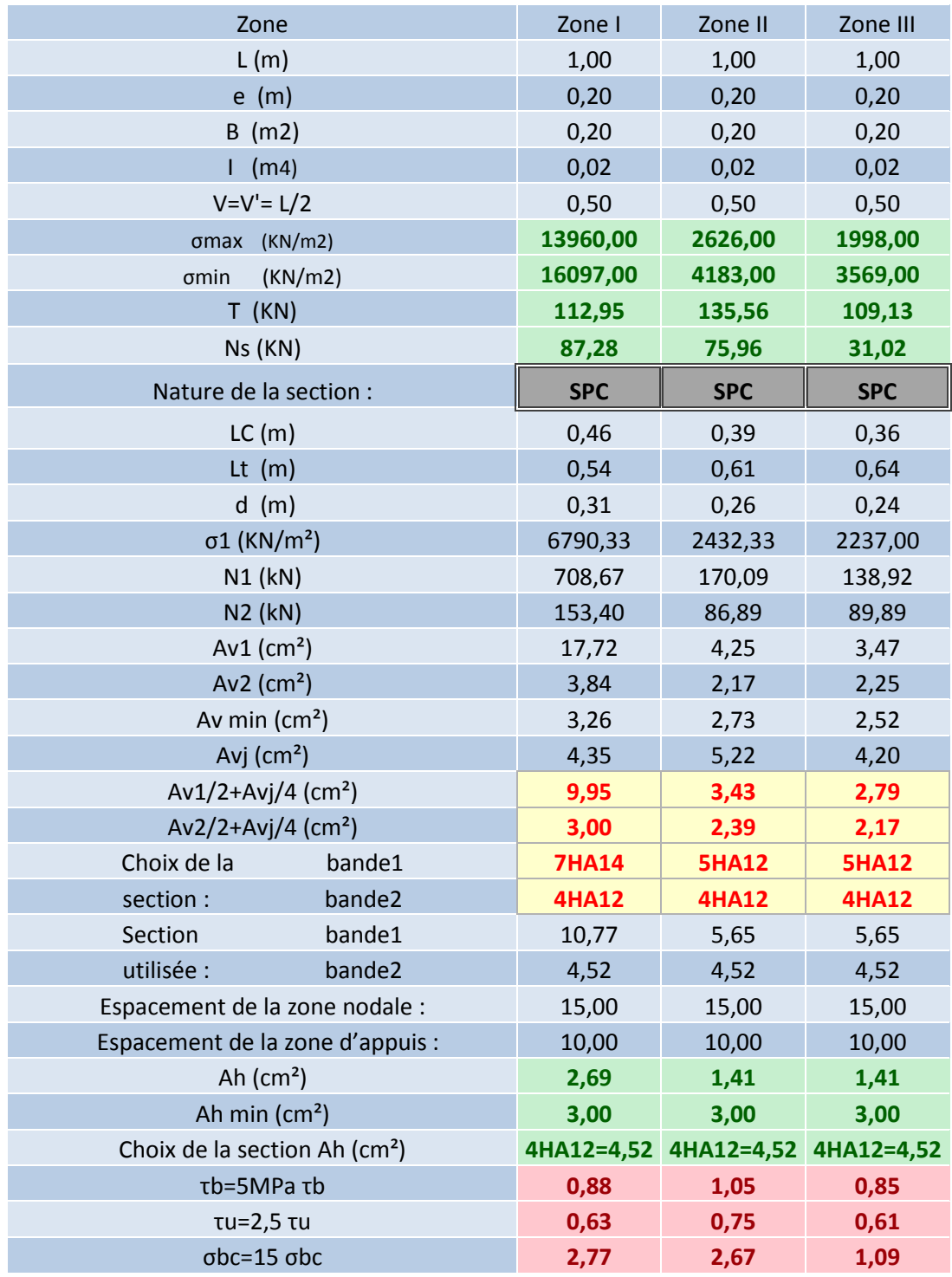

 *Tableau4 : ferraillage des voiles transversaux de 1m de longueur* 

| Zone                                      | Zone I       | Zone II      | Zone III     |
|-------------------------------------------|--------------|--------------|--------------|
| L(m)                                      | 1,20         | 1,20         | 1,20         |
| e(m)                                      | 0,20         | 0,20         | 0,20         |
| $B(m^2)$                                  | 0,24         | 0,24         | 0,24         |
| 1(m <sup>4</sup> )                        | 0,03         | 0,03         | 0,03         |
| $V=V'=L/2$                                | 0,60         | 0,60         | 0,60         |
| $\sigma$ max (KN/m <sup>2</sup> )         | 13284,00     | 2006,00      | 853,00       |
| (KN/m <sup>2</sup> )<br>σmin              | 15181,00     | 3293,00      | 1206,00      |
| T(KN)                                     | 216,57       | 61,09        | 28,90        |
| Ns (KN)                                   | 233,56       | 156,16       | 51,11        |
| Nature de la section :                    | <b>SPC</b>   | <b>SPC</b>   | <b>SPC</b>   |
| LC(m)                                     | 0,47         | 0,38         | 0,41         |
| Lt $(m)$                                  | 0,73         | 0,82         | 0,79         |
| d(m)                                      | 0,31         | 0,25         | 0,28         |
| $\sigma$ 1 (KN/m <sup>2</sup> )           | 8740,31      | 2281,27      | 782,08       |
| $N1$ (kN)                                 | 744,24       | 140,68       | 54,91        |
| $N2$ (kN)                                 | 369,02       | 129,82       | 39,85        |
| Av1 $(cm2)$                               | 18,61        | 3,52         | 1,37         |
| Av2 $(cm2)$                               | 9,23         | 3,25         | 1,00         |
| Av min $(cm2)$                            | 3,26         | 2,63         | 2,94         |
| Avj(cm <sup>2</sup> )                     | 10,01        | 2,82         | 1,34         |
| $Av1/2+Avj/4$ (cm <sup>2</sup> )          | 11,80        | 2,46         | 1,02         |
| $Av2/2+Avj/4$ (cm <sup>2</sup> )          | 7,11         | 2,33         | 0,83         |
| Choix de la<br>bande1                     | <b>5HA14</b> | <b>5HA12</b> | <b>5HA12</b> |
| Section:<br>bande2                        | <b>4HA12</b> | <b>4HA12</b> | <b>4HA12</b> |
| Section<br>bande1                         | 7,69         | 5,65         | 5,65         |
| utilisée :<br>bande2                      | 4,52         | 4,52         | 4,52         |
| Espacement de la zone nodale :            | 15,00        | 15,00        | 15,00        |
| Espacement de la zone d'appuis :          | 10,00        | 10,00        | 10,00        |
| Ah(cm <sup>2</sup> )                      | 1,92         | 1,41         | 1,41         |
| Ah min $(cm2)$                            | 3,60         | 3,60         | 3,60         |
| Choix de la section Ah (cm <sup>2</sup> ) | 4HA12=4,52   | 4HA12=4,52   | 4HA12=4,52   |
| τb=5MPa τb                                | 1,68         | 0,48         | 0,22         |
| τu=2,5 τu                                 | 0,98         | 0,28         | 0,13         |
| $obc=15$ $obc$                            | 7,41         | 5,48         | 1,79         |

*Tableau 5 : ferraillage des voiles transversaux de 1.2* 

## *Etude de l'infrastructure*

### VI-1.Introduction:

 La fondation est un élément de structure qui permet de transmettre au sol les charges de la structure. Son étude nécessite :

– d'une part, l'examen de la capacité portante des terrains servant d'assise ;

– d'autre part, la détermination de la fondation proprement dite.

Dans le cas le plus général, un élément déterminé de la structure peut transmettre à sa fondation :

- Un effort normal : charge verticale centrée dont il convient de connaitre les valeurs extrêmes.

- Une force horizontale résultant de l'action du séisme, qui peut être variable en grandeur et en direction.

- Un moment qui peut s'exercer dans les différents plans.

 On distingue deux types de fondation selon leurs modes d'exécution et selon la résistance aux sollicitations extérieures :

### ♣ Fondations superficielles Fondations superficielles:

Les principaux types de fondations superficielles que l'on rencontre dans la pratique sont:

Les semelles isolées,

Les semelles continues sous murs,

Les semelles continues sous poteaux,

Les radiers.

### ♣ Fondations profondes Fondations profondes:

 Elles sont utilisées dans le cas de sols ayant une faible capacité portante ou dans les cas où le bon sol se trouve à une grande profondeur. Les principaux types de fondations profondes sont :

Les pieux ;

Les puits.

### Choix du type de fondation :

 Le choix du type de fondation se fait en fonction du type de la superstructure et des caractéristiques topographiques et géotechnique du terrain. Ce choix doit satisfaire :

-La stabilité de l'ouvrage à fonder.

-La nature du terrain : La connaissance du terrain par sondage et définition des caractéristiques.

-Le site : urbain, montagne, bord de mer,

-La mise en œuvre des fondations : terrain sec, présence de l'eau, terrain très meuble.

### ♣ Etude de sol :

 L'étude géotechnique du site d'implantation de notre ouvrage, a donné une contrainte admissible égale à 2,5 bars (sol meuble).

#### Remarque :

 Les semelles reposent toujours sur une couche du béton de propreté de 5 à 10 cm d'épaisseur dosé à 150 Kg/m<sup>2</sup> de ciment.

$$
\sigma_{adm} = 2,5 [bars] = 0,25 [MPa].
$$

## VI-2-Pré dimensionnement des semelles :

### a)-Semelles isolées :

 Pour le pré dimensionnement, il faut considérer uniquement l'effort normal « N » à l'ELS qui est obtenu à la base de tous les poteaux de RDC (le poteau le plus sollicité).

$$
A \times B \ge \frac{N_{ser}}{\overline{\sigma}_{sol}}
$$

Homothécité des dimensions  $\rightarrow \frac{a}{b}$  $\frac{a}{b} = \frac{A}{B}$  $\frac{A}{B} = \frac{50}{50} = 1 = k$ 

$$
d'où: B \ge \sqrt{\frac{N_{ser}}{k.\overline{\sigma}_{sol}}}
$$

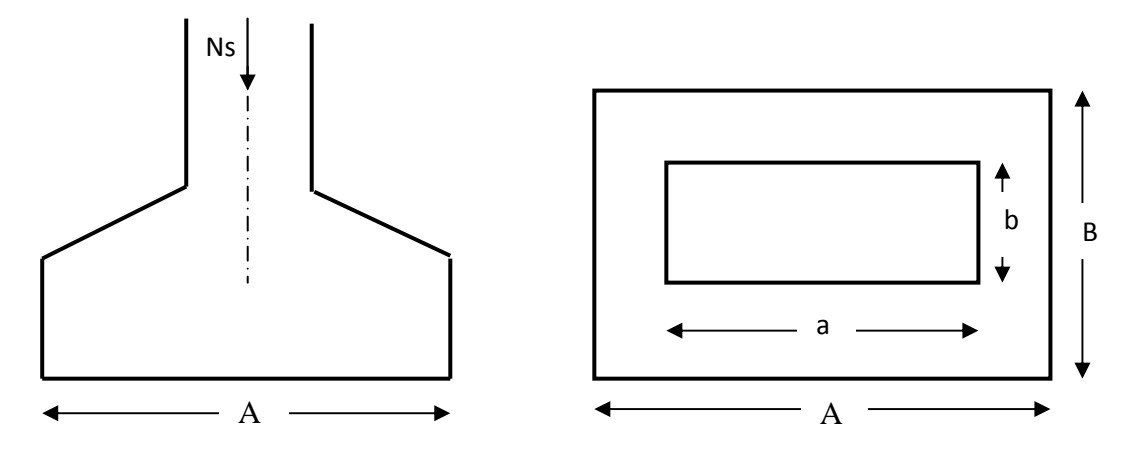

*Figure. VI-1: Dimensionnement d'une fondation***.** 

 $N_s = 892.696kN$ 

 $\overline{\sigma_{\rm sol}}$  = 2.5 bars = 250 kN/m<sup>2</sup>

$$
B \ge \sqrt{\frac{892.696}{250}} = 1.90 \text{m}
$$

 Vu à l'importance des dimensions des semelles exposent nos fondations au risque de chevauchement, alors il faut passer aux semelles filantes.

## b)-Semelles filantes :

## b-1-Semelles filantes sous voiles :

$$
\sigma_{sol} \ge \frac{N_s}{S} = \frac{G+Q}{B \times L} \Longrightarrow B \ge \frac{G+Q}{\sigma_{sol} \times L}
$$

- B : Largeur de la semelle.
- L : Longueur de la semelle sous voile.
- G : Charge permanente revenant au voile considéré.
- Q : Charge d'exploitation revenant au voile considéré.

 $\sigma_{sol}$ : contrainte admissible du sol. ( $\sigma_{sol}$  = 0.25 MPa).

Les résultats sont récapitulés dans les tableaux ci-dessous :

### Sens longitudinal:

| voiles          | $N_s$ (KN) | m<br>$\bullet$ | B(m) | $B_{\text{adopte}}(m)$ | $S = B^*L(m^2)$ |
|-----------------|------------|----------------|------|------------------------|-----------------|
| VL1             | 714.028    | 1.5            | 1.98 |                        |                 |
| VL <sub>2</sub> | 708.132    | 1.5            | 1.89 |                        |                 |
| VL <sub>3</sub> | 493.212    |                | 1.97 |                        |                 |
| VL4             | 493.557    |                | 1.97 |                        |                 |
| VL <sub>5</sub> | 625.979    | 1.5            | 1.67 | 1.8                    | 2.7             |
| VL <sub>6</sub> | 628.796    | 1.5            | 1.68 | 1.8                    | 2.7             |
| VL7             | 588.697    | 1.2            | 1.96 |                        | 2.4             |
|                 |            |                |      |                        | 17.8            |

**Tableau VI-1 : Surface de la semelle filante sous les voiles longitudinaux.** 

### Sens transversal :

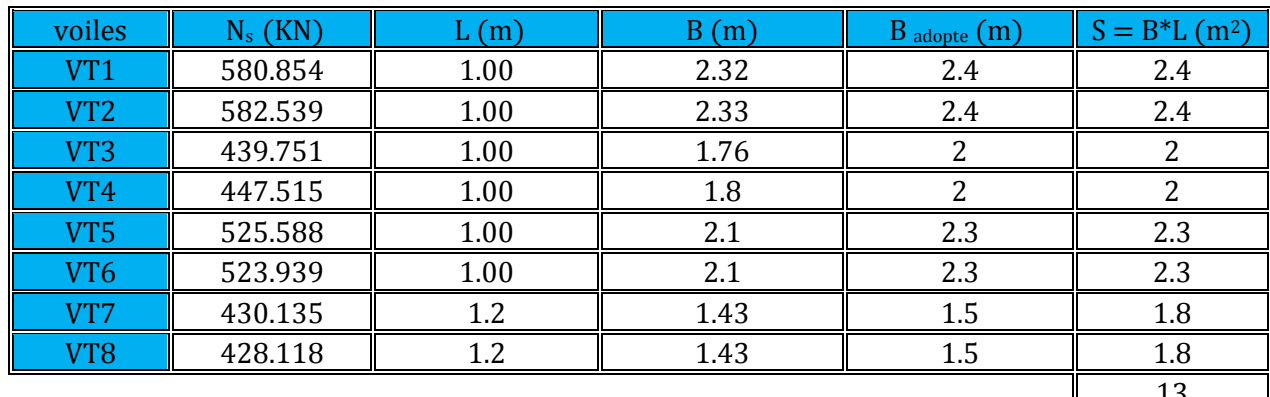

Tableau VI-2 : Surface de la semelle filante sous les voiles transversaux.

Sens longitudinal: 
$$
S = 17.8 m^2
$$
  
Sens transversal:  $S = 13 m^2$   $\Rightarrow$   $S_v = 30.8 [m^2]$ 

**b-2-Semelles sous poteaux :** 

### 1. hypothèses de calcul :

La semelle infiniment rigide engendre une répartition linéaire des contraintes sur le sol. Les réactions du sol sont distribuées suivant une droite ou une surface plane telle que le centre de gravité coïncide avec le point d'application de la résultante des charges agissant sur la semelle.

### 2. Etapes de calcul :

Détermination de la résultante des charges : R =  $\sum N_i$ .<br>Détermination des coordonnées de la structure : e =  $\frac{\sum N_i \times e_i + \sum M_i}{R}$ .

avec:

e: excentricite de lastructure

e<sub>i</sub>: excentricite de chaque élément

## 3. Détermination de la distribution de charge par (ml) de semelle :

$$
e < \frac{L}{6} \implies \text{Repartition trap\'ezoïdale.}
$$
\n
$$
e > \frac{L}{6} \implies \text{Repartition triangulaire.}
$$
\n
$$
q_{\text{max}} = \frac{R}{L} \left( 1 + \frac{6e}{L} \right) \text{ et } q \left( \frac{L}{4} \right) = \frac{R}{L} \left( 1 + \frac{3e}{L} \right)
$$
\n
$$
q_{\text{min}} = \frac{R}{L} \left( 1 - \frac{6e}{L} \right)
$$

#### 4. détermination de largeur B de la semelle :

$$
B \ge \frac{q\left(\frac{L}{4}\right)}{\sigma_{sol}}
$$

Le calcul se fera pour le portique le plus sollicité (portique E)

| poteau | $N_s$ (KN) | N totale (KN) | Moments (KN.m) | $e_i(m)$ | $N_i e_i$ (KN.m) |
|--------|------------|---------------|----------------|----------|------------------|
|        | 439.490    |               | $-19.033$      | 10.7     | 4702.543         |
|        | 636.212    |               | $-3.934$       | 6.9      | 6107.635         |
|        | 880.024    |               | $-1.504$       | 2.9      | 2552.07          |
|        | 806.388    | 4407.995      | $-2.525$       | $-1.1$   | $-887.027$       |
|        | 722.949    |               | $-1.482$       | $-4.3$   | $-3108.68$       |
|        | 513.558    |               | $-3.738$       | $-7.5$   | -3851.685        |
|        | 409.374    |               | 14.128         | $-10.7$  | -4380.302        |
| Somme  |            |               | $-18.088$      | somme    | 1134.554         |

Tableau VI-3 : Détermination de la résultante des charges L'ELS

La résultante :

$$
R = \sum_{i=1}^{n} N_i = 4407.995 [KN]
$$

$$
e = \frac{\sum_{i=1}^{n} N_i e_i + \sum_{i=1}^{n} M_i}{R} = \left| \frac{1134.554 + (-18.088)}{4407.995} \right| = 0.25 [m]
$$

Donc l'excentricité  $e = 0.25$  [m]

#### 5. Distribution par (ml) de la semelle :

$$
e = 0.25 \, [m] < \frac{21.8}{6} = 3.63 \, [m] \, (repartions \, trapézoïdale).
$$
\n
$$
q_{max} = \frac{R}{L} \left( 1 + \frac{6e}{L} \right) = \frac{4407.995}{21.8} \left( 1 + \frac{6 \times 0.25}{21.8} \right) = 216.115 \, [KN/m].
$$
\n
$$
q_{min} = \frac{R}{L} \left( 1 - \frac{6e}{L} \right) = \frac{4407.995}{21.8} \left( 1 - \frac{6 \times 0.25}{21.8} \right) = 188.289 \, [KN/m].
$$
\n
$$
q_{\left(\frac{L}{4}\right)} = \frac{R}{L} \left( 1 + \frac{3e}{L} \right) = \frac{4407.995}{21.8} \left( 1 + \frac{3 \times 0.25}{21.8} \right) = 209.158 \, [KN/m].
$$

#### 6. Calcul de la largeur B :

$$
B \ge \frac{q(\frac{L}{4})}{\sigma_{sol}} = \frac{209.158}{250} = 0.84[m]
$$

### *Soit*:  $B = 1.3$  [m]

Nous aurons donc:  $S1 = B x L = 1.3 x 21.8 = 28.47$  [m<sup>2</sup>]

 $S2 = B \times L = 1.3 \times 7.7 = 10.01$  [m<sup>2</sup>]

#### **Remarque:**

Un calcul identique est effectué pour les autres semelles, d'où la surface totale des semelles sous poteaux est de :

$$
S_p = S \times n = (28.47 \times 6) + (10.01 \times 2) = 190.84 \, [\text{m}^2]
$$

n: Nmbre de portique dans le sens considéré (files des poteaux)

Enfin, la surface totale occupée par les semelles filantes est :

$$
S_T = S_p + S_v = 190.84 + 30.8 = 221.64 \text{ [m}^2\text{]}
$$

La surface totale d'assise de la structure :  $S_{\text{bat}} = (23.30 \times 21.8) - (4 \times 7.68) = 477.22 \text{ m}^2$ 

Le rapport de la surface des semelles sur la surface de la structure est :

$$
calcul du rapport: \frac{S_T}{S_b} = \frac{221.64}{477.22} = 0.46 = 46\%
$$

#### **Conclusion:**

Vu que les semelles occupent moins de 50% de la surface du sol d'assise, on adoptera un les semelles filantes.

### **VI-3- CALCUL DES SEMELLES FILANTES:**

**4 LA HAUTEUR DE LA SEMELLE :** 

$$
hs \geq \frac{A-a}{4} + 5cm
$$

Avec:

**B** : largeur de la semelle.  $H_s$ : hauteur de la semelle. **b**: largeur du poteau.

$$
hs \geq \frac{1.3 - 0.50}{4} + 0.05 = 0.25cm
$$

On adopte une hauteur  $h_s = 35$  cm Condition de rigidité :

$$
d \ge \frac{130-50}{4} = 20 \text{ cm}
$$

on prend le  $d = 30$  cm

Les dimensionnement adoptés sont :

 $L = 21.8$  cm  $B=130$  cm  $H_s = 35$  cm  $d = 30$  cm

### VI-4-ferraillage de la semelle :

#### a) – Dimensionnement :

Ii faut que :

La hauteur 
$$
\frac{L}{9} \le h_p \le \frac{L}{6}
$$
  
La largeur  $\frac{1}{3} hp \le h_p \le \frac{2}{3} hp$ 

L: étant la plus grande portée dans le sens étudié.

$$
L = 4 \text{ m} \qquad \rightarrow \qquad \frac{4}{9} \le h_p \le \frac{4}{6} \qquad \rightarrow \qquad 44.44 \le h_p \le 66.66
$$

On adopte une hauteur  $h_p = 65$ cm

On adopte une largeur  $b_p = 55$ cm

Finalement on adopte les dimensions suivantes pour la poutre de rigidité

$$
h_p = 65cm
$$

$$
b_p = 55cm
$$

### b) – Ferraillage de longitudinal (ELU):

| poteau       | $N_u$ (KN) | Moments (KN.m) | $e_i(m)$ | $N_i e_i$ (KN.m) |
|--------------|------------|----------------|----------|------------------|
|              | 576.153    | 1.107          | 10.7     | 6164.837         |
|              | 1152.438   | 2.548          | 6.9      | 7951.822         |
|              | 1235.187   | -33.466        | 2.9      | 3582.042         |
|              | 661.412    | 6.245          | $-1.1$   | $-727.553$       |
|              | 973.032    | 2.328          | $-4.3$   | -4184.038        |
|              | 897.032    | 2.825          | $-7.5$   | $-6727.74$       |
|              | 450.562    | 2.692          | $-10.7$  | -4821.013        |
| <b>Somme</b> | 5945.816   | $-15.721$      | Somme    | 1238.357         |

Tableau VI-4 : Détermination de la résultante des charges L'ELU

$$
e = \frac{\sum N_u x e^{i\frac{1}{2}} \sum Mi}{R} = \frac{1238.357 - 15.721}{5945.816} = 0.206 m
$$

c)-Calcul de la charge uniforme:

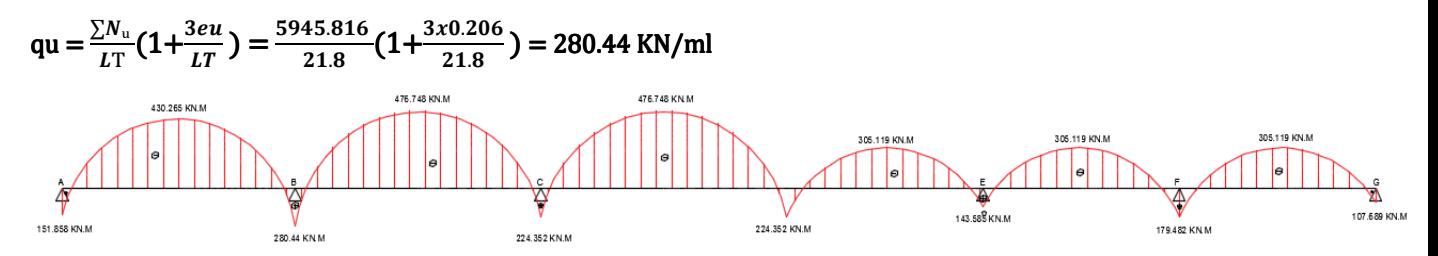

 *Figure VI-2 : Diagramme de moments en travées et aux appuis à L'ELU*

\* Calcul du rapport de charges  $\alpha$ :(BAEL 91 modifié 99 art E.1).7.3.2 p69 :

Soit : α le rapport des charges l'exploitation à la somme des charges permanentes et d'exploitation, en valeurs non pondérées

$$
\alpha = \frac{Q}{Q+G}
$$
 avec :  $0 \le \alpha \le \frac{2}{3}$   
\n
$$
\alpha = \frac{233.285}{233.285+692.378} = 0.25
$$
  
\n
$$
0 < \alpha = 0.25 < 0.667
$$
 condition verify

Les portées successives sont dans un rapport compris entre 0,8 et 1,25 c à d :
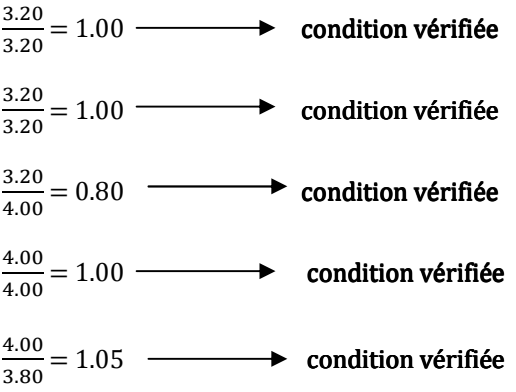

**Conclusion**: La méthode forfaitaire est applicable.

d)-Calcul des moments isostatiques (methode forfaitaire):

 $M_{01} = \frac{q l^2}{8}$  $\frac{d^2}{8} = \frac{280.44x3.8^2}{8}$  $\frac{1}{8}$  = 506.194 KN.m  $M_{02} = M_{03} = \frac{q l^2}{8}$  $\frac{1}{8} = \frac{280.44x4^2}{8}$  $\frac{1}{8}$  = 560.88 KN.m  $M_{04} = M_{05} = M_{06} = \frac{q l^2}{8}$  $rac{1}{8} = \frac{280.44x3.2^2}{8}$  $\frac{1}{8}$  = 358.963 KN.m

#### e)-Moments aux appuis:

 $M_A = 0.3 M_{01} = 0.3 x 506.194 = 151.858$  KN.m  $M_B = 0.5$  max( $M_{01}$ ,  $M_{02}$ ) = 0.5 x 560.88 = **280.44 KN.m**  $M_c = M_D = 0.4$  max $(M_{02}$ ,  $M_{03}) = 0.4$  x 560.88 = 224.352 KN.m  $M_E = 0.4$  max( $M_{04}$ ,  $M_{05}$ ) = 0.4 x 358.963 = 143.585 KN.m  $M_F = 0.5$  max( $M_{05}$ ,  $M_{06}$ ) = 0.5 x 358.963 = 179.482 KN.m  $M_G = 0.3 M_{06} = 0.3 x 358.963 = 107.689 KN.m$ 

# )Calcul des moments en travées :

### • Etude de la travée AB (rive)

$$
* M_{t(A-B)} + \frac{M_A + M_B}{2} \ge \max\left\{\frac{1 + 0.3\alpha}{1.05}\right\} M_{01} \Rightarrow M_{t(A-B)} \ge \max\left\{\frac{1 + 0.3\alpha}{1.05}\right\} M_{01} - \frac{M_A + M_B}{2}
$$
  
\n
$$
M_{t(A-B)} \ge \max\left\{\frac{1.075}{1.05}\right\} \times 506.194 - \frac{151.858 + 280.44}{2}
$$
  
\n
$$
M_{t(A-B)} \ge 328 \text{ kN.m}
$$
  
\n
$$
* M_{t(A-B)} \ge \frac{1.2 + 0.3\alpha}{2} M_{01} \rightarrow M_{t(A-B)} \ge 0.638 \times 506.858 = 323.375 \text{ kN.m}
$$
  
\nOn prend:  $M_{t(A-B)} = 328 \text{ kN.m}$ 

# • Etude de la travée (B-C) (travée intermédiaire):

\* 
$$
M_{t(B-C)} + \frac{M_B + M_C}{2} \ge \max\left\{\begin{array}{l} 1 + 0.3\alpha \\ 1.05 \end{array}\right\} M_{02} \rightarrow M_{t(B-C)} \ge \max\left\{\begin{array}{l} 1 + 0.3\alpha \\ 1.05 \end{array}\right\} M_{02} - \frac{M_B + M_C}{2}
$$
  
\n $M_{t(B-C)} \ge \max\left\{\begin{array}{l} 1.07 \\ 1.05 \end{array}\right\} \times 560.88 - \frac{280.44 + 224.352}{2}$   
\n $M_{t(B-C)} \ge 350.55 kN.m$   
\n\*  $M_{t(B-C)} \ge \frac{1 + 0.3\alpha}{2} M_{02} \rightarrow M_{t(B-C)} \ge 1.038 \times 560.88 = 301.473 kN.m$   
\nOn prend:  $M_{t(B-C)} = 350.55 kN.m$ 

# • Etude de la travée (C-D) (travée intermédiaire):

\*  $M_{t(C-D)} + \frac{M_c + M_D}{2}$  $\frac{1 + M_D}{2} \ge \max\left\{\frac{1 + 0.3a}{1.05}\right\} M_{03} \rightarrow M_{t(C-D)} \ge \max\left\{\frac{1 + 0.3a}{1.05}\right\} M_{03} - \frac{M_C + M_D}{2}$ 2  $M_{t(c-D)} \ge max \binom{1,07}{1,05} \times 560.88 - \frac{224.352 + 224.352}{2}$ 2  $M_{t(C-D)} \geq 378.594 \ kN.$ m \*  $M_{t(C-D)} \geq \frac{1 + 0.3a}{2}$  $\frac{1}{2}$  *M*<sub>03</sub> → *M*<sub>t(*C*−*D*)</sub> ≥ 1.038 × 560.88 = 301.473 *kN*.*m* On prend :  $M_{t(C-D)} = 378.594kN$ . m

# • Etude de la travée (D-E) (travée intermédiaire):

\*  $M_{t(D-E)} + \frac{M_D + M_C}{2}$  $\frac{1 + M_C}{2} \ge \max\left\{\frac{1 + 0.3\alpha}{1.05}\right\} M_{0.4} \rightarrow M_{t(D-E)} \ge \max\left\{\frac{1 + 0.3\alpha}{1.05}\right\} M_{0.4} - \frac{M_D + M_E}{2}$ 2  $M_{t(D-E)} \ge max \binom{1,0/5}{1,05} \times 358.963 - \frac{224.352 + 143.585}{2}$ 2  $M_{t(D-F)} \geq 201.916 \, kN \, m$ \*  $M_{t(D-E)} \ge \frac{1 + 0.3a}{2}$  $\frac{2}{2}$   $M_{04}$   $\rightarrow$   $M_{t(D-E)}$   $\geq$  1.038  $\times$  358.963 = 192.942 kN.m. On prend :  $M_{t(D-F)} = 201.916kN$ . m

# • Etude de la travée (E-F) (travée intermédiaire):

\*  $M_{t(E-F)} + \frac{M_E + M_F}{2}$  $\frac{1+M_F}{2} \ge max \left\{ \frac{1+0.3a}{1.05} \right\} M_{0.5} \Rightarrow M_{t(E-F)} \ge max \left\{ \frac{1+0.3a}{1.05} \right\} M_{0.5} - \frac{M_E + M_F}{2}$ 2  $M_{t(E-F)} \ge max \binom{1,075}{1,05} \times 358.963 - \frac{143.585 + 179.482}{2}$ 2  $M_{t(F-F)} > 224.352 kN$ . \*  $M_{t(E-F)} \ge \frac{1 + 0.3a}{2}$  $\frac{1}{2}$  *M*<sub>05</sub> → *M*<sub>t(*E*-*F*)</sub> ≥ 1.038 × 358.963 = 192.942*kN*.*m* On prend :  $M_{t(F-F)} = 224.352 \ kN$ .

# • Etude de la travée (F-G) (travée intermédiaire):

\*  $M_{t(F-G)} + \frac{M_F + M_G}{2}$  $\frac{1 + M_G}{2} \ge \max\left\{\frac{1 + 0.3a}{1.05}\right\} M_{06} \Rightarrow M_{t(F-G)} \ge \max\left\{\frac{1 + 0.3a}{1.05}\right\} M_{06} - \frac{M_F + M_G}{2}$ 2  $M_{t(F-G)} \ge max \binom{1,075}{1,05} \times 358.963 - \frac{179.482 + 107.689}{2}$ 2  $M_{t(F-G)} \geq 242.299$ \*  $M_{t(F-G)} \ge \frac{1.2 + 0.3a}{2}$  $\frac{1}{2}$   $M_{06}$   $\rightarrow$   $M_{t(F-G)}$   $\geq$  0.638  $\times$  358.963 = 192.943kN.m On prend :  $M_{t(F-G)} = 242.299 \ kN$ .

#### g)-Calcul des armatures :

Sachant que :  $\mu = \frac{Ma}{bd^2fl}$  $\frac{Ma}{bd^2fbu}$  ;  $A = \frac{Ma}{\beta.d. \sigma st}$ 

Aux appuis:

| <b>Appuis</b> | Ma      | μ     | ß      | A calculée (CM <sup>2</sup> ) | A adoptée (CM <sup>2</sup> ) |
|---------------|---------|-------|--------|-------------------------------|------------------------------|
| Α             | 151,858 | 0.068 | 0.965  | 7,24                          | 5HA14=7,69                   |
| в             | 280,44  | 0,126 | 0,932  | 13,82                         | 6HA14+6HA12=16,01            |
| C             | 224,352 | 0,101 | 0,9475 | 10,89                         | 6HA14+6HA12=16,01            |
| D             | 224,352 | 0,101 | 0.9475 | 10,89                         | 6HA14+6HA12=16,01            |
| E             | 143,585 | 0.064 | 0.967  | 6.83                          | 5HA14=7,69                   |
| F             | 179,482 | 0,08  | 0,958  | 8,61                          | 6HA14=9,23                   |
| G             | 107,689 | 0.049 | 0.975  | 5,08                          | 6HA12=6,78                   |

**Tableau VI-5: Ferraillage de la poutre de rigidité au niveau des appuis** 

l

#### En travée :

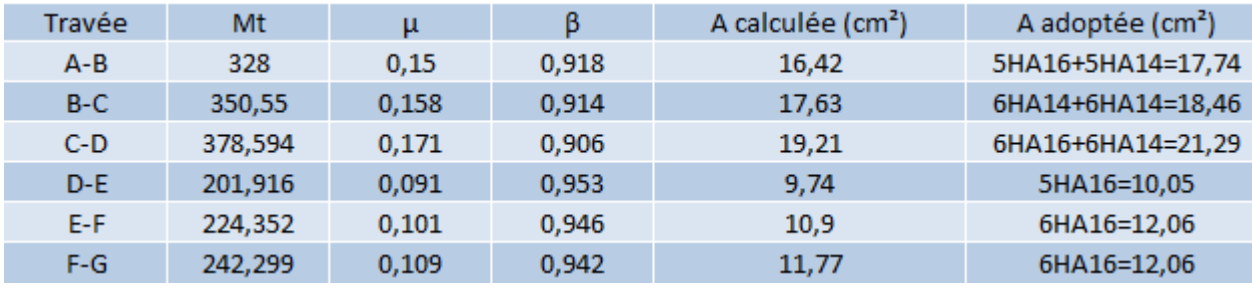

#### Tableau VI-6: Ferraillage de la poutre de rigidité au niveau en travée

#### ♣ Les armatures transversales :

On fixe les armatures transversales à 3 cadres et 1 étrier de HA8

Donc on opte pour :  $At= 6HAB = 3.01cm<sup>2</sup>$ 

#### ♣ Les armatures de peau Les armatures de peau:

Les armatures de peau seront disposées parallèlement à la fibre moyenne de la poutre

 $A_p \geq 0.005$  x Ac avec Ac: l'air de lu béton tendu à l'extérieur des cadres (la disposions consécutive)

 $Ap \ge 0.005 \times 275 = 1.38$ 

On opte pour :  $2H A10 = 1.57$  cm<sup>2</sup>

#### ♣ Vérification à l'ELU Vérification à l'ELU:

#### **x**-Condition de non fragilité :

$$
A_{\min} = \frac{0.23.b.d.ft_{28}}{fe} = \frac{0.23x550x.625x2.1}{400} = 4.15 \text{ cm}^2
$$

#### Aux appuis:

 $A_{\text{max}} = 16.01 \text{ cm}^2 > 4.15 \text{ cm}^2 \rightarrow \text{vérifiée}$ 

#### En travée :

 $A_{\text{max}} = 21.29 \text{ cm}^2 > 4.15 \text{ cm}^2 \rightarrow \text{v}$ érifiée

## **x**-Vérification au cisaillement (Art 5.1.1 BAEL91 modifié 99) :

 $\tau_u < \overline{\tau_u}$ 

$$
T_{\text{max}} = \frac{quxl}{2} = \frac{280.44x4}{2} = 560.88 \text{ KN}
$$
  

$$
\tau_u = \frac{Tmax}{b.d} = \frac{560.88x10^3}{550x625} = 1.63 \text{ Mpa}
$$
  

$$
\overline{\tau_u} = min \left\{ 0, 2 \frac{f_{c28}}{\gamma_b} \right\} ; 5 \text{ MPa} \right\} = 3.33 \text{ Mpa}
$$
  

$$
\tau_u = 1.63 \text{ Mpa} < \overline{\tau_u} = 3.33 \text{ Mpa} \rightarrow \text{Condition vérifiée}
$$

# **x**-Espacement des cadres :

Selon RPA, l'espacement entre les cadres doit être :

En zone nodale : st  $\leq$  min { $\frac{h}{4}$ ; 12 $\emptyset$  ; 30} cm Avec  $\emptyset$  = 1.2 cm : le plus petit diamètre des barres longitudinales st  $\leq \min\{\frac{65}{4}; 14.4; 30\}$ st  $< 16.25$  cm On prend  $St = 15$  cm En zone courante : st  $\leq \frac{h}{2}$ st ≤ 32.5 cm On prend  $St = 25$  cm

#### ⧗-Verification des armatures transversals:

At  $\geq$  0.003 x St x b  $\rightarrow$  At  $\geq$  0.003 x 15 x 55 = 2.48 cm<sup>2</sup>

 $At = 6HAB = 3.01 \text{ cm}^2 \rightarrow \text{C.V}$ 

#### ⧗-Longueur de recouvrement:

-La longueur minimale de recouvrement  $Ls \geq 40$ 

-l'ancrage des armatures supérieures et inférieures doit être effectué avec des crochets de 90 $^{\circ}$ 

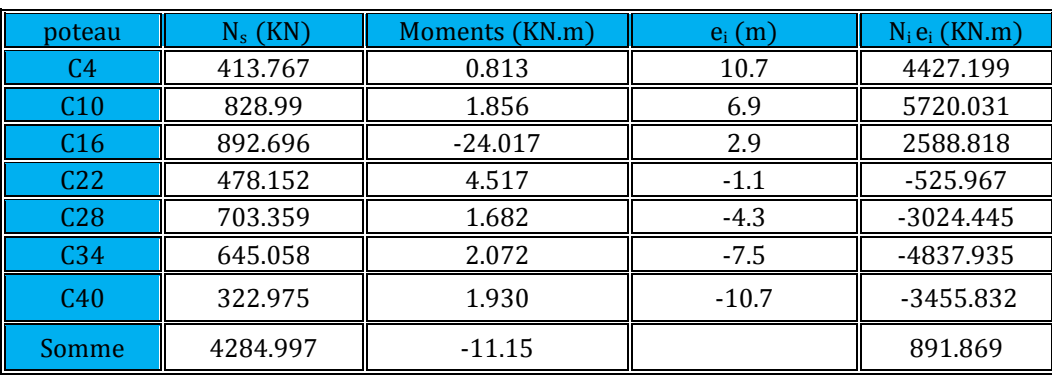

## ↓ Vérification à L'ELS:

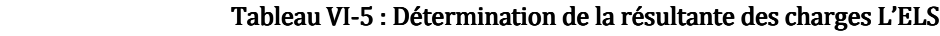

#### $\triangleq$  Calcul de la charge uniforme :

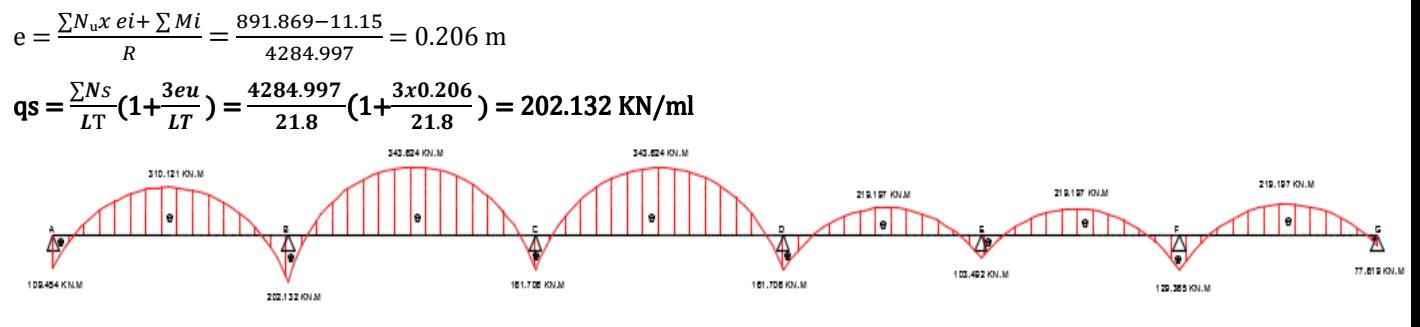

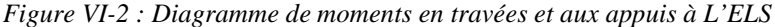

#### ♣ Calcul des moments isostatiques (méthode forfaitaire):

$$
M_{01} = \frac{q l^2}{8} = \frac{202.132x3.8^2}{8} = 364.848 \text{ KN.m}
$$
  
\n
$$
M_{02} = M_{03} = \frac{q l^2}{8} = \frac{202.132x4^2}{8} = 404.264 \text{ KN.m}
$$
  
\n
$$
M_{04} = M_{05} = M_{06} = \frac{q l^2}{8} = \frac{202.132x3.2^2}{8} = 258.729 \text{ KN.m}
$$

#### ♣ Moments aux appuis: Moments appuis:

 $M_A = 0.3 M_{01} = 0.3 x 364.848 = 109.454 KN.m$ 

 $M_B = 0.5$  max $(M_{01}, M_{02}) = 0.5$  x 404.264 = 202.132 KN.m

 $M_c = M_D = 0.4$  max $(M_{02}$ ,  $M_{03}) = 0.4$  x 404.264 = 161.706 KN.m

 $M_E = 0.4$  max( $M_{04}$ ,  $M_{05}$ ) = 0.4 x 258.729 = 103.492 KN.m

 $M_F = 0.5$  max $(M_{05}$ ,  $M_{06}) = 0.5$  x 258.729 = 129.365 KN.m

 $M_G = 0.3 M_{06} = 0.3 x 258.729 = 77.619 KN.m$ 

# ♣ Calcul des moments en travées :

 Lorsque la charge est la même sur toute les travées de la poutre, comme dans ce cas, pour obtenir les résultats des efforts internes a l'ELS, il suffit de multiplier les résultats de calcul a l'ELU par le coefficient qs/qu.

$$
\mathbf{T} = \frac{202.123}{892.695} = 0.72
$$

# • Etude de la travée AB (rive):

\*  $M_{t(A-B)} + \frac{M_A + M_B}{2}$  $\frac{1 + M_B}{2} \ge max \left\{ \frac{1 + 0.3a}{1.05} \right\} M_{01} \Rightarrow M_{t(A-B)} \ge max \left\{ \frac{1 + 0.3a}{1.05} \right\} M_{01} - \frac{M_A + M_B}{2}$ 2  $M_{t(A-B)} \ge max \binom{1,216}{1,05} \times 364.848 - \frac{109.454 + 202.132}{2}$ 2  $M_{t(A-B)}$  ≥ 287.862 kN. m

 $* M_{t(A-B)} \geq \frac{1,2 + 0,3\alpha}{2}$  $\frac{1}{2}$   $M_{01}$   $\rightarrow$   $M_{t(A-B)}$   $\geq$  0.708  $\times$  364.848 = 258.312 kN.m On prend :  $M_{t(A-B)} = 287.862 \ kN \cdot m$ 

# • Etude de la travée (B-C) (travée intermédiaire):

\*  $M_{t(B-C)} + \frac{M_B + M_C}{2}$  $\frac{1 + M_C}{2} \ge \max\left\{\frac{1 + 0.3\alpha}{1.05}\right\} M_{02} \to M_{t(B-C)} \ge \max\left\{\frac{1 + 0.3\alpha}{1.05}\right\} M_{02} - \frac{M_B + M_C}{2}$ 2  $M_{t(B-C)} \ge max \left\{ \frac{1.216}{1.05} \right\} \times 404.264 - \frac{202.132 + 161.706}{2}$ 2  $M_{t(B-C)} \geq 309.666 \text{ kN}$ . m  $1 + 0.3e$ 

$$
* M_{t(B-C)} \ge \frac{1 + 0.04}{2} M_{02} \to M_{t(B-C)} \ge 0.608 \times 404.264 = 245.792 kN.m
$$
  
On prend :  $M_{t(B-C)} = 309.666 kN.m$ 

# • Etude de la travée (C-D) (travée intermédiaire):

\* 
$$
M_{t(c-D)} + \frac{M_c + M_D}{2} \ge \max\left\{\frac{1 + 0.3\alpha}{1.05}\right\} M_{03} \rightarrow M_{t(c-D)} \ge \max\left\{\frac{1 + 0.3\alpha}{1.05}\right\} M_{03} - \frac{M_c + M_D}{2}
$$
  
\n $M_{t(c-D)} \ge \max\left\{\frac{1.216}{1.05}\right\} \times 404.264 - \frac{161.706 + 161.706}{2}$   
\n $M_{t(c-D)} \ge 329.879 \text{ kN.m}$   
\n\*  $M_{t(c-D)} \ge \frac{1 + 0.3\alpha}{2} M_{03} \rightarrow M_{t(c-D)} \ge 0.608 \times 404.264 = 245.792 \text{ kN.m}$   
\nOn prend :  $M_{t(c-D)} = 329.879 \text{ kN.m}$ 

# • Etude de la travée (D-E) (travée intermédiaire):

\*  $M_{t(D-E)} + \frac{M_D + M_C}{2}$  $\frac{1 + M_C}{2} \ge \max\left\{\frac{1 + 0.3\alpha}{1.05}\right\} M_{0.4} \rightarrow M_{t(D-E)} \ge \max\left\{\frac{1 + 0.3\alpha}{1.05}\right\} M_{0.4} - \frac{M_D + M_E}{2}$ 2  $M_{t(D-E)} \ge max \left\{ \frac{1.216}{1.05} \right\} \times 258.729 - \frac{161.706 + 103.492}{2}$ 2  $M_{t(D-E)} \geq 182.015 \, kN \, m$ \*  $M_{t(D-E)} \ge \frac{1 + 0.3a}{2}$  $\frac{1}{2}$  *M*<sub>04</sub>  $\rightarrow$  *M*<sub>t(*D*-*E*)  $\geq$  0.608 × 258.792 = 157.345 *kN*.*m*</sub> On prend :  $M_{t(D-E)} = 182.015 kN$ . *m* 

# • Etude de la travée (E-F) (travée intermédiaire):

\* 
$$
M_{t(E-F)} + \frac{M_E + M_F}{2} \ge \max\left\{\begin{array}{l} 1 + 0.3\alpha \\ 1.05 \end{array}\right\} M_{05} \Rightarrow M_{t(E-F)} \ge \max\left\{\begin{array}{l} 1 + 0.3\alpha \\ 1.05 \end{array}\right\} M_{05} - \frac{M_E + M_F}{2}
$$
  
\n $M_{t(E-F)} \ge \max\left\{\begin{array}{l} 1.216 \\ 1.05 \end{array}\right\} \times 258.729 - \frac{103.492 + 129.365}{2}$   
\n $M_{t(E-F)} \ge 198.263 \text{ kN} \cdot m$   
\n\*  $M_{t(E-F)} \ge \frac{1 + 0.3\alpha}{2} M_{05} \rightarrow M_{t(E-F)} \ge 0.608 \times 258.729 = 157.345 \text{ kN} \cdot m$   
\nOn prend:  $M_{t(E-F)} = 198.263 \text{ kN} \cdot m$ 

· Etude de la travée (F-G) (travée intermédiaire):

 ${*}\ M_{t(F-G)}+\frac{M_{F}+M_{G}}{2}\geq max\ \biggl\{\frac{1+0,3\alpha}{1,05}\biggr\}M_{06}\Longrightarrow M_{t(F-G)}\geq max\ \biggl\{\frac{1+0,3\alpha}{1,05}\biggr\}M_{06}-\frac{M_{F}+M_{G}}{2}$  $M_{t(F-G)} \geq max \left\{\begin{matrix} 1,216 \\ 1,05 \end{matrix} \right\} \times 258.729 - \frac{129.365 + 77.619}{2}$  $M_{t(F-G)} \ge 211.122 \; kN \; m$  $*M_{t(F-G)} \ge \frac{1.2 + 0.3 \alpha}{2} M_{06} \rightarrow M_{t(F-G)} \ge 0.708 \times 258.729 = 138.180 kN.m$ On prend:  $M_{t(F-G)} = 211.122 kN.m$ 

#### \* Vérification des contraintes :

Sachant que :

$$
\rho_1 = \frac{100.A_t}{b_0.d} \qquad \qquad \sigma_b = \frac{M_t.K_1}{\beta_1.d.A_t}
$$

$$
\sigma_{bc}=k.\,\sigma_s\leq \overline{\sigma}_b=0.\,6\times f_{c28}=15 MPa
$$

#### Aux appuis:

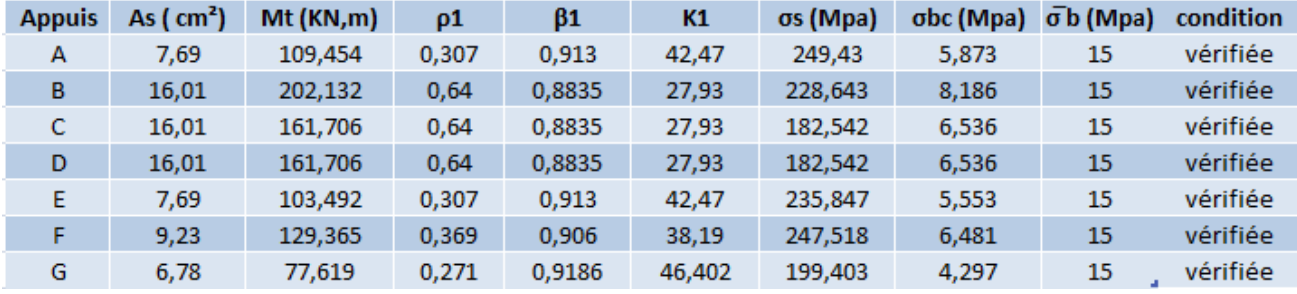

#### Tableau VI-6 : vérification des contraintes dans les appuis

#### En travée :

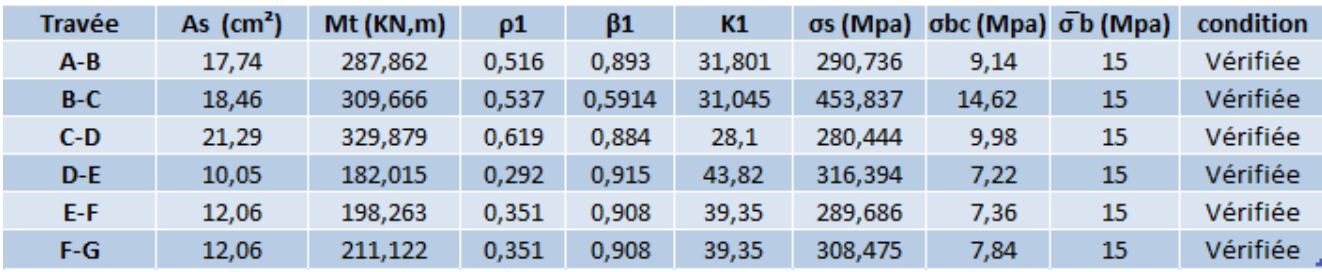

#### Tableau VI-7 : vérification des contraintes en travées

#### \* Ferraillage de la semelle dans le sens « B » :

Le calcul des armatures se fera avec la méthode des bielles :

$$
A = \frac{Nu(B - b)}{8.d. \sigma st}
$$
  
\n
$$
Nu = 1.35 \text{ G} + 1.5 \text{ Q}
$$
  
\n
$$
Nu = 1235.187 \text{ KN}
$$
  
\n
$$
A = \frac{1235.187(1300 - 500)}{8.300.348} = 1183.12 \text{ mm}^2
$$
  
\n
$$
A = 11.83 \text{ cm}^2
$$

On opte pour:  $8H A14 = 12.31$  cm<sup>2</sup>

# ♣ La longueur d'ancrage La d'ancrage:

FeE 400 Fc  $_{28} = 25$  Mpa  $\rightarrow$  35.3

$$
Ls = 35.3 > \frac{A}{4} = 32.5
$$

Donc : Toutes les barres doivent être prolongées jusqu'aux extrémités et comportées des encrages courbes.

#### ♣ Les armatures de répartition Les répartition:

$$
Ar = \frac{AB}{4} = \frac{12.31}{4} = 3.078
$$
 cm<sup>2</sup>

On opte pour :  $4H A12 = 4.52$  cm<sup>2</sup>

# VI-5-Ferraillage de la semelle sous mur : voiles VT3

Nser = 439.751 KN  $\overline{\sigma_{sol}}$  = 2.5 bars = 250 kN/m<sup>2</sup>

 $L = 1$  m

$$
B \ge \frac{Nser}{\sigma_{sol}X L} = \frac{439.751}{250x1} = 1.75 m
$$

On prend:  $B = 1.8$  m

# ♣ La hauteur de la semelle: La de la semelle:

 $h \ge \frac{B-b}{4} + 5cm \rightarrow \frac{180-20}{4} + 5cm = 45 cm$ 

Les dimensions adoptées sont les suivantes :

 $B = 180$  cm

 $h = 45$  cm

 $d = 40$  cm

#### ↓ Vérification de la contrainte du sol :

 $\sigma_{\text{sol}} \leq \overline{\sigma_{\text{sol}}}$  $\sigma_{\text{sol}} = \frac{Nser}{BVI}$  $\frac{Wser}{BxL} = \frac{439.751}{1.80X1}$  $\frac{1.80X1}{1.80X1}$  = 244.306 KN/m<sup>2</sup>  $\sigma_{\text{sol}} = 244.306 \text{ KN/m}^2 \le \overline{\sigma_{\text{sol}}} = 250 \text{ KN/m}^2 \rightarrow \text{CV}$ 

# ♣ Calcul des armatures :

Les armatures seront calculées en considérant une bande de 1 m

Nu = 1807.79 KN  
\n
$$
M_u = \frac{Nu (B-b)^2}{8B} = \frac{1235.187 (1.8-0.2)^2}{8X1.8} = 219.588 KN.m
$$
\n
$$
A = \frac{Mu}{Z. \sigma st} \qquad \text{avec : } Z=0.9d
$$
\n
$$
A = \frac{219.588 \times 10^6}{0.9 \times 400 \times 348} = 17.52 cm^2
$$

Soit 9HA16 =  $18.09$ cm<sup>2</sup> avec un espacement de **e=20 cm** 

#### ♣ Les armatures de répartition Les répartition:

 $Ar = \frac{A}{4}$  $\frac{A}{4} = \frac{17.52}{4}$  $\frac{1}{4}$  = 4.38 cm<sup>2</sup> On opte pour :  $4H A12 = 4.52$ cm<sup>2</sup>

# VI-6-Ferraillage de la longrine :

 Les points d'appuis d'un même bloc doivent être solidarisés par un réseau de longrines tendant à s'opposer au déplacement relatif de ces points d'appuis dans le plan horizontal. Les dimensions minimales de la section transversale des longrines d'après le RPA 99 (Art 10.1.1) Sont :

- $-$  (25 cm x 30 cm) : Site de catégorie  $S_2$  et  $S_3$
- (30 cm x 30 cm) : Site de catégorie S<sub>4</sub>

On adoptera pour notre cas une section de  $(25x30)$  cm.

Les longrines doivent être calculées pour résister à la traction sous l'action d'une force égale à :

$$
F=\frac{N}{\alpha}\geq 20 \text{ KN}
$$

Avec:

N : égale à la valeur maximale des charges verticales de gravité apportées par les points d'appuis solidarisés.

α : Coefficient fonction de la zone sismique et de la catégorie de site considéré.

# ♣ Les armatures longitudinales Les longitudinales:

# $N = 1807.79$  KN

$$
\alpha=10\quad \text{(zone Ilb ; site 3 )}
$$

$$
F = \frac{N}{\alpha} = \frac{1235.187}{10} = 123.5187 \text{ KN}
$$

$$
F = \frac{F}{\sigma s} = \frac{123.5187 \times 10^3}{400} = 3.10 \text{cm}^2
$$

# On opte pour:  $3HA14 = 4.62 \text{cm}^2$

Le ferraillage minimum exiger par RPA est de 0.6% de la section totale.

 $A_{min}$  = 0.006 x 25 x 30 = 4.5 cm<sup>2</sup>

# Les armatures transversales :

$$
\varnothing_{t} \leq \min\big(\frac{h}{35},\frac{b}{10},\varnothing\min\big)
$$

 $\phi_t \leq \min (0.85, 2.5, 1.4)$ 

# $\mathcal{O}_t \leq 0.85$ cm on prend un cadre HA8

Avec un espacement :  $St = min(20cm; 15\emptyset)$ 

 $St \leq min(20cm; 21cm)$ 

On opte pour un espacement des cadres :  $St = 15$  cm

# *CONCLUSION :*

Ce projet de fin d'étude est une expérience qui repose sur l'étude d'une structure en ossature mixte (portiques et voiles), ce qui nous a permis de revoir les détails de calcul de la RDM et du béton armé.

Cette étude, nous a permis de conclure tout en développant nos connaissances comme de déduire que la disposition des voiles se base sur le principe de symétrie, dans le but de limiter le risque de torsion. C'est une étape très importante pour assurer un bon comportement dynamique du bâtiment lors d'un séisme et minimiser les déplacements dynamiques

Notre but consiste à maitriser le sens de calcul des ouvrages en béton armé, ainsi que BAEL et le règlement de RPA 99/2003, qui vise à assurer un niveau de protection acceptable aux effets des actions sismiques, par une conception et un dimensionnement appropriés qui n'est pas économique vu l'augmentation de la section des poteaux qui a été indispensable pour répondre à la condition de l'effort réduit en utilisant logiciel ROBOT pour effectuer les différentes vérifications donner par le règlement parasismique Algérien.

On constate que pour l'élaboration d'un projet du bâtiment, l'ingénieur en génie civil ne doit pas se baser que sur le calcul théoriques mais aussi à la concordance avec le coté pratique car cette dernière s'établit sur des critères à savoir :

> La résistance La durabilité L'économie

En fin, nous souhaitons que ce travail puisse servir et apporter un plus pour les promotions à venir.

# Bibliographie:

- *Règles BAEL91 modifié 99*
- *Règlement Parasismique Algérien (R.P.A 99 modifié 2003).*
- *Document technique réglementaire (D.T.R BC 2.2), Charges permanentes et surcharges d'exploitation*
- *Cours de béton armé (béton II et III).*
- *Livre : choisir et réaliser une fondation HENRI RENAUD*
- *Mémoires de fin d'étude des promotions précédentes*

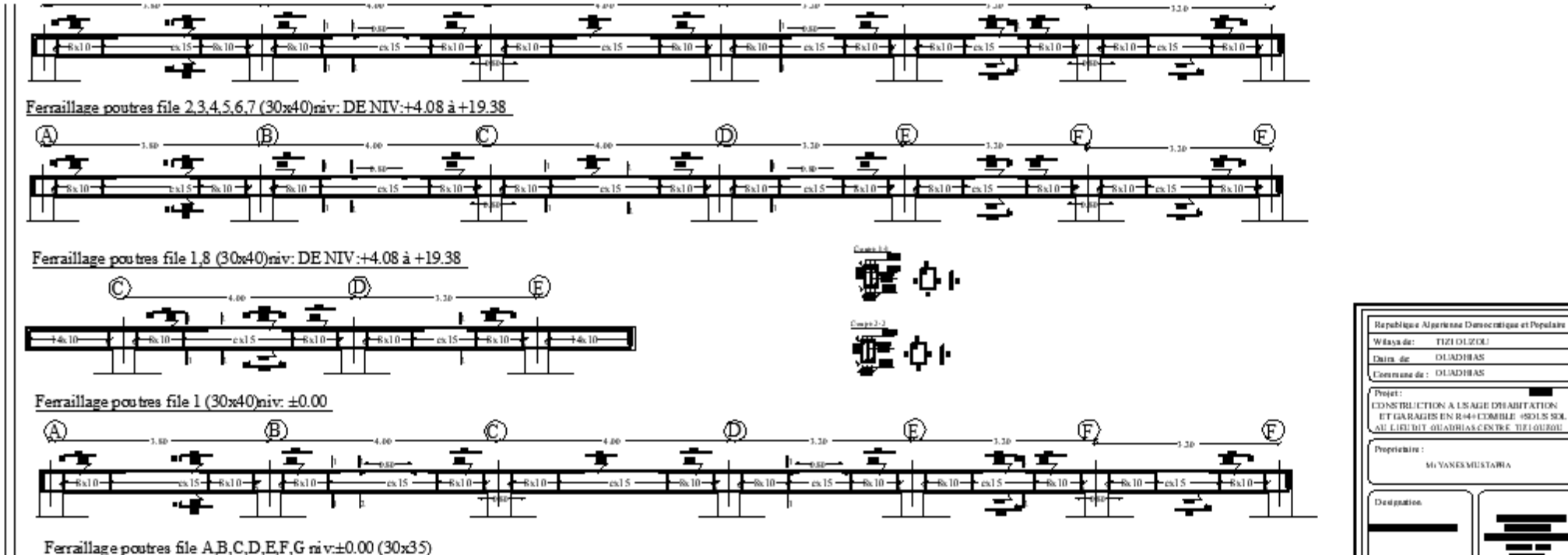

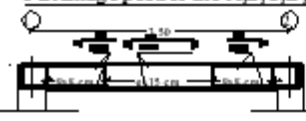

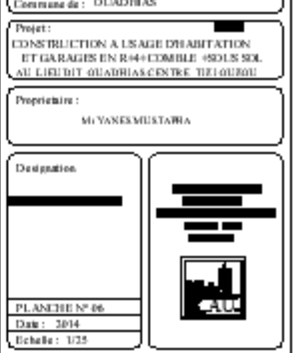

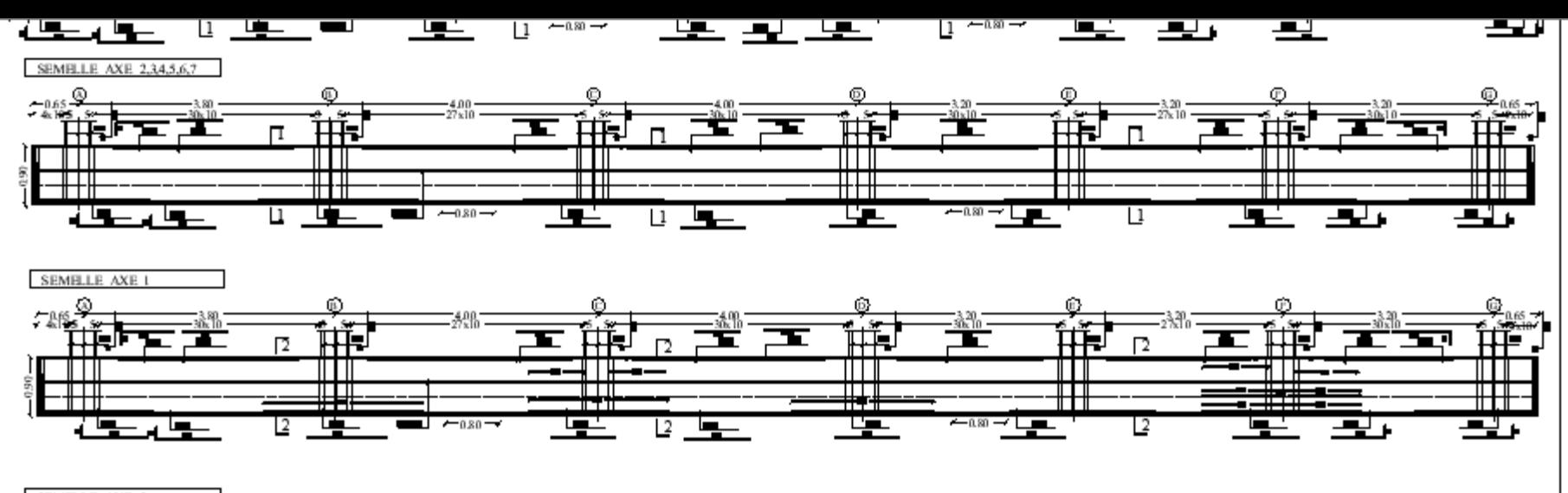

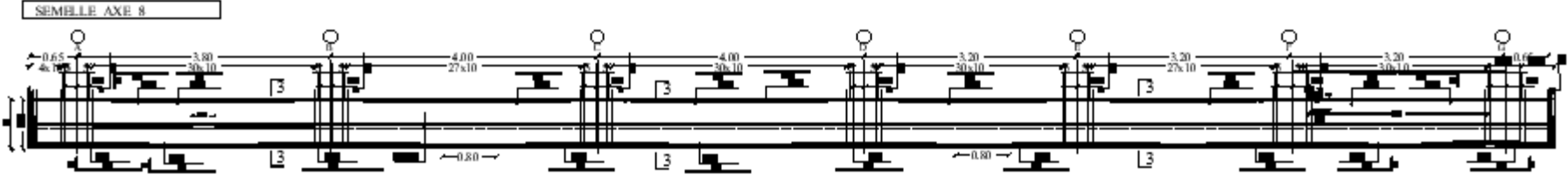

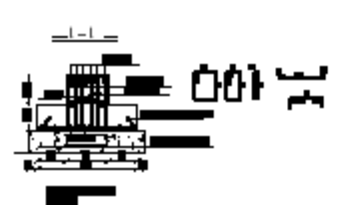

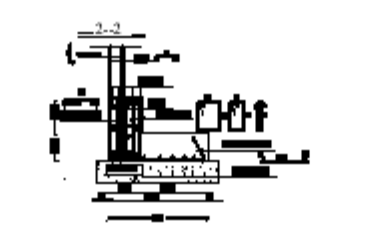

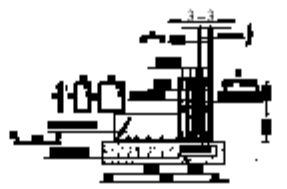

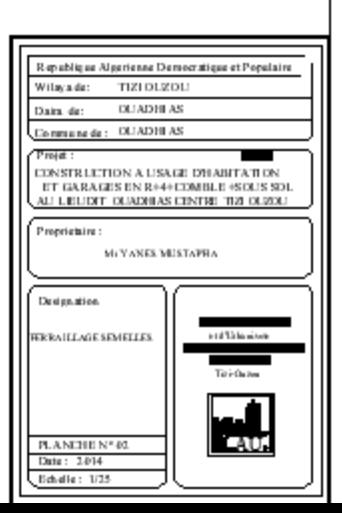

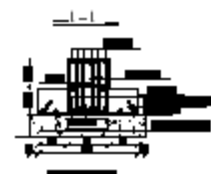

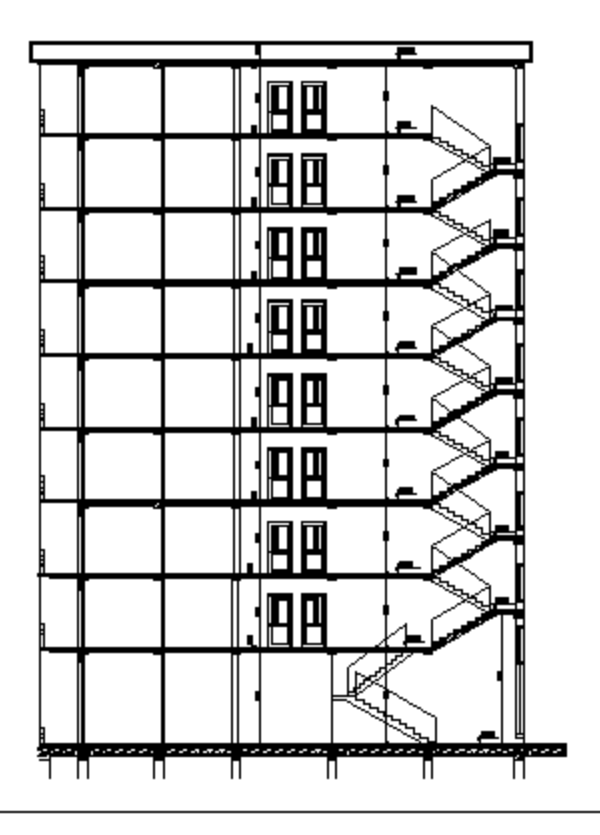

COUPE AA

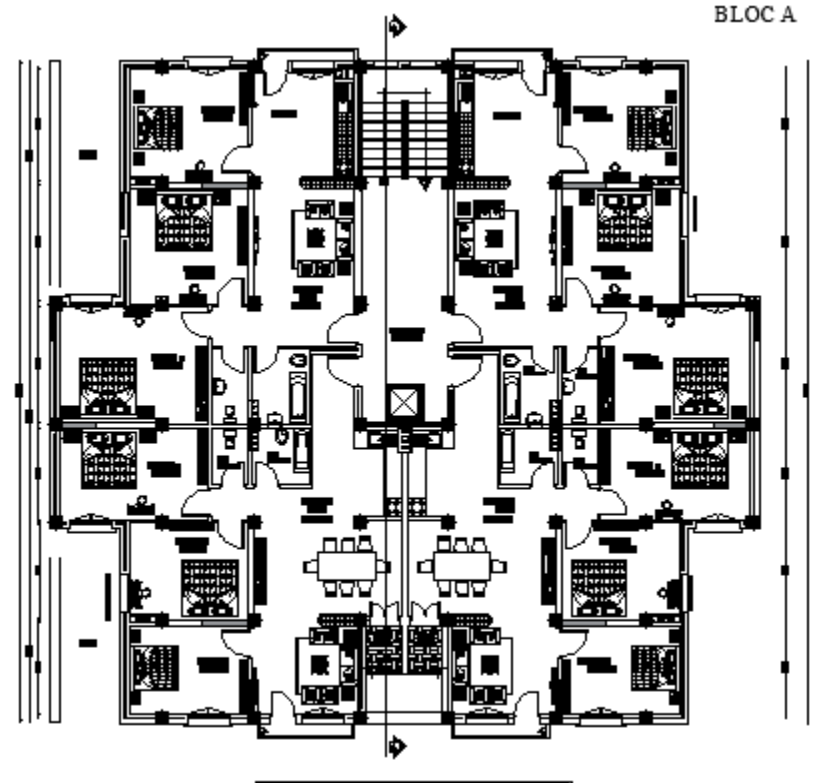

P AN DE L'ETAGE COURANT

PLAN DU REZ DE CHAUSSEE

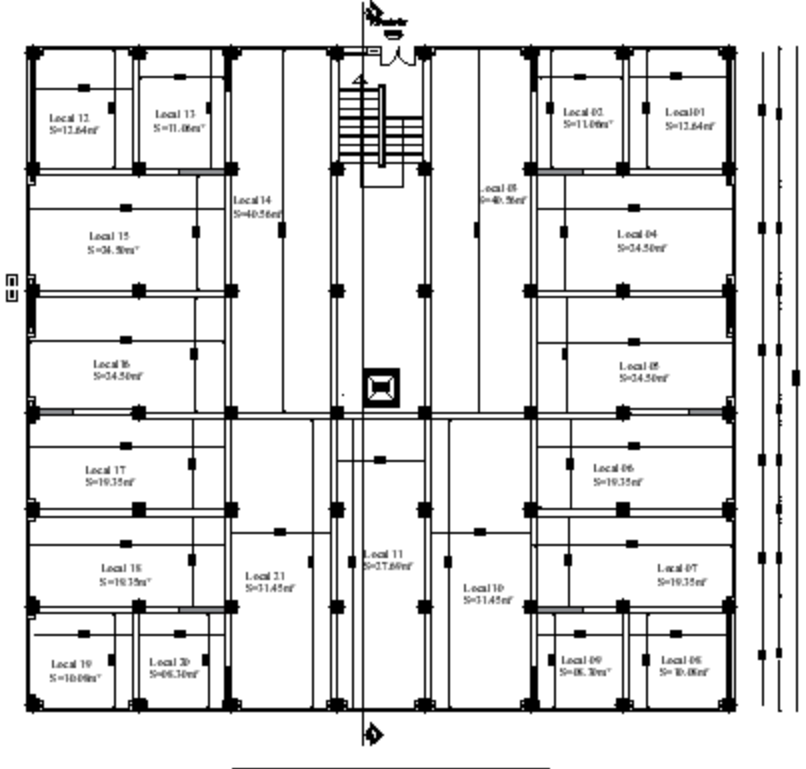

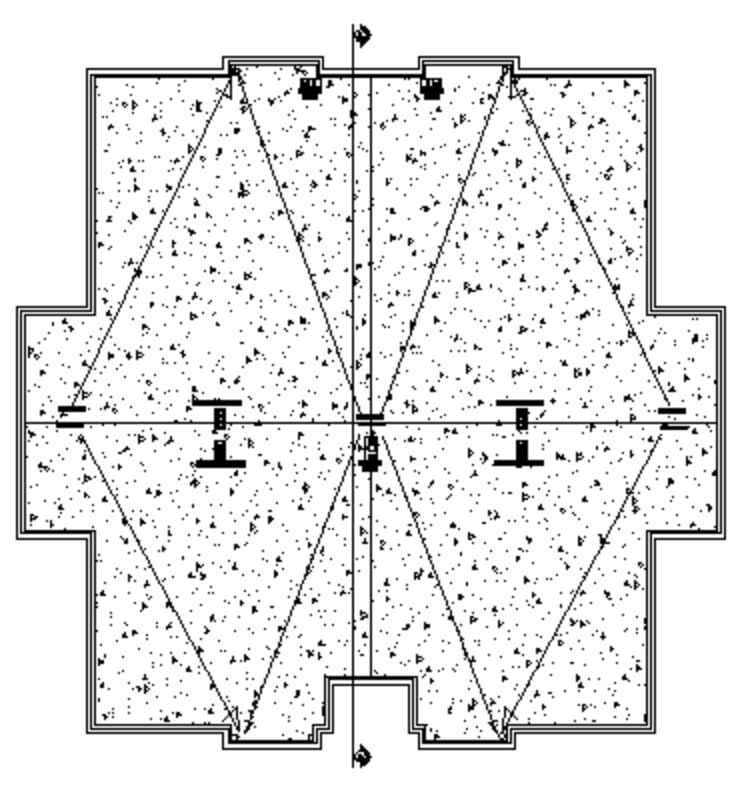

PŁ, A N ĐU TOFFURE

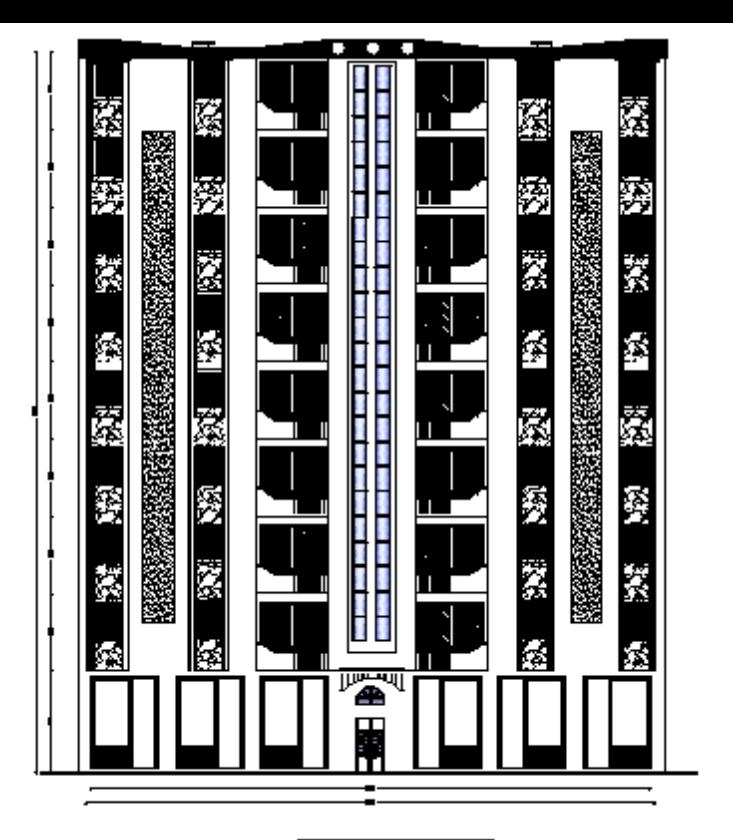

FACADE PRINCIPALE

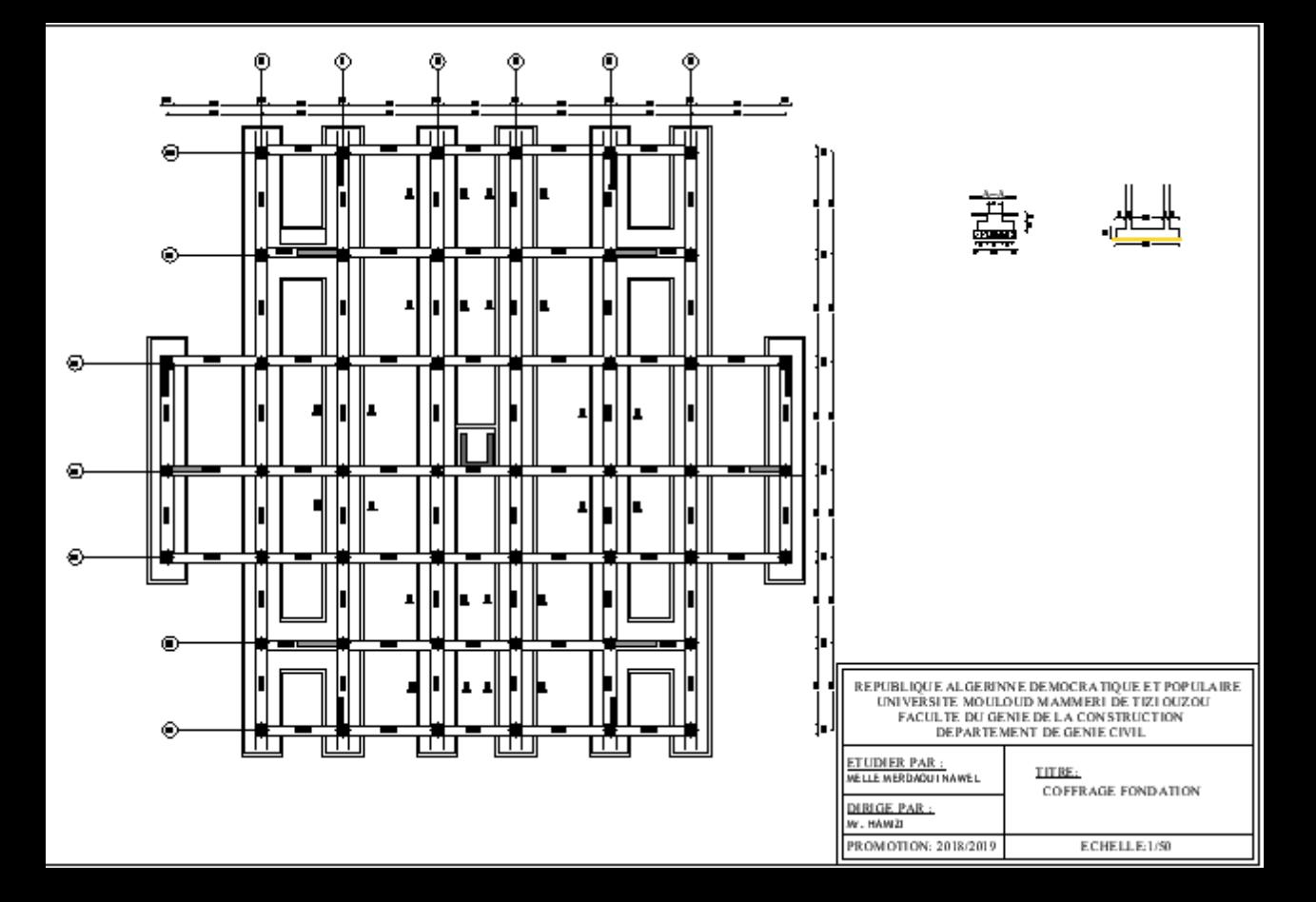

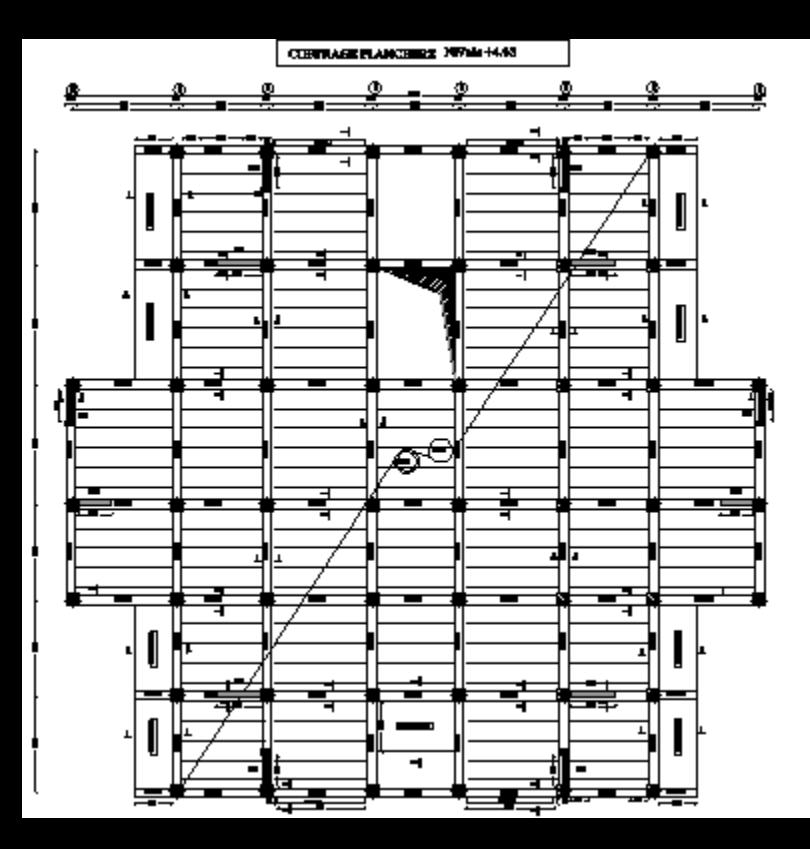

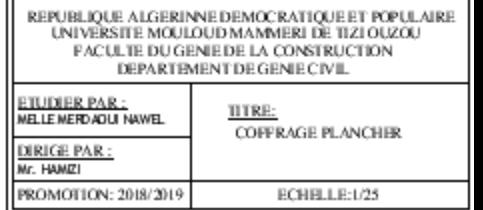

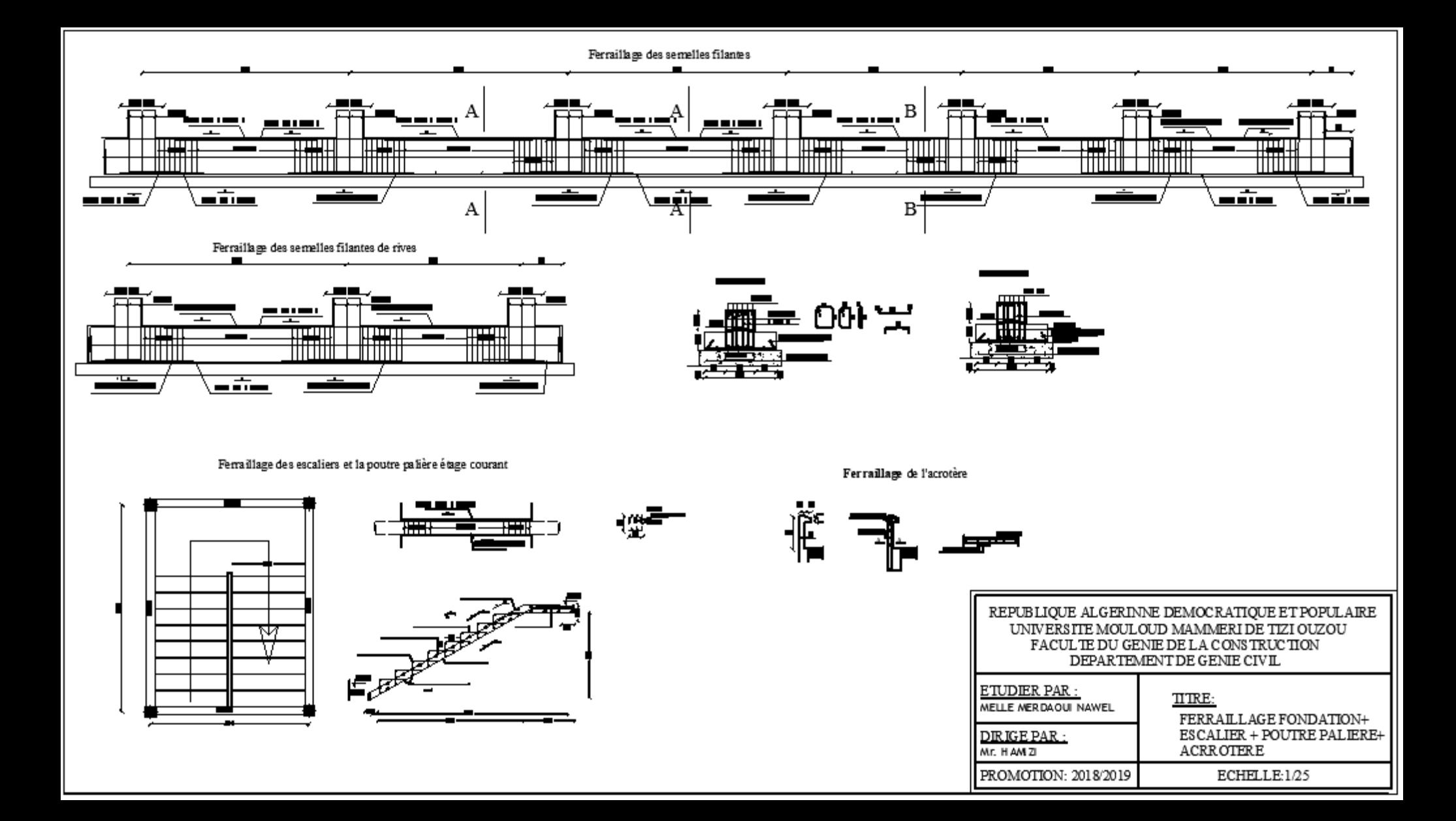

Coure transreversal des voiles de la salle machine :

Courc transversal du voile VL2 et VTI(zone II et III):

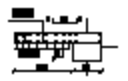

Cometranwersal du voile longitudinal VLI (zone Het III) :

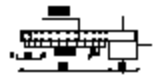

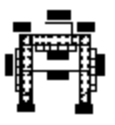

Course transversal du voile VL3 et VT2 (sone II et IIII):

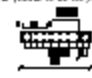

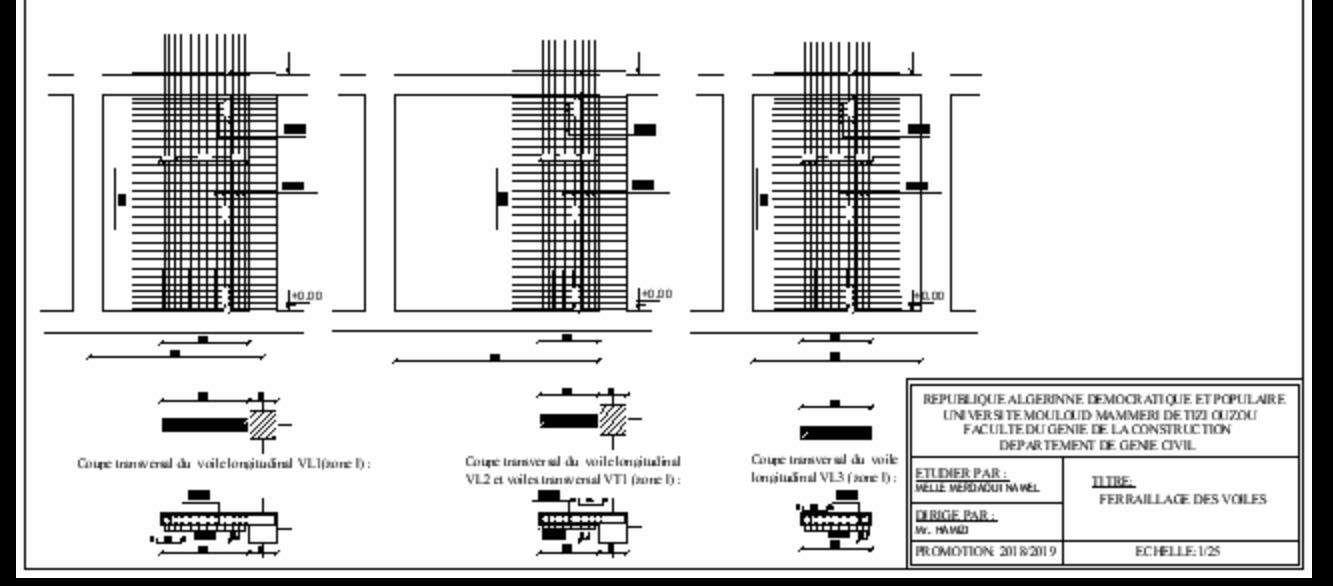

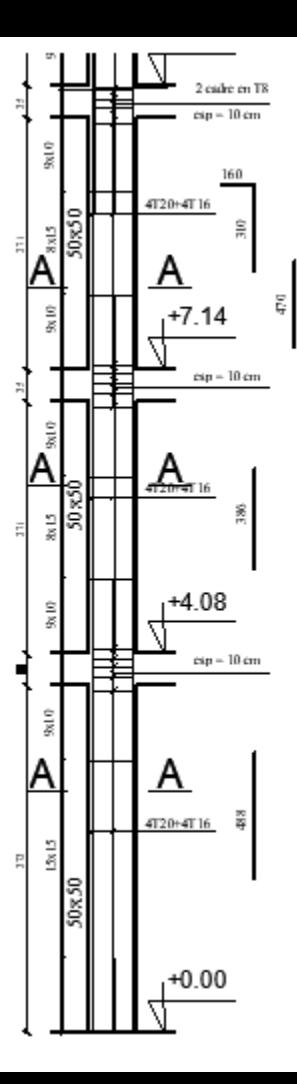

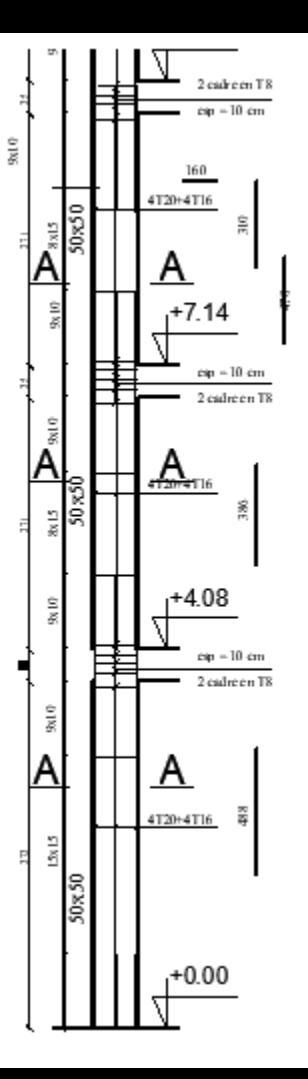

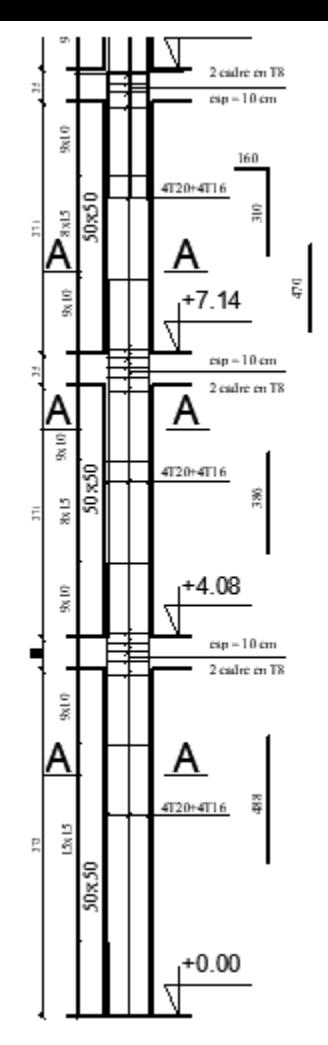

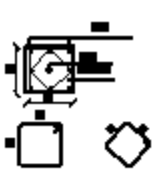

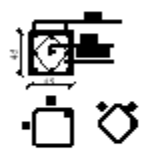

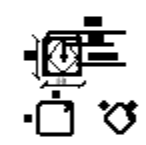

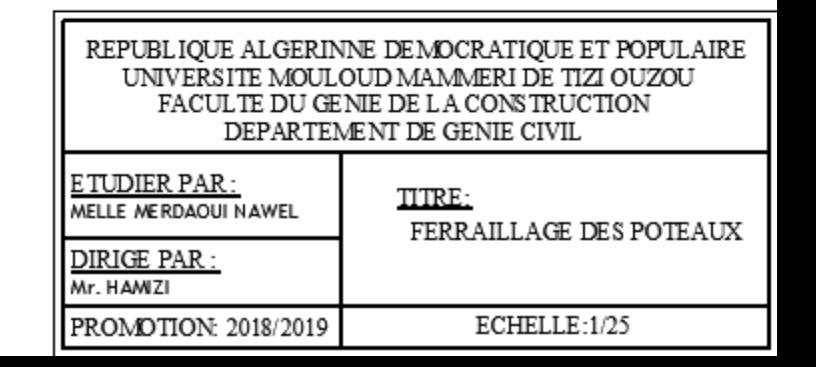